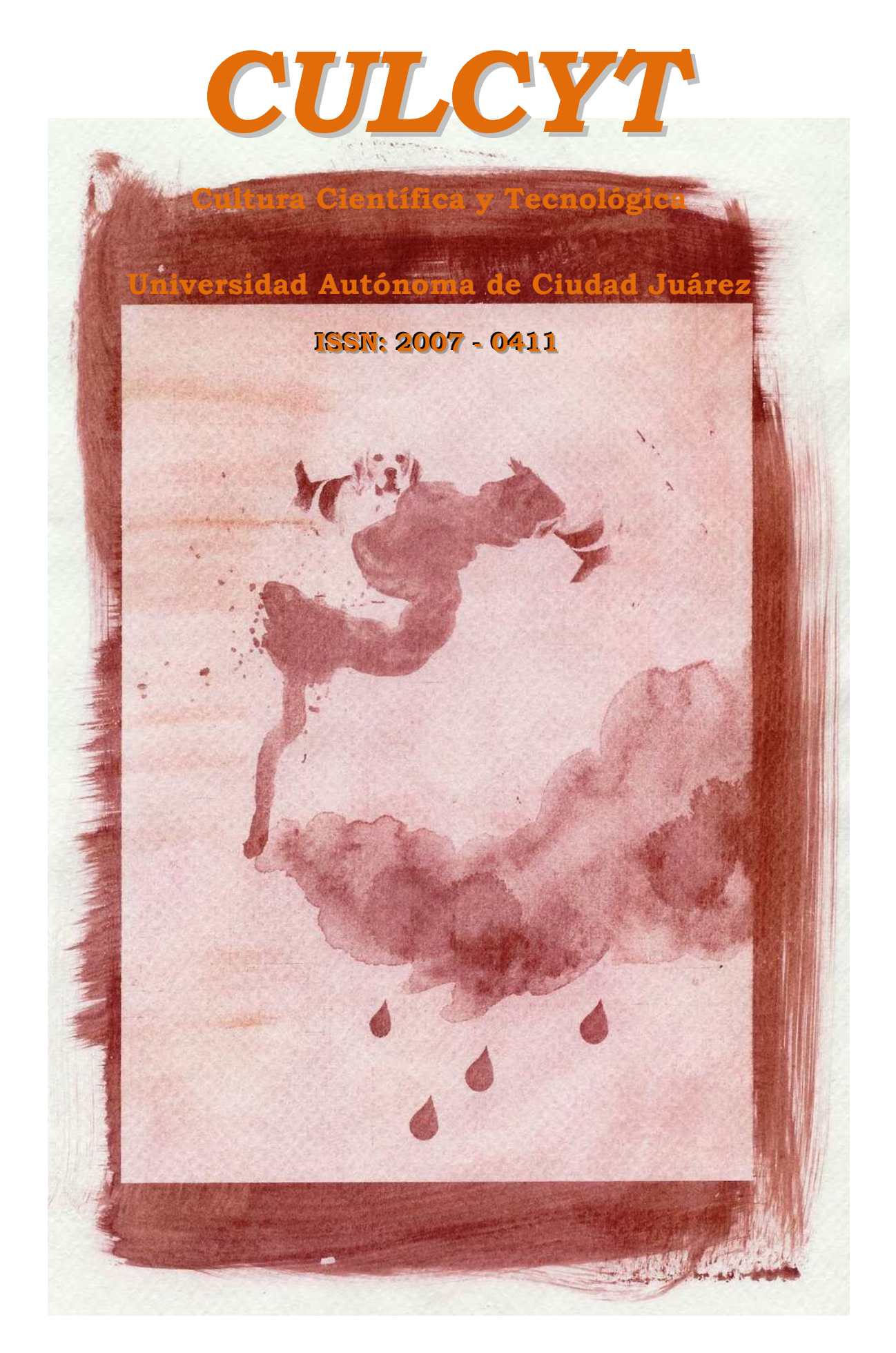

**Septiembre – Diciembre, 2011. Año 8, Nº 45** 

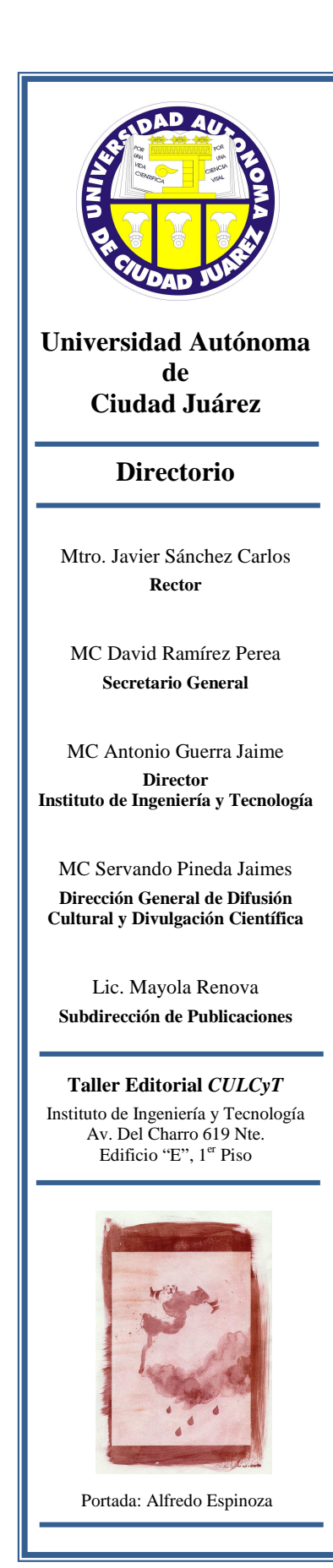

#### . **CULCyT**

#### **Fundador y Director Editorial**

Dr. Victoriano Garza Almanza

#### **Comité Editorial**

Dr. Mohammad Badii Dr. Cuauhtémoc Calderón Dra. Lucy Mar Camacho Dr. Pedro Cesar Cantú Dr. Rutilio García Dr. Victoriano Garza Dr. Jorge A. Ordóñez Dr. Jorge E. Rodas Dra. Edna Rico Dr. Jaime Romero Dr. Barry Thatcher Dr. Gilberto Velázquez

#### **Columnas**

MC Luís Felipe Fernández Dr. Victoriano Garza Dr. Jorge A. Ordoñez Dr. Jorge E. Rodas O. Dr. Jorge Salas-Plata

> **Ilustración**  MI M<sup>a</sup> Esther Vega

*CULCyT*. Cultura Científica y Tecnológica.

Año 8, Núm. 45, Septiembre-Diciembre 2011. Es una publicación académica multidisciplinaria publicada tetramestralmente por la Universidad Autónoma de Ciudad Juárez, a través del Instituto de Ingeniería y Tecnología (IIT). Av. Del Charro 619 Nte., CP 32310, Ciudad Juárez, Chihuahua, México, Teléfono/fax (656) 688 4800 al 09.

Correo electrónico: vgarza@uacj.mx

Editor responsable: Victoriano Garza Almanza.

Reserva de Derecho al Uso Exclusivo No. 04-2010-113011261700-102

ISSN: 2007-0411

Webmaster: Lic. María Elena López

Web: http://www2.uacj.mx/IIT/CULCYT/default.htm

*CULCyT* Cultura Científica y Tecnológica tiene como misión contribuir a la formación integral de los jóvenes universitarios y fomentar el interés público por la ciencia y la tecnología.

Los artículos firmados son responsabilidad de sus autores. Se autoriza la reproducción total o parcial, siempre y cuando se cite la fuente.

## **CULCyT** Contenido *Septiembre – Diciembre 2011.* **Año 8, Nº 45**

## **EDITORIAL**

CARTA DEL EDITOR

4 EDITOR INVITADO

## **ARTICULOS ORIGINALES**

## EDUCACIÓN

- 5 HERR LEIBNIZ SE EJERCITA EN LAS BARRAS (EL CÁLCULO SEGÚN LEIBNIZ) Antonio Antolín Fonseca.
- 13 OPORTUNIDADES PARA LA ALFABETIZACIÓN CIENTÍFICA Y TECNOLÓGICA EN ESCUELAS PRIMARIAS: UNA PROPUESTA DE TRABAJO DIDÁCTICO-COLABORATIVO Óscar Ruiz Chávez, Sergio Flores García, José Valente Barrón López, Juan Luna González, Lidia Julieta Royval Bustillos, María Concepción Salazar Álvarez.
- 24 IMPACTO ACTITUDINAL DEL USO DE VIDEOS PARA EL APRENDIZAJE SIGNIFICATIVO DE LOS CONCEPTOS FUNDAMENTALES EN EL LABORATORIO DE FÍSICA Sergio Flores-García, Mónica Quezada-Espinoza, Manuel Antonio Ramos-Murillo, Boris Mederos Madrazo, Sergio Terrazas- Porras, Valente Barrón-López.
- 33 PROPUESTA DIDÁCTICA PARA EL LABORATORIO DE QUÍMICA: ANÁLISIS DE MEZCLAS SIMPLES Virginia Estebané Ortega**,** Guillermina Martínez Moreno, Sergio Flores García**,** María D. González Quezada
- 48 EL CONJUNTO DE MANDELBROT: INTRODUCCION A LA DINAMICA HOLOMORFA Germán Almanza Rodríguez

63 GRAFICANDO FUNCIONES VECTORIALES USANDO MATHEMATICA Sergio M. Terrazas, Sergio Flores, Boris Mederos, Otilio Mederos, José V. Barrón

## BIOMATERIALES

71 COMPUESTO DE POLIETILENO DE BAJA DENSIDAD Y FIBRA DE AGAVE TEQUILANA María Blanca Becerra Rodríguez, Ranganath Shastri, Roberto Zitzumbo Guzmán, Jorge Luis García Alcaraz

## TOMA DE DECISIONES

- 79ANÁLISIS DIMENSIONAL PARA EVALUACIÓN Y SELECCIÓN DE UNA COMPUTADORA PORTÁTIL (LAPTOP) Karla Gabriela Gómez Bull,Jorge Cano Ramírez
- 88APLICACIÓN DEL METODO MOORA EN LA ELECCIÓN DE UNA UNIVERSIDAD MEXICANA Mariel Nayeli Prado, Jesús Francisco Ortiz
- 95SELECCIÓN DE FRESADORAS CON TOPSIS USANDO PONDERACIONES DE AHP Arturo Real y Vásquez, Aide Maldonado-Macías

## **OPTIMIZACIÓN**

- 103USO DE PRONÓSTICOS PARA CALCULAR LA CANTIDAD ECONÓMICA DE PEDIDO EN UNA EMPRESA DE INYECCIÓN DE PLÁSTICO Anaís Roxana Au Pérez, Verenice Tarango Rojero
- 115 FACTORES TECNOLÓGICOS ASOCIADOS AL ÉXITO DEL MANTENIMIENTO PREVENTIVO TOTAL (TPM) EN MAQUILAS Jorge Luis García Alcaráz, Lázaro Rico Pérez, Jaime Romero González.
- 125 FACTORES ADMINISTRATIVOS EN EL ÉXITO DE TQM: UN ANÁLISIS RELACIONAL CON ECUACIONES ESTRUCTURALES Mayra Linares Gil, Jorge Luis García Alcaraz, Alejandro Alvarado Iniesta, Ismael Canales Valdivieso
- 139 DESARROLLO DE LA FUNCIÓN DENSIDAD DE PROBABILIDAD (PDF) DE LA DISTRIBUCIÓN NORMAL Y SU APLICACIÓN Manuel R. Piña-Monarrez

# Carta del Editor

Para los editores, es un agrado llevar a cabo la edición de este número de la Revista *CULCyT* Cultura Científica y Tecnológica, en el cual se exponen una selección de los mejores trabajos presentados en los festejos de la XVII semana de ingeniería que se llevo a cabo del 26 al 30 de septiembre de 2011 en nuestra casa, El Instituto de Ingeniería y Tecnología (IIT) de la Universidad Autónoma de Ciudad Juárez (UACJ). En esta ocasión el foco principal de la revista es la educación, también veremos herramientas en la toma de decisiones, y unos artículos en el área de la optimización entre otros.

> Dr. Jaime Romero González Editor Invitado y Responsable del presente número.

## **HERR LEIBNIZ SE EJERCITA EN LAS BARRAS (EL CÁLCULO SEGÚN LEIBNIZ)**

#### Antonio Antolín Fonseca

Departamento de Física y Matemáticas, Instituto de Ingeniería y Tecnología, Universidad Autónoma de Ciudad Juárez

#### **Resumen**

El Cálculo nació en dos versiones esencialmente distintas: la de Newton y la de Leibniz. La versión leibniziana, basada en la idea de infinitésimo, fue dominante hasta la primera mitad del siglo diecinueve, pero fue desplazada en la segunda por la de linaje newtoniano, basada en la noción de límite, gracias a su formulación rigurosa a manos de Weierstrass. No existen textos modernos que presenten el cálculo a la Leibniz (no se hace referencia aquí al Análisis No-Estándar de Robinson). El presente artículo pretende, mediante un par de ejemplos, mostrar dos cosas: (a) El cálculo de Leibniz es conceptualmente más simple que el basado en la noción de límite y (b) Facilita el arribo inmediato a las aplicaciones del Cálculo, lo que sale al paso de la resistencia que genera, en el que aprende, un conocimiento en apariencia inútil.

**Palabras clave:** Leibniz, cálculo,

#### **Introducción**

Es bien sabido que el Cálculo Infinitesimal, o Diferencial e Integral como también se le llama, fue creado dos veces: por Isaac Newton (1642 – 1727) alrededor de 1666 y, nuevamente, por Gottfried Wilhelm Leibniz (1646 – 1716) unos diez años después, de manera independiente. Las diferencias entre estas dos versiones del Cálculo son muy numerosas, pero todas provienen en última instancia de los conceptos en que se apoyan Newton por su parte y Leibniz por la suya.

Newton tomó como básico el concepto de razón última de dos magnitudes que cambian en el tiempo y se desvanecen simultáneamente. Sin entrar en detalles,

puede decirse que este concepto es el abuelo de la moderna definición de derivada como límite de un cociente de diferencias. Leibniz, por su parte, basó el Cálculo en el concepto de diferencia infinitamente pequeña.

Los cursos usuales de Cálculo combinan ambos enfoques: el concepto básico que utilizan proviene de Newton, la notación y parte de la terminología, de Leibniz. De esta manera es frecuente que la notación y los términos empleados no se adecúen a las ideas que representan.

Me propongo aquí dos cosas:

CULCyT//Septiembre-Diciembre, 2011 5 5 Año 8, No 45

Presentar las ideas detrás de la notación leibniziana.

Mostrar, a través de ejemplos, la economía de presentación que se logra mediante el enfoque leibniziano.

## **El Cálculo de Leibniz.**

Leibniz concibe el Cálculo de manera simple: las operaciones básicas son la suma y la resta. La técnica para resolver una clase amplia de problemas se reduce a un truco que facilita el cálculo de sumas.

Considere la suma de números impares sucesivos:

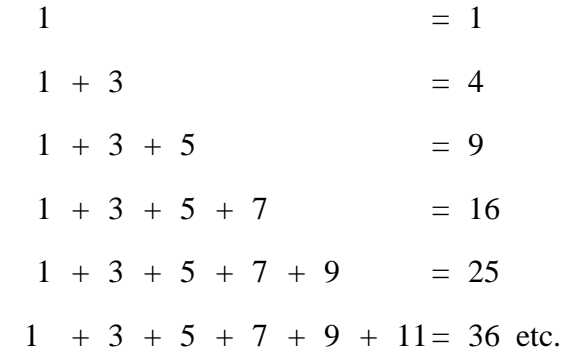

Las sumas son iguales a los cuadrados sucesivos. Ello se debe a que la diferencia de dos cuadrados sucesivos es impar:

$$
1^2 + 0^2 = 1 \qquad 2^2 + 1^2 = 3 \qquad 3^2 + 2^2 = 5 \qquad \text{etc.}
$$

En general,

$$
n^2 - (n-1)^2 = 2 \cdot n - 1
$$

y por lo tanto

$$
1+3+5+7+\cdots+(2\cdot n-1)
$$

 $=(1^2-0^2)+(2^2-1^2)+(3^2-2^2)+(4^2-3^2)+\cdots$  $= n^2 - 0^2 = n^2$ 

ya que todos los términos intermedios aparecen una vez sumados y otra restados y

se cancelan. Ese es el truco de Leibniz: para sumar una serie (los impares, por ejemplo) hay que hallar otra serie (en este caso la de los cuadrados) cuyas diferencias de términos sucesivos coincidan con los términos de la primera serie: de este modo, la suma de la serie original es igual al último término de la otra serie menos su primer término (o sólo al último, cuando el primer término sea cero). En símbolos:

$$
b_1 + b_2 + b_3 + \dots + b_n = a_n - a_0
$$

siempre que se tenga

$$
a_1 - a_0 = b_1, \quad a_2 - a_1 = b_2,
$$
  
 $a_3 - a_2 = b_3, \quad \dots \quad a_n - a_{n-1} = b_n$   
si  $a_0 = 0$  entonces

$$
b_1 + b_2 + b_3 + \cdots + b_n = a_n
$$

Como segundo ejemplo tomaré el que Christian Huyghens propuso a Leibniz en París en 1673<sup>1</sup>. Este problema dio pie a que Leibniz concibiera las ideas que aquí se exponen. Se trata de encontrar la suma de los recíprocos de los números triangulares. Dichos números son los siguientes:

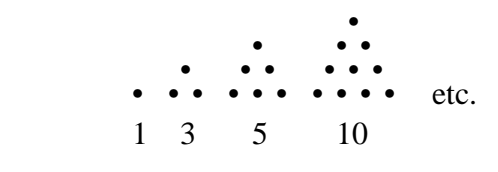

<u>.</u> 1 En su Historia et Origo (Leibniz, 2005), Leibniz dice que el problema de hallar la suma de los recíprocos de los números triangulares se lo planteó Huyghens en 1672, que lo resolvió y<br> $[n^2_{\text{cm}}/n-1]^2$ . que comunido la solución a Oldenburg (secretario de la Royal Society) en febrero de 1673. No dice si el problema lo había ya resuelto en 1672. Tomemos como oficial la fecha de la primera comunicación escrita, es decir, 1673.

Resulta claro de la figura por qué se llaman triangulares y también que el *n*ésimo número triangular *tn* es

 $1+2+3+4+5+...+n$ 

Para encontrar la suma, súmese con ella misma como sigue:

 $1 + 2 + 3$ l  $\frac{n}{1}$   $\pm (n-1) \pm (n-2) \pm \cdots \pm (n-2)$ 

 $(n+1) + (n+1) + (n+1) + \cdots + (n+1) =$  $2t_n$ 

De aquí resulta que

 $2 \cdot t_n = n \text{ veces } (n+1)$ ő.  $n\cdot(n+1)$ 

de donde

$$
t_n = \frac{n(n+1)}{2} = \frac{n^2}{2} + \frac{n}{2}
$$

La suma que Huyghens requirió de Leibniz es:

$$
\frac{1}{1} + \frac{1}{3} + \frac{1}{6} + \frac{1}{10} + \frac{1}{15} + \dots + \frac{1}{t_n}
$$
  

$$
\vdots
$$
  

$$
1 + \frac{1}{3} + \frac{1}{6} + \dots + \frac{2}{n \cdot (n+1)}
$$

No es difícil darse cuenta que:

$$
\frac{2}{n\cdot(n+1)}=\frac{2}{n}-\frac{2}{n+1}
$$

de modo que

$$
1 + \frac{1}{3} + \frac{1}{6} + \dots + \frac{2}{n \cdot (n+1)}
$$

$$
= \left(\frac{2}{1} - \frac{2}{2}\right) + \left(\frac{2}{2} - \frac{2}{3}\right) + \left(\frac{2}{3} - \frac{2}{4}\right) + \dots + \left(\frac{2}{n} - \frac{2}{n+1}\right)
$$
  
=  $2 - \frac{2}{n+1}$ 

De aquí se sigue que si la suma se continúa indefinidamente, el resultado será 2:

$$
1+\frac{1}{3}+\frac{1}{6}+\frac{1}{10}+\frac{1}{15}+\cdots=2
$$

El Cálculo Infinitesimal consiste en aplicar estas mismas ideas a series formadas por ordenadas de curvas u otras magnitudes continuas. Basta notar que la continuidad de la serie requiere que las diferencias de términos sucesivos sean infinitamente pequeñas. Dos ejemplos ilustrarán dicha aplicación.

Ley de Hooke. ¿Cuánto se estira una barra sujeta a tensión? Depende, desde luego, de la tensión: a mayor tensión, mayor deformación; depende también de las características de la barra: a mayor área de sección, menor deformación; a mayor longitud, mayor deformación (si un metro se estira un milímetro, dos metros se estiran 2 milímetros). Finalmente depende del material de que esté hecha la barra. Por fortuna, todas estas dependencias son lineales siempre que la tensión no sea demasiado grande. La siguiente fórmula, confirmada experimentalmente, expresa las relaciones necesarias y se llama *Ley de Hooke*:

$$
\Delta \ell = \frac{F\ell}{AE} \tag{1}
$$

donde  $\Delta\ell$  es la deformación, o incremento de la longitud  $\ell$ , F es la fuerza que estira a la barra, A es el área de la sección transversal y  $\boldsymbol{E}$  es una constante de proporcionalidad, propia de cada material y que se llama

*módulo de elasticidad* del mismo (Den Hartog, 1961). Así pues, si tenemos dos barras cilíndricas  $B \, y \, B'$ , hechas del mismo material y  $\vec{B}$  tiene longitud y radio dobles que los de  $B'$  y está sujeta al doble de tensión, entonces  $\mathbf{B}$  y  $\mathbf{B}'$  se estiran lo mismo.

La Ley de Hooke supone que tanto la fuerza de tensión  $\vec{F}$  como el área de la sección A son constantes. La extenderemos a dos casos, en uno de los cuales la fuerza varía, y en el otro, la sección.

**Fuerza variable**. La figura 1 representa una barra empotrada en el techo, suspendida sin

tocar el suelo. La fuerza que actúa sobre cada sección es el peso de la parte de la barra que pende de ella (es decir, la parte sombreada). En símbolos,

## $F_{\infty} = \gamma \cdot A \cdot x$

donde  $\gamma$  es el peso específico del material,  $\boldsymbol{A}$ el área de la sección (por lo que  $A \cdot x$  es el volumen de la parte sombreada). Para reducir este caso simple de fuerza variable al caso de una fuerza (aproximadamente) constante, dividimos la barra en rebanadas transversales delgadas.

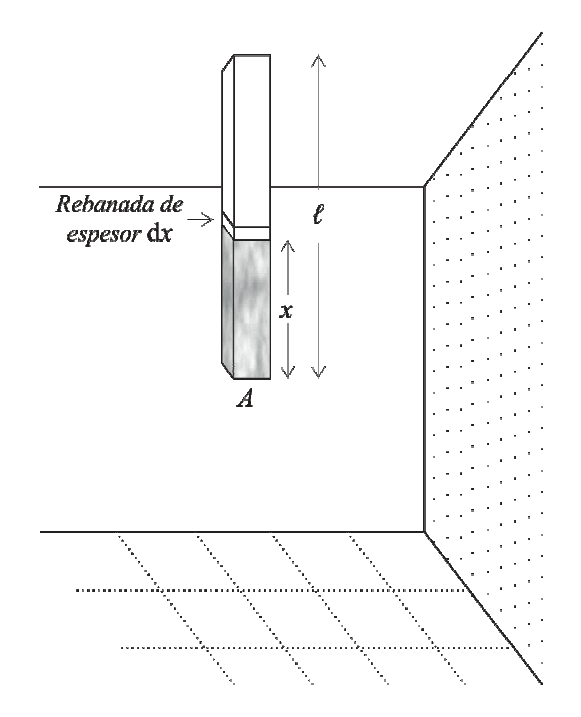

**Figura 1**. Una barra empotrada en el techo, suspendida sin tocar el suelo.

Dentro de cada rebanada,  $x$  varía muy poco, por lo que la fuerza que actúa sobre las secciones de la rebanada es aproximadamente constante y la aproximación será tanto mejor cuanto más delgada sea la rebanada. Calculando por la Ley de Hooke lo que se estira cada rebanada y sumando las deformaciones, obtendremos la deformación total de la barra. Aquí es donde entra la idea de Leibniz: los valores  $\text{de}$   $\boldsymbol{x}$  correspondientes a los cortes efectuados constituyen una serie; denotaremos por  $dx$  la diferencia de dos valores sucesivos de  $x$ . El requerimiento leibniziano de que  $dx$  sea infinitamente pequeño se ajusta perfectamente al requerimiento físico de que cada rebanada sea muy delgada. La deformación de una rebanada de espesor  $dx$  es (por la Ley de Hooke)

$$
\frac{F_x \cdot dx}{A \cdot E} = \frac{\gamma \cdot A \cdot x \cdot dx}{A \cdot E} = \frac{\gamma}{E} \cdot x \cdot dx
$$

Para sumar todas estas deformaciones necesitamos encontrar una sucesión cuyas diferencias sean los términos  $\frac{\gamma}{\epsilon} \cdot x \cdot dx$ . La experiencia con los cuadrados sugiere intentar la diferencia

$$
(x+dx)^2-x^2=2\cdot x\cdot dx+(dx)^2
$$

El cuadrado de una fracción es menor que la fracción y tanto menor cuanto más pequeña sea la fracción. Por ejemplo,

## $(0.001)^2 = 0.000001.$

#### $(0.000001)^2 = 0.0000000000001$

El cuadrado de una fracción infinitesimal es infinitamente más pequeño que la fracción misma y, por lo tanto, despreciable comparado con ella. En otras palabras,  $(dx)^2$  es insignificante comparado con  $\mathbf{d}x$  y sus múltiplos. Esta observación permite escribir

$$
(x + dx)^2 - x^2 = 2 \cdot x \cdot dx
$$

y de aquí

$$
\frac{1}{2} \cdot (x + dx)^2 - \frac{1}{2} \cdot x^2 = x \cdot dx
$$

Si ahora empleamos una S mayúscula para denotar suma e índices para señalar el primer y último términos a ser sumados, se tendrá

$$
\int_0^{\ell} \frac{\gamma}{E} \cdot x \cdot dx = \int_0^{\ell} x \cdot dx
$$

ya que  $\frac{r}{g}$  es un factor común a todos los sumandos y, por otra parte,

$$
\int_0^{\ell} x \cdot dx = \int_0^{\ell} \left[ \frac{1}{2} (x + dx)^2 - \frac{1}{2} x^2 \right] = \frac{\ell^2}{2} - \frac{0^2}{2} = \frac{\ell^2}{2}
$$

la suma deseada (la deformación total) será o también, teniendo en cuenta que el peso  $W$ 

$$
deformaci\'on = \int_0^{\ell} \frac{\gamma}{E} \cdot x \cdot dx = \frac{\gamma \cdot \ell^2}{2 \cdot E}
$$

de la barra es  $W = \gamma \cdot A \cdot \ell$ ,

$$
deformaci\'on = \frac{W \cdot \ell}{2 \cdot A \cdot E}
$$

que es la mitad de la deformación correspondiente, según la Ley de Hooke, a una tensión o esfuerzo constante de magnitud  $W$ .

**Sección variable**. Consideramos un caso simple de variación de la sección:

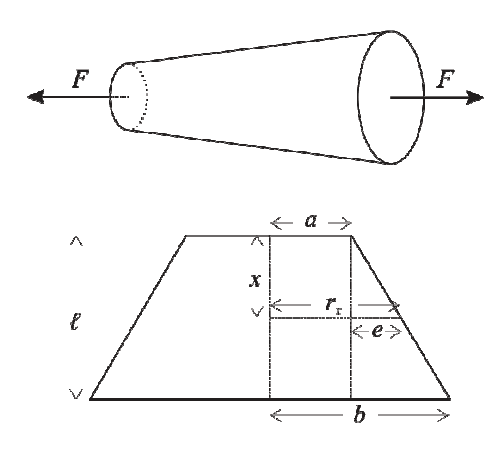

**Figura 2**. Barra en forma de cono truncado.

La figura 2 muestra un corte longitudinal de una barra en forma de cono truncado; se ve allí que el radio  $r$  de la sección transversal producida por un corte hecho a distancia  $x$  de la base menor es

 $r_{\rm s} = a + e$  y e satisface (por semejanza de triángulos)

$$
\frac{e}{b-a} = \frac{x}{\ell} \qquad \text{o bien} \qquad e = \frac{b-a}{\ell} \cdot x
$$

El área de la sección vale entonces

$$
A_{\kappa} = \pi \cdot r_{\kappa}^{2} = \pi \cdot \left( a + \frac{b - a}{\ell} \cdot x \right)^{2}
$$

Como en el caso anterior, sólo podemos aplicar la Ley de Hooke a rebanadas infinitamente delgadas (de espesor  $dx$ ), que pueden considerarse como de sección constante. La deformación de la rebanada típica es

$$
\frac{F \cdot dx}{A_x \cdot E} = \frac{F \cdot dx}{\pi \cdot \left(a + \frac{b - a}{\ell} \cdot x\right)^2 \cdot E}
$$

La deformación de la barra es igual a la suma de las deformaciones de las rebanadas que la componen:

$$
\text{Deformación total} = \int_0^{\ell} \frac{F \cdot \mathrm{d}x}{\pi \cdot \left(a + \frac{b - a}{\ell} \cdot x\right)^2 \cdot E} = \frac{F}{\pi \cdot E} \cdot \int_0^{\ell} \frac{\mathrm{d}x}{\left(a + \frac{b - a}{\ell} \cdot x\right)^2}
$$

Igual que en el caso anterior, tenemos que encontrar una serie cuyas diferencias sean los términos

$$
\frac{dx}{\left(a+\frac{b-a}{\ell}\cdot x\right)^2}
$$

El ejemplo de la suma de los recíprocos de los números triangulares sugiere que las diferencias de los recíprocos

de cantidades lineales son recíprocos de cantidades cuadráticas, de modo que ensayaremos

$$
\frac{1}{C+Dx}
$$

ajustando  $C$  y  $D$  de manera conveniente.

La diferencia de dos términos sucesivos es (nótese el orden usual, en que un término se resta del que le sigue y no, como hicimos en el caso de los recíprocos,

en que restamos cada término del anterior, así:  $\frac{2}{n} - \frac{2}{n+1}$ ):

$$
\frac{1}{C+D(x+dx)}-\frac{1}{C+Dx}=\frac{-D\cdot dx}{[C+D(x+dx)]\cdot[C+Dx]}
$$

El denominador de esta expresión es igual a  $(C + Dx)^2 + D(C + Dx)dx$ , donde el segundo término es infinitamente más pequeño que el primero, lo que permite (cometiendo un error despreciable) simplificar el denominador

 $(C+Dx)^2$ 

Al comparar con el denominador deseado, es decir, con

$$
\left(a+\frac{b-a}{\ell}\cdot x\right)^2
$$

se ve cuánto deben valer $\pmb{C}$  y  $\pmb{D}$  , a saber

$$
C = a, \qquad D = \frac{b-a}{\ell} \cdot x
$$

Subsiste, sin embargo, una peque na dificultad: tenemos un numerador  $-Ddx$ , en vez del que queremos tener  $dx$ . La dificultad no es seria pues basta dividir los términos a restar entre  $-\mathbf{D}$ , ya que al restar podemos sacar factor común. Con esto, la serie buscada tiene términos

$$
\frac{\ell}{b-a}\cdot\frac{1}{\frac{b-a}{\ell}\cdot x}
$$

En efecto,

$$
\frac{-\ell}{b-a} \cdot \frac{1}{a + \frac{b-a}{\ell} \cdot (x + dx)} - \left(\frac{-\ell}{b-a} \cdot \frac{1}{a + \frac{b-a}{\ell} \cdot x}\right) = \frac{dx}{\left(a + \frac{b-a}{\ell} \cdot x\right)^2}
$$

Por lo tanto, la integral  $\int_0^{\ell} \frac{dx}{\left(\alpha + \frac{b-a}{\ell} x\right)^2}$ es igual al último término de la serie (el

correspondiente a  $x = \ell$ ) menos el primero de la misma (correspondiente a  $\mathbf{x} = \mathbf{0}$ ):

$$
\int_0^{\ell} \frac{dx}{\left(a + \frac{b - a}{\ell} \cdot x\right)^2} = \frac{-\ell}{b - a} \cdot \frac{1}{a + \frac{b - a}{\ell} \cdot x} \Bigg|_{x = \ell} - \left(\frac{-\ell}{b - a} \cdot \frac{1}{a + \frac{b - a}{\ell} \cdot x}\right) \Bigg|_{x = 0}
$$

$$
= -\frac{\ell}{b - a} \cdot \frac{1}{b} + \frac{\ell}{b - a} \cdot \frac{1}{a} = \frac{\ell}{a \cdot b}
$$

La deformación total es entonces

$$
\frac{F}{\pi \cdot E} \int_0^{\ell} \frac{\mathrm{d}x}{\left(a + \frac{b - a}{\ell} \cdot x\right)^2} = \frac{F \cdot \ell}{\pi \cdot a \cdot b \cdot E}
$$

que es la deformación que sufrirá bajo la acción de la fuerza  $F$  un cilindro cuyo radio fuese la media geométrica  $\sqrt{a \cdot b}$  de los radios del cono truncado.

Los dos ejemplos anteriores muestran que es posible resolver problemas de interés con un mínimo de herramientas, empleando el enfoque leibniziano. Ello permite, en la enseñanza, reducir enormemente la distancia entre las matemáticas y sus aplicaciones e incluso invertir el orden usual de presentación, que es: primero las matemáticas y después (frecuentemente uno o varios semestres después) sus aplicaciones. Con el enfoque leibniziano es posible resolver el problema de motivación (*"¿Para qué me va a servir* 

*esto?"*) tomando un problema específico de cualquiera de las disciplinas que emplean el Cálculo Infinitesimal, como punto de partida y no de llegada.

*Agradezco a la M. en C. Susana C. Martínez Sánchez (DME-CINVESTAV) el haber transcrito mi manuscrito en LaTeX, incluso mejorando mis figuras, realizando un trabajo minucioso y muy profesional.* 

#### **REFERENCIAS**

Den Hartog, JP. 1961. *Strength of Materials.*  Dover Publications, Inc. New York, (Reimpresión de la obra publicada originalmente por McGraw-Hill Book Company, Inc., en 1949). 2 – 6.

Leibniz GW. 2005. *Historia et Origo Calculi Differentialis.*Una traducción al inglés puede verse en Leibniz, G.W., The Early Mathematical Manuscripts of Leibniz, Translated and with an Introduction by J. M. Child. Dover Publications, Inc., New York,. (Reimpresión de la obra originalmente publicada por Open Court Publishing Company, Chicago, en 1920). 30 y 50.

## **OPORTUNIDADES PARA LA ALFABETIZACIÓN CIENTÍFICA Y TECNOLÓGICA EN ESCUELAS PRIMARIAS: UNA PROPUESTA DE TRABAJO DIDÁCTICO-COLABORATIVO**

Óscar Ruiz Chávez, Sergio Flores García, José Valente Barrón López, Juan Luna González, Lidia Julieta Royval Bustillos, María Concepción Salazar Álvarez.

Departamento de Física y Matemáticas, Instituto de Ingeniería y Tecnología, Universidad Autónoma de Ciudad Juárez

#### **Resumen**

Esta propuesta consiste en el diseño, implementación y evaluación de una metodología didáctica que permita fomentar y promover, desde el nivel básico, el gusto por la ciencia y la tecnología, a través del pensamiento variacional, el marco gráfico, el lenguaje simbólico y el pensamiento científico. Esta aproximación pedagógica puede provocar la movilidad social a través de la contextualización del conocimiento, fundamentándose en la metodología del aprendizaje colaborativo entre maestros y estudiantes de ciencias de la Universidad Autónoma de Ciudad Juárez (UACJ) y los profesores de escuelas primarias en Ciudad Juárez, Chihuahua. Se pretende acercar la ciencia al estudiante desde el nivel básico (primaria) mediante demostraciones y experimentos sencillos con materiales de uso común que, en forma directa, permitan a los niños descubrir y experimentar las propiedades físicas o químicas de estos objetos de estudio a través de sus comportamientos. Todo este diseño sin mayor intermediario que la curiosidad innata de cada individuo.

**Palabras clave:** Alfabetización científica y tecnológica, metodología didáctica, aprendizaje colaborativo.

## **Introducción**

 La mayoría de los estudiantes de distintos niveles de escolaridad carecen de actitud y conocimientos básicos para el desarrollo científico tanto en el ámbito escolar como en su vida cotidiana. Según Flores una de las posibles causas de este fenómeno educativo es la falta de estrategias didácticas que permitan a estos estudiantes alcanzar un entendimiento funcional tanto de contenidos como de habilidades intelectuales. También, otra posible causa es la falta de una propuesta educativa hacia el fortalecimiento del autodidactismo en las áreas de ciencias (Barrón 2010).

 En los años ochenta se llevaron a cabo en los Estados Unidos de América del Norte, Inglaterra y otros países, estudios para determinar el nivel de alfabetización científica y tecnológica de la población. Los resultados mostraron que en general la población era iletrada en lo que corresponde a conocimiento científico (Cajas 2001). Si uno revisa las propuestas que en el ámbito pedagógico han hecho las distintas reformas educativas generales es fácil constatar que todas ellas han pretendido resolver aproximadamente los mismos problemas y con los mismos remedios en esencia.

 Los diagnósticos de la dimensión pedagógica en que se han fundado las

distintas reformas, independientemente del rigor con el que fueron realizados, e independientemente de los tiempos en que fueron emitidos, coinciden en general en señalar un conjunto de problemas que se pueden resumir en la siguiente lista de enunciados:

- La educación escolar es predominantemente verbalista.
- La educación escolar promueve la memorización mecánica del conocimiento.
- La educación escolar es autoritaria.
- La educación escolar está desvinculada de la realidad social y de la realidad de los educandos en particular.
- Los contenidos educativos que se promueven en la educación escolar no llegan a ser significativos para los estudiantes.
- Los Planes y Programas de Estudio de la educación escolar son enciclopédicos y presentan sobresaturación de contenidos.
- Los contenidos de los Programas de las diferentes asignaturas muestran a los educandos siempre desvinculados entre sí, como si fueran pertenecientes a mundos distintos;
- Es inexistente la vinculación entre los contenidos de los diferentes grados y niveles educativos.
- Los Planes y Programas de estudio no se adaptan al nivel de maduración cognitiva de los educandos en los diferentes grados.

Los contenidos de los Planes y Programas no se adecuan a las diferentes regiones del país" (Vázquez 2005).

 Mencionar todas las reformas educativas que se han hecho en nuestro país equivale a reenumerar 40 años de egos políticos: El maestro dice, el maestro escribe y el estudiante aprende. Esto está profundamente arraigado en nuestra estructura educativa desde la construcción de la escuela como un ámbito aislante de la comunidad en donde encerramos a nuestros estudiantes, los obligamos a estar sentados y a obedecer a ciegas al maestro. Perdiendo la capacidad de asombro y expectación que nos da el conocimiento por descubrimiento. En todas estas reformas se han aumentado los contenidos, se han modificado los contenidos, se les han dado "nuevas" técnicas de enseñanza a los maestros, donde los maestros tienen la misma actitud para promover el aprendizaje: "Él dice y los estudiantes hacen". En esta culturización educativa no se abren los espacios necesarios para el movimiento, el desplazamiento, la experimentación, la comprobación de hechos, el análisis de situaciones cotidianas, en las cuales subyace el método científico. Podemos decir de manera metafórica que la semilla del conocimiento científico está enterrada en el desierto, sin agua y sin la posibilidad de echar raíces. Ésta muere bajo el calor abrazador de la autoridad libresca del maestro.

 En México tenemos un problema de escasez de nichos científicos para el fomento del conocimiento científico experimental. El autoritarismo sexenal se impone a la indispensable continuidad en las reformas educativas, en su evaluación e impacto dentro de la sociedad. En este sentido, la

educación verbalista-memorista nos ha llevado a un autoritarismo del conocimiento, a creencias como "Porque lo dijo el maestro o porque en el libro está escrito". Estos procedimientos educativos se contraponen al conocimiento científico, ya que en éste se necesita comprobar lo que se dice, es decir, hacer hipótesis, experimentar y llegar a conclusiones. Por esa razón nuestro analfabetismo científico es tan grande debido a que nuestra realidad educativa privilegia el aprendizaje memorístico por sobre el aprendizaje conceptual y colaborativo.

 La UACJ responde a la necesidad del acercamiento comunitario incorporando diferentes estrategias que derivan de las funciones sustantivas de la universidad fundamentado en: 1) indicadores establecidos por la UNESCO como La Educación Superior en el Siglo XXI, 2) el Plan Institucional de Desarrollo (PIDE 2007 – 2012) dentro de la política institucional (Quintana y Ramírez 2007), 3) Vinculación y Compromiso con la Comunidad, 4) Desarrollo de Competencias en América Latina y 5) el Sistema de Transferencia de Créditos. La conceptualización de un Centro Comunitario de la UACJ se considera como un espacio en el que confluye la universidad, a través del servicio social, prácticas escolares, además de diversos mecanismos de vinculación, acompañando a la comunidad en el desarrollo y promoción del bienestar social. En relación a ésto se diseñan proyectos sociales relacionados y vinculados en las necesidades que presentan las escuelas primarias que se encuentran en la zona de influencia del Centro Comunitario UACJ Modelo ubicado en la colonia Luis Olague.

 Se administró un diagnóstico en la zona de influencia a los centros

comunitarios de la UACJ. Las colonias que conforman esta zona en el Centro Comunitario 1 son: Colinas de Juárez, Lomas de San José, Pancho Villa, Lomas Del Rey, Aeropuerto; y las colonias que conforman la zona de influencia en el Centro Comunitario UACJ Modelo son: Luís Olague, Independencia II, y México 68. Los resultaron mostraron diferentes problemáticas dentro de la población, los cuales arrojan información sobre la situación que viven y las necesidades. Estas situaciones se priorizaron en base a la referencia de la comunidad, permitiendo realizar las intervenciones pertinentes con jóvenes, adolescentes y niños. Debido a que esta parte de la población requiere mayor atención al ser parte fundamental del crecimiento y fortalecimiento de cada una de las comunidades, se pretende que estas personas tengan una formación educativa óptima, con la capacitación adecuada para poder realizar acciones encaminadas al desarrollo humano y social. De esta manera se pretende incentivar a los niños de las escuelas participantes en el proyecto *Forjando Caminos a la Universidad*, donde el principal objetivo es fomentar la proyección de vida de los infantes creando ambientes de recreación y difusión cultural. Así mismo, se detectan necesidades de infraestructura y mobiliario que determinan líneas de acción para el mejoramiento de escuelas primarias apoyando y colaborando con los directivos para cubrir las necesidades principales de cada una de ellas. En esta fase se invita a participar en el pilotaje del Programa de Servicio Social Tutorial UACJ–PERAJ "Adopta un Amig@" durante el ciclo escolar 2008– 2009, usando una metodología del Instituto Weizman donde el principal propósito es que los jóvenes universitarios funjan como *tutores de niños* de entre 8 y 12 años de

edad, durante un ciclo escolar. Además, a través de una relación significativa se busca apoyar el desarrollo social, psicológico y educativo del menor, con el fin de fortalecer la formación profesional y personal de los universitarios y su compromiso social.

 En este artículo se presenta un modelo de Alfabetización Científica y Tecnológicas que apoye en el desarrollo académico y social a los grupos mas necesitados de nuestra región. Se muestran los objetivos, la metodología y los resultados esperados de la información recolectada a través de la implementación del modelo sugerido. Finalmente concluimos con las posibilidades de la oración de un curriculum escolar acorde a las necesidades sociales y académicas de la población en estudio.

## **OBJETIVO GENERAL**

 Como meta global de esta propuesta se busca acercar la ciencia al niño a través de la promoción del gusto por la experimentación. Esto se puede logar por medio del diseño, la implementación y la evaluación de situaciones de aprendizaje.

El acercamiento de la ciencia al niño desde el nivel básico (primaria) demanda el uso de demostraciones y experimentos sencillos con materiales de uso común que en forma directa permitan a los niños descubrir y experimentar las propiedades físicas o químicas de estos objetos de estudio a través de sus comportamientos. Todo este diseño sin mayor intermediario que la curiosidad innata de cada individuo. Además, se requiere de un modelo de Alfabetización Científica y Tecnológica la cual se muestra en la figura 1. Este modelo involucra a las instancias más importantes

en el ámbito educativo: 1) profesores, 2) centros comunitarios, 3) profesores colaboradores, y 4) alumnos de nivel profesional que representan a los tutores personales de estudiantes.

 La promoción del gusto por la experimentación requiere de habilidades intelectuales para el uso cotidiano del método científico y del aprendizaje colaborativo que genere interrelación educativa y movilidad social entre los niños de educación primaria. Éstos a través de la capacitación y/o apoyo directo en aulas a los profesores de educación primaria en cuanto al diseño, implementación y evaluación de situaciones de aprendizaje científicotecnológicas que sean significativas para los niños y que les generen el gusto por el pensamiento científico.

 El diseño, la implementación y la evaluación de situaciones de aprendizaje científico-tecnológico pretenden una base pedagógico-científica el aprendizaje colaborativo entre estudiantes tanto de primaria como de profesional así como los profesores de éstos. El diagnóstico sugerido se fundamenta en un examen ya elaborado que permita explorar la actitud y el gusto de los niños por las ciencias (Hussar et al. 2008). Los estudiantes de carreras profesionales de ciencias fungirán como asesores de aprendizaje de los niños de primaria, con la idea de reducir la diferencia de edades entre instructores y alumnos. Esta propuesta partirá de un diagnóstico de la situación real de las escuelas primarias en cuanto al uso del método científico para que se constituya en una forma de vida del educando. La figura 1 muestra el esquema del modelo de alfabetización sugerido. Se pueden observar los elementos pedagógicos que dan forma a la propuesta.

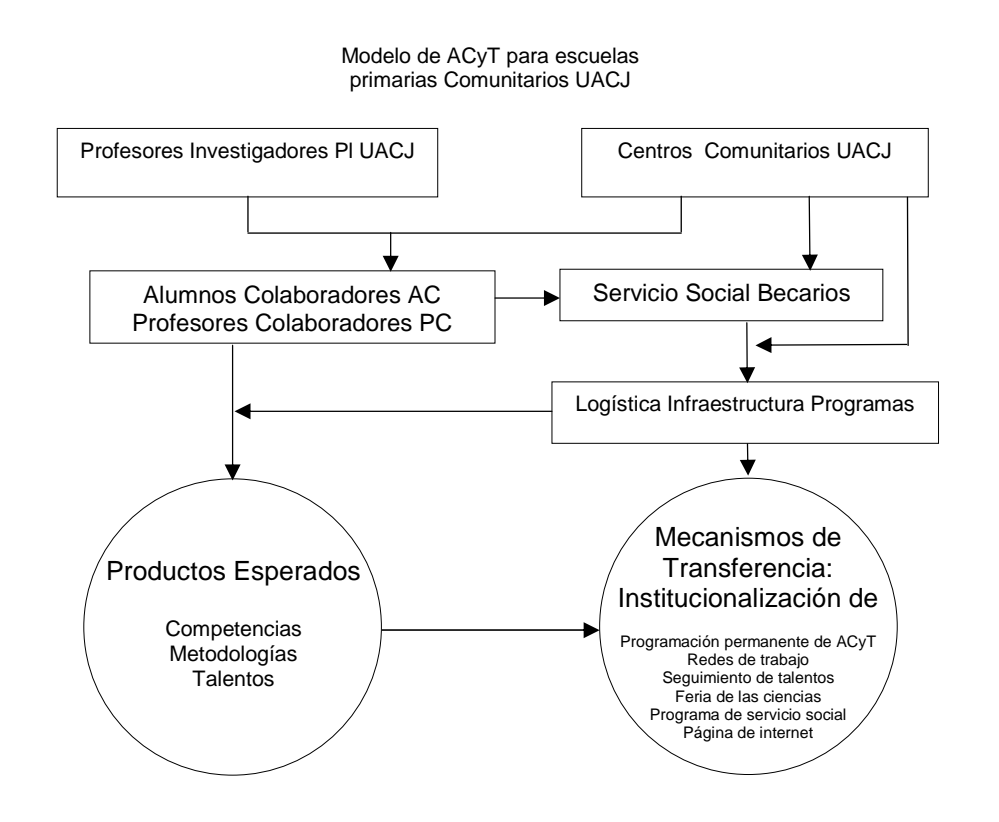

**Figura 1**. Modelo de alfabetización científica y tecnológica para escuelas primarias

## **OBJETIVOS ESPECÍFICOS**

 Esta propuesta de alfabetización científica y tecnológica tiene objetivos específicos que proponen el desarrollo de un micro curriculum para amalgamar todos los elementos de carácter didáctico y de investigación.

1. Elaborar para las instituciones de educación básica, los maestros de grupo, investigadores y estudiantes un diagnóstico a través de FODA (fortalezas, oportunidades, debilidades y amenazas) que posibilite una planeación estratégica específica por institución participante.

2. Fomentar el pensamiento científico en los niños, a través de la observación y análisis de sus actividades diarias.

3. Capacitar a los profesores y alumnos colaboradores en el proyecto, para que lleven a las aulas el desarrollo de habilidades para la aplicación cotidiana del método científico y el gusto por la experimentación.

4. Establecer comunicación entre PI y PC por medio de la plataforma tecnológica de la UACJ para fortalecer la vinculación interinstitucional.

5. Detectar, apoyar e incrementar el número de niños chihuahuenses con amplio potencial para el desarrollo de las ciencias y la tecnología.

6. Buscar los mecanismos para la consolidación e institucionalización de esta metodología de trabajo.

7. Desarrollar la personalidad de los participantes de una manera holística e integral.

8. Promover la movilidad social a través de la educación científica.

9. Capacitar a profesores y alumnos colaboradores en el diseño, implementación y evaluación de situaciones de aprendizaje científicotecnológicas.

10. Lograr entre los niños participantes el gusto por la experimentación, las habilidades para el uso cotidiano del método científico y del aprendizaje colaborativo.

11. Lograr que un mayor número de investigadores se interesen en los procesos de enseñanza-aprendizaje de la ciencia para los educandos del nivel básico.

12. Diseñar instrumentos para evaluar el impacto de la propuesta.

13. Realizar acuerdos colaborativos con las diferentes escuelas primarias para la toma de decisiones.

14. Elaborar manuales de prácticas que permitan a los niños el contacto directo con el objeto de conocimiento (Flores 2006).

## **JUSTIFICACIÓN**

 La práctica docente actual requiere de una acentuación en el área de las demostraciones y experimentos. Los profesores requieren de capacitación para la elaboración de prácticas en las cuales se

utilicen materiales sencillos o de la vida cotidiana en forma directa, que a los niños les permita descubrir y experimentar las propiedades físicas o químicas de los objetos de estudio a través de sus comportamientos y con ello estimular la curiosidad innata de cada individuo. En los programas escolares muy pocas veces se estudia la interacción entre ciencia, tecnología y sociedad y casi nunca se discute la naturaleza de la tecnología como es el caso del diseño tecnológico, su impredictibilidad, y su relación con los riesgos naturales o sociales que le acompañan. (Cajas 2001). La orientación de este proyecto de aprendizaje de la ciencia, tiene en cuenta que el proceso mismo, no es un asunto puramente cognitivo; los afectos y actitudes desempeñan un papel importante en dicho proceso. Los resultados mostraron un cambio sustancial en el aspecto actitudinal de la relación entre en sujeto y el objeto de conocimiento (en este caso las cónicas) (Luna, 1997). Convertir el salón de clase en un espacio distinto, en un entorno de motivación, curiosidad, creatividad y desarrollo de actitudes, es uno de nuestros propósitos más significativos. En el Centro de Ciencias de Ontario, en el folleto de apertura se lee: "Haga una lista de todo lo que le han enseñado acerca de los lugares públicos y sobre todo de los museos". Tiene ya preparada una lista de frases como: "no tocar", "no hacer ruido", "no tomar fotos", "no gritar"... muy bien, ahora rómpala en trocitos y tírela". La escasez de espacios científicos formales o informales justifican la existencia de este tipo de proyectos y les valida su condición de instrumento de cambio social. Propiciar el conocimiento científico y construir a partir de ello una representación de la realidad física para así relacionarlo con su vida cotidiana, siendo además indispensable romper el paradigma de que la educación científica es sólo para estudiantes avanzados y/o para genios.

 Sobre la base del trabajo los Centros Comunitarios se precisa la viabilidad de la construcción de la red entre los gobiernos municipales y estatales, misma que muestra avances significativos y ha definido el resultado que se desea alcanzar. No es sólo una intención de acción, sino un conjunto de procesos y proyectos interrelacionados que le dan sustentabilidad y coherencia interna y externa a la propuesta de la intervención y desarrollo comunitario. Además, delimitamos la situación inicial y la mirada a un corto, mediano y largo plazo, por lo que se detona el proceso y aporta elementos significativos en la promoción y mecanismos de transferencia en relación a los proyectos sociales diseñados de acuerdo a las necesidades propias de las escuelas primarias. Es un espacio que ofrece acciones relacionadas con la política social que benefician la capacitación, convivencia, recreación y encuentro comunitario, a través de acciones de desarrollo social como un proceso integral y de corresponsabilidad de la Universidad, la Comunidad, Gobierno y Organismos de la Sociedad Civil. Como espacio físico es una forma de referenciar los servicios, donde confluyen los diversos actores y se articula en la vida y espacio comunitaria reconociendo y favoreciendo los recursos potenciales de equipamiento del entorno (escuelas, plazas, parques, calles, iglesias, entre otros) generando el mayor acceso de la población.

 La intervención se construye con los resultados de las apreciaciones diagnósticas que han formulado, mismas que articulan y sintetizan los elementos de los principales problemas o puntos de interés que se estudian en la comunidad, dando correspondencia circular entre ellos porque

se modifican constantemente. Este proceso permite profundizar en las acciones comunitarias redimensionando y enlazando los ejes de intervención del modelo. Se plantea una mirada multidisciplinaria que ofrece acciones aplicando la metodología de intervención como medio más no como fin, es intencionada centrada considerando los grupos o participantes como los principales actores del proceso. A través de la evaluación y seguimiento de las acciones que respondan a las necesidades de la comunidad; en conjunto con los coordinadores, prestadores de servicio social, practicantes y promotores. Se sistematiza y documenta cada una de las acciones realizadas en el centro comunitario. Se promueve el sentido de pertenencia y la reconstrucción del tejido social, ofreciendo acciones multidisciplinarias mediante proyectos y sub-proyectos, fortaleciendo la educación formal y para la vida, promoción y prevención para la salud, desarrollo de competencias laborales, actividades físicas, También, el fomento a la recreación, el arte y la cultura dirigiéndolas a todos los sectores de la población con perspectiva de género.

## **METODOLOGÍA**

 La metodología de la propuesta será diseñada, dirigida y supervisada por profesores investigadores de la UACJ de las áreas de Ciencias y Matemáticas. El trabajo colaborativo estará basado en la interacción de los diversos niveles educativos para resolver la problemática cotidiana con el apoyo que facilita la tecnología, promoviendo así una movilidad social desde preescolar hasta el del nivel superior. Los profesores investigadores capacitarán a estudiantes de ciencias del Departamento de Física y Matemáticas para llevar al nivel básico educativo el conocimiento sobre el uso del método científico, las herramientas y

la experiencia tecnológica a los niños, con el objetivo de que éstos desarrollen la capacidad de aprender a aprender, de satisfacer la curiosidad inherente en estos años de la infancia y de transformar su vida cotidiana mediante el conocimiento de los avances tecnológicos.

Nuestra metodología didáctica innovadora se manifiesta en tres dimensiones:

- 1. El uso de situaciones de aprendizaje
- 2. La divulgación del conocimiento científico. Un cambio de hábitos en el uso de los medios de comunicación.

 El diseño metodológico de aprendizaje colaborativo inicia con la implementación de núcleos conceptuales que tengan su origen en el ámbito social de los niños. Este proyecto tendrá repercusión no sólo en el contexto del aprendizaje de las ciencias, sino también en el desarrollo de habilidades del pensamiento, del lenguaje y el uso de herramientas para resolver problemas. Todo ésto como lo demanda el estado de Chihuahua con miras a un fortalecimiento de la actitud científica y tecnológica de los educandos desde el nivel básico y su perfeccionamiento en los niveles medio y superior.

 Nos basaremos en prácticas relacionadas a la ciencia y tecnología que los mismos programas de estudio y textos de primaria tienen. La intención es capacitar al docente a que las lleve a cabo como están, que las modifique o incremente según las capacidades en cada grupo de niños y las posibilidades socio-económicas de su escuela-comunidad y, en el mejor de los casos, lograremos que los profesores

acentúen su labor docente mediante la utilización de prácticas experimentales. Para ello recibirán una capacitación encaminada al diseño de los mismos.

Los recursos humanos y de infraestructura para la realización de este proyecto, serán:

a. Equipo de investigadores comprometidos para este proyecto.

b. Grupo de estudiantes de la UACJ del área de ciencias dispuestos a colaborar.

c. Profesores de educación primaria que acepten capacitarse y colaborar.

d. En base al diagnóstico, utilizaremos los recursos que en cada plantel participante estén disponibles y/o lo que les sea posible conseguir.

e. Para difusión inmediata de información, materiales y prácticas escritas utilizaremos la plataforma tecnológica UACJ en línea.

f. Laboratorios y talleres del Instituto de Ingeniería y Tecnología (IIT) de la UACJ.

g. Uso de la infraestructura, diagnóstico socio-económico y distribución geográfica de escuelas primarias de los proyectos: 1) Centro de Tareas y Asesorías Académicas de la UACJ, 2) Programa de Servicio Social Tutorial UACJ–PERAJ "Adopta un Amig*@*", *y*  3) Forjando Camino a la Universidad y Mejorando tu Escuela cuyo objetivo es establecer líneas de acción para el mejoramiento de escuelas en áreas de influencia de los centros comunitarios de Ciudad Juárez, además del personal la Jefatura de Centros Comunitarios de la UACJ*.* 

## **RESULTADOS ESPERADOS**

 Como resultados observables y medibles se pretende el desarrollo de un modelo de aprendizaje e implementación de nuevos métodos y estrategias para acrecentar la alfabetización científica y tecnológica, articulándolo con los niveles superiores, para potenciar el desarrollo económico y social de la entidad. Esto basado en el diseño, desarrollo e implementación de metodologías innovadoras que fortalezcan el uso de las tecnologías de la información y comunicación con un enfoque basado en competencias, que incorpore las habilidades comunicativas en la construcción de nociones matemáticas y conocimientos científicos y tecnológicos. Se espera también un proyecto educativo para la alfabetización científica y tecnológica de nivel de educación básica, congruente, pertinente y emanado de los planes y programas oficiales de la Secretaría de Educación Pública que permitan la articulación entre el nivel de primaria y secundaria. Otros resultados serían: 1) proyectos educativos que favorezcan el desarrollo de habilidades del pensamiento científico, a través de la comprensión de la lectura y escritura, desarrollo de habilidades comunicativas y de habilidades matemáticas en el nivel básico de educación, y 2) un diagnóstico de propensiones y talentos potenciales en la niñez chihuahuense, para la formación de científicos y tecnólogos, así como de obstáculos que impiden su desarrollo.

## **DESCRIPCIÓN DEL PRODUCTO A OBTENER**

 El producto global que emana de esta propuesta, consiste en un modelo de alfabetización científica y tecnológica (ACyT) para escuelas primarias. Los productos esperados surgirán de varias

actividades de cooperación entre los profesores investigadores (PI) que conforman el grupo de investigación *Física y Matemáticas en Contexto* y el proyecto, ya existente, de servicio social *Centros comunitarios* ambos de la UACJ. Así, el diseño metodológico ya descrito correrá a cargo de los PI, los cuales instruirán a los AC y PC en el uso de la plataforma ya establecida en los centros comunitarios. Esta base de trabajo consiste en logística, infraestructura y programas de servicio social. Bajo este esquema, alumnos de la UACJ no sólo realizan su servicio social, sino también, acceden a becas-trabajo.

 Una de las metodologías innovadoras de esta propuesta es el desarrollo pedagógico en el uso del método científico y pensamiento crítico a través de la colaboración entre los AC y los PC, supervisados por los profesores investigadores (PI). Este estilo de aprendizaje de ciencia y tecnología en el aula y en el entorno social del niño permitirá el seguimiento del desarrollo intelectual de habilidades y destrezas científicas y técnicas de los niños mediante la reducción de la diferencia generacional entre los AC y los educandos. Nuestra metodología didáctica innovadora se manifiesta en tres dimensiones para concebir el objetivo fundamental que demanda una competencia científica y tecnológica para el desarrollo social de nuestro país. Estas dimensiones consisten en:

- 1. El uso de situaciones de aprendizaje que estimulen al niño a través de la curiosidad, y el gusto por la ciencia.
- 2. La divulgación del conocimiento científico mediante el uso responsable de tecnología: Medios de comunicación como teléfonos celulares, Internet, etc.
- 3. Un cambio de hábitos en el uso de los medios de comunicación, lo cual se tendrá que lograr en el entorno social de los niños.
- 4. Nuestro modelo de ACyT pretende que el niño manifieste competencias de carácter científico y tecnológico a través de la puesta en juego de conocimientos, habilidades, actitudes y valores para el logro de propósitos en contexto y situaciones diversas de su vida cotidiana. De manera que la competencia que desarrolle el niño emanada de nuestro producto se fundamente en la concientización de la importancia de la ciencia en su vida diaria y el uso racional y responsable de la tecnología.

 Los mecanismos de transferencia necesarios para que este modelo tenga éxito, no sólo a mediano, sino a largo plazo, se manifiestan a través de una institucionalización que permee la estructura funcional de la UACJ. Estos mecanismos son:

- 1. Redes de colaboración para el enriquecimiento de la práctica pedagógica entre PC, los AC y los PI. Esto mediante una plataforma de internet.
- 2. Seguimiento de talentos por medio del trabajo de AC, que fungirán como asesores de niños detectados como candidatos potenciales hacia una formación científica.
- 3. Feria de las Ciencias. Un torneo permanente donde los niños presentarán públicamente su proyecto de ciencia y tecnología bajo la asesoría de los PI y AC.

4. Un programa permanente de ACyT donde los alumnos de la UACJ pueden realizar su servicio social en colaboración de *Centros Comunitarios*.

## **CONCLUSIONES**

 Sabemos que dos objetivos principales de una alfabetización científica y tecnológica son: 1) la búsqueda de talentos como una manera para lograr la producción de científicos, y 2) elevar la aplicación de la ciencia en la vida diaria del niño, en su entorno social. Es por ello que uno de nuestros productos a entregar es la detección de talentos con potenciales habilidades científicas, así como impulsarlo a tomar una carrera universitaria con el fin de elevar su calidad de vida y la de su entorno. De esta manera podemos esperar un desarrollo personal e intelectual en la vida diaria del estudiante de primaria a través de esta alternativa educativa, permitiendo así se promueva un desarrollo curricular que vaya más allá del ámbito estrictamente escolar.

## **REFERENCIAS**

Acevedo JA. 2004. *Reflexiones sobre las Finalidades de la Enseñanza de las Ciencias: Educación científica para la ciudadanía*. Revista Eureka sobre Enseñanza y Divulgación de las Ciencias, 1 (1): 3-16.

Barrón JV. Flores S. Ruíz O. y Terrazas SM. 2010. *Autodidactismo: ¿Una alternativa para una educación de calidad?* CULCYT, septiembrediciembre. **7** (40): 14-22.

Cajas F. 2001. *Alfabetización Científica y Tecnológica: La Transposición Didáctica del Conocimiento Tecnológico. Enseñanza de las Ciencias*. 19 (2): 243-254

Centro de ciencias de Ontario. *Virtual Tour.* http://www.ontariosciencecentre.ca/

Flores S. 2006. *Student use of vectors in mechanics*. Tesis para la obtención del grado de

Doctorado en Física. Departamento de Física, Universidad Estatal de Nuevo México. Junio.

Flores S. Chávez JE. González J. González MD. González MV. y Hernández AA. 2008. *El aprendizaje de la física y las matemáticas en contexto.* CULCYT. enero-febrero. 5 (24): 19-24.

Hussar K. Schwartz S. Boiselle E. y Noam G. 2008. *Toward a systematic evidence-base for science in Out-of-School time: The role of assessment.* Program in education, Afterschool & Resiliency, Harvard University and McLean Hospital. August, 1-87.

Luna J. Estrada J. Barrón JV. Ávila-Sandoval MS. Flores S. Ruíz O. 2009. *Un Estudio de la Variación Física y la Rapidez de Cambio*. CULCyT. Enero - Febrero, 6 (30): 50-57.

Quintana JR. y Ramírez D. 2007. *Plan Institucional de Desarrollo 2007-2012.* Universidad Autónoma de Ciudad Juárez. octubre, http://www2.uacj.mx/pide/PIDE.pdf.

UNESCO. 1998. *La educación superior en el siglo XXI Visión y acción.* Conferencia Mundial sobre la Educación Superior. octubre, http://unesdoc.unesco.org/images/0011/001163/1163 45s.pdf

Vázquez R. 2005. *La escuela a examen. Las reformas educativas, más de cuatro décadas de*   $frac$ s. http://www.observatorio.org/colaboraciones/vazquez.

html.

## **IMPACTO ACTITUDINAL DEL USO DE VIDEOS PARA EL APRENDIZAJE SIGNIFICATIVO DE LOS CONCEPTOS FUNDAMENTALES EN EL LABORATORIO DE FÍSICA**

Sergio Flores-García, Mónica Quezada-Espinoza, Manuel Antonio Ramos-Murillo, Boris Mederos Madrazo, Sergio Terrazas- Porras, Valente Barron-López.

Departamento de Física y Matemáticas, Instituto de Ingeniería y Tecnología, Universidad Autónoma de Ciudad Juárez

#### **Resumen**

Los videos en el laboratorio de física en los cursos de introductorios de ingeniería puede ser una alternativa educativa que ayude a los alumnos a comprender significativamente los conceptos fundamentales de física. Esta propuesta de investigación se fundamenta en la evaluación, análisis y categorización del impacto actitudinal generado por estos videos. Este articulo muestra las propiedades técnicas de un video conceptual de laboratorio de mecánica clásica, y las implicaciones preferenciales de los alumnos a través del uso del video en el proceso de aprendizaje.

Palabras clave: educación, videos, física

## **Introducción**

Aunque el laboratorio de física del Instituto de Ingeniería y Tecnología cuenta con las prácticas necesarias para que los alumnos tengan un mejor entendimiento de los conceptos básicos de física I y II, muchos de ellos no alcanzan a comprender significativamente estos conceptos. No solo el bajo nivel de visualización puede ser una de las causas de este efecto en el mal desempeño cognitivo de los alumnos, sino también el diseño de los procedimientos por los cuales se les da seguimiento a las etapas de las prácticas que se deben realizar (Goldstone y Sakamoto, 2003). Algunos problemas de entendimiento relacionados con prácticas de laboratorio se han encontrado en investigaciones conducidas en la Universidad Estatal de Nuevo Mexico (Kanim, 1998). Es por esto que es de vital

Por lo general, los métodos convencionales de enseñanza no proporcionan al estudiante materiales, herramientas adecuadas, tiempo suficiente y actividades apropiadamente elaboradas que lo conduzcan a inventar, construir y refinar

su conocimiento matemático (Flores, 2006). Las situaciones escolares establecidas en muchos de los sistemas educativos universitarios carecen de problemas y experiencias donde el estudiante pueda inducir relaciones y conceptos (Saucedo, 2005). Por eso, es de gran ayuda el apoyo

importancia el diseño e implementación de videos de prácticas en el laboratorio, que complementen el entendimiento significativo de los conceptos de Física por parte de los alumnos. Esto con el fin de concebir una sociedad desarrollada sin una alfabetización

científica y tecnológica (Cajas, 2004).

tecnológico a la etapa de visualización del proceso de aprendizaje de las etapas cognitivas y de habilidades de los alumnos en el proceso de entendimiento de los conceptos fundamentales de física en el laboratorio. En este trabajo de investigación se busca que el alumno utilice sus herramientas de visualización y que logre un mejor entendimiento de los conceptos básicos de la física, tales como: operaciones con vectores, sistemas de fuerza y algunos temas relacionados con la segunda ley de Newton.

## **Justificación del problema de investigación**

Los resultados de diversas investigaciones relacionadas con el aprendizaje de la física y las matemáticas indican que el aprendizaje significativo de los núcleos conceptuales de estas áreas no se logra a través de una enseñanza de carácter tradicionalista (Flores *et al,* 2004). El diseño actual de las prácticas de laboratorio demanda una nueva oportunidad cognitiva para el estudiante. Esta nueva manera de aprendizaje se basa en la representación real del objeto de conocimiento físico (Luna, 2007) Es este sentido, la teoría de visualización señala que por medio de esta manera de representar el conocimiento científico se puede crear un modelo mental de eventos o situaciones.

Basados en una convocatoria de Fondos Mixtos de CONACYT del año 2008, se condujo una investigación donde encontramos que a pesar de que el alumno visualice las propiedades de ciertas cantidades vectoriales, este sigue teniendo problemas de entendimiento. Sin embargo, parece ser que resultó eficiente la aplicación de simulaciones computacionales en la enseñanza para algunos conceptos en

distintos contextos, y además existe un número importante de problemas de razonamiento a pesar de la propuesta de cambio en la instrucción (Ordóñez *et al*, 2008). La figura 1 y 2 muestran un ejemplo de una pregunta conceptual de operaciones entre vectores, donde se puede apreciar que cerca del 20% de los alumnos contestaron correctamente.

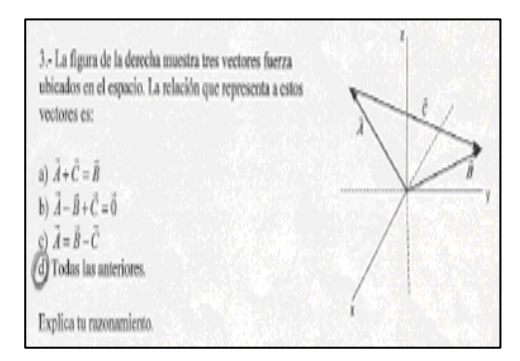

**Figura 1**. Problema 3 (Pre-examen)

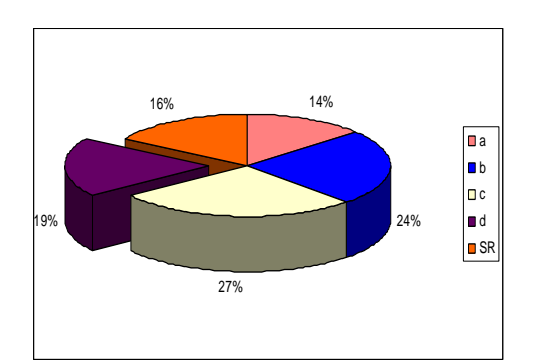

**Figura 2.** Análisis de respuestas de la imagen 1.

## **Marco teórico**

El contexto físico implica diferencias en las nociones o ideas previas que los alumnos utilizan para explicar ciertos fenómenos (Flores-Gallegos, 1999). En este sentido, una representación es un retrato o

simulación de alguna idea, concepto u objeto (Rapp y Kurby, 2008). Diariamente nosotros construimos y comprendemos representaciones sin ni siquiera notarlo. Existen dos tipos de representaciones, la interna y la externa. Una representación externa la podemos encontrar en el medio ambiente, y puede ser una bandera, un conjunto de figuras y colores o las palabras por si mismas son una representación externa, ya sean escritas o habladas. Estos estímulos acústicos y visuales son representaciones de ideas, conceptos, y objetos.

Las representaciones internas no las encontramos en el medio ambiente, éstas se encuentran en la mente del observador o aprendiz. Nuestros recuerdos de una niñez feliz, el conteo de las ventanas de nuestra casa o la expectativa que tenemos a la hora de visitar un restaurante, son parte de las representaciones internas. Existen tres niveles de represtación muy importantes que son la base para enseñar ciencia y deben ser comprendidos por el estudiante. Estos niveles son los siguientes:

*Nivel macroscópico.* Es lo que podemos observar a simple vista en una práctica de laboratorio, en el salón de clases, nuestra casa, etc., un ejemplo puede ser una solución de una sustancia química pura.

*Nivel sub-microscópico.* Son las representaciones que constituyen el nivel microscópico, dando lugar a sus propiedades. Así, las moléculas y los iones son utilizados para explicar las propiedades de una solución pura.

*Nivel simbólico.* Consiste de las características cualitativas o parámetros usados para representar cada parte del nivel sub-microscópico. Por ejemplo: las

ecuaciones químicas y matemáticas asociadas con el concepto de "mol" son usadas para representar una solución química pura.

## **Propuesta metodológica**

Esta propuesta de investigación se fundamenta en la evaluación, análisis y categorización del impacto cognitivo y actitudinal de los alumnos a través del uso de videos en el laboratorio de física. Esta metodología consta de tres fases:

I.- Diseño, descripción e implicaciones técnicas del video

Para la realización del video se tuvo que escribir un guión literario y un guión técnico. Se utilizó una cámara de video digital, con la cual se hicieron las tomas de toda la práctica.

La descripción del video es la siguiente:

Parte 1.- *Introducción*. Se muestra un pequeño resumen del concepto de la Segunda Ley de Newton.

Parte 2.- *Objetivos.* La relación directa entre el sujeto y el objeto de conocimiento comienza con esta parte de la práctica. En esta parte del video se muestran los objetivos principales, los cuales son:

 a) Identificar las fuerzas actuando en un objeto localizado sobre una mesa de fuerzas.

 b) Dibujar un diagrama de cuerpo libre que incluye las fuerzas externas que actúan sobre el objeto.

Un diagrama de cuerpo libre (DCL) es una representación gráfica que el alumno diseña según su entendimiento del problema y éste, el diagrama, ayuda a resolver de una manera

más correcta el problema planteado. Los alumnos que dibujan un DCL correcto están más próximos a resolver el problema más eficientemente que los alumnos que no dibujan un buen DCL (Rosengrant *et al*, 2009).

 c) Dibujar un vector suma basado en la técnica gráfica llamada *Triángulo de Fuerzas*.

 d) Utilizar métodos gráficos y analíticos para calcular las magnitudes y direcciones de fuerzas desconocidas en equilibrio. La figura 3 muestra una imagen representativa de los objetivos principales de aprendizaje a través del video.

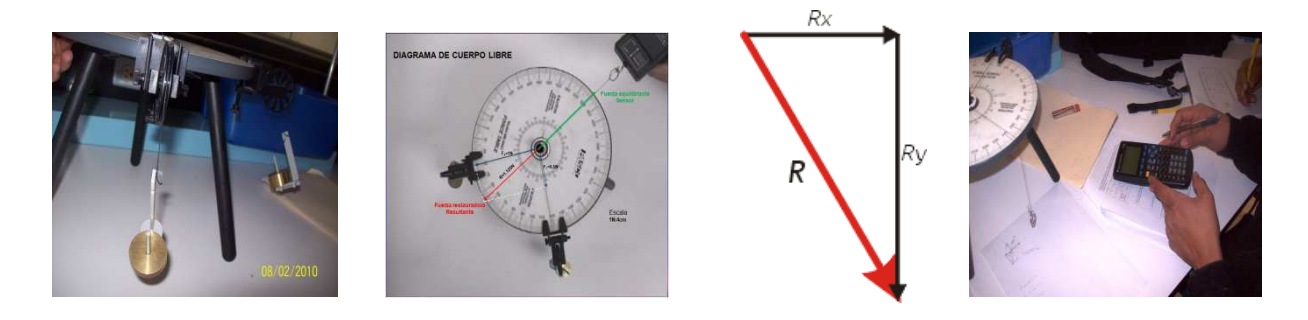

**Figura 3**. Objetivos ilustrados del video.

Parte 3.- *Mesa de fuerzas.* El desarrollo de habilidades manuales y la manipulación del material son parte importante en el desarrollo del práctica, en esta sección se explica de una manera muy

detallada el procedimiento para armar la mesa de fuerzas. La figura 4 muestra un ejemplo de lo que se puede observar en el video en relación a las instrucciones del armado de la mesa de fuerzas.

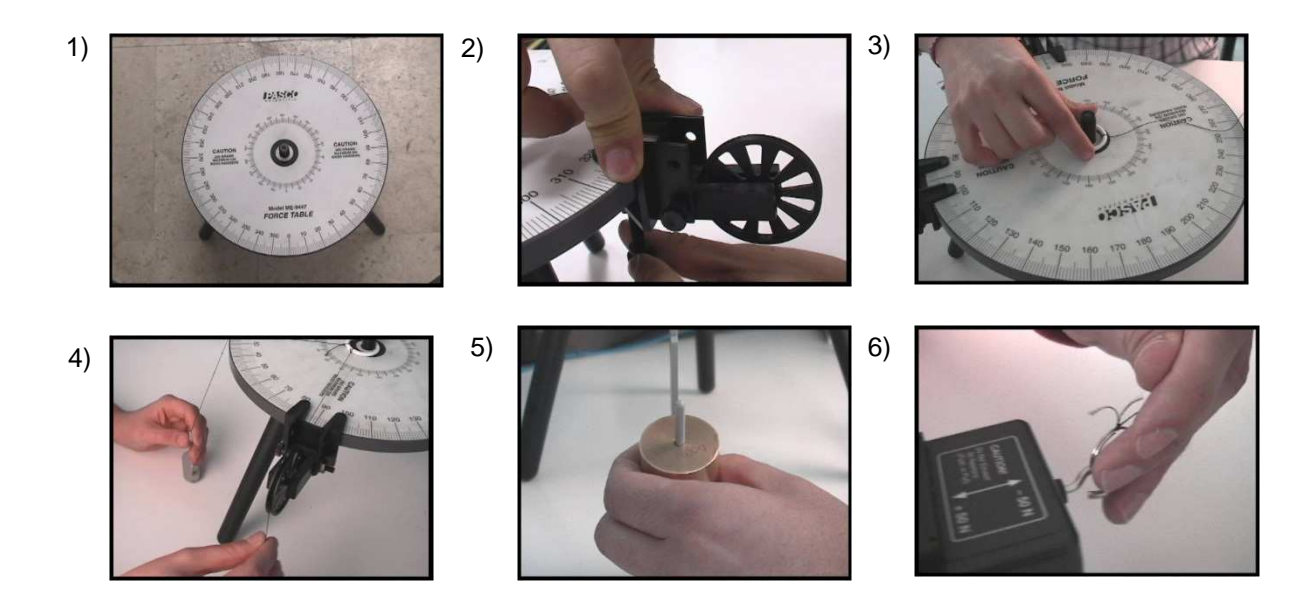

**Figura 4**. Procedimiento para armar la mesa de fuerzas.

Parte 4.- *Software.* El uso de simuladores computacionales y del Software que permite al alumno manipular personalmente las variantes de un problema, causa en él un ruido cognitivo que nos indica un pequeño avance en el desarrollo de competencias y educación integral: Cognitivo, habilidades manuales y actitud científica y tecnológica.

Parte 5.- *Suma de vectores a escala*. Método gráfico. Uno de los objetivos de la práctica es aprender a usar la técnica del triangulo de fuerzas para sumar vectores, con esta parte de la práctica se pretende que el alumno tenga un buen desarrollo de los procesos de interpretación de las distintas representaciones del objeto de conocimiento y que asigne significados a los procesos abstractos.

Parte 6.- Suma de vectores a escala. Método analítico**.** En esta parte del video se muestra el desarrollo paso a paso el procedimiento para llenar la tabla de resultados, los cuales se obtuvieron con el uso del método gráfico antes presentado.

Parte 7.- *Suma de vectores rectangulares*. En esta última parte del video se muestra el procedimiento para sumar vectores rectangulares, de esta manera el alumno podrá observar el comportamiento de la suma de vectores con el cambo de ángulos.

## **Contexto de investigación**

Uno de los principios que tiene que orientar toda investigación científica es situar el trabajo en el contexto específico en el que se desarrolla. Esta investigación se

sitúa en el Instituto de Ingeniería y Tecnología y esta particularmente dirigida a alumnos de los primeros semestres. Estos alumnos pertenecen a la mayoría de las carreras que ofrece la Universidad, tales como: Ingeniería Física, Ingeniería Civil, Ingeniería Mecatrónica, Ingeniería en Manufactura, Ingeniería Industrial entre otras. Los maestros que imparten esta materia, Física I, son en su mayoría Ingenieros Físicos, como también hay Ingenieros Químicos, Civiles y de otras ingenierías.

## **Implementación del video**

El video se utilizó simultáneamente con el desarrollo de una práctica de laboratorio. En esta sesión los alumnos experimentaron el proceso de aprendizaje del concepto de suma de fuerzas. Para conocer el efecto actitudinal y los niveles de aceptación de los alumnos acerca del uso del video, se aplicó una encuesta a 5 grupos con un total de cien alumnos y que llevaron a cabo el desarrollo la práctica simultáneamente con el video. El alumno expresó su opinión de acuerdo a cuatro niveles de aceptación, los cuales son: 1 (completamente en desacuerdo), 2 (en

desacuerdo), 3 (de acuerdo) y 4 (completamente de acuerdo). El anexo muestra esta encuesta la cual consta de 15 preguntas las cuales exploran detalles de orden musical, contenidos excluidos, etc. También se requiere la opinión de los alumnos acerca de las advertencias que se hacen durante el desarrollo de la práctica, así como el tiempo y la posibilidad de desarrollar esta propuesta didáctica para todas las prácticas restantes.

Después de recolectar los datos se desarrolló un análisis estadístico con los resultados numéricos de la opinión individual de los alumnos; se analizaron y seleccionaron las opiniones de más relevancia en relación a la actitud mostrada por los alumnos durante la práctica, así como su impacto en el gusto y preferencia de este tipo de desarrollo instruccional. Las figuras 5, 6 7 y 8 muestran gráficas correspondientes del nivel de aceptación de los alumnos después del uso del video en el laboratorio. Es estas gráficas se observa claramente que el video les gustó a los alumnos y muchos de ellos coinciden en la necesidad de la implementación de este recurso didáctico en las prácticas restantes.

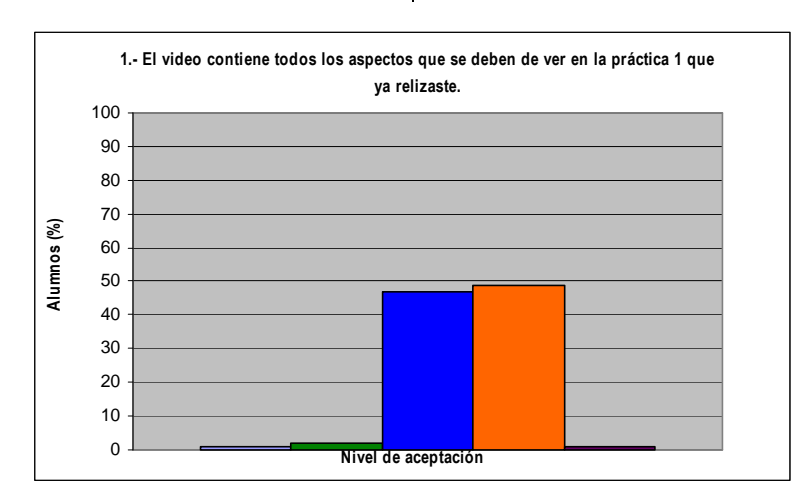

**Figura 5**. Alumnos que estuvieron de acuerdo a la afirmación 1 de la encuesta.

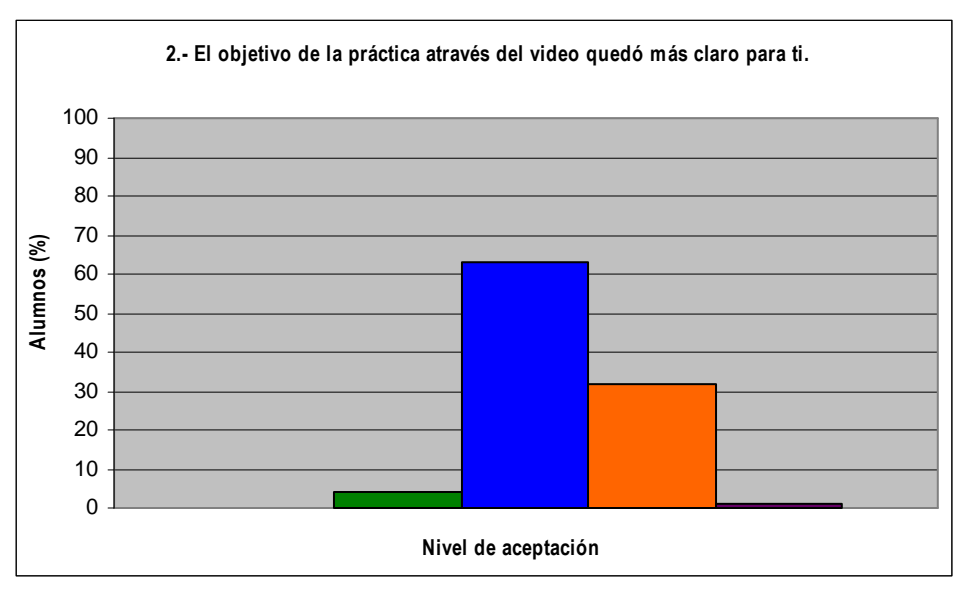

**Figura 6.** Alumnos que estuvieron de acuerdo en que el objetivo

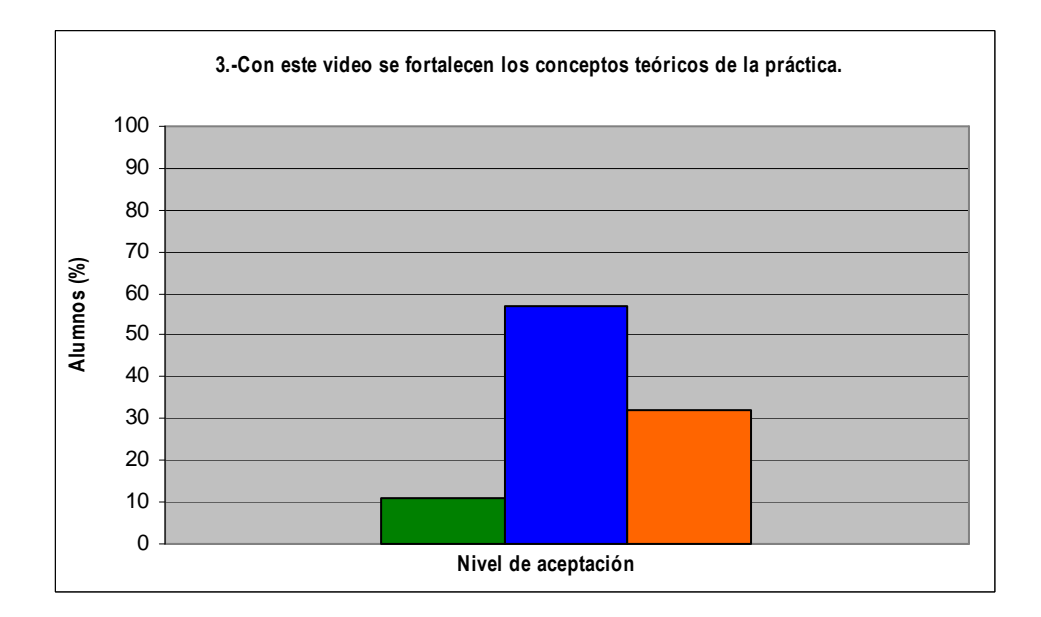

Figura 7. Pregunta para explorar la percepción de los alumnos acerca de las ventajas cognitivas del video.

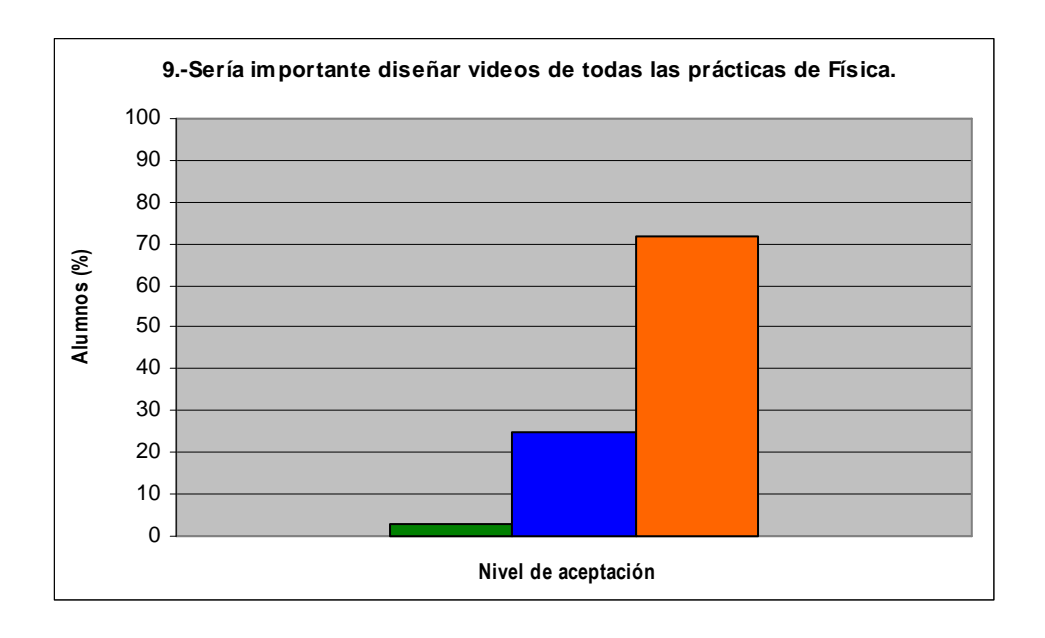

**Figura 8**. Alumnos que están completamente de acuerdo que tener videos de todas las prácticas de laboratorio es una buena opción.

## **7. Conclusiones**

- En esta primera parte del proyecto se exploró el gusto y/o preferencia de los alumnos en relación al video.
- Seguimos creyendo que se puede lograr un desarrollo cognitivo a través de la visualización por medio de los videos.
- Posiblemente el entendimiento conceptual no se logre completamente, pero vamos a tener información importante acerca de los cambios en el proceso de entendimiento conceptual. Esto se logrará recopilando información acerca de los cambios de razonamiento de los alumnos y la

posible generación de ruido cognitivo.

En un futuro artículo se presentarán los resultados de los efectos del posible entendimiento conceptual de los alumnos. Para la exploración del desarrollo cognitvo se administrarán dos exámenes, uno bajo el formato de pre-examen y el otro de postexamen. Esto con el fin de medir el cambio de entendimiento significativo del concepto de fuerza y operaciones vectoriales del inicio al final de la práctica. Debido a que nuestro principal interés es el entendimiento significativo de los conceptos de física en los alumnos,

CULCyT//Septiembre-Diciembre, 2011 31 Año 8, No 45

las preguntas que planteamos son de tipo cualitativo y no cuantitativo. Las respuestas a dichas preguntas serán analizadas y categorizadas en base a su respuesta y al razonamiento de la respuesta dada. En el análisis de estas respuestas, buscaremos patrones de respuesta de los alumnos ya sean correctas o incorrectas. Estos patrones pueden ser de ideas incorrectas, tendencia común de enfocar detalles irrelevantes en los alumnos, patrones de razonamiento o patrones de procedimiento. Finalmente, la intención institucional es diseñar e implementar videos para todas las prácticas de todos los cursos de física del Instituto de Ingeniería y Tecnología. Además se tratará de impactarán el macro y el micro curriculum a través del uso de estos videos en el laboratorio.

#### **Referencias**

Cajas F. 2001. *Alfabetización científica y tecnológica. La transposición didáctica del conocimiento científico.* 19 (2): 243-254.

Flores S. 2006. *Students use of vectors in mechanics.* Tesis para el grado de Doctorado en Física, Universidad Estatal de Nuevo México.

Flores S. Kanim S. y Kautz H. 2004. *Students use of vectors in introductory mechanics.* Am. J. Phys. 72 (4): 460-460.

Goldstone R. y Sakamoto Y. 2003. *The transfer of abstract principles governing complex adaptive systems*. Cognitive Psychology. 46: 414- 466.

Kanim S. 1999. *An investigation of difficulties in qualitative and quantitative problem solving. Examples: From electric circuits and electrostatics*. PhD Dissertation, Department of Physics, University of Washington.

Luna J. 2009. *Un estudio de la variación física y la rapidez de cambio*. Cultura Científica y Tecnológica. 6 (30): 50-57.

Ordóñez EG. Quezada M. Trejo HA. Flores S. Alfaro LL. y Saucedo RA. 2008. *Estudio de la eficiencia del uso de simulaciones computacionales en la enseñanza de la física en el estado de Chihuahua*. LI Congreso Nacional de Física, Zacatecas, Zac.

Rapp DN. y Kurby ChA. 2008. *The 'ins' and 'outs' of Learning: Internal Representations and External Visualizations*. en Gilbert J. K. et al. (eds.). *Visualization: Theory and Practice in Science Education*. © Springer. 29-52.

Rosengrant D. Van Heuvelen A. y Etkina E. 2009. *Do students use and understand free-body diagrams?* Phys. Rev. ST Phys. Educ. Res. 5 (010108).

Saucedo R. 2005. *Una propuesta didáctica para la enseñanza de los problemas de optimización del cálculo diferencial con VOYAGE 200™*. Tesis para obtener el grado de maestro en ciencias con especialidad en Matemática Educativa. Departamento de Física y Matemáticas. Universidad Autónoma de Ciudad Juárez.

## **PROPUESTA DIDÁCTICA PARA EL LABORATORIO DE QUÍMICA: ANÁLISIS DE MEZCLAS SIMPLES**

## Virginia Estebané Ortega**,** Guillermina Martínez Moreno, Sergio Flores García**,** María D. González Quezada

Departamento de Física y Matemáticas, Instituto de Ingeniería y Tecnología, Universidad Autónoma de Ciudad Juárez

#### **Resumen**

En los últimos diez años los cursos de capacitación para instructores en diversas áreas de la ciencia han tomado relevancia en la Universidad Autónoma de Ciudad Juárez. El objetivo general de estas instancias pedagógicas es el mejoramiento de las habilidades para promover un aprendizaje significativo de los conceptos fundamentales de las ciencias. Los resultados de esta propuesta educativa han mostrado una inercia al cambio instruccional por parte de los instructores asistentes. Sin embargo, durante el curso *Análisis y diseño de situaciones de aprendizaje en el laboratorio de Física*, los instructores de química mostraron una gran disposición para la elaboración de una nueva metodología para el entendimiento funcional en el laboratorio. En esta ocasión, se comparte una nueva propuesta didáctica fundamentada en una práctica de laboratorio, donde se promueve el desarrollo de habilidades intelectuales y la recopilación de datos que permitan obtener información acerca de los efectos actitudinales y cognitivos producidos en los estudiantes del curso de química durante el primer semestre.

Palabras clave: química, habilidades, aprendizaje, mezclas, instructores.

#### **Introducción**

La investigación en el área de la enseñanza de las ciencias tiene como objetivo principal mejorar los métodos y contenidos que propician el aprendizaje, asegurando la construcción de un saber viviente, susceptible de evolución (González, 2005). A pesar de los esfuerzos curriculares en sistemas educativos que promueven la importancia del rediseño de metodologías tanto de investigación educativa como de procesos de aprendizaje, poco se ha logrado para concebir una preparación integral de los estudiantes. La mayoría de estos estudiantes en las carreras de ingeniería de la Universidad Autónoma de Ciudad Juárez (UACJ) no desarrollan un entendimiento funcional de los conceptos básicos en las materias de nivel básico

(McDermott y Shaffer, 2002). Una de las posibles causas es el método tradicional utilizado por la mayoría de los instructores (Flores et. al, 2008). Esta enseñanza está caracterizada por: 1) micro-curriculum centrado en el instructor (Barrón 2010), 2) un sistema de comunicación unidireccional (instructor-estudiante), 3) uso exclusivo de pizarrón, 4) resolución de problemas de libro de texto, y 5) prácticas de laboratorio donde el estudiante está expuesto a un sistema de seguimiento de instrucciones controladas por la misma naturaleza del diseño. De aquí nace la posibilidad de una evolución en la metodología instruccional para dar sentido a los conceptos que el estudiante aprende. Por lo que en los últimos diez años, los cursos de capacitación para instructores en diversas áreas de la ciencia han tomado relevancia en la Universidad

Autónoma de Ciudad Juárez. El objetivo general de estas instancias pedagógicas es el mejoramiento de las habilidades para promover un aprendizaje significativo de los conceptos fundamentales de las ciencias. Un las metas principales de este tipo de capacitación es la observación de los posibles alcances didácticos diseñados e implementados por profesores durante el curso titulado *Análisis y diseño de situaciones de aprendizaje en el laboratorio de física*. La base para un entendimiento funcional a través de este curso es el diseño, la implementación y el monitoreo de actividades de aprendizaje en el laboratorio de física. Este diseño instruccional permite que los alumnos desarrollen habilidades intelectuales a través de prácticas de laboratorio. A pesar de que esta propuesta metodológica fue dirigida a profesores de física, la idea didáctica causó una impresión positiva en profesores de otras áreas como la química y las matemáticas. De manera que se invitó a estos profesores a participar en el curso.

 Los resultados de esta propuesta educativa mostraron una inercia al cambio instruccional por parte de los profesores asistentes. La mayoría no diseñó con éxito la secuencia de aprendizaje que se les asignó. A pesar de los elementos pedagógicos de la propuesta fueron dirigidos para el área de la física, únicamente los profesores de química diseñaron y redactaron esta secuencia de aprendizaje satisfactoriamente. Por eso, en esta ocasión mostramos la descripción de las partes del diseño de aprendizaje (práctica de laboratorio) desarrollada para fortalecer el curriculum que sustenta didácticamente a la materia de Química. También, se presentan el marco teórico referencial, la población estudiantil de este curso, así como las posibilidades del desarrollo de un

conocimiento significativo de algunos conceptos fundamentales de química.

## **Marco referencial**

El ser humano percibe el mundo como un todo continuo y sin ninguna estructura Sin embargo, tratamos de entenderlo a través de un proceso mental que trata de fragmentarlo en pequeñas porciones para darle un significado. A esta manera de entender el mundo se la llama modelación (Gilbert et. al, 2008). En este contexto al proceso de asignación de significados a distintas representaciones (Gaspar de Alba, 2007) para establecer modelos mentales se la llama visualización (Tufte, 1983). Este proceso de modelación científica se fundamenta en tres niveles de representación (visualización): 1) el nivel microscópico, 2) el nivel microscópico, y 3) el nivel simbólico o semiótico (Johnstone, 1993) (Gabel, 1999). Estos niveles se caracterizan por:

- *Nivel macroscópico.* Es lo que podemos observar a simple vista en una práctica de laboratorio, en el salón de clases, nuestra casa, etc., algunos ejemplos pueden ser: una solución de una sustancia química pura o la sección transversal de una hoja. Por lo tanto, el nivel macroscópico es una representación externa que podemos encontrar en nuestro entorno.
- *Nivel microscópico.* Son las representaciones que constituyen el nivel microscópico, dando lugar a sus propiedades. Así por ejemplo, las moléculas y los iones son utilizados para explicar las propiedades de una

solución pura y las células se usan para explicar la estructura de una hoja.

*Nivel simbólico.* Consiste de las características cualitativas o parámetros usados para representar cada parte del nivel submicroscópico. Por ejemplo: las ecuaciones químicas y matemáticas asociadas con el concepto de ´mol´ son usadas para representar una solución pura, mientras que las células pueden ser representadas formalmente para indicar su tipo, posición y número.

 La química en particular, es una ciencia difícil tanto para enseñarla como para entenderla. En un artículo escrito por Johnstone (1982) se ofrece una explicación de esta dificultad. Este investigador propone que los expertos en química desarrollan su intelecto en los tres niveles de representación ya mencionados. Los niveles microscópico y simbólico son observables, en cambio, el nivel microscópico (nivel molecular) no lo es. Este nivel de entendimiento consiste en imágenes mentales que los químicos usan para imaginar o explicar fenómenos no visibles a través de los planos macroscópicos y semióticos. Es en este contexto donde muchos estudiantes presentan dificultades de entendimiento al tratar de relacionar estos tres niveles (Kozma and Russell, 1997), y consecuentemente fallan al tratar de transitar espontáneamente entre esos niveles. Además, Gabel (1999) advierte que cuando los estudiantes no pueden establecer estas relaciones, su entendimiento se fragmenta, y

muchos conceptos podrían entenderse posiblemente solo en un plano superficial.

## **Diseño metodológico e implicaciones en la instrucción.**

Gabel (1999) sugiere que el problema de entendimiento de la química se basa en una enseñanza tradicional fundamentada en el grado de abstracción del nivel simbólico (ecuaciones, diagramas, tabla de valores,…), y los instructores por lo general, no consideran los tres niveles en su proceso mental. Ellos rutinariamente transitan por estos niveles durante su trabajo de instrucción. Sin embargo, el presentar estas tres instancias simultáneamente a los estudiantes, podría sobrecargar su memoria en el proceso de aprendizaje (Johnstone, 1991) (Gabel, 199). Estas observaciones sugieren una didáctica de laboratorio sustentada en prácticas bajo un diseño formal de secuencias de aprendizaje donde el estudiante transite, con la adecuada toturía por parte del instructor, por los tres niveles de visualización ya citados (macroscópico, microscopio y simbólico). De esta manera, estos estudiantes están expuestos a: 1) las representaciones macroscópicas como son los conceptos que dan forma y vida a la parte conceptual del propio laboratorio, 2) las representaciones simbólicas como esquemas y fotografías, 3) un sistema de interrogación continua donde se estimula al error como un elemento didácticofundamental en el proceso de entendimiento (elicit, confront and resolve) (Flores, 2006), y 4) ilustraciones de modelos microscópicos para que el alumno se cuestione e imagine como suceden las cosas a nivel molecular (Tasker, 1999).

 Actualmente existen seis prácticas para el laboratorio de química. Estas son:
- 1.- Material de uso común en el laboratorio, Seguridad e higiene
- 2.- Análisis de mezclas simples
- 3.- Propiedades periódicas
- 4.- Enlaces químicos
- 5.- Ley de la conservación de la materia
- 6.- Determinación de ácido acético en el vinagre

 Todas estas prácticas son de corte tradicional. Su secuencia de aprendizaje se caracteriza por: 1) una receta de cocina donde el alumno básicamente sigue instrucciones, 2) expectativa de resultados controlados, 3) nula promoción por el uso del error como elemento didáctico, 4) falta de carga visual de los contenidos, 5) pobre exposición de los estudiantes a situaciones que desarrollen habilidades científicointelectuales, 6) tendencia a manipulación de instrumentos mas que manejo de ideas, y 7) el estudiante es pasivo, sin lugar para su imaginación, la creatividad y los desafíos cognitivos (Flores, Caballero y Moreira, 2009).

La representación de un concepto es en si el concepto trasladado a un objeto, gráfica o sonido. Una representación puede ser externa o interna (mental) (Gilbert et. al, 2008). Para explicar un concepto podemos transformar éste a un tipo de representación, que ayude a su comprensión, por ejemplo: la fuerza de fricción o la imagen de un bloque sobre un plano inclinado. También una representación puede ser una imagen que represente ese concepto. Por ejemplo: el concepto de gravedad a través de la imagen de la manzana cayendo sobre la cabeza de Isaac Newton es una imagen, la cual a través

de nuestra educación, siempre hemos visto y es fácil de relacionar. También se puede señalar que existen más conceptos que se pueden aterrizar a una representación y estas ayudarán a enseñar ciertos conceptos que son complejos de explicar con palabras. Así cuando el estudiante observe los elementos visuales, su interpretación de los conceptos químicos va a evolucionar a través de un cambio de representación. Es decir, de la representación gráfica a la representación real (los objetos que esta utilizando en el laboratorio). Si se logra que el alumno aumente la versatilidad en el cambio de representación probablemente se habrá logrado un cambio en su proceso de abstracción, no necesariamente de aprendizaje, sino al menos de habilidades de orden cognitivo. En esta instancia, el estudiante tal vez no aprenda significativamente, pero podrá procesar más información y producir nuevas ideas relacionadas al concepto a entender (no ideas aisladas) (Flores, Kanim y Kautz, 2004).

 La plataforma metodológica de esta práctica de laboratorio plantea una oportunidad para que los estudiantes: predigan, cometan errores, se ayuden a señalar sus errores y se corrijan entre ellos. Las etapas de estas actividades que ayudan a recopilar datos de investigación acerca de su posible eficiencia cognitiva son: 1) el conocimiento previo, 2) la base conceptual, 3) la base experimental y 4) el conocimiento de salida de los alumnos. A continuación se muestran estas etapas, donde la propuesta metodológica consta de: introducción, objetivos, material y equipo, conocimiento previo, planteamiento conceptual, análisis del experimento y aplicación del conocimiento adquirido.

### *1.- Preliminar*

En esta parte se describe de manera breve y sintetizada el significado de los conceptos teóricos vistos en el salón de clase. No existe visualización de manera gráfica, sino únicamente las ideas se plantean en forma escrita utilizando palabras que identifican los términos conceptuales. Estos términos se encuentran en la parte subjetiva del aprendizaje concebida de manera independiente por cada estudiante. En la práctica de laboratorio de *Análisis de Mezclas Simples* los conceptos que se describen en forma escrita son: mezcla, sustancia pura, mezcla homogénea, mezcla heterogénea, elemento, compuesto, propiedad, propiedad física, propiedad química, cambio, cambio físico y cambio químico En esta sección también existe una parte donde se plantean ejemplos análogos de esos conceptos teóricos, en donde se abordan con ejemplos cotidianos y dan forma a representaciones muy diversas de gran realismo. Sin embargo, todas ellas son de un alto nivel de abstracción. Podemos citar la propiedad física de *solubilidad*, la cual se define a través del siguiente enunciado: es la separación de la mezcla de grasa, azúcar, ropa (mejor conocida ropa sucia). El agua disolverá el azúcar pero no la grasa de la ropa. El detergente y el agua disolverán la grasa. Aunque ninguno disolverá la ropa, agregando ambos disolventes, ésta resultará limpia.

### *2.- Objetivos*

En este punto se establecen las metas por alcanzar, en la práctica de laboratorio,

con la finalidad de que el alumno lo tenga presente durante el proceso de la práctica. Es importante tener esta visualización para no perder el rumbo del propósito de la práctica y al final se evalúe el logro del mismo. Además, le permite al estudiante enfocarse hacia un punto del conocimiento teniendo presente los conceptos teóricos vistos en el salón de clase.

Los objetivos en la práctica de laboratorio de *Análisis de Mezclas Simples* son:

Observar las técnicas más simples que permiten la purificación de sustancias, conociendo los principios en los que se basan los métodos de separación. y seleccionar la técnica adecuada para la separación de los componentes de la mezcla, con base al análisis de las propiedades físicas de cada sustancia

## *3.- Material y equipo*

En el desarrollo de la práctica se utilizan diversos materiales y equipos, es entonces que cobra la relevancia de este apartado. Es importante que el estudiante reconozca e identifique el material para que al momento de emplearlo sea de manera correcta y eficaz. En este apartado se muestran imágenes y fotografías de los materiales, así como el respectivo nombre propio de cada uno de los materiales que serán necesitados en el desarrollo de la práctica en cuestión. En el caso de la práctica de laboratorio de *Análisis de Muestras Simples* se muestran en la figura 1.

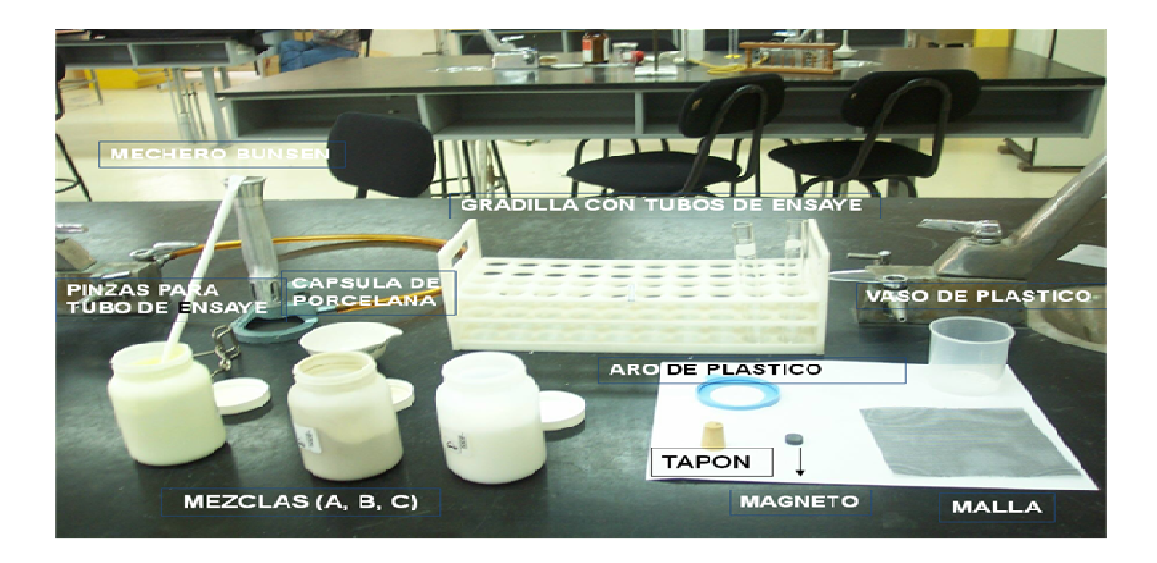

**Figura 1**. Material y equipo empleado en la práctica de laboratorio de "Análisis de Mezclas Simples".

#### *4. Conocimiento previo*

En esta sección se presenta un caso real en donde el alumno tendrá la necesidad de traer a colación los conceptos teóricos vistos en la introducción para poder resolverlo. Se presentan imágenes en una fotografía del caso a resolver (figura 2). En este punto se hacen preguntas para evaluar el conocimiento previo del estudiante, teniendo el caso real como modelo por cuanto la limitación de los sentidos no le permita visualizar directamente lo que ocurre en su entorno. Es en este apartado se introducen ilustraciones de modelos microscópicos para que el alumno se

cuestione e imagine como suceden las cosas a nivel molecular.

 En este mismo caso real se hacen cuatro preguntas. La primera está relacionada a evaluar el conocimiento de los términos de mezcla y sustancia pura, como lo muestra la figura 3. En esta pregunta se pretende que el estudiante identifique aquella sustancia que sea mezcla, que en este caso es la muestra del agua de la llave, ya que, en la introducción de este mismo apartado menciona que nuestro organismo está diseñado para digerir únicamente aquella que sea mezcla. Las otras dos tipos de agua son sustancias puras.

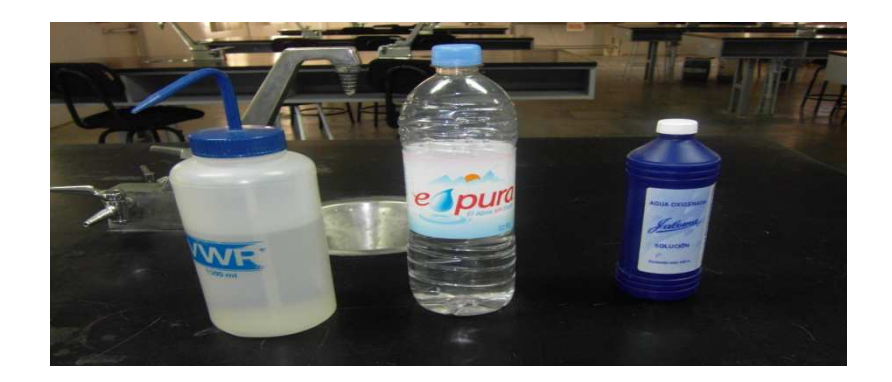

**Figura 2**. Agua destilada, de la llave y oxigenada.

Si los recipientes están indicando correctamente el contenido, ¿cuál de ellas podría usted beberla frecuentemente sin ningún riesgo? Explique su respuesta.

**Figura 3**. Pregunta sobre mezcla y sustancia pura

 La segunda pregunta pretende inducir al estudiante al empleo de las propiedades para la identificación de un material determinado. Esta pregunta se muestra en la figura 4. En dicha pregunta el

alumno requiere del conocimiento previo de las propiedades de cada una de las muestras de agua, y posteriormente corroborarlo a través de un cambio (método de separación).

¿Cómo podría verificar el contenido de cada uno de los recipientes sin probarlos?

**Figura 4**. Pregunta sobre propiedades.

 La tercera pregunta intenta que el alumno reconozca a nivel molecular la diferencia entre mezcla y sustancia pura (figura 5). En esta pregunta existen tres imágenes, una de ellas contiene diversas figuras, que serían distintos componentes

acorde a la definición de mezcla, sin embargo en las otras dos se muestran un solo componente en cada una de ellas, que está de acuerdo a la descripción de sustancia pura, ya sea compuesto o elemento.

iDe las tres siguientes ilustraciones, cuál sería agua de la llave? Marque con una palomita (√) la ilustración que corresponda a su respuesta. Explique su contestación.

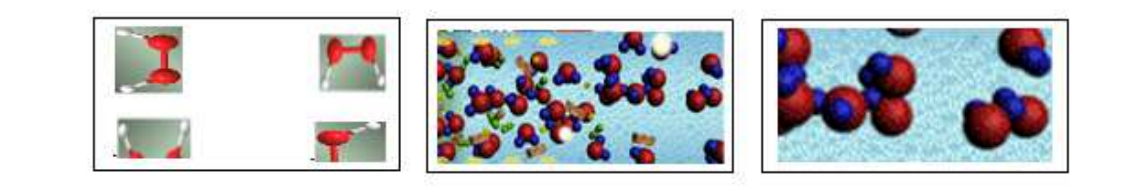

**Figura 5**. Diferencia de sustancia pura y mezcla a nivel molecular.

 La cuarta pregunta está orientada a que el estudiante comprenda que las propiedades de las sustancia puras no varían aunque se tenga cualquier cantidad de volumen. Son constantes y definidas. Sin embargo, en una mezcla sus propiedades

están relacionadas a la cantidad y tipo de sus componentes. En el caso de esta pregunta (figura 6), para estar de acuerdo a lo definido, la respuesta sería que en la mezcla cambian sus propiedades.

¿Qué sucede con las propiedades físicas de cada agua al duplicar su volumen?

**Figura 6.** Propiedades de sustancia pura y mezcla vs volumen.

# *5.- Planteamiento conceptual*

En esta parte es donde empieza prácticamente la práctica de laboratorio, y es donde el alumno tiene en sus manos el proceso de la experimentación. Este episodio se compone de dos partes: Proceso predictivo y procedimiento de experimentación.

a) En el l proceso predictivo pretende dar al estudiante una muestra problema para que prediga el posible método de solución, teniendo a su vez información relevante de los componentes teóricos conceptuales vistos en la introducción de la misma

práctica de laboratorio. Esa muestra problema forma parte de las muestras que utilizará posteriormente en el proceso de experimentación.

En la práctica de laboratorio de "Análisis de Mezclas Simples" se proporciona al grupo de estudiantes una mezcla que contiene dos componentes conocidos y se les dan las siguientes instrucciones: *Haga predicción del orden de los cambios físicos ocurridos, la propiedad utilizada en el cambio y el nombre del componente separado, de la mezcla que se le asignó, tomando en cuenta la tabla 1 de propiedades de los componentes de las mezclas.*

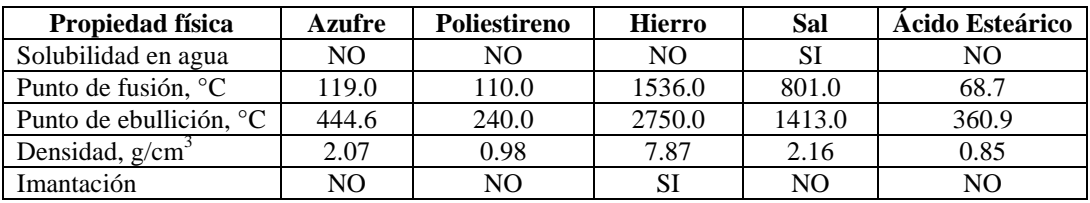

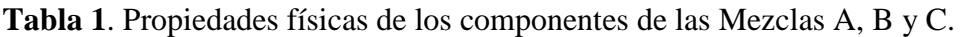

 En referencia a la anterior actividad se pretende que el estudiante desarrolle una planeación de los posibles cambios físicos teniendo en consideración las propiedades físicas de cada componente (sustancia pura). De esta manera, tal vez comprenderá que existe una asociación entre cambio y propiedad. Además el estudiante estará más consiente que para una realización exitosa de la práctica de laboratorio, el entendimiento de los conceptos teóricos será importante.

 Se propone que el desarrollo del proceso predictivo y de experimentación se realicen en grupo de trabajo, para que el estudiante obtenga la habilidad de trabajar de manera colaborativa y a su vez se obtenga un buen desempeño de la realización de la práctica. El trabajo colaborativo precisa que se cimienten roles, de modo que, al iniciar el procedimiento de experimentación se establece entre el grupo de trabajo aquellas personas que fungen como líder y secretario. El líder tiene la función de dirigir el experimento y a los

integrantes del grupo para evitar las distracciones. El secretario es la persona encargada de anotar todos los comentarios emitidos por los integrantes y las respuestas que solicita la propia práctica de laboratorio.

b) El procedimiento de experimentación es la parte en donde el estudiante realiza el desarrollo de la técnica, el cual consiste en proporcionarle las muestras problemas (de entre ellas se encuentra la muestra que se utilizó en el proceso predictivo) y seguir diversos pasos consecutivos establecidos y explicados en el documento de la práctica de laboratorio. En cada paso se muestran fotografías de lo que se pretende que realice el alumno, y su vez se le pide que reporte los resultados obtenidos.

Un ejemplo de lo anteriormente expuesto lo muestran las instrucciones y fotografías en la práctica de laboratorio de *Análisis de Mezclas Simples*, representadas en las figuras 7 y 8 respectivamente.

 Poner el magneto por fuera del vaso de plástico y moverlo repetidamente. Si hay material metálico magnético en la muestra, va ser separado del resto de la muestra por el imán. Reporte en su tabla de resultados la sustancia que logra separar.

**Figura 7**. Instrucciones para separar uno de los componentes de la mezcla.

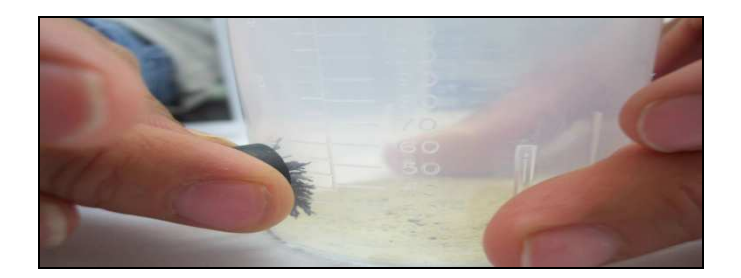

**Figura 8**. Fotografía que muestra la separación de uno de los componentes de la mezcla.

 En el paso b se pretende que el estudiante visualice el cambio y lo traiga de la parte conceptual a la realidad, o sea, lo tenga más palpable. A su vez corrobore que las propiedades de las sustancias, expuestas en la tabla 1, son manifestadas durante el proceso de experimentación. Por ejemplo, en la mencionada tabla establece que el único componente que se puede imantar es el Fierro, y en el proceso de experimentación se hizo patente tal propiedad, de esta manera el estudiante comprueba que los conceptos teóricos están en la realidad.

### *6.- Análisis del experimento*

Esta instancia se compone de tres partes:

a) Cuadro de resultados de la parte del proceso de experimentación.

La figura 9 muestra este cuadro, el cual se resuelve conforme vaya transcurriendo el proceso de experimentación. Únicamente se reporta el resultado que le pide la propia redacción de la práctica, conforme a lo observado durante la realización de cada paso de dicha práctica. Es una compilación de los resultados obtenidos de la etapa de experimentación.

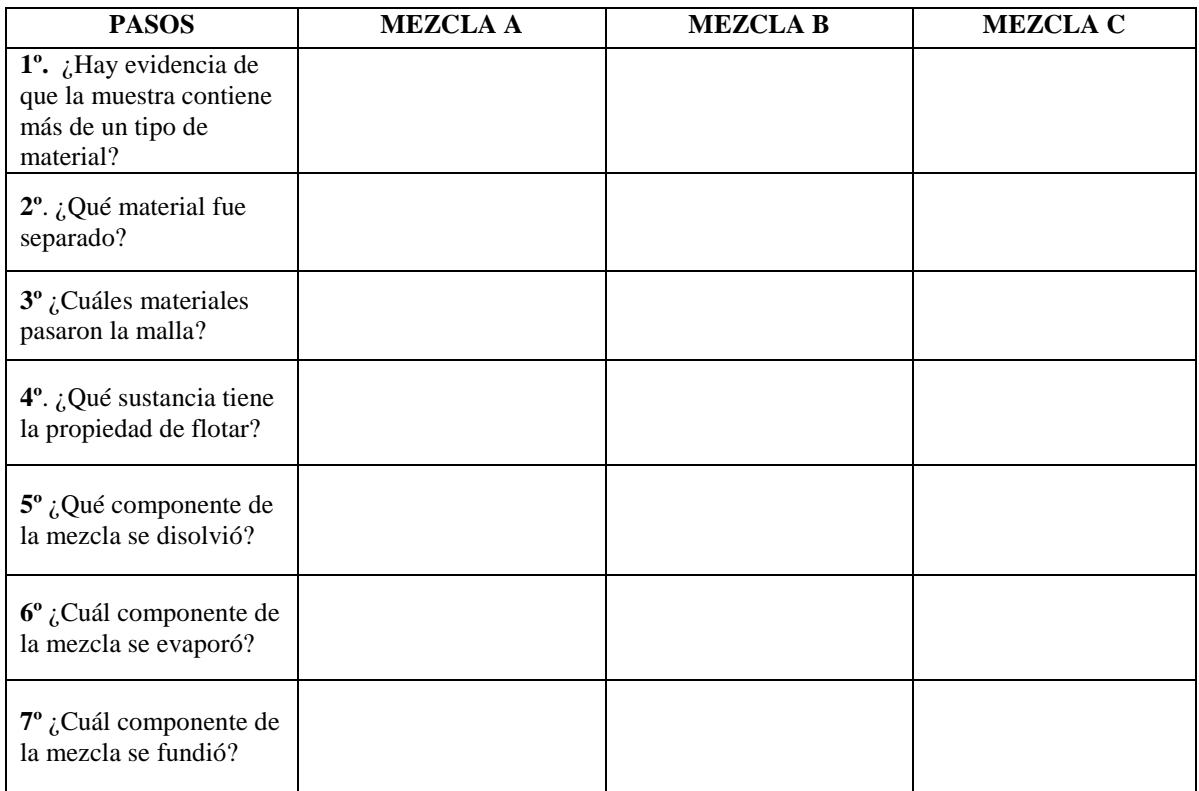

**Figura 9**. Cuadro de resultados de la parte del proceso de experimentación.

En el caso de la práctica de laboratorio de "Análisis de Mezclas Simples", por ejemplo, en el paso de la imantación (ver figuras 7 y 8) se le pregunta: ¿Cuál material fue separado?, éste a su vez se reporta el cuadro correspondiente de la mezcla que se esté analizando. Se espera que al tener los resultados en un mismo lugar, el estudiante visualice toda la información de manera eficaz, para posteriormente analizarla como mayor objetividad.

b) Preguntas asociadas a las evidencias expresadas en el cuadro de los resultados del experimento.

Estas preguntas están asociadas a los resultados obtenidos, pero más que sea únicamente una respuesta derivada de "una receta de cocina", se cuestiona el porqué de ese resultado. Para realizar este punto, el estudiante debe de tener presente los conceptos teóricos del tema abordado en la práctica, incluso en la redacción de la pregunta infiere y promueve que se apropie del conocimiento previo. Por ejemplo, en el paso de separación del Fierro por imantación se le pregunta al estudiante como lo muestra la figura 10. En este punto, lo que se pretende es que el estudiante identifique la propiedad

utilizada asociada al cambio físico, y que aplique los conceptos teóricos de compuesto, elemento y mezcla.

En el paso número dos, ¿cuál propiedad de las sustancias fue utilizada en este cambio físico? ¿La sustancia separada es compuesto, elemento o mezcla? ¿Por qué?

**Figura 10**. Evidencia asociada a la imantación.

Existen preguntas en donde se le pide a alumno que haga un ejercicio mental y de imaginación sobre los fenómenos ocurridos a nivel molecular, en el proceso de experimentación, por ejemplo, en la evidencia asociada a los resultados de la práctica de laboratorio de "Análisis de Mezclas Simples, se hace la pregunta que indica la figura 11.

En esta pregunta se pretende que el estudiante visualice a nivel molecular los cambios ocurridos en el experimento e imagine que los átomos de Fierro, al estar en contacto con el agua, forma otro tipo de compuesto, que se muestra en la figura en forma de manchas negras, las cuales no se encontraban antes del cambio.

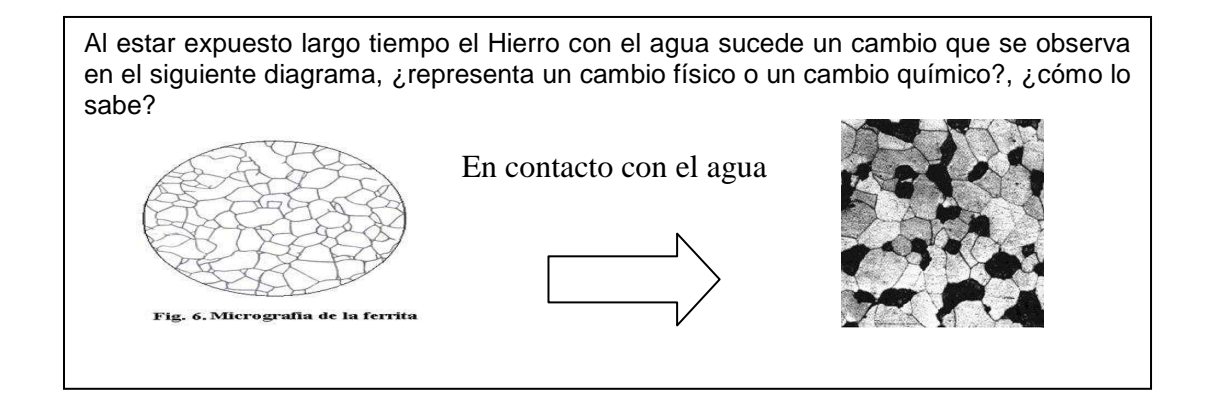

**Figura 11**. Pregunta asociada a visualización a nivel molecular.

Así como en el ejemplo anterior, en este apartado se contestan cada una de las preguntas que asocia el resultado de laboratorio al análisis y la reflexión, a

través de una discusión del grupo de trabajo dando resultado un veredicto o juicio de valor.

c) Preguntas asociada al contraste del proceso predictivo y a los resultados del experimento.

Cuando el estudiante llega en esta parte se tiene dos informes: el primero son los resultados del proceso predictivo sobre la muestra problema, y el otro informe es acerca del resultado del procedimiento de experimentación de la misma muestra problema. Aquí es donde se cuestiona al estudiante sobre sus aciertos y errores relacionados a los

conceptos teóricos visualizados y puestos en marcha en la práctica de laboratorio. El proceso de aprendizaje entra en conflicto. Las "verdades" se confirman o caen para crear otras de acuerdo a la resultante del contraste entre lo predictivo y lo emitido en la experimentación. Como ejemplo de lo anterior lo muestra la figura 12, para la práctica de *Análisis de Mezclas Simples*.

¿Cuáles fueron sus aciertos y errores con respecto a los cambios físicos y sus propiedades utilizadas en la mezcla asignada? ¿El proceso predictivo sugerido por ustedes en la separación de las sustancia contenidas en la mezcla asignada fue coherente a los procesos de separación del proceso de experimentación? ¿Por qué si? ¿Por qué no?

**Figura 12**. Contraste del proceso predictivo y a los resultados del experimento.

### *7.- Aplicación del conocimiento adquirido*

En este apartado se le presenta al estudiante un caso real, en donde, para resolverlo requiere del conocimiento de los conceptos teóricos y habilidades de análisis, planeación y ejecución, llevadas a cabo en el desarrollo de la práctica de laboratorio. Un ejemplo de ello lo muestra la figura 13.

### **Descripción de la población**

Aunque los estudiantes a los que va dirigido esta propuesta cuentan con un historial epistemológico de corte tradicional, se intenta estimular distintos niveles de visualización como los ya mencionados. Con el fin de lograr un cambio en la instrucción, se pretende observar los efectos

que éste produce en estos estudiantes y si después de la instrucción son capaces de aplicarlo en otros contextos. El cambio instruccional se ofrece en el laboratorio de la materia de Química, la cual se imparte en el primer semestre y es de carácter obligatorio para todas las carreras que se ofrecen en el Instituto de Ingeniería y Tecnología. Cuatro maestros de tiempo completo y doce maestros contratados por honorarios son los responsables del proceso de instrucción de aproximadamente seiscientos estudiantes inscritos en el curso. La materia es de ocho créditos. Las horas de laboratorio se dan en las horas clase. La cantidad de horas clase al semestre son sesenta y cuatro horas al semestre, de las cuales ocho horas son para laboratorio. Estas ocho horas corresponden a seis prácticas de laboratorio, sin embargo, en el manual del laboratorio se contemplan veinte prácticas. Estas prácticas representan

el 10 % de la calificación total del curso, siendo el libro de texto *Química La Ciencia Central* (Brown et, al, 2009).

Una empresa productora de Sal de mesa en sus procedimientos de elaboración se contaminó con gránulos de arena y ácido benzoico, este último está catalogado como producto tóxico. En su casa se encuentra un recipiente que contiene sal de mesa y requiere utilizarla para consumo de su hogar. Proponga un procedimiento para separar la sal de mesa de los gránulos de arena y del ácido benzoico. A continuación se muestra algunas propiedades físicas de la sal (cloruro de sodio), arena (dióxido de silicio) y ácido benzoico.

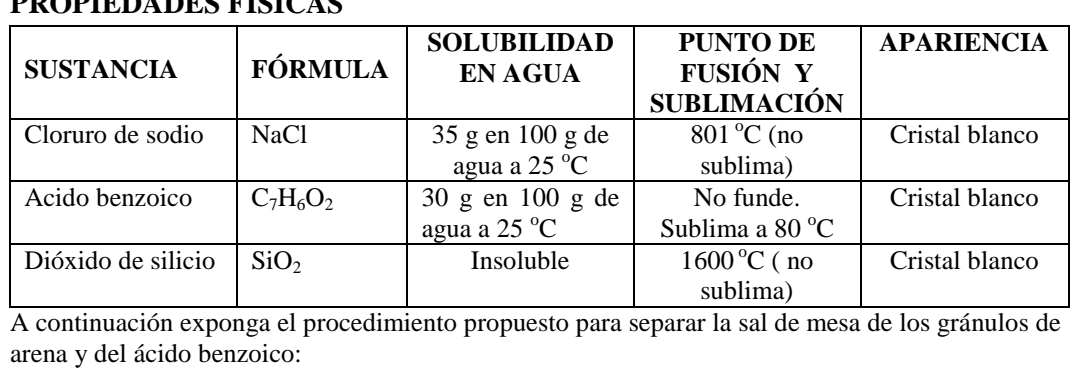

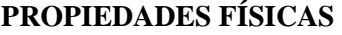

**Figura 13**. Ejemplo de un caso real.

### **Conclusiones**

A pesar del interés mostrado por la mayoría de los instructores asistentes al curso *Análisis y diseño de situaciones de aprendizaje en el laboratorio de Física* ofrecido en Junio del 2011, no todos terminaron el diseño de su actividad de manera correcta durante el curso. Algunos de ellos encontraron dificultades de carácter inercial-tradicional no sólo en la innovación educativa, sino también en la redacción de los reactivos que fundamentan el soporte intelectual de la propuesta. Sin embargo, los instructores de química mostraron una gran disposición para la elaboración de una nueva metodología para el entendimiento funcional

por parte de estudiantes en el laboratorio. Ellos utilizaron recursos visuales como lo hizo Winter (2011) en el manejo de datos para mostrar propiedades de elementos de la Tabla Periódica en base a la técnica de Cartógrafas de Difusión. El resultado de este curso fue la práctica ya citada, como otras que ya se diseñarán en el futuro. La implementación de esta nueva práctica ya se llevó al cabo. Los resultados en relación a los efectos cognitivos y actitudinales por parte de los estudiantes se presentarán en el próximo artículo. Finalmente, se pretende institucionalizar esta nueva tendencia didáctica de laboratorio no solo para el curso de Química, sino también en todas las

prácticas de laboratorio de otras áreas como lo son la física y las matemáticas.

#### **Referencias**

Barrón JV. Flores S. Ruiz O. y Terrazas SM. 2010. *Autodidactismo: ¿Una alternativa para una educación de calidad?* CULCyT. **7** (40): 14-22.

Brown. LeMay. Bursten. y Murphy. 2009. *Quimica La Ciencia Centra.,* México, D.F. Pearson Prentice Hall.

Flores S. 2006, *Students use of vectors in mechanics*, Tesis para el grado de Doctorado en Física, Universidad Estatal de Nuevo México.

Flores. Caballero. y Moreira. 2009, *El laboratorio en la enseñanza de las ciencias: Una visión integral en este complejo ambiente de aprendizaje.* Revista de Investigación*,* 33 (68): 75- 111.

Flores S. Chávez JE. Luna J. González MD. González MV. y Hernández AA. 2008. *El aprendizaje de la física y las matemáticas en contexto*, CULCyT, 5 (24): 19-24.

Flores S. Kanim S. y Kautz H. 2004. *Students use of vectors in introductory mechanics.* American Journal of Physics. 72 (4): 460-468.

Gabel D. 1999. *Involving teaching and learning through chemical education research: a look to the future.* Journal of Chemical Education. 76: 548-554.

Gaspar de Alba A. 2007. *Efectos y dificultades que produce en el alumno de tercer semestre de preparatoria el aprendizaje de las cónicas a través del uso de la tecnología en el contexto geométrico, con una implementación* 

*fundamentada en diversas representaciones*, Tesis para el grado de maestría en Matemática Educativa. UACJ.

Gilbert JK. Reiner M. y Nakhleh M. (eds.) 2008. *Visualization: Theory and Practice in Science Education*, Springer.

González MD. 2005. *Uso de la integral de línea para el desarrollo conceptual de la diferencia de potencial en el contexto de la teoría electromagnética.* Tesis para el grado de maestría en Matemática Educativa, UACJ.

Johnstone AH. 1982. *Micro and Microchemistry.* School Science Review. 64. 377- 379.

Johnstone AH. 1991. *Why is science difficult to learn? Things are seldom what they seem*, Journal of Computer-Assisted Learning, **7:** 701-703.

Johnstone AH. 1993. *The development of chemistry teaching: a changing response to a changing demand.* Journal of Chemical Education. 70 (9): 701-705.

McDermott LC. Shaffer PS. 2002. *Tutorials in Introductory Physics*, Grupo de Física Educativa, Departamento de Física, Universidad de Washington, New Jersey, Prentice Hall.

Tasker R. 1999. *CD for Chemistry: molecules, matter and change.* In L. Jones & P. Atkins ( $4<sup>th</sup>$  ed), New York: WH Freeman & Co.

Tufte ER. 1983. *The visual display of quantitative information.* Cheshire, Connecticut, Graphics Press.

Winter MJ. 2011, *Diffusion Cartograms for the Display of Periodic Table Data.* Journal of Chemistry Education. 88: 1507-1510.

# **EL CONJUNTO DE MANDELBROT: INTRODUCCIÓN A LA DINÁMICA HOLOMORFA**

#### German Almanza Rodríguez

Departamento de Física y Matemáticas, Instituto de Ingeniería y Tecnología, Universidad Autónoma de Ciudad Juárez

#### **Resumen**

Presentamos una introducción a la teoría de dinámica holomorfa, utilizando un lenguaje básico sin dejar de ser formal al enunciar las definiciones y los teoremas más relevantes en el estudio de dinámica holomorfa. El propósito principal es enunciar la conjetura MLC (Mandelbrot Localmente Conexo) en el lenguaje mas simple. Así como dar la descripción del Conjunto de Mandelbrot como un espacio de parámetros de polinomios cuadráticos.

**Palabras clave:** conjunto de Mandelbrot, dinámica holomorfa, conjetura de MLC.

#### **Introducción.**

"El científico no estudia la naturaleza porque sea útil; la estudia porque lo disfruta, y lo disfruta porque es bella. Si la naturaleza no fuera bella, no tendría interés en entenderla y si la naturaleza no fuera entendible, no tendría interés por vivir la vida".

*- Jules Henri Poincaré.* 

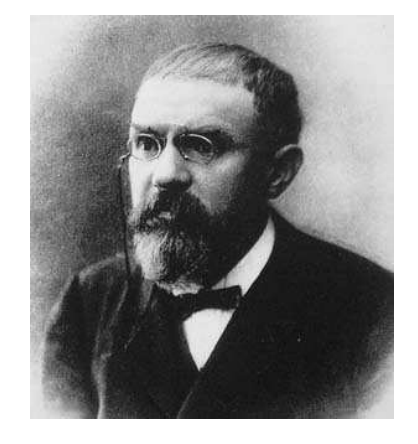

**Figura 1**. Jules Henri Pioncaré es considerado como el creador de las teorías de sistemas dinámicos y topología.

Podemos observar que a lo largo de la historia, algunas culturas se preocuparon por entender los *fenómenos astronómicos.* Las investigaciones de J. Kepler, I. Newton, J. S. Laplace (entre muchos otros científicos del siglo XVII), tenían *la filosofía* de un universo que funciona como un "engranaje gigantesco", donde todo estaba regido por leyes matemáticas que obedecían a *ecuaciones diferenciales,* y desfasaron los "círculos de Platón" por elipses; es así como entendemos el movimiento de los planetas alrededor del Sol. Hasta ahora podemos entender el movimiento de dos cuerpos, como en el caso del movimiento de la Tierra alrededor del Sol; sin embargo, no se puede decir mucho al respecto cuando interviene un tercer cuerpo, por ejemplo la gravedad de Júpiter interactuando con el Sol y la Tierra. Pero recordemos que en matemáticas resulta más interesante platear buenas preguntas, que resolver pequeños problemas. En 1887, el rey Oscar II de Suecia, ofreció un premio a quien respondiera (en términos científicos) sobre la estabilidad del Sistema Solar (asumiendo las Leyes de Newton), el francés J. H. Poincaré tratando de resolver este problema, introdujo un cambio radical en la *Teoría de mecánica celeste clásica.* En lugar de buscar soluciones analíticas *explicitas* a las ecuaciones diferenciales, propuso estudiar el comportamiento *cualitativo*  de estas soluciones. Los resultados que obtuvo fueron muy sorprendentes, ya que Poincaré no imagino que tales soluciones fueran matemáticamente consistentes. Este pasaje en la vida de Poincaré es conocido como "el error fructífero de Poincaré" (Barrow-Green, 1997).

#### **Proceso de Iteración.**

La teoría de *ecuaciones diferenciales* es utilizada por algunos científicos para resolver problemas relacionados con: el movimiento de una partícula (en estado ideal), crecimiento de población, aceleración, entre muchos otros. La "idea general" de las ecuaciones diferenciales consiste en escoger una "partícula"  $x$  que pertenece a un "espacio"  $\boldsymbol{X}$  y ver como evoluciona con respecto al tiempo **t** bajo la *función*  $f$  (de una forma mas precisa podemos decir que  $x$  es un *punto* que pertenece a la *variedad* **X**, **t** es un *parámetro* continuo, por ejemplo  $t \in \mathbb{R}$  y  $f: X \to X$ es una función diferenciable).

La propuesta de Poincaré fue estudiar el compartimiento *discreto* del punto  $x \in X$ , bajo la función  $f: X \to X$ , i.e., considerar el conjunto  $\{f^{(n)}(x)\}_{n=1}^{\infty}$ , donde

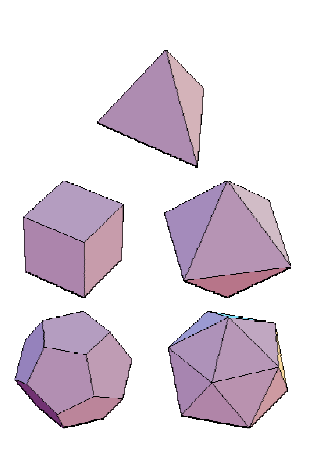

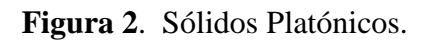

$$
f^{n}(x) = \overbrace{f \circ \cdots \circ f(x)}^{n \text{ veces}}
$$

De esta manera, obtenemos el *espacio de faces* del punto **x**. La característica principal de este proceso, y fue lo que realmente "sorprendió" a Poincaré cuando lo aplico al problema de la estabilidad del sistema Solar (que ahora conocemos como el *problema de los tres cuerpos),* es que puntos *arbitrariamente cerca* suelen tener comportamientos (orbitas) muy distintos. Había puntos que presentaban *orbitas periódicas* bien definidas, en otros, la orbita para un *n suficientemente grande* se acercaba arbitrariamente a la posición original y en otros casos, las orbitas presentaban un comportamiento *inestable.* Esto es lo que Poincaré consideraba incorrecto, desde un punto de vista matemático. En palabras de Poincaré es lo siguiente:

"Uno se puede sorprender por la complejidad de esta figura que yo no me atrevo a dibujar. Nada puede darnos una mejor idea de lo complicado que es el problema de los tres cuerpos y de todos los problemas de la dinámica en general"

(Barrow-Green, 1997).

Finalmente, H. Poincaré nos libero de un universo de formas regulares, relacionando algunos fenómenos naturales con objetos matemáticos que intencionalmente fueron construidos con propiedades muy extrañas; pero fue necesario esperar más de 50 años a que la tecnología hiciera visible este nuevo *universo matemático*  en las pantallas de las computadoras.

El *lector curioso* puede experimentar creando un programa que

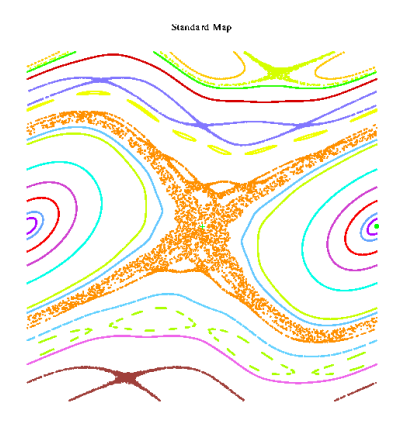

**Figura 3**. Si Poincaré hubiera tenido acceso al programa de *dstool,* habría obtenido imágenes como esta. La imagen corresponde al retrato de fase de la ecuación  $x_1 = x + y_1$ ,  $y_1 = b \cdot y - k \cdot (2\pi^{\sin(2\pi x)})^{-1}$  con parametros  $\bm{b} = 1, \bm{k} = 0.82, \dots, 0.84.$ 

calcule los valores de la iteración:

$$
x_0 = x^2 + c \text{ con } x, c \in \mathbb{R}
$$

para, c fijo

$$
x_1 = x_0^2 + c,
$$

$$
\mathcal{L}_{\mathcal{A}}(x) = \mathcal{L}_{\mathcal{A}}(x)
$$

$$
\mathbf{x}_n = \mathbf{x}_{n-1}^2 + \mathbf{c} \tag{1}
$$

 No hay que sorprendernos si por ejemplo se escoge  $c = -2$  y<br>-2 < x < -1.5, aparecen órbitas , aparecen órbitas periódicas de distintos periodos. En cambio, para  $x < -2$  todas las órbitas "convergen" a  $\infty$ , mientras que para  $c = -2$ , el intervalo [-2,2] permanece invariante y en su complemento  $\mathbb{R}\{[-2,2]\}\$  todos los puntos convergen a .

Ţ.

#### **Familia Cuadrática Compleja**

 En el último cuarto del siglo XX causo mucho interés entre los matemáticos y fiscos de la época la dinámica de la *familia cuadrática real*  (ec. 1). Por lo tanto, resulto natural estudiar el comportamiento de la *familia cuadrática compleja,* i.e., considerar la familia (ec. 1) con  $\mathbf{x}, \mathbf{c} \in \mathbb{C}$ . Como era de esperarse, la dinámica que se encontró en la familia cuadrática compleja fue por demás interesante, ya que se pudo demostrar que la regularidad e inestabilidad de esta familia respondía a características geométricas y topológicas *intrínsecas* de cada parámetro. En otras palabras, denotamos

$$
P_c(z) = z^2 + c \text{ para } z, c \in \mathbb{C} \text{ con } c \text{ fijo}
$$

$$
P_c^2 = P_c \circ P_c(z) = (z^2 + c)^2 + c,
$$

$$
P_c^n = \underbrace{P_c \circ \cdots \circ P_c}_{n \text{ veces.}}(z) \tag{2}
$$

Ahora consideraremos el *plano complejo extendido;* esto es, el espacio definido como  $\mathbb{C} = \mathbb{C} \cup \{\infty\}$ , donde el  $\{\infty\}$  denota otro punto mas en  $\mathbb{C}$ . Vía la *proyección estereográfica* podemos identificar a **C** con la *esfera unitaria*.

# $\mathbb{S}^2 = \{ (x, y, z) \in \mathbb{R}^3 : x^2 + y^2 + z^2 = 1 \}$

por esta razón  $\mathbb C$  también se conoce como la es*fera de Riemann.*  Estudiaremos la orbita  $a$  del punto  $z \in \mathbb{C}$  bajo la iteración del polinomio  $P_{\rm c}$ . Esencialmente vamos a separar a  $\mathbb C$  en dos conjuntos: el *conjunto de Fatou*  $\mathcal{F}_c$ , que es el conjunto abierto maximal, tal que la orbita de todos sus puntos es estable, i.e., existe un numero finito de puntos  $x_1, \dots, x_k \in \mathbb{C}$  tales que la orbita a de cada punto  $x \in \mathcal{F}_c$  eventualmente converge a  $x_i$  (1  $\leq i \leq k$ ), el punto puede ser  $\infty$ ; y su complemento el *conjunto de Julia*  $J_{\epsilon}$ , que consiste de aquellos puntos que tienen orbita inestable *(caótica).* 

Respecto a la *topología* del conjunto de Julia podemos decir que  $J<sub>r</sub>$ es *conexo* (consiste de una sola pieza) si existe  $N \in \mathbb{R}$  un tal que  $P_c^m(0) < N$  $\text{para} \rightarrow \infty$ , en caso contrario, i.e., cuando el  $\lim_{n\to\infty} P_c^n(0) = \infty$  decimos que  $J_c$  es *totalmente disconexo* (homeomorfo a un conjunto de Cantor), ver las figuras 4 y 5.

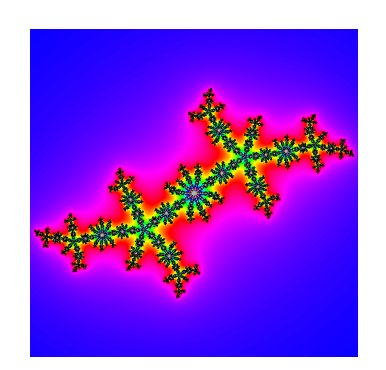

a)  $J_c$  con c = -0.5622 - 0.6427 $\dot{\textbf{z}}$ 

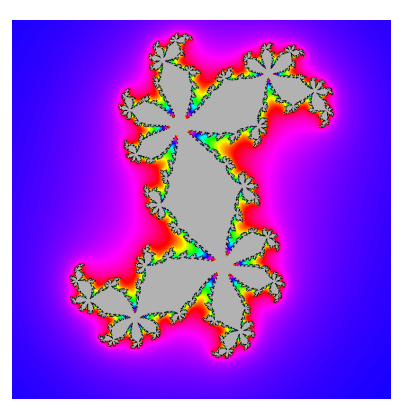

(b)  $J_c$  con c = 0.3828 - 0.3352 $i$ **Figura 4**. Conjuntos de Julia conexos

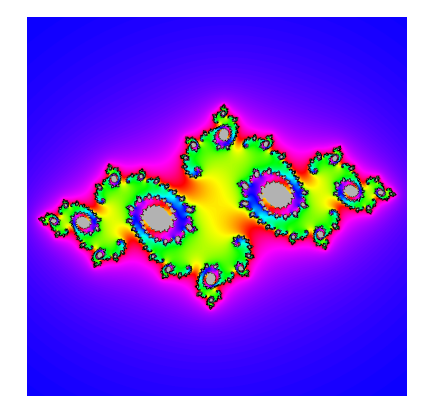

a) 
$$
\mathcal{J}_c
$$
 con c = 0.7574 – 0.2 $i$ 

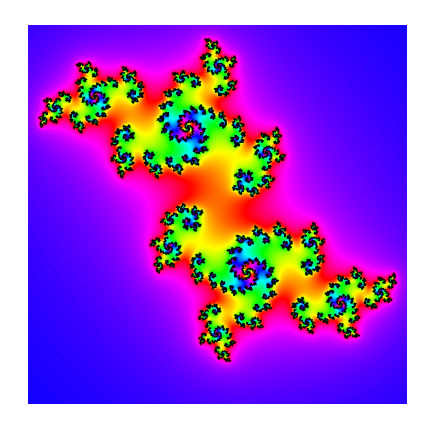

### b)  $\partial_c$  conc = 0.7 $i$

**Figura 5**. Conjuntos de Julia disconexos

### **B. Mandelbrot y el Conjunto de Mandelbrot.**

Así como en muchas otras ciencias, la culminación del trabajo de muchos, se le atribuye a una sola persona. Hace unos 20 años, muchos escritores de divulgación (que no necesariamente hacen un trabajo científico) atribuyen a B. Mandelbrot la introducción de la *Teoría Fractal,*  incluso uno de los fractales más estudiados y de gran importancia en la *Teoría de Dinámica Holomorfa* lleva su nombre (figura 7). Sin embargo, A. Douady y J. H. Hubbard fueron los primeros en estudiar la *dinámica de polinomios de grado dos,* incluso ellos contaban con un *software* con el que hicieron las primeras imágenes (de muy poca calidad) de los primeros *conjuntos de Julia.* Fue a finales de 1977 en la universidad de Cornell, N.Y., en donde J. H. Hubbard ofreció una conferencia y hablo sobre los avances obtenidos junto con Douady respecto al estudio de *dinámica de polinomios cuadráticos.* En esa conferencia B. Mandelbrot invito a

Hubbard a dar una charla en Yorktwon Heights, para que se presentara a inicios de 1978, menciono que el también había pensado en los *conjuntos de Julia* y que aun no había obtenido una imagen de estos (Lei, 2000). Poco después, en el año 1979 Mandelbrot hizo públicas sus imágenes (de mucho mejor calidad que las de Douady y Hubbard) de conjuntos de Julia que desarrollo en los laboratorios de IBM. La complicada geometría y maravillosos colores que presentaron las imágenes de Mandelbrot, motivaron a una nueva corriente científica y filosófica que podría considerarse similar a la que hubo en tiempos platónicos. Lo que hay que reconocer de Mandelbrot es que convenció a mucha gente quienes afirman que "la naturaleza es regida por la geometría fractal"

Para entender que es el conjunto de Mandelbrot, primero vamos a distinguir una propiedad de los *puntos periódicos* de una función. Consideramos una *funcion holomorfa*   $f: \mathbb{C} \to \mathbb{C}$  (no constante y distinta de la identidad), decimos que  $z_0$  es un punto periódico de periodo  $\bf{n}$  si  $f^n(z_n) = z_0$  y  $f^m(z_0) \neq z_0$  para todo  $1 \leq m \leq n$ , en caso de que  $n = 1$  llamamos a  $(z_0)$ punto fijo. Diremos que un punto periódico  $z_0$  es *atractor*, repulsor, indiferente o super atractor si  $|f'(z_0)| < 1, |f'(z_0)| > 1, |f'(z_0)| = 1$ y  $|f'(z_0)| = 0$  respectivamente. Recordemos que  $z \in \mathbb{C}$  tal que  $|z| = 1$ tiene la forma  $\exp(i\pi\theta)$ , por lo tanto vamos a llamar punto *parabólico* a  $z_0$  si  $\theta$  es racional, en caso contrario diremos que es un punto *indiferente irracional.* 

Por otra parte, una *transformación de Möbius* es una función holomorfa del tipo  $\varphi(z) = \frac{az+b}{az+d}$  con  $a, b, c, d \in \mathbb{C}$  que satisfacen  $ad - bc \neq 0$ . Una característica importante de las transformaciones de Möbius es que son *bi-holomorfismos* de  $\mathbf{\hat{C}}$ ; esto es, son funciones *biyectivas* de  $\mathbf{\hat{C}}$  y *conformes* (preservan ángulos); pero lo que es más importante para nuestros fines es que dado cualquier polinomio cuadrático

 $p(z) = Az^2 + Bz + C$  con

 $A, B, C \in \mathbb{C}$ , existe una única tr ansformación de Möbius tal que  $\varphi \circ p \circ \varphi^{-1}(z) = z^2 + c = P_c(z)$ para un único  $c \in \mathbb{C}$ . Cuando esto ocurre, decimos que el polinomio  $p(z)$  es

*isomorfo* a  $P_c(z)$ , esto significa que los puntos periódicos de ambos polinomios tienen el mismo orden y son del mismo tipo (atractor, repulsor, indiferente 0 súper atractor).

"topología" *J*<sub>e</sub>está determinada por la órbita de 0. En estos términos definimos al *Conjunto de Mandelbrot* como<br>  $M := \{c \in \mathbb{C} : \mathcal{J}_c \text{ es conexo}\},$  ver , ver figura 7. Denotamos  $Pol<sub>2</sub>$  al conjunto de todos los polinomios de grado 2 y  $M\ddot{\omega}h(\mathbb{C})$  al grupo de transformaciones de Möbius. Por lo tanto, podemos considerar al espacio formado por las *clases de equivalencia* de polinomios cuadráticos (bajo conjugación de transformaciones de Möbius); mas precisamente denotamos  $\mathcal{P}_2 = \text{Pol}_2/\text{M\"ob}(\mathbb{C})$ , este cociente es llamado *espacio de Moduli,* no es difícil mostrar que  $\mathcal{P}_2$  coincide con  $\mathbb{C}$  y por lo tanto, podemos ver al conjunto de Mandelbrot como un "mapa" que representa la dinámica de todos los polinomios cuadráticos.

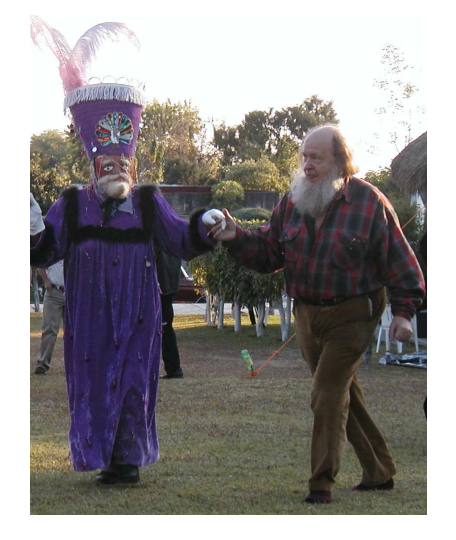

**Figura 6**. A. Douady con un Chinelo en el Instituto de Matemáticas de la UNAM – Cuernavaca enero 2003.

El único punto crítico de la familia  $P_{\epsilon}(z)$  es  $z=0$ recordemos que la

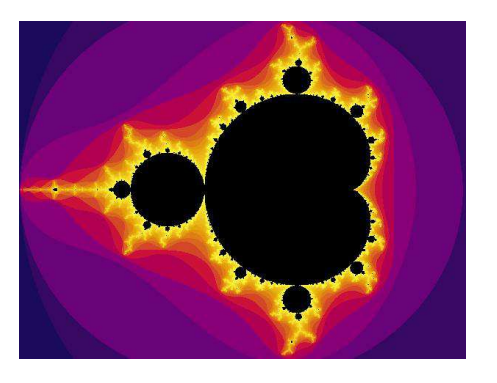

**Figura 7**. Conjunto de Mandelbrot.

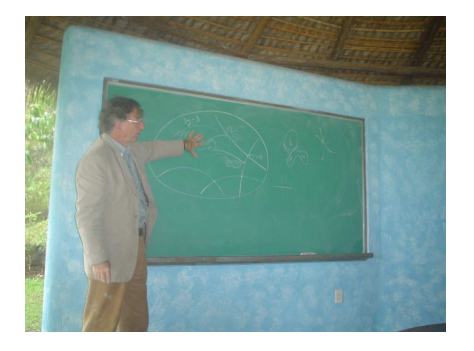

**Figura 8**. D. Sullivan en el Instituto de Matematicas UNAM – Cuernavaca 2006.

### **Definiciones Elementales**

*Punto Atractor vs. Punto Super Atractor***.** La diferencia entre un punto atractor y uno super atractor es sutil, la dinámica global es similar en ambos casos, la diferencia reside en la dinámica Local. En el caso atractor, podemos linealizar la función f en una vecindad del punto atractor y localmente tiene la forma,  $g(z) = \lambda z$ esto nos permite dar una interpretación *geométrica* de la dinámica de la función  $f$ ; mientras que en el caso super atractor lo que se tiene es un comportamiento del tipo  $g(z) = z^n$  donde *n* denota el grado de la función **f**, la geometría que corresponde a este caso es muy distinta que en el caso atractor. Detalles sobre linealización se pueden encontrar en Beardon, (1991); Carleson y Gamelin (1993) y Milnor (2005).

*Conjugación***.** Llamamos Sistema Dinámico a la pareja  $(X, f)$  donde  $X$  es una variedad y  $f: X \to X$  una función al menos diferenciable, es decir, de tipo  $f \in C^{\infty}$ . Esta definición se puede generalizar de manera natural a considerar en lugar de  $f$  un grupo o semi grupo. Si  $X = \mathbb{C}$ y f es una función holomorfa llamamos a  $(\mathbb{C}, f)$ sistema dinámico holo-

morfo. Dos sistemas dinámicos  $(\mathbb{C}, f_1)$ y  $(\mathbb{C}, f_2)$  son topológicamente equivalentes si existe un homeomorfismo  $\boldsymbol{\varphi}$  tal que  $\varphi \circ f_1 \circ \varphi^{-1}(z) = f_2(z)$  para todo  $z \in \mathbf{C}$ . Analogamente diremos que son *conforme* o *quasiconformemente equivalentes* si  $\omega$  es un biholomorfismos o un homeomorfismo quasiconforme.

"Intuitivamente" podemos distinguir las equivalencias definidas anteriormente de la siguiente manera. Recordemos que es *topologicamente equivalente* a  $\mathbb{S}^2$ ; es decir, podemos pensar a como la *2-esfera* pero con *estructura analítica,* esto es la estructura inducida por  $\mathbb{C}$ . Si consideramos un *homeomorfismo* $\varphi : \mathbb{C} \to \mathbb{C}$ , se tiene que  $\varphi$ no distingue la estructura analítica de  $\bar{c}$ , por lo tanto si  $f$  es una función holomorfa,  $\varphi \circ f_1 \circ \varphi^{-1}(z)$  no es necesariamente una función holomorfa. Esto hace que la conjugación dada por un homeomorfismo sea *débil* en cierto sentido. Por otra parte, cuando  $\varphi$  es un biholomorfismos entonces conjugación es *rígida,* esto significa que tanto la dinámica de  $f$  como la estructura analítica de  $\ddot{\mathbf{C}}$  son *esencialmente la misma* bajo la conjugación. Finalmente, la conjugación que es mas útil para nuestros fines es cuando  $\varphi$  es un homeomorfismo quasiconforme ya que preserva la dinámica y la estructura analítica "no cambia mucho".

La teoría de dinámica holomorfa tuvo avances significativos a partir de que Dennis Sullivan a finales de la década de 1970 utilizo homeomorfismos quasiconformes para resolver una conjetura planteada por Gaston Julia en 1920.

*Estabilidad.* En la teoría de *Sistemas Dinámicos* el concepto de *estabilidad* es el objeto central de estudio. Decimos que un sistema dinámico es estable si la dinámica no cambia bajo pequeñas perturbaciones de *f*. Para ilustrar este concepto consideremos el conjunto de polinomios cuadráticos  $Pol<sub>2</sub>$  y dotamos a este conjunto con la topología inducida par los coeficientes de los polinomios. Sea  $W \subseteq \text{Pol}_2$  un abierto, decimos que  $P \in W$  es *J*-estable en *W* si existe una vecindad  $\boldsymbol{U}$  de  $\boldsymbol{P}$  tal que para todo  $P_{\alpha} \in U$  existe un homeomorfismo quasiconforme  $\varphi_{\alpha} : U(J_{p}) \to U(J_{\alpha})$  tal que  $\varphi_{\alpha} \circ P \circ \varphi_{\alpha}^{-1}(z) = P_{\alpha}(z)$  para todo  $z \in U(J_{\mathbb{F}})$  y  $\varphi_{\alpha}$  depende de $P_{\alpha}$ , donde  $U(J_p)$  y  $U(J_\alpha)$  son vecindades de los conjuntos  $J_{\rm F}$  y  $J_{\rm \alpha}$  respectivamente. Más aun llamamos a *P estructuralmente estable* si  $P_{\alpha}$  se extiende a  $\mathbb{C}$ . En estos términos podemos decir que un polinomio cuadrático es estable si todos los polinomios cuadráticos que se encuentran "cerca" de el tienen la misma dinámica.

A principios de 1980 Mane, Sad y Sullivan (1983) y de manera independiente Lyubich (1990) demostraron el siguiente resultado. Sea  $Rat_{d}$  el conjunto de funciones racionales de grado  $\boldsymbol{d}$ , con coeficientes complejos y  $W \subset Rat_{d}$  una variedad arbitraria.

*Teorema 1***.** El conjunto de parámetros **J**-estables es un subconjunto abierto y denso en  $W$ .

El resultado anterior es muy general, en términos del conjunto de

Mandelbrot lo podemos enunciar de la manera siguiente.

*Teorema (1')***.** El conjunto de parámetros  $c \in \mathcal{M}$  tales que  $P_c$  es  $J$ -estable, forma un subconjunto abierto y denso en  $\mathcal M$ .

*Conjunto Poscritico*. Estudiar la orbita de un punto crítico resulta muy interesante ya que esta nos da mucha información importante sobre la dinámica de la función; por lo tanto, distinguiremos los siguientes conceptos.

Sea  $f$  una función holomorfa, denotamos al conjunto de sus puntos críticos por  $Cr(f) := \{c \in \mathbb{C} : f'(c) = 0\},\$ llamamos *conjunto poscritico al conjunto* 

$$
Pos(f) := \left\{ \bigcup_{n=1}^{m} \bigcup_{c \in Cr(f)} f^{n}(c) \right\}
$$

Si  $Pos(f)$  es finito diremos que f es *poscríticamente finita.* Dos funciones y  $f_2$  que son conjugadas (en cualquier sentido) tienen el mismo numero de puntos críticos y además la cardinalidad de los conjuntos  $Pos(f_1) \vee Pos(f_2)$  es la misma.

*Hiperbolicidad***.** Si la órbita de un punto crítico converge a un ciclo atractor (o súper atractor) diremos que  $f$  es una *aplicación hiperbólica.* Hay una equivalencia sobre las condiciones de cuando una función es hiperbólica (McMullen, 1994) para nuestros fines nos basta la definición anterior y la siguiente equivalencia, si Pos(f)  $\cap J(f) = \emptyset$  entonces f es hiperbólica.

Es claro que  $P_e$  es hiperbólico para todo  $c \notin \mathcal{M}$  ya que la orbita del punta critico converge al punta fijo super atractor  $\{\infty\}$ . Sea  $f \in \text{Rat}_{d}$  una funcion hiperbolica, llamaremos *componente hiperbólica* de f al conjunto

### $U^h(f) =$  $\{f_{\alpha} : f_{\alpha}$ es hiperbolico y  $\mathcal{J}$ - equivalente a f} .

Vamos a denotar al espacio de transformaciones racionales conformemente equivalentes, como  $\text{Rat}_{d}/\text{M\"ob}(\mathbb{C})$ .

*Teorema 2.* Sea  $U^h \subset \text{Rat}_a/\text{M\"ob}(\mathbb{C})$ una componente hiperbólica, supongamos que  $\mathcal{J}_{\alpha}$ es conexo para  $f_{\alpha} \in \mathcal{U}^h$ , entonces existe una unica transformaci6n poscríticamente finita  $f_0 \in U^h$ .

 El anterior resultado parece muy "inofensivo" pero es de gran utilidad, ya que trabajar con transformaciones poscríticamente finitas es más sencillo y por lo tanto, basta conocer la dinamica de  $f_0 \in U^h$  para conocer el comportamiento de todos los elementos de  $\vec{U}^h$ . El anterior teorema lo podemos enunciar en terminos del conjunto de Mandelbrot de la siguiente manera.

*Teorema (2')***.** Cualquier componente hiperbólica  $U^h \subset \mathcal{M}$  contiene un único elemento poscríticamente finito  $P_{\sigma} \in U^h$ . El elemento  $f_0 \in U^h$  poscriticamente finito

centro de la componente hiperbólica  $U^h$ . Hemos definido los elementos necesarios para enunciar una de las conjeturas principales en la teoria de dinamica holomorfa.

*Conjetura (Densidad de Hiperbolicidad)***.** El conjunto de funciones racionales hiperbólicas es abierto y denso en el espacio  $\text{Rat}_{\mathcal{A}}$ .

La versión para polinomios cuadráticos de la conjetura anterior es la siguiente.

*Conjetura 1***.** El conjunto de parámetros  $c \in \mathbb{C}$  tales que  $P_c(z)$  es hiperbólico es un conjunto abierto y denso en el plano.

Para dejar en claro las definiciones anteriores así como los dos teoremas, vamos a estudiar algunas componentes del conjunto de Mandelbrot.

### **Componentes del Conjunto de Mandelbrot**

Hemos dicho que el conjunto de Mandelbrot es como un "mapa". En este sentido trataremos de escudriñar que información oculta, con el interés de enunciar una de las conjeturas centrales en la teoría de dinámica holomorfa y acentuar porque matemáticos especialistas en distintas áreas han puesto gran interés en este objeto, mas aun en la teoría de dinámica holomorfa.

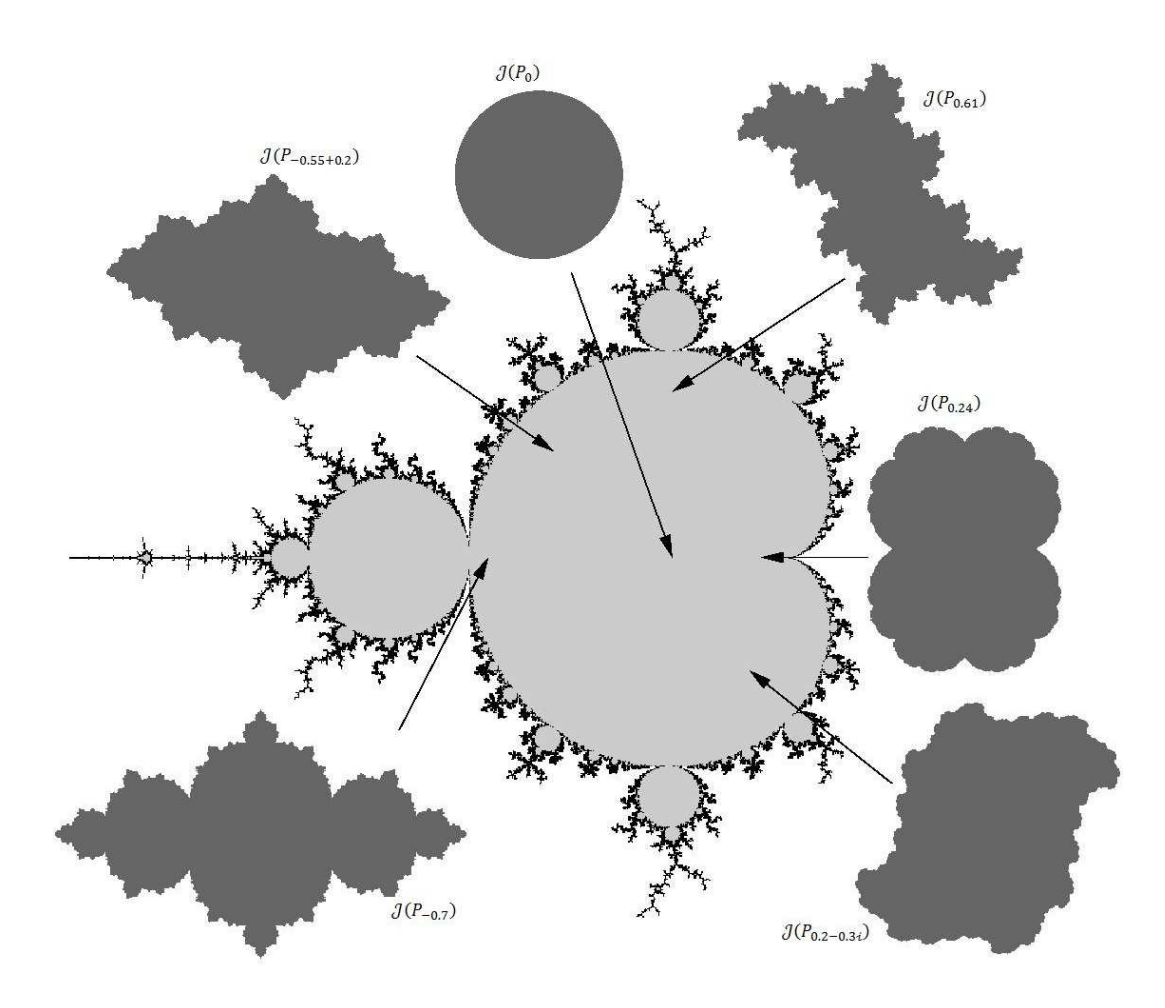

**Figura 9**. Componente principal del Conjunto de Mandelbrot.

### *Componente principal***.**

Denotamos  $P_{\epsilon}(z) = z^2 + \epsilon$  con  $|\epsilon| < \frac{1}{4}$ . Sabemos que un polinomio de segundo grado tiene a lo mas dos puntos fijos en  $C$  y cuando consideramos  $\overline{C}$  entonces  $\{\infty\}$  siempre es un punto fijo; en general para cualquier polinomio este es un punto fijo super atractor. Un calculo sencillo nos muestra que el polinomio  $P_{\epsilon}(z)$  con  $0 < |\epsilon| < \frac{1}{4}$  tiene un punta fijo atractor  $x_{\alpha}$  y otro repulsor  $x_{r}$ . Algo que no es difícil mostrar es que  $x_{\alpha} \in \mathcal{F}(P_{\epsilon})$  y  $x_r \in \mathcal{J}(P_n)$ ; mas aun, en general se puede probar que el conjunto  $\mathcal{J}(f)$  es la *cerradura* de los puntos repulsores de *f.*  Podemos observar que la órbita del punto crítico de  $P_{\epsilon}(z)$  converge a  $x_{\alpha}$ ; en otras palabras, se tiene que  $P_{\epsilon}^{n}(0) \rightarrow x_{\alpha}$  cuando  $n \rightarrow \infty$ , por lo tanto el polinomio  $P_{\epsilon}(z)$  es hiperbólico para todo  $\epsilon$  que satisface la condición inicial. Utilizando *teoría de variable compleja básica* podemos demostrar que  $\mathcal{J}(P_s)$  es un *circulo topológico;* mas precisamente, diremos que  $J(P<sub>s</sub>)$  es un *quasi circulo* (Ahlfors, 2006; Lehto y Virtanen 1973) para todo  $0 \le |\epsilon| \le \frac{2}{\epsilon}$ Por otra parte, cuando  $\epsilon = 1$  tenemos

que  $P_0(z)$  tiene a 1 como punto fijo repulsor y  $\theta$  como punto fijo super atractor; por lo tanto  $P_0(z)$ , es hiperbólico y poscriticamente finito. Podemos observar que  $P_{\epsilon}^{n}(z) \rightarrow 0$  para todo  $z \in \mathbb{D}$  y  $P_{\epsilon}^{n}(z) \rightarrow \infty$  para todo  $z \in \mathbb{C} \setminus \mathbb{D}$  cuando  $n \to \infty$  y por lo tanto  $\mathcal{J}(P_{\alpha})$  es el círculo unitario  $\partial \mathbb{D}$ , ver figura 9.

Denotamos  $U_0 \subset M$  a la componente hiperbólica que tiene centro a  $P_0(z)$ , observemos que  $P_{\epsilon}(z)$ es estructuralmente estable en  $U_0 \setminus \{0\}$ y  $P_0(z)$  solo es  $J$  -estable en  $U_0$ . Vamos a denotar  $\partial U_0$  a la frontera de la componente  $U_0$ ; este conjunto consiste de los puntos  $a$  tales que se encuentran cerca de  $U_0$  y que la dinámica del polinomio $P_{\alpha}(z)$ es distinta a la de los

polinomios que tienen parámetro en  $U_0$ y por lo tanto  $P_{\alpha}(z)$  no es hiperbólico. Por ejemplo,  $\frac{1}{4} - \frac{8}{4} \in \partial U_0$  ya que los polinomios  $P_{\frac{1}{2}}(z)$  y  $P_{\frac{3}{2}}(z)$ tienen un punto parabólico.

Una componente  $U \subset \mathcal{M}$  es hiperbólica si  $P<sub>c</sub>(z)$  es hiperbólica o para algún  $c \in U$ . Los componentes hiperbólicos satisfacen una propiedad de estabilidad; sin embargo, identificar a los puntos  $\alpha \in \partial U$  para cualquier componente  $U \subset M$  es un problema *muy complicado* de hecho está relacionado con la conjetura 1, que podemos reformular de la siguiente manera.

*Conjetura 2.* Cada componente  $U \subset \mathcal{M}$ es hiperbólica.

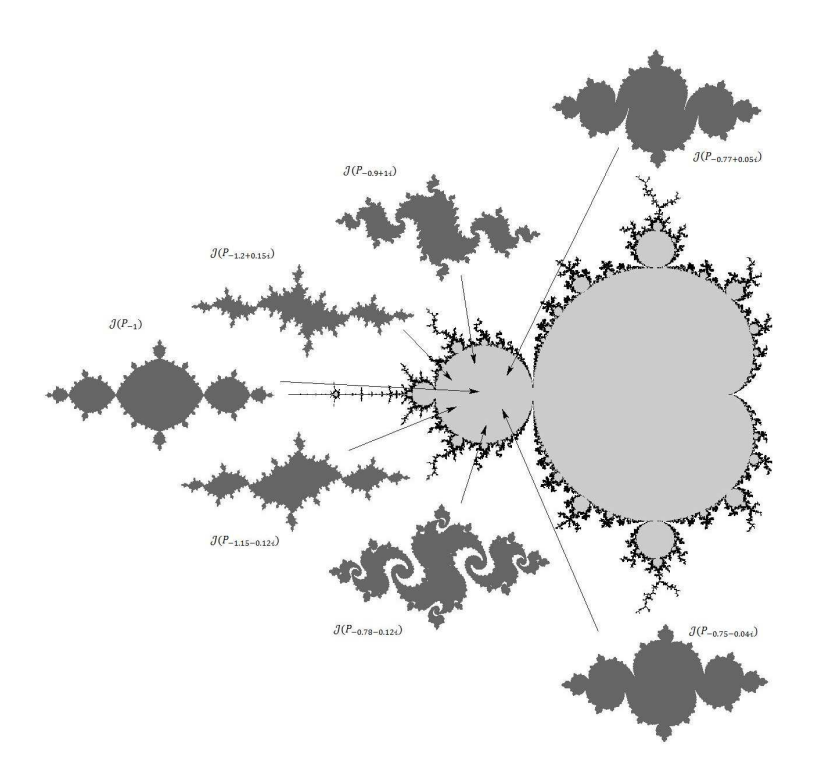

**Figura 10**. Componente *U*-1 del Conjunto de Mandelbrot.

#### *Componente de Periodo 2.*

Denotaremos  $U_{-1} \subset M$  a la componente que contiene al disco centrado en  $-1$  y de radio  $\frac{1}{4}$ . Un sencillo calculo muestra que el polinomio  $P_{-1}(z)$ 

tiene un ciclo de periodo 2 super atractor definido por  $0 \rightarrow -1 \rightarrow 0$ . Por lo tanto  $-1$ es el centro de la componente hiperbólica  $U_{-1}$  y el polinomio es hiperbólico y tiene un punta atractor de periodo 2 para todo  $c \in U_{-1} \setminus \{1\}$ . Ver figura 10.

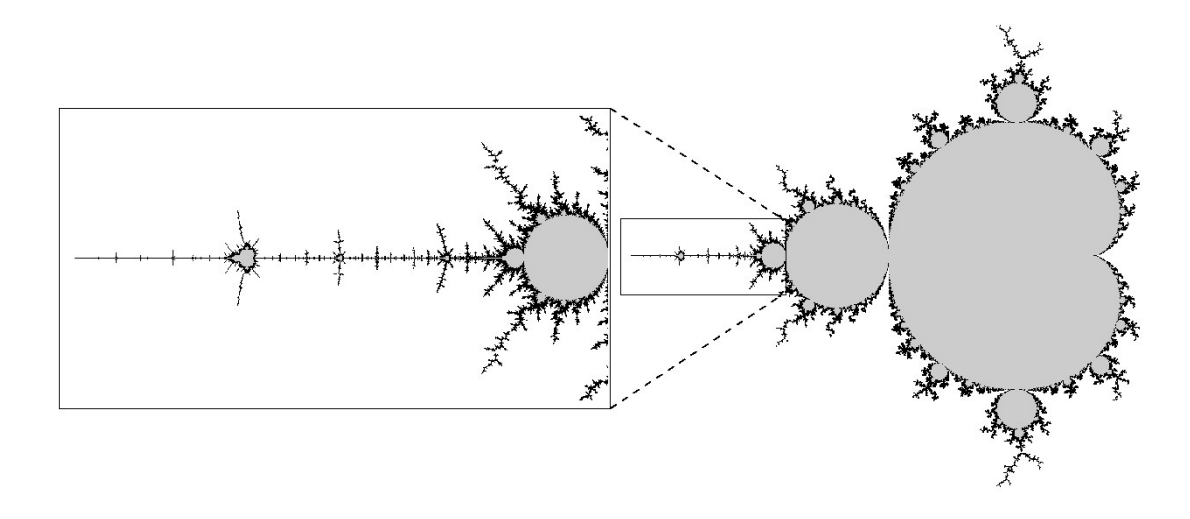

**Figura 11**. Acercamiento al conjunto de Mandelbrot en el intervalo  $(-2, -1.25)$ .

#### *Componentes de Periodo 3 y 5*.

Vamos a hacer un acercamiento al conjunto de Mandelbrot alrededor del intervalo  $(-2, -1.25)$ , como se muestra en la figura 11. Observemos que aparecen tres copias del conjunto de Mandelbrot, centraremos nuestra atención en las copias que denotaremos  $U_3$  y  $U_5$  que corresponden a las componentes hiperbólicas de periodos y  $\overline{\bf{5}}$  respectivamente (ver figura 12). El parámetro  $-1.765 \in U_s$ ; por lo tanto, después de un cálculo numérico podemos observar que la órbita  $P_{-1.765}^n(0)$ converge al ciclo atractor  $0 \mapsto x_1 \mapsto x_2 \mapsto 0$  para  $n \to \infty$ , donde  $x_1 \approx -1.8$ ,  $x_2 \approx 1.4$ . Por otra parte,  $-1.628 \in U_{\epsilon}$ . Después de un cálculo

podemos comprobar que la órbita  $P_{-1.628}^n(0)$  converge al ciclo atractor<br>  $0 \mapsto x_1 \mapsto x_2 \mapsto x_3 \mapsto x_4 \mapsto 0$ , para para  $n \to \infty$  donde<br>  $x_1 \approx -1.6$ ,  $x_2 \approx 1$ ,  $x_3 \approx -0.6$ , y  $x_1 \approx$ 

Tenemos que  $U_3$  y  $U_5$  son componentes hiperbólicas; por lo tanto, la dinámica de sus elementos es esencialmente la misma, i.e., de periodo 3 y 5 respectivamente.

Un problema nada trivial, es identificar la *frontera* de cada componente  $U \subset \mathcal{M}$  . El siguiente resultado es lo "mas cercano" a una posible respuesta a este problema.

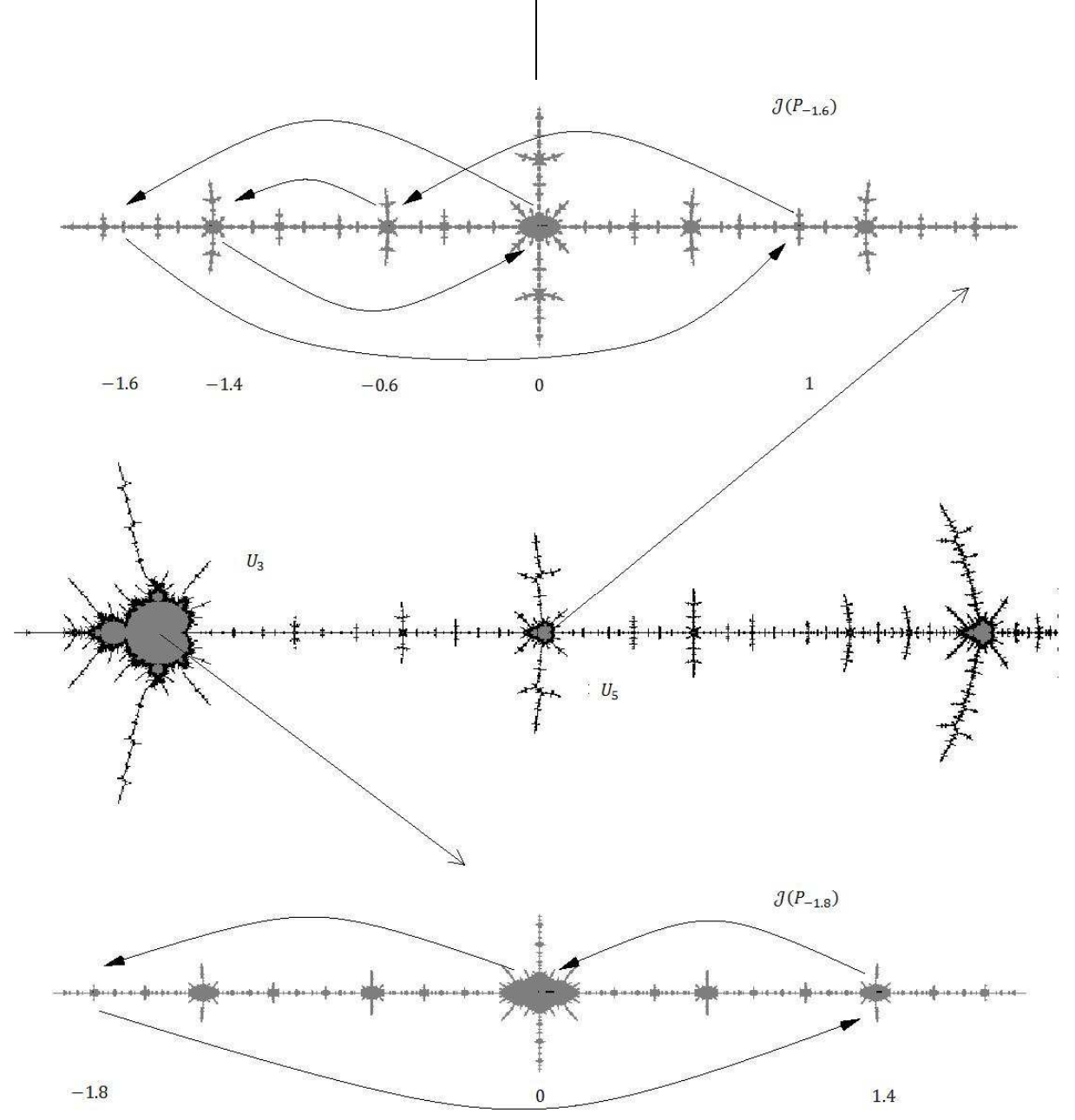

**Teorema 3.** Si  $P_c(z)$  tiene un ciclo o periódico indiferente, entonces  $c \in \partial M$ .

**Figura 12**. Conjuntos de Julia en las componentes de periodo 3 y 5 respectivamente.

Sin embargo la frontera del conjunto de Mandelbrot no consiste únicamente de tales parámetros. El problema de identificar la frontera del

conjunto de Mandelbrot esta relacionado con las conjeturas 1 y 2. De hecho la siguiente conjetura es una versión "muy fuerte" de las anteriores conjeturas.

*Conjetura 3***.** La frontera del conjunto de Mandelbrot es localmente conexa (Douady y Hubbard, 1984).

 En el intento de resolver esta ultima conjetura se ha desarrollado mucha de la teoría de dinámica holomorfa, que relaciona a distintas áreas de matemáticas como: aritmética, combinatoria, topología, geometría. Esto muestra que *en matemáticas todas sus distintas disciplinas están relacionadas entre si.* 

Es necesario aclarar que la teoría de sistemas dinámicos holomorfa no estudia únicamente polinomios cuadráticos o grado  $n$ , parte muy importante de estudio son las funciones racionales, funciones trascendentes y grupos kleinianos. Muchos matemáticos muy importantes son quienes han intervenido en el desarrollo de esta teoría, entre ellos cuatro *medallistas Fields:* 

- John Milnor, que recibi6 la medalla Fields en el año de 1962 por trabajos en el área de *geometría diferencial,*  algunas de sus contribuciones en dinámica holomorfa es sobre caracterización topológica de transformaciones hiperbólicas.
- William Thurston recibió a medalla Fields en 1982, su trabajo esencialmente es *geometría y topología de 3-variedades* y su contribución en dinámica holomorfa es muy vasta en cuanto a la teoría de grupos kleinianos, respecto a la dinámica de funciones racionales tiene dos resultados *muy importantes*  uno es junto con J. Milnor en donde relaciona propiedades aritméticas con la dinámica de cierto tipo de funciones. Mas tarde hizo una

caracterizaci6n de topológica de funciones racionales y este resultado engloba conjeturas muy importantes en esta teoría.

- Jean-Christophe Yoccoz recibió la medalla Fields en 1994, trabaja principalmente en *Dinámica Holomorfa* al igual que
- Curtis McMullen quien recibió la medalla Fields en 1998.

Aunque muchos especialistas en el área aseguran que el conjunto de Mandelbrot es un objeto que "casi" conocemos completamente, la teoría está *lejos* de ser concluida, las conjeturas que quedan son muy fuertes, esto no quiere decir que sean imposibles de resolver, sin embargo también hay problemas *relativamente sencillos* que esperan a ser resueltos. También cabe mencionar que hay un grupo de jóvenes investigadores mexicanos que trabajan directamente con los importantes matemáticos mencionados anterior mente.

### **Referencias**

Ahlfors LV. 2006. Lectures on Quasiconformal Mappings. volume 38 of University Lecture. AMS.

Barrow-Green J. 1997. *Poincaré and the three body problem*. AMS Bookstore. Providence RI.

Beardon AF. 1991. *Iteration of Rational Functions*. Number 132 in GTM. Springer-Verlag.

Carleson L. y Gamelin TW. 1993. *Complex Dyna-mics*. Universitext. Springer-Verlag.

Douady A. y Hubbard JH. 1984. *Etude dynamique des polynômes complexes*, Prépublications mathémathiques d'Orsay 2/4.

Lehto O. y Virtanen K. 1973. Quasiconformal Mappings in the Plane. Springer Verlag.

Lei T. 2000. *The Mandelbrot Set, Theme and Variations*. London Mathematical Society Lecture Note Series Number 274. Cambridge University Press edition. Pp.8-20.

Lyubich M. 1990. *An Analysis of stability of the dynamics of rational functions*. Selecta Math. Sov. 9(1):69-90. (Original Ruso publicado en 1984.)

McMullen C. 1994. *Complex Dynamics and Renormalization*. Number 135 in Annals of Mathematics Studies. Princeton University Press.

Mane R. Sad P. y Sullivan D. 1983. *On the dynamics of rational maps*. Ann. Sei. Ee. Norm. Sup. Paris, 4(16): 198-217.

Milnor J. 2005. *Dynamic in one Complex Variable: Intro-ductory Lectures*. Number 160 in Annals of Math. Studies. Princeton University Press, 3rd edi-tion.

# **GRAFICANDO FUNCIONES VECTORIALES USANDO MATHEMATICA**

<sup>1</sup>Sergio M. Terrazas,<sup>1</sup> Sergio Flores, <sup>1</sup>Boris Mederos, <sup>2</sup>Otilio Mederos, <sup>1</sup>José V. Barrón.

<sup>1</sup>Universidad Autónoma de Ciudad Juárez.<sup>2</sup>Universidad Autónoma de Coahuila

#### **Resumen**

A medida que avanza la tecnología deberíamos dejar atrás lápiz, papel, pizarrón y gis y hacer uso de nuevas herramientas para enseñar a nuestros futuros profesionistas. Ayudar al estudiante, con el fin de facilitar el aprendizaje, a visualizar y resolver problemas empleando la tecnología que tenemos a nuestro alcance facilitara y acelerara el proceso de aprendizaje del alumno. En este caso, el software Mathematica fue utilizado con exito para graficar funciones vectoriales que representen a la velocidad y la aceleración de una partícula en dos dimensiones.

Palabras clave: Mathematica, aprendizaje, funciones vectoriales.

#### **Introducción**

Muchos estudiantes de cursos introductorios de física tienen dificultades con la comprensión de conceptos físicos abstractos. Uno de estos conceptos es la aceleración como una cantidad vectorial. Flores, Kanim y Kauts encontraron que algunas confusiones se relacionaban con la magnitud y dirección de la aceleración como una cantidad vectorial (Flores, 2004) Un posible acercamiento didáctico para erradicar este malentendido conceptual es el uso de software educacional (ComPADRE, 2011) Por ejemplo, un intento para ayudar a los estudiantes a entender la aceleración es un análisis gráfico de una fotografía estroboscópica de un proyectil en forma de una esfera metálica. Con un respaldo de suma y resta de vectores, las fórmulas de aceleración constante de las leyes de Newton fueron ilustradas con una fotografía estroboscópica a estudiantes de física introductoria (Huggins, 2009). Otra alternativa para ayudar a estudiantes a graficar y representar cantidades vectoriales

en dos dimensiones es el uso de programas de graficación (incluyendo calculadoras graficadoras). Esta alternativa didáctica a resuelto una porción de la falta de entendimiento significativo de la aceleración como un vector.

De acuerdo a la teoría de visualización, los estudiantes tienen la oportunidad de representar el conocimiento científico a través de la visualización de eventos o situaciones físicas (Rapp y Kurby, 2008). Cuando los alumnos visualizan vectores en contextos diferentes, ellos pueden invocar varias representaciones del concepto, tales como la representación gráfica de la aceleración como un vector en dos dimensiones. En este artículo describimos una alternativa para graficar la velocidad y aceleración en dos dimensiones utilizando el software Mathematica (Wolfram). Adicionalmente, ilustraremos la representación gráfica de vectores en el contexto de: 1) posición, 2) velocidad, y 3) aceleración, incluyendo las correspondientes

CULCyT//Septiembre-Diciembre, 2011 63 63

componentes tangencial y normal a la trayectoria.

#### **Funciones Vectoriales**

Una trayectoria curva en el plano *xy* puede ser definida por las ecuaciones paramétricas

$$
x = f(t), y = g(t) \tag{1}
$$

A un valor de parámetro *t* le corresponde un punto de la curva, y podemos definir el vector de posición para cada uno de estos puntos como

$$
\vec{r}(t) = x \hat{i} + y \hat{j} = f(t) \hat{i} + g(t) \hat{j} \quad (2)
$$

Donde  $\hat{\imath}$ ,  $\hat{\jmath}$  son los vectores unitarios mostrados en la Figura 1, en las direcciones de los ejes *x* y *y* respectivamente.

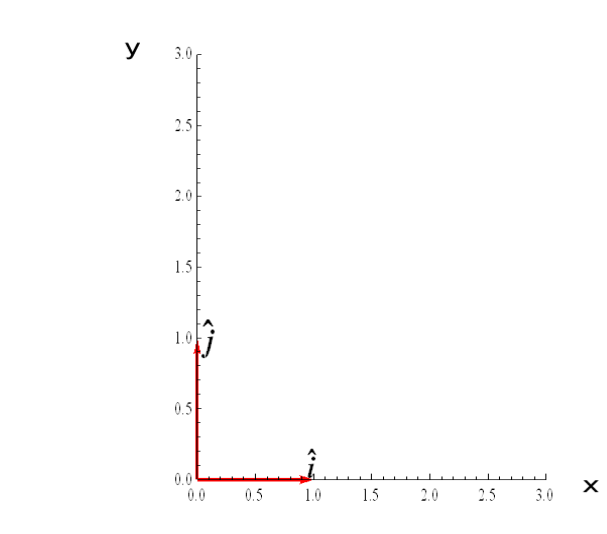

**Figura 1.** Los vectores unitarios  $\hat{\imath} y \hat{\jmath}$ .

Para cada valor del parámetro *t* existe un único vector  $\vec{r}(t)$ , y por lo tanto  $\vec{r}(t)$  es una *función vectorial*. Consideremos el siguiente ejemplo:

Para una función vectorial

$$
\vec{r}(t) = 4\cos t\hat{i} + 3\sin t\hat{j} \tag{3}
$$

la trayectoria correspondiente es una elipse, como se muestra en la Figura 2. También se muestra el vector de posición en tres tiempos diferentes.

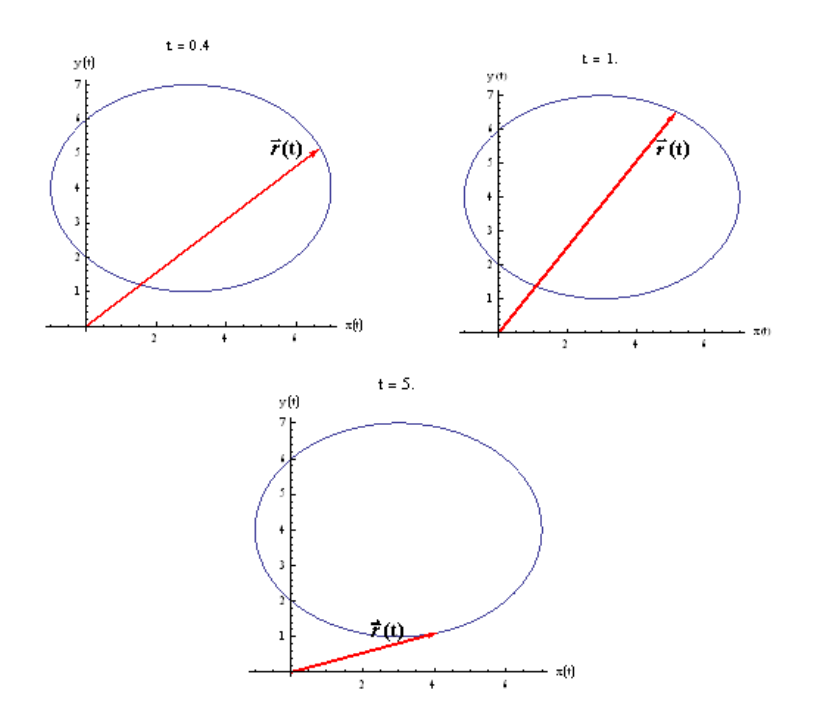

**Figura 2**. La trayectoria elíptica seguida por la partícula y el correspondiente vector de posición

 $[\vec{r}(t)]$  en tres tiempos diferentes.

### **Cálculo Diferencial de Funciones Vectoriales**

La noción fundamental de límite de una función vectorial se define en términos de los límites de sus componentes,

 $\vec{r}(t) = x \hat{i} + y \hat{j} = f(t) \hat{i} + g(t) \hat{j}$  (4)

y entonces,

$$
\lim_{\varepsilon \to a} \vec{r}(t) = \lim_{\varepsilon \to a} f(t) \hat{\imath} + \lim_{\varepsilon \to a} g(t) \quad (5)
$$

Ilustramos este concepto gráficamente. La Figura 3 muestra al vector de posición aproximándose a un vector fijo. El vector

$$
\vec{r}(t) = \vec{r}(t_0 + \Delta t) \tag{6}
$$

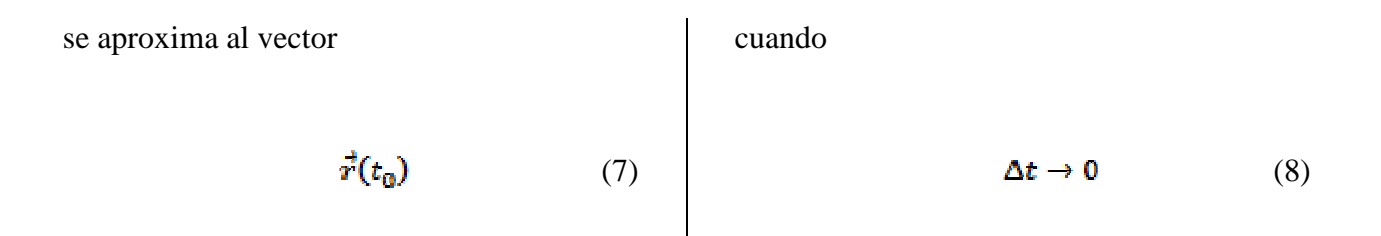

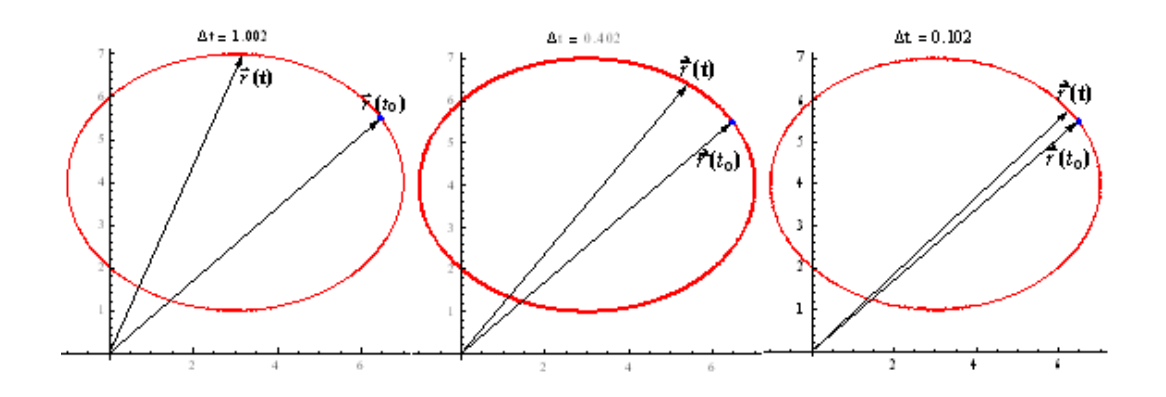

**Figura 3**. El vector de posición se aproxima a un vector fijo como el límite de una función.

Un tipo de límite muy importante es la derivada de una función:

$$
\frac{d\vec{r}(t)}{dx} = \lim_{\Delta t \to 0} \frac{\vec{r}(t + \Delta t) - \vec{r}(t)}{\Delta t}
$$
(9)

Usando nuestro ejemplo previo, podemos encontrar la derivada de una función vectorial.

El proceso es ilustrado en la Figura 4 para la función

## $\vec{r}(t) = 4\cos t\hat{i} + 3\sin t\hat{j}$

Conforme  $\Delta t \rightarrow 0$ , el vector

$$
\frac{\Delta \vec{r}}{\Delta \epsilon} = \frac{\vec{r}(t + \Delta t) - \vec{r}(t)}{\Delta \epsilon} \tag{10}
$$

se aproxima a un vector tangente a la trayectoria el elíptica

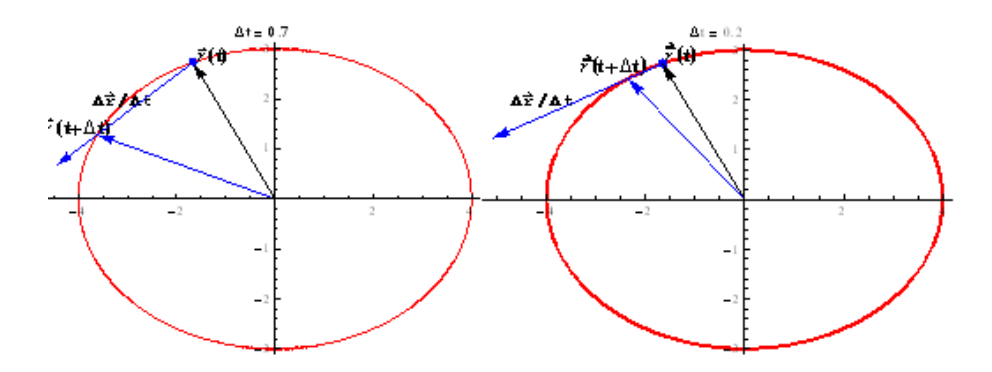

**Figura 4**. El vector tangente como el límite de una función vectorial.

Observamos en el ejemplo previo que el vector

$$
\vec{r}(t_0) = \lim_{\Delta t \to 0} \frac{\vec{r}(t + \Delta t) - \vec{r}(t)}{\Delta t}
$$
 (11)

Tiende a ser un vector único tangente a la trayectoria conforme el intervalo de tiempo se aproxima a cero. Este es un resultado de extrema importancia:

*El vector*  $\vec{r}'(t_0)$  *es tangente a la curva descrita por*  $\vec{r}(t)$  *en el punto con vector de posición*  $\vec{r}(t_0)$ .

#### **Velocidad y Aceleración**

 Asumamos que una partícula se está moviendo en un plano describiendo una trayectoria C. La función vectorial que describe su posición es

$$
\vec{r}(t) = f(t)\hat{\imath} + g(t)\hat{\jmath} + h(t)\hat{k} \qquad (12)
$$

Donde el parámetro *t* representa el tiempo. La *velocidad* y *aceleración* de la partícula son definidas como:

$$
\vec{v}(t) = \frac{d\vec{r}}{dt} = \frac{df}{dt}\hat{t} + \frac{dg}{dt}\hat{j} + \frac{dh}{dt}\hat{k}
$$
 (13)

$$
\vec{a}(t) = \frac{d\vec{v}}{dt}
$$
 (14)

Donde la *rapidez* es  $v = |\vec{v}| =$ magnitud del vector velocidad.

Ejemplo de un movimiento en el plano:

La Figura 5 muestra que el vector velocidad  $\vec{v}(t)$  es tangente a la trayectoria, y el vector aceleración es, en general, ni tangente ni perpendicular a la trayectoria (aunque en este ejemplo apunta hacia el origen).

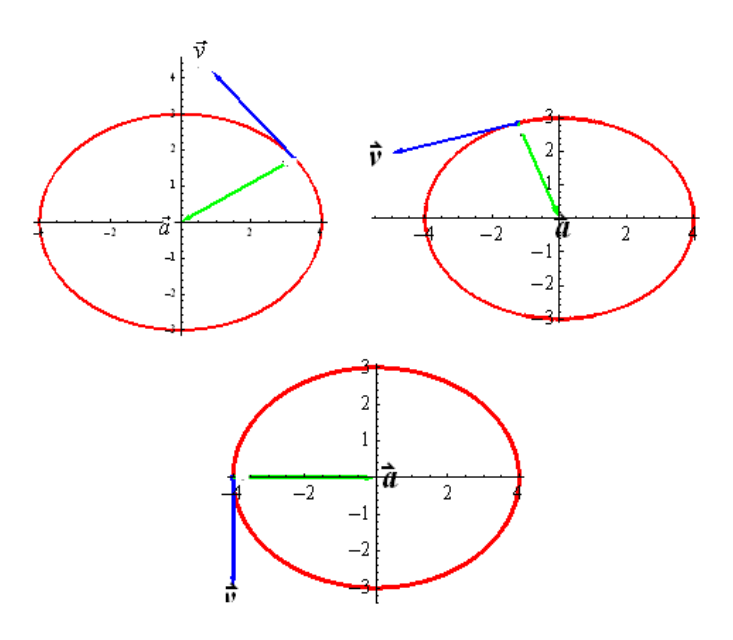

Figura 5. Los vectores velocidad y aceleración.

### **Expresiones para las componentes de la aceleración**

El vector velocidad es tangente a la trayectoria. Entonces podemos obtener un vector unitario tangente obtenido a partir de la velocidad.

$$
\widehat{T}(t) = \frac{\vec{v}(t)}{v} \tag{15}
$$

Entonces podemos representar a la velocidad como

$$
\vec{v} = v \,\hat{T} \tag{16}
$$

La aceleración es la derivada de la velocidad respecto al tiempo. Por lo tanto, tomando la derivada del producto, tenemos:

$$
\vec{a}(t) = \frac{d\vec{v}}{dt} = \frac{dv}{dt}\hat{T} + v\frac{d\hat{T}}{dt} \qquad (17)
$$

Ahora, ilustramos y después demostramos que la derivada de un vector de magnitud constante es un vector perpendicular al primero. La Figura 6 muestra a un vector unitario  $\hat{u}$  y su correspondiente derivada  $\hat{u}^{\prime}$ con respecto al tiempo. Se observa que la derivada de un vector con magnitud constante es un vector perpendicular al primero.

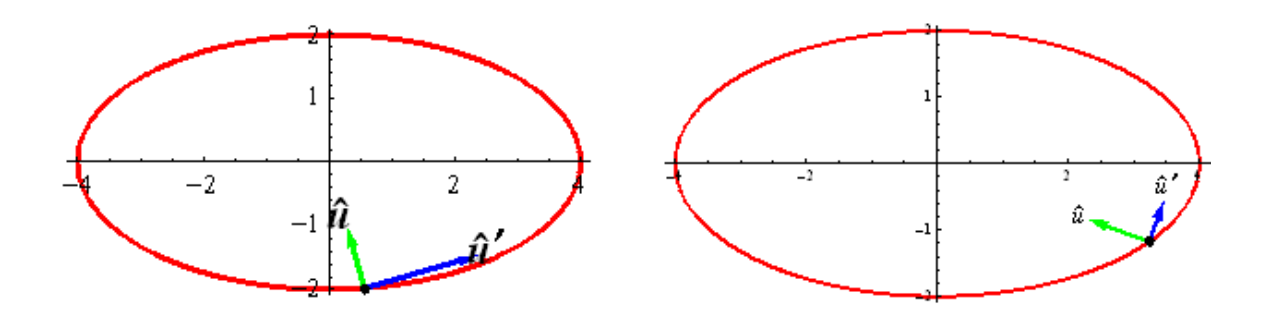

**Figura 6**. Un vector unitario  $\hat{u}$  y su correspondiente derivada  $\hat{u}$ <sup>*t*</sup>

Ahora, elaboramos sobre el concepto mostrado en la Figura 6.

Basados en las propiedades del producto punto entre dos vectores, tenemos, para cualquier Vector  $\vec{v}$ :

$$
|\vec{v}|^2 = \vec{v} \cdot \vec{v}
$$
 (18)

Entonces, si la magnitud del vector es constante,

$$
\frac{d\left|\vec{v}\right|^2}{dt} = \frac{d\vec{v}\cdot\vec{v}}{dt} = \vec{v}\cdot\frac{d\vec{v}}{dt} + \frac{d\vec{v}}{dt}\cdot\vec{v} = 2\vec{v}\cdot\frac{d\vec{v}}{dt} = 0 \quad (19)
$$

Lo cual implica que  $\frac{d\vec{v}}{dt}$  es perpendicular a  $\vec{v}$ .

# **Componentes tangencial y normal de la aceleración**

Después de algunos cálculos que involucran Geometría Diferencial, encontramos expresiones para las componentes tangencial y normal del vector aceleración.

Estas expresiones son:

$$
a_T = \frac{dv}{dt} \quad , \quad a_N = \frac{v^2}{R} \tag{20}
$$

donde  $v$  es la rapidez y  $R$  es el radio de curvatura. Observe que  $a_T$  es la responsable del cambio en la rapidez y  $a_N$  es la que causa la curvatura de la trayectoria.

#### Ejemplo:

Considere la trayectoria cuyo vector de posición es  $4 \cos t \hat{i} + 3 \sin t \hat{j}$ . La Figura 7 ilustra las componentes tangencial y normal de la aceleración y el vector velocidad en dos puntos diferentes de la trayectoria.

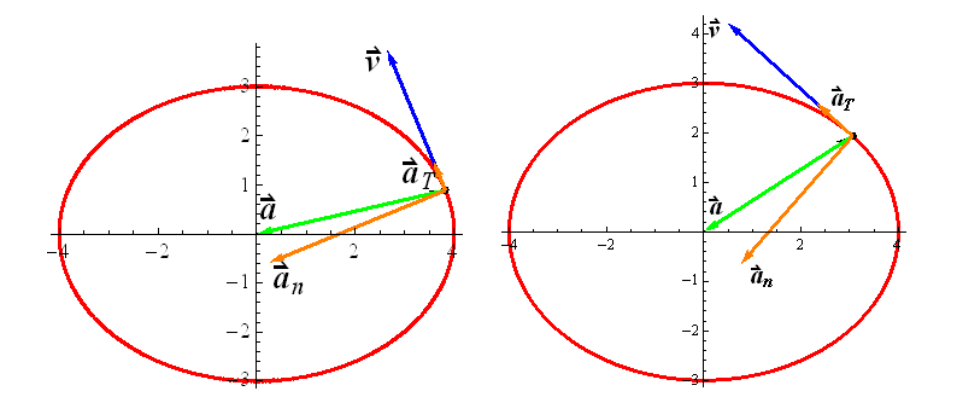

**Figura 7**. Componentes tangencial y normal de la aceleración.

#### **Conclusiones**

A pesar del aumento en el uso de páginas Web y simulaciones computacionales en el salón de clases, algunos investigadores concluyen que, aún después de modificaciones en la enseñanza, basadas en tecnología, algunos de los problemas conceptuales persisten (Rojano 2003). El software Mathematica es una alternativa didáctica para ayudar al estudiante durante un proceso de aprendizaje utilizando la ilustración y manipulación de vectores en el contexto de las trayectorias seguidas por partículas en movimiento. Estudiantes y educadores pueden usar Mathematica no sólo como una herramienta graficadora, sino también como un simulador de situaciones físicas. Por ejemplo, es posible hacer una animación de la sucesión de vectores de posición, velocidad y aceleración durante la trayectoria.

Actualmente, no es necesario tener una copia de Mathematica para poder ver las gráficas y animaciones creadas por el instructor. El profesor las hace en Mathematica 8 y las puede guardar como un

archivo con terminación .cdf (Computable Document Format). Estos archivos pueden ser vistos con el Wolfram CDF Player, que puede ser obtenido gratuitamente de la página de Wolfram Research (Wolfram). En la actualidad estamos investigando la efectividad del método descrito aquí. Esperamos compartir nuestros resultados en un futuro cercano.

### **Referencias**

Flores S. Kanim S. y Kautz H. 2004. *Students use of vectors in introductory mechanics.* Am. J. Phys. 72 (4): 460-460.

Huggins E. 2009. *Beginning introductory physics with two-dimensional motion*. Phys. Teach. 47: 212-215.

Mason B. 2011. ComPADRE OSP collection home page.

www.compadre.org/osp.index.cfm.

Rapp DN. y Kurby CA. 2008. *The ´ins´ and ´outs´ of Learning: Internal Representations and External Visualizations*. in Gilbert J. K. et al. (eds.), *Visualization: Theory and Practice in Science Education*, Springer. 29-52.

Wolfram S. 2011. Mathematica home page, www.wolfram.com/

Rojano T. 2003. *Incorporación de entornos tecnológicos de aprendizaje a la cultura escolar: proyecto de innovación educativa en matemáticas y ciencias en escuelas secundarias públicas de México.* Revista Iberoamericana de Educación*.* 33: 135-165.

# **COMPUESTO DE POLIETILENO DE BAJA DENSIDAD Y FIBRA DE AGAVE TEQUILANA**

María Blanca Becerra Rodríguez<sup>1</sup>, Ranganath Shastri<sup>2</sup>, Roberto Zitzumbo Guzmán<sup>3</sup>, Jorge Luis García Alcaraz<sup>4</sup>.

<sup>1</sup>CIATEQ. <sup>2</sup>Gerencia de Investigación Tecnológica y Vinculación- Plásticos, CIATEQ Unidad EDOMEX.<sup>3</sup> Investigación en materiales, CIATEC.<sup>4</sup> Departamento de Ingeniería Industrial y Manufactura Instituto de Ingeniería y Tecnología, Universidad Autónoma de Cd. Juárez.

#### **Resumen**

El género Agave, que se ubica en la familia Agavaceae, incluye varias especies de plantas adaptadas a condiciones de aridez. Se reportan 197 especies incluidas dentro de los dos subgéneros reconocidos (Littaea y Agaveae). De este total de especies, 136 se pueden encontrar en México (Domínguez, 2008). Para este compuesto se utilizó polietileno de baja densidad (PEBD) y fibra de agave tequilana (una de las agaves de los grupos vegetales más representativos de México) en polvo. Con una concentración de 20% de fibra de agave (F.A) y 80% de (PEBD), se utilizó una extrusora monohusillo y una maquina de inyección de plástico. Se determinó que efecto puede obtenerse en este compuesto con tres tiempos diferentes de mezclado: 5, 10 y 15 minutos, en su densidad, absorción de agua, resistencia al impacto Izod y propiedades térmicas con el DSC (Calorimetría Diferencial de barrido). Los resultados mostraron que no hay diferencia entre los tiempos de mezclados y que se tiene un buen control de mezclado de la fibra de agave.

**Palabras claves:** Fibra de agave tequilana, polietileno de baja densidad.

#### **Introducción**

Actualmente la contaminación en México, que se tiene en el medio ambiente por el incremento de desechos plásticos posconsumo, se ha convertido hoy en día en una sería preocupación para la conservación del medio ambiente, debido al tiempo de vida de estos materiales en el ambiente además de no ser biodegradables (Robledo, 2009). Aproximadamente son 5 MM ton/año que representan un consumo total de plástico en México. Casi 50 % de éstos representan la cantidad de desechada (IMPI, 2007). El Polietileno de Baja Densidad es el más empleado de todos los plásticos y se usa en el sector de envases y empaque: bolsas, botellas; comprensibles para pulverizar

fármacos, envase industrial, laminación, película para forro, película encogible y estirable, aislante para cables, y conductores, tubería conduit, película para invernadero, tubería de riego y sistemas de irrigación (QuimiNet, 2011).

Por otra parte en México, durante la producción de tequila, después del proceso de extracción del jugo de agave, una gran cantidad de fibra es generada convirtiéndose en material de desecho. Existen algunas propuestas para el uso de estas fibras como por ejemplo: componentes en proceso de composteo y producción de alimento para ganado, sin embargo estas aplicaciones no son suficientes para manejar la enorme cantidad de fibra generada (Robledo, 2009).
Por lo que se busca el desarrollo de materiales compuestos como una alternativa de protección al medio ambiente, y diferentes opciones de solución para reducir el impacto ambiental de dos sectores muy importantes como son: plásticos y agroindustrial. Una de las razones más relevantes para la industria es la disminución de costos frente a materiales tradicionales aportando las mismas prestaciones.

Existen diferentes estudios de alternativas para disminuir la generación de desechos plásticos, utilizando fibras naturales biodegradables de carácter renovable (Brown, 2007) como por ejemplo: Fibras de plátano, coco, algodón, lino, sisal, cáñamo, yute, henequén, kenaf, fique, Agave Americana, tallo de maíz, cascarilla de arroz, cáscara de almendra, lechuguilla, reportados en Martínez (2006) con varias aplicaciones en lo industrial desde lo artesanal hasta la industria automotriz.

En Cuba, el Instituto Cubano de investigaciones de los Derivados de Caña de Azúcar (ICIDCA), ha desarrollado técnicas para la utilización de excedentes de bagazo de caña. Por ejemplo, Brown (2007) hizo un procedimiento para elaborar tableros, si el tablero es para interiores se utiliza ureaformaldehído. De la misma manera, también se han utilizado con cemento y yeso, dando resultados alentadores (Tapia, 2006).

Por ejemplo en México, se experimentó la aplicación de lechuguilla (agave lechuguilla) como refuerzo de compuestos en base de cemento, obteniendo buenos resultados en lo que concierne a las pruebas de flexión (Tapia, 2006).

Es por esto que al desarrollar un nuevo compuesto nos puede introducir en

aplicaciones industriales que ayuden a reducir al impacto ambiental.

El objetivo de este trabajo es la evaluación del efecto de tiempo de mezcla de 20 % fibra de agave tequilana (FA) y 80 % de Polietileno de baja densidad (PEBD).

# **Materiales**

Se utilizó fibra de agave tequilana en forma de polvo, el cual se adquirió (donado) por la empresa Sol y Agave de Arandas S.A de C.V, ubicado en la población de Arandas, estado de Jalisco, México y Polietileno (PEBD) utilizado NA870-252 producido por PROMMEX International Trade, S.A de C.V., donde se usaron las siguientes pruebas:

Para la prueba de densidad se utilizó alcohol etílico, agua para la prueba de absorción de agua y el equipo utilizado fue:

Mezclador en forma de pantalón con capacidad de 50 kg sin marca.

Extrusora Beutelspacher modelo 203UCBN2A18.

Peletizador Beutelspacher 111208.

Inyectora Jon Wain400 Ton.

Balanza OHAUS modelo: EP413.

Báscula Tor-rey,DSC Q20.

Picnometro PYREX No. 1620-25 24/12.

Impactometro Atlas modelo CS-137 BPI&CPI Pendulum Impact Tester.

Software: Statgraphics y Minitab.

# **Métodos**

Se prepararon los tres tipos de mezclas en 20 % de F.A y 80 % de PEBD, los tiempos de mezclado fueron de: 5, 10 y

15 min en el mezclador de capacidad de 50 Kg. Codificando de las mezclas como: 80205, 802010 y 802015.

Se extruyeron las mezclas bajo las siguientes condiciones de operación: el tipo de dado de tres filamentos, sin condiciones de secado y sin malla. Se considera que la extrusora tiene tres zonas, la zona 1 trabajó a 170 °C, la zona 2 a 180 °C y la zona 3 a 190  $^{\circ}C$ .

Las condiciones de parámetros en extrusora fueron: velocidad de husillo de 055 rpm, potencia del motor de 004 amperes, pelletizado a velocidad de 12 %, obteniéndose como productos los pellets (gránulos) de las mezclas.

Antes de hacer la inyección de las probetas universales y prueba de impacto, las mezclas se presecaron 5 días a temperatura ambiente, las condiciones de operación fueron: ciclo total de 34 s, tal como se ilustra en la Tabla 1, mientras que las temperaturas de los parámetros de la inyección se ilustran en la Tabla 2 y las temperaturas del molde fueron de 19 °C para el lado movil y 21 °C para el lado fijo.

## **Tabla 1**. Temperaturas de zonas del cañón de la inyectora.

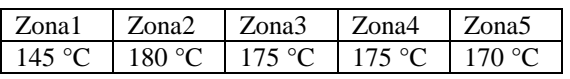

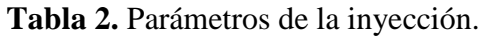

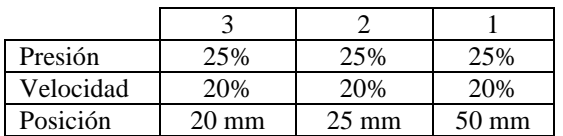

El tiempo de inyección fue de 2.10 min y el porcentaje de cargas de la inyectora se ilustra en la Tabla 3.

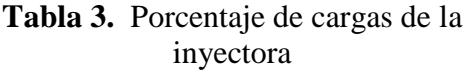

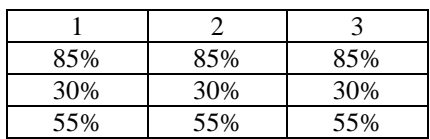

El enfriamiento fue de 15 s con un cierre al molde de 320 mm. Los parámetros generales del cierre al molde se ilustran en la Tabla 4, mientras que los parámetros de abertura al molde se ilustran en la Tabla 5 y en relación a los parámetros de la expulsión, éstos se ilustran en la Tabla 6.

**Tabla 4.** Parámetros al cierre del molde

|           | Vel. 1 | Vel. 2 | Baja p3 | Alta p4 |
|-----------|--------|--------|---------|---------|
| Presión   | 50     | 30     | 80      | 140     |
| Velocidad | 50     | 50     | 30      |         |
| Posición  | 50     | 80     |         |         |

**Tabla 5.** Parámetros a abertura del molde

| Freno | Vel.2 | Vel.1 | Inicio |
|-------|-------|-------|--------|
| 20    |       | 50    |        |
| 20    | 30    | 30    | 10     |
|       | -50   | 120   |        |

**Tabla 6.** Parámetros de expulsión

|           | 1era | 2da | 3era |
|-----------|------|-----|------|
| Presión   |      | 50  |      |
| velocidad |      |     | 6    |
| Pausa     |      |     |      |
| Posición  | 20   | 30  |      |

#### **Técnicas de análisis**

*Densidad*.- Para la estimación de la densidad se calculó mediante el método de desplazamiento de volumen, en el cual se tiene en cuenta el peso de éstos y el volumen desalojado (Moreno, 2007). Para las mediciones se tomaron 4 probetas de cada mezcla. Primero se pesó una pequeña muestra de cada probeta en la balanza OHAUS, segundo se pesó el picnómetro con alcohol etílico y ese se llamo $P_1$ , tercero se pesó el picnómetro lleno de alcohol etílico más la muestra fuera del picnómetro a la cual se denominó  $P_{2i}$ , cuarto, se pesó el picnómetro con alcohol etílico y la muestra dentro del picnómetro y se denominó  $P_a$ .

La ecuación utilizada fue:

$$
\rho = (Densidad del alcohol etílico) = \frac{P_{\mathbb{R}} - P_{\mathbb{R}}}{P_{\mathbb{R}} - P_{\mathbb{R}}}
$$
 (1)

*Absorción de agua*.- Para la medición del porcentaje de absorción de agua, se tomaron 4 probetas de los tres tipos diferentes de mezclas, después se acondicionaron en el laboratorio a 22 °C  $\pm$  1 °C y 20 % de humedad relativa por 24 h. Primero, se pesaron las probetas en la balanza OHAUS con resolución de 0.0001 gr y se le llamó Ph; segundo, se sumergieron las probetas en agua por 24 h, a los que se denominó Ps y se sacaron del agua y secaron con tela de algodón, se pesaron nuevamente las probetas y así sucesivamente se hizo este

procedimiento cada 24 h, hasta acumular 168 h.

La ecuación utilizada fue:

$$
\%\text{ absorption} = \frac{p_h - p_s}{p_h} \ast 100 \qquad (2)
$$

## *Resistencia al impacto Izod*.

Se prepararon 10 probetas de los tres tipos de mezclas con dimensiones de 80 mm x 40 mm x 4.24 mm, se acondicionaron la probetas en el laboratorio de 23 °C  $\pm$  2 °C y 50 %  $\pm$  5 % de humedad relativa por lo menos 40 h, bajo la norma ASTM D256 y el método D.

Posteriormente se hicieron las muescas de acuerdo a un radio de 0.25 mm para la concentración del punto.

# *Propiedades Térmicas DSC*.

El estudio termoanalítico se desarrolló en un calorímetro de barrido, para determinaciones de punto de fusión y cristalización. Se programaron en régimen dinámico velocidades de calentamiento de 10 grados/min, desde temperatura ambiente de 40 °C hasta 200 °C.

## **Resultados**

De acuerdo a algunas fibras naturales más empleadas como refuerzos o cargas tienen relación con los valores de densidad calculados por otros investigadores. De ahí que hay otra ventaja más de las fibras naturales contra las fibras sintéticas y es que son más económicas, renovables y bajo peso específico. Algunas densidades usadas como base se indican en la Tabla 7.

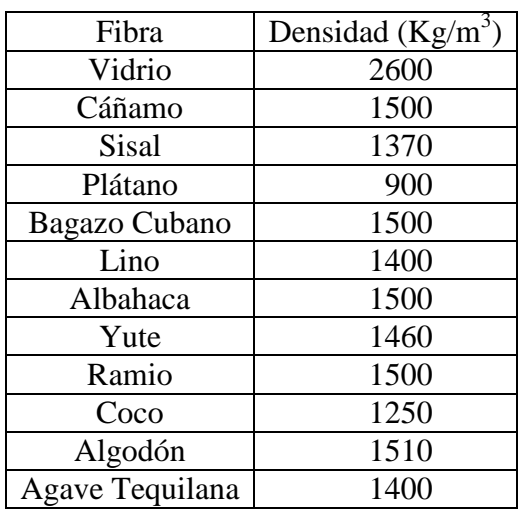

**Tabla 7.** Relación de las densidades de las fibras que se han estudiado más la densidad de la fibra de la tequilana.

Por lo que podemos apreciar, en la Tabla 7, todas las fibras naturales que están por debajo de la densidad de la fibra de vidrio, lo cual nos da una excelente ventaja sobre el costo de los compuestos con fibras naturales, a partir de la reducción de peso y facilidad de fabricación, además de que con ello reducimos un poco al impacto ambiental.

Los resultados aportados por los ensayos de densidad para el material compuesto de PEBD y F.A se muestran en la Tabla 8 y en la Figura 1.

## **Tabla 8.** Ensayos de densidades en función de los diferentes tiempos de mezclados para el PEBD y la FA

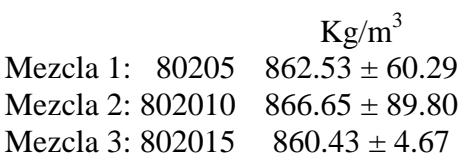

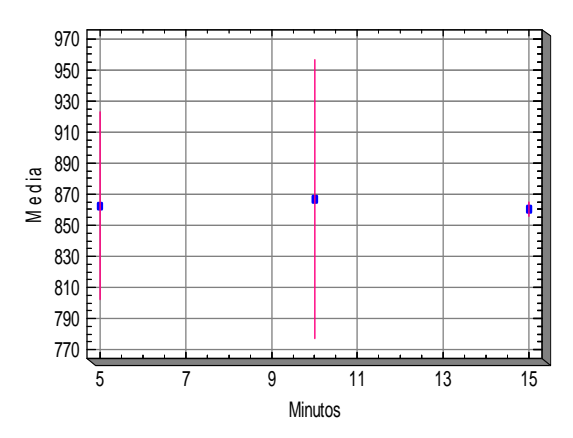

**Figura 1.** Gráfica de ensayos de densidad

Aquí se observó que no hay un efecto significante en el tiempo de mezclado para los tres tipos de mezclas. En cuanto a la absorción de agua de las tres mezclas, los resultados se ilustran en la Figura 2.

El porcentaje máximo de absorción de agua como se puede observar es de 0.4 %. El tiempo mínimo de saturación es aproximadamente a las 100 horas. También se muestra que no hay efecto por los tiempos de mezclado de las mezclas para la absorción de agua.

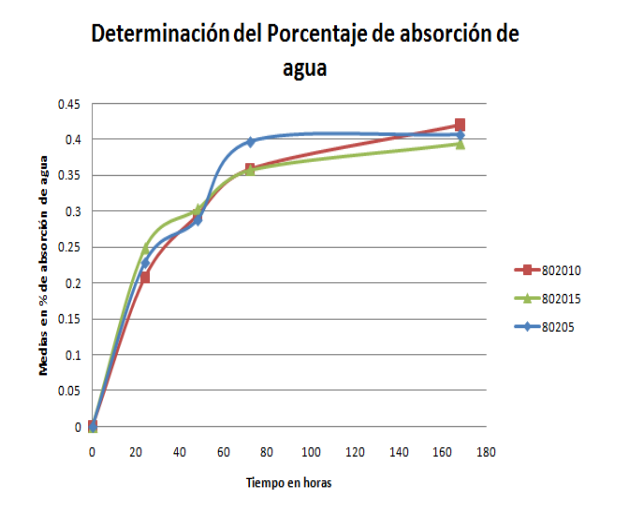

**Figura 2.** Gráfica de los ensayos de porcentaje de absorción de agua

En cuanto a la resistencia de impacto, las tres mezclas resultaron ser muy frágiles al presentar en todos los ensayos el tipo de de falla "C", esto se atribuye a que faltó tener algún agente de acoplamiento que le ayude a mejorar la interfase entre la matriz polimérica y la fibra.

Los resultados obtenidos en la calorimetría diferencial de barrido se muestran en la Figura 3, Figura 4 y Figura 5. El DSC de la mezcla 80205, muestran tres curvas, la primera curva se refiere al primer calentamiento del compuesto que da una temperatura endotérmica de 110.57 °C, en la segunda curva se ve la liberación exotérmica del compuesto con temperatura de cristalización de 99.01 °C y en la última curva se define la temperatura de fusión de 109.78 °C.

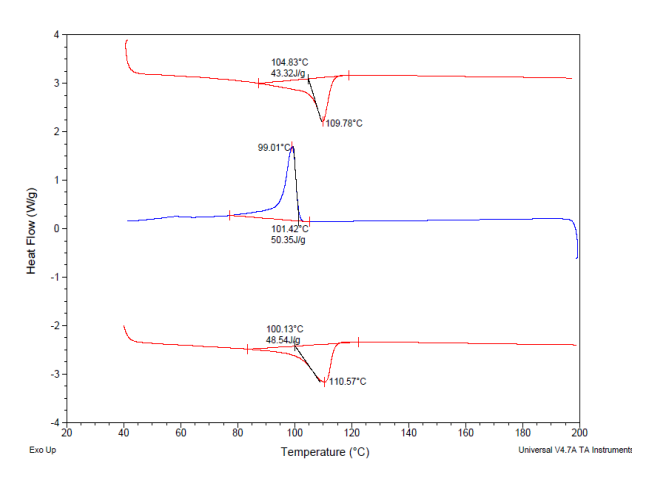

**Figura 3.** Gráfica del DSC de la mezcla 80205

En la Figura 4 se muestra el DSC de la mezcla 802010, donde se observa que en la primera curva que se le da al compuesto aparece una temperatura endotérmica de 110.60 °C, en la segunda curva aparece la temperatura de cristalización de 98.91 °C y en la última curva se define la temperatura de fusión de 109.87 °C.

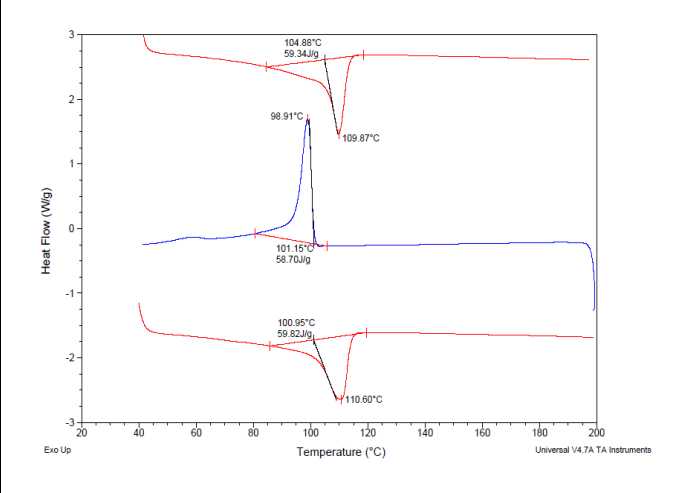

**Figura 4.** Gráfica del DSC de la mezcla 802010

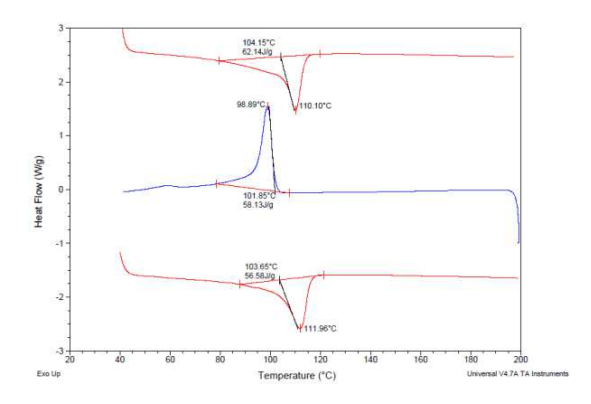

## **Figura 5.** Gráfica del DSC de la mezcla 802015

El DSC de la mezcla 802015, donde se observa que en la primera curva el compuesto se calienta llegando a tener una temperatura endotérmica de 111.96 °C, en la segunda curva aparece la temperatura de cristalización de 98.89 °C y en la última curva se presento la temperatura de fusión de 110.10 °C.

## **Conclusiones**

Los materiales compuestos de plásticos y fibras naturales de agave que eran de desecho, benefician a la zona de Arandas en el estado de Jalisco, México, dado que además de reducir un poco en el impacto ambiental a nivel nacional, contribuyen con este tipo de materiales compuestos a la conservación del medio ambiente y otra ventaja será la de tener un costo bajo en comparación de los plásticos tradicionales ya existentes obteniendo mejores propiedades.

Se puede decir que el tiempo de mezclado en las tres mezclas que se desarrollaron del material, no tienen efecto alguno, por lo que se seleccionó el mezclado de 5 minutos.

En cuanto a la densidad calculada ya en el compuesto se observó que no influye mucho el tiempo de mezclado en ello, pues las densidades son muy similares, lo que muestra también un buen porcentaje de control de mezclado de la fibra de agave.

En cuanto al porcentaje de absorción de agua, se observó que la velocidad de absorción no se ve afectada por el tiempo de mezclado.

De acuerdo a las pruebas realizadas de la resistencia al impacto izod, se observó que es esencial el uso de agente de acoplamiento para mejorar significativamente la interfase entre la matriz polimérica y las fibras de agave, y así mejoran las propiedades mecánicas del compuesto, aquí también no tuvo efecto el tiempo de mezclado.

En cuanto a los ensayos de DSC se puede decir que las temperaturas de fusión son muy similares, por lo tanto el tiempo de mezclado no influyó mucho en esta transición endotérmica.

# **Agradecimientos**

*Al CIATEQ, al aprobar el desarrollo de este proyecto a cargo del Dr. Ranganath Shastri, a la empresa Sol y Agave de Arandas por patrocinar las fibras de agave para las formulaciones de este nuevo compuesto. A mis compañeros Ingenieros Químicos Felipe Robles, Alfonso González, Adriana López al apoyarme en todo momento del desarrollo del compuesto. A los laboratorios de polímeros, laboratorio de pruebas físicas y químicas de CIATEC de León, Guanajuato. Y al Ing. Sergio Ballesteros de la Unidad CIATEQ Bernardo Quintana, Querétaro.* 

#### **Referencias**

Brown A. Matellanes L. Alvarez A. Momeñe E. Txarroalde JR. Serantes M. Leal JA. y Renté A. 2007. *Disminución del empleo de materiales plásticos a partir de la revalorización del bagazo Cubano*. Revista Iberoamericana de Polímeros. 8 (4): 287-299.

Domínguez MS. González ML. Rosales C. Quiñones C. Delgadillo LS. Mireles SJ. y Pérez BE. 2008. *El cultivo in vitro como herramienta para el aprovechamiento, mejoramiento y conservación de especies del género Agave*. Revista Investigación y Ciencia de la Universidad Autónoma de Aguascalientes. 41: 53-62.

IMPI. 2007. Consultado el 23 de enero de 2011. Disponible en: http://www.impi.gob.mx.

QuimiNet (2011). *El polietileno de baja y alta densidad*. Consultada el 28 de Marzo de 2011. Disponible en http://www.quiminet.com/ar6/ar\_hgsAadvczgt-elpolietileno-de-baja-y-alta-densidad.htm

Martínez BD. y Álvarez E. 2006. *Estudio sobre los materiales compuestos reforzados y las*  *principales fibras naturales que se utilizan como refuerzo*. Cuba: Trabajo hecho para el "COMEC, Universidad Central, "Marta Abreu" De las Villas. Facultad de Ingeniería Mecánica. Consultado el 20 de septiembre de 2009. Disponible en línea:

http://eventos.fim.uclv.edu.cu/comec/cd/ponen/c2/c2. 51.pdf

Moreno LE. Trujillo EE. Osorio LR. 2007. *Estudio de las características físicas de haces de fibra de Guadua Angustifola*. Scientia et Technica. 13 (34): 613-617.

Robledo JR. 2009. *Desechos que producen provecho ¿Cómo utilizar desechos de plásticos y fibras de agave*. México. Coparmex Jalisco. Consultado el 30 de enero de 2011. Disponible en:

http://www.coparmexjal.org.mx/revistaentorno/articu los/09/04/imp/desechos.html.

Tapia C. Paredes C. Simbaña A. y Bermúdez J. 2006. *Aplicación de las fibras naturales en el desarrollo de materiales compuestos y como biomasa*. ESPOL. 19: 113-119.

# **ANÁLISIS DIMENSIONAL PARA EVALUACIÓN Y SELECCIÓN DE UNA COMPUTADORA PORTÁTIL (LAPTOP)**

Karla Gabriela Gómez Bull,Jorge Cano Ramírez

Departamento de Ingeniería Industrial y Manufactura. Instituto de Ingeniería y Tecnología Universidad Autónoma de Ciudad Juárez.

#### **Resumen**

Con frecuencia las personas realizan inversiones en computadoras portátiles de tipo portátil, comúnmente conocidas como laptops, las cuales se realizan en función de análisis económicos, los cuales solo consideran aspectos financieros; sin embargo, estos equipos poseen diferentes atributos tanto objetivos como subjetivos, los cuales deben ser integrados en el proceso de toma de decisiones de inversión. Debido a que en México, durante el 2010, se registró que 38.9 millones de personas son usuarios de una computadora, en este artículo se presenta un caso de estudio para la aplicación de la técnica de Análisis Dimensional para la toma de decisiones al elegir una computadora portátil (laptop), donde se evalúan simultáneamente cinco atributos objetivos y dos subjetivos. Como conclusión se tiene que la técnica utilizada en este artículo es fácil de aplicar, además de que facilita la evaluación de varios atributos simultáneamente.

**Palabras clave:**Análisis Dimensional, computadoras portátiles, toma de decisiones, multi-atributos, inversiones.

## **Introducción**

Las Tecnologías de la Información y la Comunicación, (ordenadores, equipos multimedia, redes locales, Internet, T.V. digital, entre otros), son sistemas y recursos para la elaboración, almacenamiento y difusión digitalizada de información, basados en la utilización de tecnología informática (Domínguez, 2003).

## *Importancia de las TIC's*

Las Tecnologías de la Información y las Comunicaciones (TICs) son hoy día instrumentos básicos para la investigación. La adopción y el uso eficiente de las TICs están ligados a la capacidad competitiva de los investigadores y las organizaciones en un marco de globalización de la ciencia, los

investigadores constituyen un prototipo de "trabajadores del conocimiento". Su actividad es intensiva en el manejo de información, la obtención y el procesamiento de datos (Monteagudo, 2004).

Esas TICs pueden ser divididas en tres agrupaciones, según la función que realicen: redes (telefonía fija, banda ancha, telefonía móvil, redes en el hogar, redes de televisión), terminales (computadoras, Internet, sistemas operativos, teléfono móvil, televisor, reproductores de audio y video, consolas de juegos) y servicios (correo electrónico, búsqueda de información, banca online, audio, música, TV, radio, entre otros) (Wikipedia Organization, 2010).

## *Estadísticas de usuarios de TIC's en México*

Según datos recabados por el Instituto Nacional de Estadística y Geografía (INEGI, 2010), se sabe que a mayo del 2010, en México, 38.9 millones de personas son usuarios de una computadora y 32.8 millones tiene acceso a Internet, dicha información se obtuvo por medio de la Encuesta en Hogares sobre Disponibilidad y uso de las Tecnologías de la Información. Además se informó que los usuarios de Internet registraron un aumento del 20.6 % respecto al 2009. En un rango de edad de 12 a 34 años, son quienes más utilizan el servicio de Internet con una participación del 66.8 % (INEGI, 2010).

Por medio de la encuesta realizada por el INEGI (2010), también se pudo identificar los diferentes usos que le dan los usuarios a las computadoras, y los resultados encontrados fueron los siguientes: labores escolares (53.4 %); actividades vinculadas con la comunicación (44 %); entretenimiento (37.9 %), y trabajo (32.2 %).

# *Marcas de Computadoras Portátiles (Laptops) en México*

Existe una gran variedad de marcas de computadoras portátiles en el país, tales como; Hewlett Packard, Apple, Toshiba, Acer, Compaq, Sony, Samsung, BenQ, LG, Lanix, Dell, Lenovo, MacBook, Asus, entre otras ofrecidas por Office Depot (2011) y TELMEX (2011). Por lo cual, existe una gran gama de opciones a elegir al adquirir una computadora portátil tipo laptop.

## *Técnicas para la Toma de Decisiones Multicriterio*

Existen diferentes técnicas para facilitar la toma de decisiones multicriterio, García y Noriega (2008), mencionan que estas técnicas son poco conocidas, pero tienen la ventaja de poder integrar en la evaluación aspectos económicos, estratégicos, sociales y tecnológicos, por lo que se recomienda ampliamente su uso. Entre estas técnicas se encuentran, el Modelo Lineal Aditivo (MLA), Técnica de Preferencias Ordenadas por Similitud a una Solución Ideal (TOPSIS), método MOORA, Proceso de Jerarquía Analítica (AHP, Analythic Hierarchy Process) y Análisis Dimensional (AD), este último será utilizado para esta investigación debido a que con ésta técnica es posible obtener un modelo para la toma de decisiones más fácil y seguro, lo que supera a todos los problemas de atributos de dimensión o escalas de medición diferentes, además este enfoque es menos sensible a los juicios de expertos (Braglia y Gabbrielli, 2000).

# *Problema e Investigación*

La elección del tema, se debe a la complejidad que implica el invertir dinero y tiempo en seleccionar una computadora portátil, ya que éstas cuentan con diferentes atributos, tanto objetivos como subjetivos a considerar para su elección. El objetivo principal de este trabajo, es mostrar la aplicación de un modelo para la toma de decisiones multiatributo basado en la técnica de Análisis Dimensional para facilitar la elección de este tipo de Tecnologías de la Información.

#### **Metodología**

Para comenzar con el análisis del problema planteado, primero se determinaron los atributos a evaluar para elegir una computadora portátil (laptop), los cuales fueron integrados por medio de la técnica de Análisis Dimensional, la cual es explicada más adelante.

## *Atributos*

Corrales y García (2011) mencionan que los atributos que tienen una influencia relevante para la toma de decisión sobre la inversión en una computadora portátil tipo laptop en orden descendente, son: Capacidad de disco duro, conectividad inalámbrica, compatibilidad, procesador, uso, garantía, antivirus y tarjeta de video.

 Para efectos de esta investigación, se utilizaron los siguientes atributos, que son: Reputación de la marca, microprocesador, capacidad de disco duro, memoria RAM, costo inicial y duración de la batería, las cuales fueron elegidas después de aplicar una encuesta realizada en el Instituto de Ingeniería y Tecnología. Cada uno de los atributos se describe a continuación.

*Reputación de la marca:* Se refiere al prestigio que tiene el fabricante entre los diferentes usuarios conocidos por esta familia y a la opinión personal que ellos se han formado, para lo cual han considerado las fallas técnicas reportadas, dificultad para conseguir partes o componentes, cantidad de proveedores de componentes, entre otros. Este atributo es subjetivo y se desea maximizar.

*Microprocesador:* Tiene que ver con la velocidad que desarrolle la computadora,

tanto para recibir las órdenes que se le envían desde el teclado y el mouse, como para ejecutar los programas o software que se le instala. Este atributo es objetivo, se mide en giga-hertzios (GHz) y se desea maximizar.

*Capacidad de disco duro:* Aquí se almacenan todos los datos y software que se le instalan a la computadora. Este atributo es objetivo, se mide en gigabytes (GB) y se desea maximizar.

*Memoria RAM (RAM):* Tiene una función similar a los microprocesadores y permite el almacenamiento temporal de la información. Este atributo es objetivo, se mide en megabytes (GB) y se desea maximizar.

*Costo inicial:* Se refiere al desembolso inicial y único que se pagará por la computadora. Este atributo es objetivo, se expresa en dólares americanos (US\$) y se desea minimizar.

*Duración de la Batería:* es la cantidad de tiempo en horas que la batería puede estar alimentando a la computadora sin la necesidad de conectarse a la red eléctrica. Es un atributo objetivo y se desea maximizarlo.

Se eligieron cinco computadoras portátiles (laptop) potenciales a ser adquiridas, las cuales son representadas por la nomenclatura  $A^1$ ,  $A^2$ ,  $A^3$ ,  $A^4$  y  $A^5$ . Enseguida se les asignó su valor correspondiente según el atributo y se procedió a aplicar la técnica de Análisis Dimensional, misma que se expone a continuación.

CULCyT//Septiembre-Diciembre, 2011 81 81 Año 8, No 45

#### *Enfoque Matricial para la Toma de Decisiones*

Supóngase de forma genérica que *J*  atributos objetivos y *L* atributos subjetivos se han identificado en relación con el problema de selección de *k* alternativas de computadoras portátiles (laptop). Los *J*  atributos objetivos son expresados por *X1*,  $X_2$ , ...  $X_J$ , y los *L* atributos subjetivos se identifican por  $X_{J+1}$ ,  $X_{J+2}$ , ...  $X_{J+L}$  (Parkan y Wu, 1999). Se definieron los atributos objetivos de las computadoras portátiles y se formó la matriz de valores objetivos (*VO*) correspondiente, expresada en la ecuación (1).

$$
VO = \frac{A^1}{A^k} \begin{bmatrix} X_1^1 & X_2^1 & \cdots & X_j^1 \\ X_1^2 & X_2^2 & \cdots & X_j^2 \\ \vdots & \vdots & \ddots & \vdots \\ X_1^k & X_2^k & \cdots & X_j^k \end{bmatrix} \quad (1)
$$

Donde:  $X_i^k$  es el valor del atributo *j* para las computadoras portátiles (laptop) *A k* para *k= 1..... K y j = 1,.., J*.

Los valores para atributos subjetivos de las computadoras portátiles, fueron asignados por un grupo de decisión. Se seleccionaron 15 personas (*P)* conocedoras de computadoras portátiles e interesadas en adquirir una de éstas, cada uno de ellos calificó los *K* atributos subjetivos, a los que se llamó grupo de decisión (GD). Los *P* elementos del GD asignaron un valor para cada atributo subjetivo (*L*) en este caso *L= 1* utilizando la escala de Likert, que tomó valores entre el 1 y el 9, de menor a mayor importancia. Cada uno de los elementos del grupo de decisión, formó una matriz de

valores subjetivos (VS) como en la ecuación (2) (García *et al.,* 2010).

$$
VS^{B} = \frac{A^{1}}{A^{k}} \begin{bmatrix} X_{j+1}^{1P} & X_{j+2}^{1P} & \cdots & X_{j+L}^{1P} \\ X_{j+1}^{2P} & X_{j+2}^{2P} & \cdots & X_{j+L}^{2P} \\ \vdots & \vdots & \ddots & \vdots \\ X_{j+1}^{kP} & X_{j+2}^{kP} & \cdots & X_{j+L}^{kP} \end{bmatrix} (2)
$$

para p = 1, 2,…,*P*

Las *P* matrices  $VS^p$  que proveen los integrantes del GD, se suman elemento por elemento, generando una matriz total, en la cual se divide cada uno de sus elementos entre el valor de *P*, obteniéndose así el juicio promedio con que se ha calificado a una alternativa en relación a un atributo. En tal caso se asume que los integrantes del GD, es decir los conocedores de computadoras portátiles, son racionales y lógicos en su juicio. Así, la matriz de valores subjetivos total, VST, se determina mediante (3) (García *et al.,* 2010).

$$
VST = \sum_{r=1}^{p} VS^{r}/P = \frac{A^{2}}{A^{2}} \begin{bmatrix} X_{r+1}^{2} & X_{r+1}^{2} & \cdots & X_{r+1}^{2} \\ X_{r+1}^{2} & X_{r+1}^{2} & \cdots & X_{r+1}^{2} \\ \vdots & \vdots & \ddots & \vdots \\ A^{k} & X_{r+1}^{k} & X_{r+1}^{k} & \cdots & X_{r+1}^{k} \end{bmatrix} (3)
$$

Donde  $X^k$   $J + 1 = \frac{\sum_{p=1}^{p} x^{kp} J + 1}{p}$  para *k=1,...K*, *l=1,...L* es la calificación promedio de los  $P$  expertos para  $A^k$  con respecto al atributo subjetivo  $X_{l+1}$ .

Combinando la matriz de valores objetivos y la de valores subjetivos, se construye la matriz de decisión final, denominada *MDF*, para el problema de decisión planteado anteriormente, como se ilustra en la ecuación (4).

$$
MDF = [VO, VST] = A^2 \begin{bmatrix} x_1^2 \dots x_j^2 x_{j+1}^2 \dots x_{j+2}^2 \\ x_1^2 \dots x_j^2 x_{j+1}^2 \dots x_{j+2}^2 \\ \vdots \\ x_1^{k} \dots x_j^{k} x_{j+1}^{k} \dots x_{j+2}^{k} \end{bmatrix} \quad (4)
$$

#### *Análisis Dimensional*

El análisis dimensional indica que las relaciones que permiten evaluar un fenómeno, aunque no se puedan establecer de forma racional, son dimensionalmente homogéneas e idénticas cualquiera que sea el sistema coherente de unidades utilizado. Esta propiedad permite agrupar de forma selectiva las variables expresadas en magnitudes fundamentales, para originar unos valores relativos al fenómeno estudiado (Hermida, 2000).

Análisis Dimensional (AD) es una técnica que ha sido empleada recientemente en el proceso de toma de decisiones, misma que se describe a continuación. AD es una técnica matemática que de manera sistemática combina varios atributos heterogéneos en un índice adimensional único, y esto es debido a que muy posiblemente los atributos en evaluación estén expresados en unidades o escalas diferentes. Así por ejemplo, el costo de la computadora portátil estará expresada en dólares, el microprocesador en GHz, la capacidad de disco duro está representada en GB al igual que la memoria RAM, la duracion de la batería es expresada en horas, y por último, la reputación de la marca es una ponderación asignada por las personas del grupo de decisión. Así, teniendo en cuenta los diferentes atributos a evaluar en *K* posibles alternativas de computadoras

portátiles a elegir, un enfoque convencional de AD requiere una comparación de las computadoras portátiles basada en la ecuación (5) (Buckingham, 1941; Bridgman, 1931).

$$
AD = \prod_{i=1}^{n} \left(\frac{x_i}{y_i}\right)^{W_i} \tag{5}
$$

donde  $X_i$ ,  $Y_i$  y  $W_i$  representan los valores para el atributo *i* para cada computadora portátil, y el peso o nivel de importancia asignado al atributo *i*, respectivamente. Las ponderaciones se basan generalmente en juicios de expertos y debe reflejar la importancia relativa asignada a los atributos de desempeño evaluados. El rango de valores posibles de *W<sup>i</sup>* sólo es limitado por la capacidad de los elementos del grupo de decisión para distinguir la importancia relativa de los atributos analizados (García *et al.* 2010).

Para evitar un análisis basado en muchas comparaciones pareadas, Willis *et al.* (1993) estudiaron un problema de selección de proveedores en un sistema Justo a Tiempo (JIT) y propusieron una versión modificada del modelo que aparece en la ecuación (5), en la que el rendimiento de los atributos de cada alternativa (es decir, el proveedor) se compara con respecto a una alternativa estándar o ideal (proveedor ideal). El nuevo índice de rendimiento está dado por la ecuación (6) e indica una medida de semejanza (*IS*) que tiene cada una de las alternativas en evaluación con respecto a la alternativa ideal.

$$
IS = \sqrt[W]{\prod_{i=1}^{n} \left(\frac{X_i}{S_i}\right)^{W_i}}
$$
 (6)

Dónde: *S<sup>i</sup>* representa el valor del atributo *i* de la alternativa estándar o ideal y  $W = \sum_{i=1}^{n} |w_i|$ . El peso puede asumir un valor negativo cuando el atributo correspondiente tiene un efecto negativo para la empresa, como este caso de estudio lo es el costo inicial. Para la ponderación de los atributos, se usó la técnica de votación y promedios o de asignación directa (Parkan y Wu, 1999, Goh *et al*., 1996), donde se solicita a los integrantes del grupo de decisión que emitan sus juicios sobre la importancia que tiene para cada uno de ellos los atributos evaluados, mismos que se califican en una escala Likert. Las calificaciones obtenidas por cada uno de los atributos son promediadas, según (7).

$$
Wi = \frac{\sum_{R=1}^{P} o_{iR}}{P} \; Para \, R = 1, 2, \dots P \quad (7)
$$

Dónde:

 $\mathbf{o}_{iR}$ = Es juicio emitido por el experto R para el atributo i

 $w_i = Es$  la ponderación para el atributo i

 $N = E$ s el número total de atributos

 $P = Es$  el número de expertos que emiten su juicio

#### **Resultados: caso de estudio**

Como se mencionó anteriormente, el caso de estudio consiste en la comparación de 5 computadoras portátiles de diferentes marcas, que se encuentran disponibles en el mercado, para determinar qué computadora portátil es más conveniente elegir.

La Tabla 1 muestra los valores de cada atributo objetivo, correspondientes a las computadoras portátiles elegidas, no se menciona la marca de éstas por respeto a las marcas.

Los resultados de las ponderaciones de los cinco expertos encuestados, para el atributo subjetivo, reputación de la marca, son mostrados en la Tabla 2, donde se obtuvo un promedio final para cada marca de computadora portátil.

| Computadora | <b>Microprocesador</b><br>(MHz) | <b>RAM</b><br>(MB) | <b>Disco</b><br>Duro<br>(GB) | Costo<br><b>Inicial</b><br>$\left( \text{\$}\right)$ | Duración de la<br>batería<br>(Hrs) |
|-------------|---------------------------------|--------------------|------------------------------|------------------------------------------------------|------------------------------------|
| A           | 2.3                             |                    | 320                          | 350                                                  |                                    |
| A           | 2.13                            |                    | 320                          | 380                                                  |                                    |
| A           | 2.3                             |                    | 250                          | 300                                                  | 4.15                               |
| A           | 2.4                             |                    | 500                          | 430                                                  |                                    |
| $A^{\circ}$ | 2.13                            |                    | 500                          | 530                                                  |                                    |

**Tabla 1**. Matriz de Valores Objetivos

**Tabla 2**. Estimación de Valores Subjetivos

| Marca de | Reputación de la Marca |  |  |  |  |                 |  |
|----------|------------------------|--|--|--|--|-----------------|--|
| Laptop   |                        |  |  |  |  | <b>Promedio</b> |  |

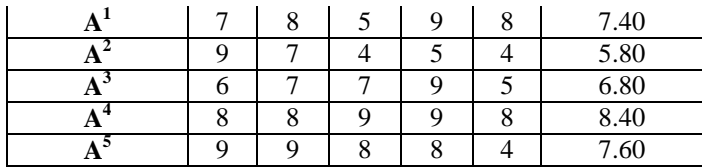

En la tabla 3, se muestran la matriz de decisión final, donde se encuentran todos los atributos de las computadoras portátiles, tanto objetivos como subjetivos. En el último renglón de esta tabla se puede observar que la computadora portátil ideal

sería la que tenga un microprocesador de 2.4 GH, memoria RAM de 4 GB, disco duro de 500 GB, con costo inicial de 300 USD, una duración de la batería de 5 horas y que la reputación de la marca sea de 8.40.

**Tabla 3**. Matriz de Decisión Final

| <b>Computadora</b> | Microprocesador | <b>RAM</b> | <b>Disco Duro</b> | <b>Costo Inicial</b> | Duración de<br>la batería | Reputación de<br>marca |
|--------------------|-----------------|------------|-------------------|----------------------|---------------------------|------------------------|
|                    | 2.3             |            | 320               | 350                  |                           | 7.40                   |
|                    | 2.13            |            | 320               | 380                  |                           | 5.80                   |
|                    | 2.3             |            | 250               | 300                  | 4.15                      | 6.80                   |
|                    | 2.4             |            | 500               | 430                  |                           | 8.40                   |
|                    | 2.13            |            | 500               | 530                  |                           | 7.60                   |
|                    | 2.4             |            | 500               | 300                  |                           | 8.40                   |

En la Tabla 4, se muestra la estimación de los niveles de importancia de cada uno de los atributos evaluados, el peso del costo inicial en el último renglón se

encuentra con valor negativo, debido a que es lo que se desea minimizar, mientras que todos los demás permanecen positivos, indicando que se busca maximizarlos.

| Ei          | Microprocesador | <b>RAM</b> | <b>Disco Duro</b> | Costo<br><b>Inicial</b> | Duración<br>de la<br>batería | Reputación<br>de marca |   |       |
|-------------|-----------------|------------|-------------------|-------------------------|------------------------------|------------------------|---|-------|
| ${\bf E_1}$ |                 | 8          | <sub>0</sub>      | Q                       |                              | 7.00                   |   |       |
| $E_2$       |                 | q          | ⇁                 | 6                       | 8                            | 9.00                   |   |       |
| $E_3$       |                 | 6          | 8                 | Q                       | 6                            | 9.00                   |   |       |
| $E_4$       |                 | Q          | Q                 |                         |                              | 9.00                   |   |       |
| $E_5$       |                 | $\circ$    |                   | Q                       |                              | 8.00                   |   |       |
| S           | 6.20            | 8.00       | 7.60              | 8.00                    | 6.20                         | 8.40                   |   |       |
| $w_i$       | 6.20            | 8.00       | 7.60              | $-8.00$                 | 6.20                         | 8.40                   | W | 44.40 |

**Tabla 4**. Estimación de Niveles de Importancia de Atributos

En la Tabla 5, se muestra la columna que contiene el IS de cada una computadoras portátiles (laptop) evaluadas, y la última columna incluye el nivel de preferencia, es decir, el orden en que se deben elegir cada una de las alternativas. Según los resultados arrojados al aplicar el Análisis Dimensional, la computadora portátil que debe ser elegida es la A5, debido a que cumple con el 87.10% de la Alternativa Ideal.

**Tabla 5**. Índices de Semejanza

| Computadora | <b>Microprocesador</b> | <b>RAM</b> | <b>Disco Duro</b> | Costo<br><b>Inicial</b> | <b>Duración</b><br>de la<br>batería | Reputación<br>de marca | <b>IS</b> | Nivel de<br>Preferencia |
|-------------|------------------------|------------|-------------------|-------------------------|-------------------------------------|------------------------|-----------|-------------------------|
| A           | 0.7681                 | 0.1001     | 0.0336            | 0.2914                  | 0.0034                              | 0.3448                 | 0.7306    |                         |
| A           | 0.4771                 | 0.0039     | 0.0336            | 0.1509                  | 0.2507                              | 0.0446                 | 0.6964    |                         |
| A           | 0.7681                 | 0.0039     | 0.0052            | 1.0000                  | 0.3150                              | 0.1695                 | 0.7294    |                         |
| A           | .0000                  | 0.1001     | 1.0000            | 0.0561                  | 0.2507                              | 1.0000                 | 0.8626    |                         |
| A           | 0.4771                 | 1.0000     | 1.0000            | 0.0105                  | 1.0000                              | 0.4314                 | 0.8710    |                         |

#### **Conclusiones**

Con la aplicación de la técnica multicriterio que se realizó de las cinco alternativas en evaluación, se determinó que debía elegirse la alternativa  $A^5$ , la cual tenía un microprocesador de 2.13 GHz, una memoria RAM de 4 GB, una capacidad de

disco duro de 500 GB, tiene un costo de 530 US\$, con duración de la batería de 5 horas y la reputación del fabricante es 8, al igual que la calidad del servicio del proveedor. Sin embargo, al analizar los datos contenidos en la Matriz de Decisión Final que aparece en la Tabla 3, se observa que esta alternativa posee semejanza con la alternativa ideal, ya que es igual en relación a la capacidad de los atributos RAM, Disco Duro y Duración de la batería.

Al haber realizado este estudio utilizando la técnica de análisis dimensional, se demostró que es un método realmente sencillo que cualquier persona puede utilizar sin la necesidad de comprar algún software costoso, por el contrario cualquier persona que tenga conocimientos básicos de una hoja de cálculo (Excel) puede realizar este estudio con el objetivo de facilitar la toma de decisiones, permitiendo elegir la alternativa ideal.

#### **Referencias**

Braglia M. y Gabrielli R. 2000. *Dimensional Analysis for Investment Selection in Industrial Robots*. International Journal of Production Research. 38(18): 4843-3448.

Bridgman PW. 1931. *Dimensional Analysis*, (New Haven: Yale University Press).

Buckingham E. 1941. *On physically similar systems: illustration of the use of dimensional equations.* The Physician Review. 4: 345- 376.

BESTBUY. 2011. Consultado: http://www.bestbuy.com

Corrales RA. y García JL. 2011. *Validación de Cuestionario y Análisis Descriptivo de Atributos Considerados al Invertir en Equipo de Cómputo*. Juárez Academia Journals.

Domínguez M. 2003. *Las tecnologías de la información y la comunicación: sus opciones, sus*  *limitaciones y sus efectos en la enseñanza*. Nómadas.8. Revista Crítica de Ciencias Sociales y Jurídicas.

García JL. 2011. *Modelo Multicriterio Para Evaluación y Selección de una Computadora de Escritorio.* 

García JL. Meza J. Escamilla M. y Llamas R. 2010. *Evaluación y Selección de Tractores Agrícolas con Análisis Dimensional.* Revista de la Ingeniería Industrial. 4.

García, J.L. y Noriega, S.A. (2008). "Evaluación Multicriterio y Multiatributos de Tractores Agrícolas: Un Modelo y Caso de Estudio". *Agricultura Técnica en México*. Vol. 34 Núm. 4.

Hermida JR. 2000. *Fundamentos de Ingeniería de Procesos Agroalimentarios*. Tecnología de alimentos. 51-54.

INEGI. 2010. *Encuesta Nacional sobre Disponibilidad y Uso de las Tecnologías de la Información en los Hogares 2009*. (ENDUTIH), INEGI, México, D.F.

Monteagudo, J.L. (2004). "Tecnologías de la Información y Comunicaciones". *Educación Médica.* Volumen 7, suplemento 2.

OFFICE DEPOT. 2011. Consultado: http://store.officedepot.com.mx

Parkan C. y Wu L. 1999. *Decision-making and performance measurement models with applications to robot selection*. Computers & Industrial Engineering. 36 (3): 503-523.

TELMEX. 2011. Consultado: https://www.tienda.telmex.com

 Willis TH. Huston CR. y Pohlkamp F. 1993. *Evaluation measures of just-in-time supplier performance*. Production and Inventory Management Journal. Second Quarter 1- 6.

# **APLICACIÓN DEL METODO MOORA EN LA ELECCIÓN DE UNA UNIVERSIDAD MEXICANA**

Mariel Nayeli Prado, Jesús Francisco Ortiz.

Departamento de Ingeniería Industrial y Manufactura del Instituto de Ingeniería y tecnología de la Universidad Autónoma de Ciudad Juárez.

#### **Resumen**

En muchas ocasiones no se da la importancia requerida a la elección de la universidad para obtener una educación superior, a pesar de que los aspirantes pasaran ahí los años más valiosos de su vida. Dicha elección termina haciéndose por convicción, cercanía o popularidad entre los compañeros, dejando de lado muchos aspectos que asegurarían aún más los beneficios de adquirir un título profesional. En el presente artículo se presenta la utilización de una herramienta de análisis multicriterio llamada MOORA para la elección de una universidad mexicana en base a diferentes criterios de interés para los aspirantes. Dentro de dichos aspectos se considera la acreditación de los programas educativos, costos, carreras disponibles, tasa de empleabilidad de los egresados y finalmente, el índice de seguridad de los estados donde se encuentra cada universidad, todo esto con el fin de mostrar una herramienta sencilla que ayude a jóvenes a tomar una mejor decisión basada en aspectos que le garanticen su elección.

**Palabras clave:** Elección de una universidad, método MOORA, universidades mexicanas, toma de decisiones.

## **Introducción**

 Sin duda alguna, una de las decisiones más importantes en la vida de una persona se halla en la selección de la carrera universitaria y aunado a esta decisión se encuentra el conflicto de elegir la universidad adecuada para llevarla a cabo (Perkins, 1990). Si es bien sabido que estudiar una licenciatura es una inversión que traerá consigo múltiples beneficios, también lo es el hecho de que la universidad seleccionada tiene mucho que ver con lo que se desea lograr a través de la educación superior.

 En muchas ocasiones no se da importancia a la elección de una institución universitaria y la decisión se toma

considerando aspectos vagos e irrelevantes como la cercanía con el hogar, o se elige aquella a la que acudirán el resto de los compañeros de clase, o bien, considerando simplemente los costos que conllevan las diferentes instituciones alternativas, dejando de lado otros aspectos de importancia que hacen de una institución una buena opción, como menciona Drewes *et al.* (2006).

 Ahora bien, múltiples factores pudieran ser tomados en cuenta al seleccionar una institución universitaria; sin embargo, es importante considerar aquellos que en lo personal son significativos. A través de la presente investigación, se promueve entonces el desarrollo del interés y búsqueda por parte de los aspirantes, a fin de conocer a detalle las opciones que se tienen para la selección del alma mater.

Una vez seleccionados los factores de elección, el problema se centra en cómo combinar la información recabada con la ponderación personal a cada factor. Sin lugar a dudas algunos factores serán de más importancia que otros, y se considera relevante que la técnica de selección considere este aspecto.

El desarrollo de técnicas de selección de universidades ha sido hasta el momento un tema en el que los investigadores no han invertido conocimiento, sin embargo, se han creado técnicas de evaluación de universidades. Puesto que el análisis desarrollado en este trabajo, conlleva inicialmente un sistema de evaluación, para proceder a una selección, bien puede comparase con dichos estudios, como el que desarrolla Gómez (2001), aunque el objetivo difiera, ya que lo que se pretende a través de este estudio es proporcionar al alumno de nivel medio superior, una herramienta que le permita hacer una selección adecuada de la institución en la que llevará a cabo una carrera profesional, mientras que Gómez (2001) muestra simplemente una técnica con la que es posible evaluar diferentes institutos sin pretender que esta sea utilizada por los jóvenes que aspiran a los estudios superiores.

Para lo anterior se propone el uso del método MOORA, ya que como menciona Brauers *et al.* (2008), este es un método que parece ser una herramienta apropiada para determinar el orden en el que debe ser seleccionadas diferentes alternativas, según un conjunto de opciones disponibles, considerando criterios ideales en conflicto.

El método MOORA (Multi Objective Optimization on basis of Ratio Analysis) es creado por Brauers y Zavadskas en el año 2006 (Brauers *et al*, 2006), y permite tomar en cuenta diversos aspectos que por sí solos no pudieran compararse, debido a la diferencia en sus unidades respectivas de medición. El método suprime dichas unidades y facilita el trato de los diferentes factores, para obtener la que es la mejor opción, según la información introducida en el análisis.

Cabe mencionar que el método de selección de universidades propuesto, puede ser aplicado por estudiantes de nivel medio superior sin problema, ya que el método es sencillo y muy amigable cuando se trata con software computacionales como Excel (Garcia *et al*., 2010) que hacen aún más sencillo el método.

La selección de una institución universitaria puede darse incluso en casos como intercambios estudiantiles, estudios de posgrado, estudios de doctorado o diplomados, en donde el método propuesto a continuación puede ser empleado sin variantes significativas.

# **Metodología**

Para el desarrollo de la metodología se sigue el proceso descrito por Kalibatas *et al.* (2008) representado en la figura 1, donde la técnica de optimizacion fue el método MOORA.

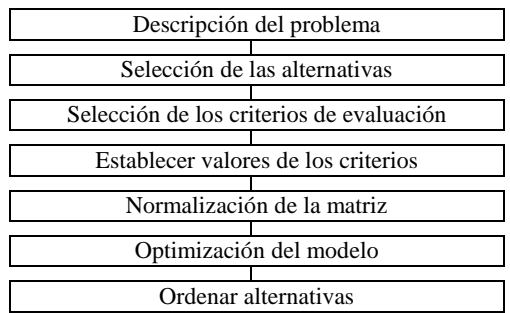

#### **Figura 1.** Secuencia para desarrollo del método MOORA

## *Método MOORA*

El método comienza con la matriz de respuestas de las diferentes alternativas y diferentes criterios  $x_{ii}$ , representados de la manera siguiente (Brauers *et al.*, 2008)

$$
X = \begin{bmatrix} x_{11} & \cdots & x_{1i} & \cdots & x_{1n} \\ \vdots & \ddots & \vdots & \ddots & \vdots \\ x_{j1} & \cdots & x_{ji} & \cdots & x_{jn} \\ \vdots & \ddots & \vdots & \ddots & \vdots \\ x_{m1} & \cdots & x_{mi} & \cdots & x_{mn} \end{bmatrix}
$$

Donde *i*= 1, 2,…, n son los criterios  $y j = 1, 2,..., m$  son las alternativas,  $x_{ij}$  es la respuesta de la alternativa *j* con el objetivo *i*.

 A continuación se procede a la normalización de la matriz de respuesta en donde cada respuesta xij se compara a un denominador, el cual es representativo de todas las alternativas que envuelven al criterio. El denominador se obtiene de la raíz cuadrada de la suma de cuadrados de cada alternativa por criterio, lo cual es representado como:

$$
Nxij = \frac{x_{ij}}{\sqrt{\sum_{j=1}^{m} x_{ij}^2}}
$$
 (1)

Donde  $Nx_{ij}$  = número adimensional que representa la respuesta normalizada de la alternativa j del criterio i. Siempre estarán en un intervalo de 0 a 1.

 La importancia de obtener números adimensionales, que no tienen una unidad de medición específica, radica en poder realizar operaciones como restas, multiplicaciones o divisiones entre cada criterio (Kracka *et al,* 2010).

Para la optimización, las respuestas obtenidas de cada alternativa se suman en caso de maximización y se restan en caso de minimización.

$$
Ny_j = \sum_{i=1}^{i=g} Nx_{ij} - \sum_{i=g+1}^{i=n} Nx_{ij}
$$
 (2)

Donde *i*=1,2,.., g para los criterios que se desean maximizar e *i*=g+1, g+2,…, n para los criterios que se desean minimizar.

 $Ny_j =$  evaluación normalizada de la alternativa *j* con respecto a todos los criterios. El cual, de la misma manera que la normalización, está en un intervalo de 0 a 1 y muestra la preferencia final. (Brauers *et al.*, 2006).

Un aspecto importante es que, al realizar los cálculos de esta manera, se asume que ningún objetivo *i* es más importante que los demás. Pero, se puede dar el caso donde algunos criterios son más importantes que otros, por lo tanto, para considerar este punto, cada criterio puede ser multiplicado por un coeficiente de significancia. De tal manera que la ecuación se modifica de acuerdo a Brauers *et al.* (2008).

$$
Ny_j = \sum_{i=1}^{i=g} S_i N x_{ij} - \sum_{i=g+1}^{i=n} S_i N x_{ij} \quad (3)
$$

Donde  $S_i$  corresponde a la ponderación o grado de importancia de cada criterio.

 Para finalizar el método, la mejor alternativa es la que obtiene el valor de Nyj más alto, (Kalibatas *et al*., 2008).

$$
K = \max_{j} \left( \sum_{i=1}^{i=g} S_i N x_{ij} - \sum_{i=g+1}^{i=n} S_i N x_{ij} \right) \quad (4)
$$

#### **Resultados**

La sección de resultados se expone según la información obtenida siguiendo la metodología señalada en la figura 1 y se define a continuación

## *Definición del problema*

 Esta primera parte se describe en la introducción del artículo, donde lo que se busca es buscar en entre diferentes universidades (alternativas) cual es la mejor elección en base a aspectos de interés para los aspirantes.

## *Selección de las alternativas*

 En este estudio, se comparan seis universidades nacionales de diferentes estados, siendo estas:

Universidad Autónoma de Baja California (UABJ) Universidad Autónoma de Ciudad Juárez (UACJ) Universidad de Guadalajara (UDG) Universidad de Sonora(UNISON) Universidad Nacional Autónoma de México (UNAM) Universidad Veracruzana (UV)

*Selección de los criterios de evaluación* 

 El análisis de evaluación se realiza en base a los criterios a continuación descritos:

 *Costo inicial:* Corresponde al costo de realizar el examen de admisión para acceder a la universidad, así como el costo de inscripción al primer semestre una vez que el alumno ha sido admitido.

 *Carreras:* Es el número de carreras ofrecidas por la universidad.

 *Reconocimiento:* Es el lugar que ocupa cada universidad a nivel nacional.

 *Densidad de población:* Corresponde a los miles de personas por cada kilómetro cuadrado correspondiente al estado donde se encuentra cada universidad.

 *Seguridad:* Comprende la cantidad de delitos por cada 100 mil habitantes correspondientes al estado donde se localiza cada universidad.

 *COPAES:* Representa el porcentaje de programas educativos acreditados por el Consejo Para la Acreditación de la Educación Superior.

 *CIEES:* Representa el porcentaje de programas educativos que han sido

evaluados y calificados con un Nivel 1 por los Comités Interinstitucionales para la Educación Superior.

 *PNPC % Nal.:* Representa al porcentaje de programas de maestría y doctorados que participan en el Programa Nacional de Posgrados de Calidad, en relación al total de programas existentes en el país.

 *Tasa de ocupación:* Representa el porcentaje de alumnos egresados de cada

universidad que encuentran trabajo en un lapso de un año.

## *Valores de los criterios*

 Para una mejor compresión, para este apartado se comienza con la matriz de respuestas (Tabla 1), donde se especifica cada una de las alternativas y los valores correspondientes a cada uno de los criterios a evaluar.

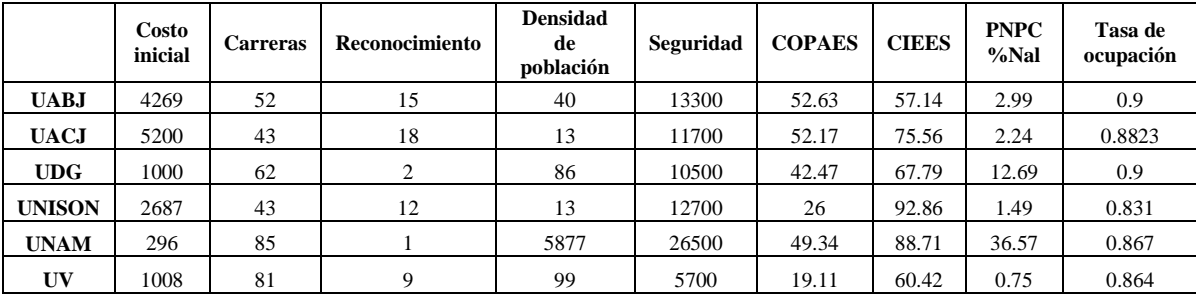

**Tabla 1** Matriz de referencia

## *Normalización de la matriz*

 La normalización se logra después de aplicar la fórmula (1) a los datos de la

matriz de respuesta. Al realizar esta operación se obtienen los datos mostrados en la Tabla 2.

## **Tabla 2.** Normalización de la matriz de referencia

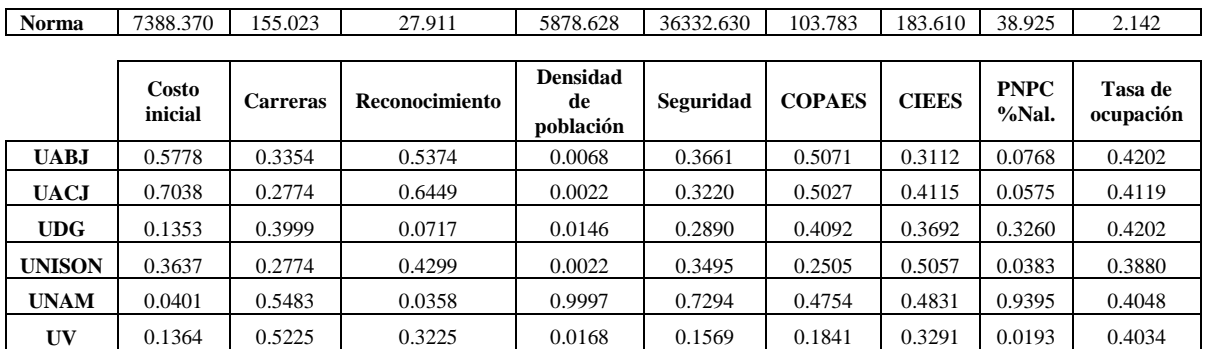

#### *Optimización del modelo*

 En el presente estudio, los criterios varían en importancia, por lo que a cada uno se le asigna un valor de ponderación. La matriz resultante normalizada y ponderada se muestra en la tabla 3, a la que se le agrega

un renglón especificando los criterios que se desean maximizar así como los que se busca minimizar para el estudio, además, se agrega una columna para realizar la optimización por medio de la ecuación (3).

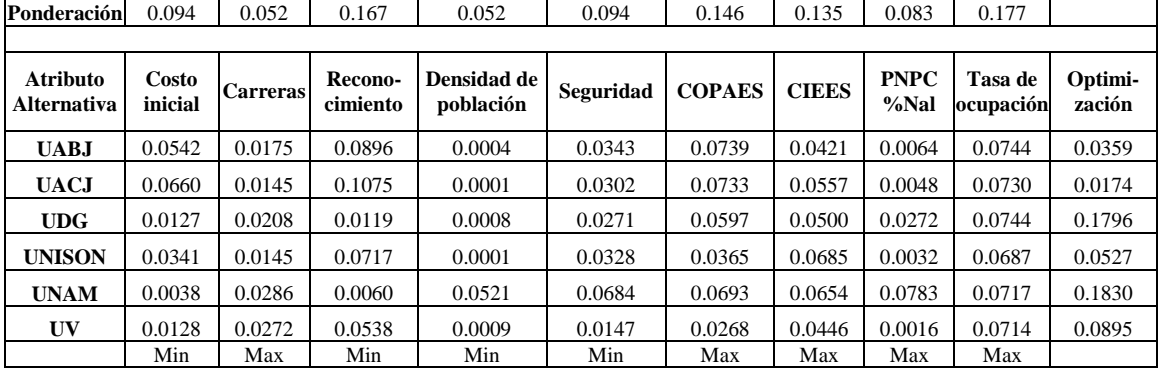

#### **Tabla 3.** Optimización

#### *Ordenar las alternativas*

 En la parte final, la tabla 4 muestra el orden de los valores de la optimización, siguiendo el concepto de elección del valor mayor (ecuación (4)).

#### **Tabla 4** Orden de las alternativas

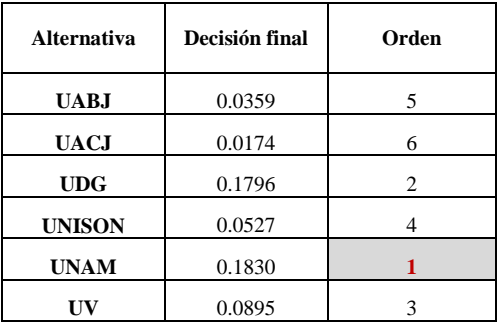

#### **Conclusión**

Con los resultados obtenidos a través del análisis mostrado con anterioridad, se puede concluir que dentro de las universidades nacionales evaluadas la mejor alternativa resulta ser la opción 5 correspondiente a la Universidad Nacional Autónoma de México, esto al considerar tanto los aspectos de comparación establecidos como la ponderación otorgada por diferentes aspirantes a estudios profesionales.

Se concluye además que el método MOORA es una buena herramienta de selección cuando los factores de comparación entre las diferentes opciones no pueden ser comparados de una manera concreta, dado que no existe una dominancia clara entre las alternativas en evaluación en relación a los distintos atributos.

Al comparar el método MOORA con el método propuesto por Gómez (2001), se puede deducir que:

- MOORA es una técnica sencilla de toma de decisiones que puede ser utilizada fácilmente por jóvenes aspirantes a la universidad y que solamente cuentan con conocimientos básicos de computación.
- La obtención de la información que se utiliza para la evaluación de las universidades es de más fácil acceso y casi siempre está disponible en los portales electrónicos de éstas. .
- Los cálculos requeridos son más simples y se basan en conceptos aprendidos a nivel bachillerato.
- El tiempo requerido para la toma de decisión es poco, dado que los

cálculos pueden realizarse en cualquier equipo de cómputo que cuente con Excel o que cuenten con una hoja de cálculo cualquiera.

Cabe destacar que el estudio puede repetirse sin problema alguno, tomando en cuento los aspectos de comparación y las alternativas deseadas sin problema alguno.

#### **Referencias**

Brauers WK. y Zavadskas EK. 2006. *The Moora method and its application to privatization in a transition economy*. Control and Cybernetics*,* 35 (2): 445-469.

Brauers WK. Zavadskas EK. Peldschus F. y Turskis Z. 2008. *Multi-Objetive decision-making for road design*. Transport. 23 (3): 183-193.

Brauers WK. Zavadskas EK. Turskis Z. y Vilutiené T. 2008. *Multi-Objective contractor's ranking by applying the moora method*. Journal of Business Economics and Management. 9 (4): 245- 255.

Drewes T. y Michael C. 2006. *How do students choose a university?: An Analysis of Applications to Universities in Ontario, Canada*. Research in Higher Education. 47 (7): 781-800.

Garcia JL, Romero J. y Canales I. 2010. *Selección de proveedores usando el método moora*. CULCyT. 94-105.

Gómez JM. 2001. *La evaluación de las universidades públicas españolas*. Jornadas de la Asociación de Economía de la Educación. 411-434.

Kalibatas D. y Turskis Z. 2008. *Multicriteria evaluation of inner climate by using moora method*. Information Technology and Control*.* 37 (1): 79-83.

Kracka M. Brauers WK. y Zavadskas EK. 2010. *Buildings external walls and windows effective selection by applying multiple criteria method*. Modern building materials, structures and techniques. 436-441.

Perkins S. 1990. *Como escoger una escuela para su hijo (Choosing a school for your child)*. Washington, DC.: Department of Education.

# **SELECCIÓN DE FRESADORAS CON TOPSIS USANDO PONDERACIONES DE AHP**

Arturo Real y Vásquez, Aidé Maldonado-Macías

 Departamento de Ingeniería Industrial y Manufactura – Instituto de Ingeniería y Tecnología. Universidad Autónoma de Ciudad Juárez

#### **Resumen**

En este artículo se presenta un modelo multicriterio y multiatributo para la selección de fresadoras CNC mediante la aplicación del método TOPSIS. Los atributos considerados en este modelo son subjetivos en su totalidad y sus valoraciones finales fueron obtenidas mediante la media geométrica de valoraciones iniciales dadas por ocho expertos en el uso de Tecnología Avanzada, quienes valoraron la aportación de cada atributo en cada una de las 3 fresadoras. La determinación de los atributos se obtuvo a partir de reportes de literatura de 30 fuentes obteniéndose un total de 5 atributos y 20 subatributos. El cuestionario fue aplicado a personal académico de la Universidad Autónoma de Ciudad Juárez y Tecnológico de Ciudad Juárez, así como a personal de FESTO Automation y del Centro de Entrenamiento en Alta Tecnología (CENALTEC). Las ponderaciones de los atributos fueron tomadas de un estudio realizado a empresarios de industria metalmecánica mediante el método AHP (Maldonado, 2010), para así tomar en cuenta las necesidades de los empresarios y conjuntarla con los conocimientos de expertos.

**Palabras clave:** TMA, ergonómia, preferencias, decisiones.

## **Introducción**

La Industria de la Manufactura (IM) alrededor del mundo ha sostenido su productividad y crecimiento en la Tecnología de Manufactura Avanzada (TMA). La rápida evolución de la Tecnología de Manufactura (TM) ha transformado profundamente a las industrias y para hacer frente a estos cambios, las empresas tienen que seleccionar el equipo adecuado, los diseños de productos, materiales, herramientas, estrategias, etc (Rao, 2007).

Frecuentemente, las empresas y los decisores enfrentan el problema de comparar entre una amplia gama de alternativas. La

selección de TMA implica múltiples aspectos, los cuales muchas veces son difíciles de considerar en su totalidad, entre ellos están los ergonómicos y de seguridad. De esta manera, los modelos de selección y evaluación de TMA se consideran escasos en cuanto a los atributos ergonómicos y su importancia. Este estudio determina la selección de la mejor fresadora mediante la importancia de atributos ergonómicos dada por 8 expertos en TMA. El propósito de este estudio es conjuntar las necesidades de los empresarios con los conocimientos de los expertos para la selección de TMA.

# **Metodología**

Para la evaluación subjetiva de los atributos ergonómicos en la selección de fresadoras CNC se diseñó un cuestionario con la finalidad determinar la importancia de los atributos ergonómicos en dichas máquinas. El cuestionario fue aplicado a personal experto en evaluación ergonómica. El cuestionario constó de 5 atributos, los cuales se subdividían en otros más específicos llamados subatributos que fueron obtenidos de reportes de literatura y fue validado por docentes expertos en el tema.

El cuestionario fue aplicado a 8 expertos en el tema. Se buscaba determinar los niveles de importancia que los encuestados asignaban a cada uno de los atributos al realizar una inversión en TMA. Los encuestados asignaban el nivel de importancia mediante el uso de una escala Likert del 1 al 5, donde el 1 representa una importancia muy baja y el 5 una importancia muy alta al momento de seleccionar la fresadora (Morales, 2007).

Para la encuesta aplicada se acudió a lugares que cuentan con gente experta en el tema como son la Universidad Autónoma de Ciudad Juárez, el Instituto Tecnológico de Ciudad Juárez, FESTO Automation y el Centro de Entrenamiento en Alta Tecnología (CENALTEC). Los expertos fueron encuestados de manera individual para responder el cuestionario diseñado, de tal forma que sus respuestas no influyeran en las respuestas de los demás expertos.

La información obtenida de los cuestionarios fue capturada para su análisis en Excel, y dado que se tenían 5 atributos y 20 subatributos, se determinó la mejor alternativa sólo con los subatributos, puesto que éstos, al ser más específicos

proporcionan características más detalladas de los atributos.

# **Enfoque matricial para toma de decisiones**

Supóngase que se tienen *J* atributos subjetivos que han sido calificados en el problema de selección de *k* alternativas de fresadoras. Los *J* atributos son denotados por  $X_1$ ,  $X_2$ ,  $X_3$ ,  $X_4$ ,  $Y_5$  alternativas son denotadas por *A1, A2…, Ak*. De esta forma se genera una matriz de decisión de *k x J*, donde los valores  $x_{ki}$  de la matriz representan la importancia del atributo *J* en la alternativa *k*. Esta matriz se muestra en la ecuación (1).

Se tiene además, en este caso, que los pesos de los atributos han sido determinados por las necesidades de los 30 empresarios de la industria metalmecánica mediante AHP, obteniéndose así los pesos de la importancia relativa para cada atributo, esto es, a cuál atributo se le da mayor importancia con respecto a los demás. Dicho peso se denota por  $w_j$ , para  $j = 1, 2,..., n$  (Triantaphyllou. 2000).

Los valores de los atributos para la selección de TMA son obtenidos por calificaciones emitidas por el grupo de expertos. Supóngase que N expertos en Ergonomía y TMA son quienes van a realizar la compra de la fresadora, por lo que ellos deben calificar las *k* alternativas con respecto a cada uno de los atributos. Estos N expertos conforman lo que se conoce como grupo de decisión y cada uno valora la aportación de cada alternativa respecto a los *J* atributos mediante un número entero entre 1 y 5, donde el 1 representa una aportación muy baja del atributo por parte de la alternativa, y el 5 una aportación muy alta.

Para cada miembro del grupo de decisión se construye una matriz de valores como la de (1). De las N matrices que proveen los N miembros del grupo de decisión se obtiene una matriz de decisión final, donde el valor  $X_{ki}$  es la media geométrica de los N valores dados por los expertos para el término  $X_{ki}$ .

$$
MD = \frac{A_1}{\begin{bmatrix} X_{1,1} & X_{1,2} & \cdots & X_{1,J} \\ X_{2,1} & X_{2,2} & \cdots & X_{2,J} \\ \vdots & \vdots & \cdots & \vdots \\ X_{k,1} & X_{k,2} & \cdots & X_{k,J} \end{bmatrix} (1)
$$

Así se obtiene una matriz de decisión final mediante (2).

$$
MDF = \sqrt[M]{\prod_{i=1}^{N} X_{kj,i}} = \begin{bmatrix} X_1 & X_2 & \dots & X_j \\ X_{1,1} & X_{1,2} & \dots & X_{1,j} \\ X_{2,1} & X_{2,2} & \dots & X_{2,j} \\ \vdots & \vdots & \vdots & \vdots \\ X_{k,1} & X_{k,2} & \dots & X_{k,j} \end{bmatrix} \begin{bmatrix} \mathbf{A}_1 \\ \mathbf{A}_2 \\ \vdots \\ \mathbf{A}_k \end{bmatrix} \qquad (2)
$$

Donde el valor *Xkj* es la media geométrica de los *N* expertos para *Ak* con respecto a los *J* atributos.

## **Técnica de Preferencias Ordenadas por Similitud a una Solución Ideal (TOPSIS)**

Cuando se comparan varias alternativas en un proceso de selección de fresadoras, la dificultad para comparar las alternativas crece conforme aumenta el número de atributos que son considerados en la selección. Una fresadora genérica, sea "A" por ejemplo, sería fácilmente comparada con otra fresadora "B" si la fresadora "A" tiene todos los niveles de desempeño en sus atributos mejor (o igual) que los de la fresadora "B". Sin embargo, la realidad es otra dado que la mayoría de las comparaciones de maquinaria y fresadoras

no son tan fáciles de realizar y, en general, sólo algunas ocasiones y en algunos tributos, la fresadora "A" será mejor que "B".

TOPSIS es una técnica para la toma de decisiones que fue desarrollada por Hwang y Yoon en 1981 (Escobar, 2003). TOPSIS permite combinar varios atributos heterogéneos en un índice adimensional único, y esto es debido a que muy posiblemente los atributos en evaluación estén expresados en unidades o escalas diferentes, en este caso, los atributos son subjetivos, no tienen dimensión, son valores obtenidos en base a la opinión de personas que han usado las fresadoras. TOPSIS se basa en el concepto de que la alternativa seleccionada debe tener la menor distancia euclidiana (definida por (7) y (8)) a una solución ideal y la mayor distancia euclidiana a una solución anti-ideal. Así, el orden de preferencia de las alternativas puede ser determinado mediante una serie de comparaciones de estas distancias. Ambas soluciones, la ideal y la anti-ideal, son soluciones ficticias. La solución ideal es una solución para la cual todos los valores de los atributos corresponden a los valores óptimos de cada atributo contenido en las alternativas; la solución anti-ideal es la solución para la cual todos los valores de los atributos corresponden a los valores menos deseados de cada atributo contenido en las alternativas. De esta manera TOPSIS proporciona una solución que es no sólo la más cercana a una solución hipotéticamente mejor, sino también la más lejana a la hipotéticamente peor. A continuación se describe el proceso de TOPSIS para la selección de la mejor alternativa (García, 2010).

1. El primer paso es determinar el objetivo e identificar los atributos a evaluar.

- 2. En este paso se representa una matriz con base en la información disponible sobre los atributos. Cada renglón corresponde a una alternativa y cada columna a un atributo. El elemento *xij* de la matriz representa el valor no normalizado del atributo *j*-ésimo para la *i*-ésima alternativa.
- 3. Aquí se calcula la matriz de decisión normalizada R*ij*. Esto se obtiene al dividir cada valor del atributo X*J* entre la raíz cuadrada de la sumatoria de los cuadrados de cada valor del atributo X*J*. Esto se representa matemáticamente por la ecuación (3).

$$
R_{ij} = \frac{x_{ij}}{\sqrt{\sum_{m=1}^{k} x_{mj}^2}} \tag{3}
$$

4. Determinar la importancia relativa o peso para cada atributo con respecto al objetivo. Esto origina un conjunto de pesos w*<sup>j</sup>* (para j  $= 1, 2, \dots, J$  tales que  $\sum w_j = 1$ . Las ponderaciones se basan generalmente en juicios de expertos y deben reflejar la importancia relativa asignada a los atributos de desempeño evaluados. El rango de valores posibles de wj sólo estará limitado por la capacidad de los elementos del grupo de decisión para distinguir la importancia relativa de los atributos de rendimiento analizados. En este caso los pesos se obtuvieron mediante el método AHP de un estudio realizado a empresarios de la industria metalmecánica.

5. Obtener la matriz normalizada y ponderada V*ij*. Esto se hace multiplicando cada elemento de las columnas de la matriz R*ij* por su peso correspondiente w*<sup>j</sup>* . Por lo tanto, los elementos de la matriz normalizada y ponderada son expresados por la ecuación (4).

$$
V_{ij} = w_j R_{ij} \tag{4}
$$

6. Obtener la solución ideal y la anti-ideal. La solución ideal puede ser expresada como:

$$
V^+ = \{V_1^+, V_2^+, V_3^+ ..., V_I^+\} \qquad (5)
$$

y la anti-ideal como:

$$
V^- = \left\{ V_1^-, V_2^-, V_3^-, ..., V_J^-\right\} \quad (6)
$$

 $V_J^+$  indica el valor ideal del atributo considerado entre los valores de los atributos para las diferentes alternativas, mientras que  $V_J$  indica el peor valor del atributo considerado entre los valores de los atributos para las diferentes alternativas.

7. Calcular las distancias euclidianas de cada alternativa a las soluciones ideal y anti-ideal mediante las siguientes ecuaciones:

$$
D_i^+ = \sqrt{\sum_{j=1}^J (V_{ij} - V_j^-)^2} \qquad (7)
$$

$$
D_i^- = \sqrt{\sum_{j=1}^J (V_{ij} - V_j^-)^2} \tag{8}
$$

8. La cercanía relativa P<sup>i</sup> de una alternativa en particular a la solución ideal se expresa mediante (9).

$$
P_i = D_i^- / (D_i^+ + D_i^-) \tag{9}
$$

9. En este paso se genera un conjunto de alternativas en orden descendiente según el valor de P<sup>i</sup> teniendo como mejor alternativa aquella con el valor más alto de P<sup>i</sup> .

#### **Resultados: Caso de Estudio**

El caso de estudio aquí presentado corresponde a un grupo de ingenieros que desean adquirir una nueva fresadora para el Laboratorio de Automatización de la Universidad Autónoma de Ciudad Juárez. Para este caso se recurrió a personal académico y profesional de las instituciones educativas y de las industrias mencionadas anteriormente, quienes evaluaron la importancia de los atributos en cada una de las tres alternativas. Dichos atributos, y subatributos, que fueron obtenidos por literatura, se clasifican de acuerdo a la figura 1, donde los atributos aparecen al lado izquierdo y los subatributos al lado derecho; ambos se representan por la letra A seguida de un código de números entre paréntesis. La figura 2 muestra un árbol jerárquico con los pesos de cada atributo y subatributo obtenidos mediante AHP.

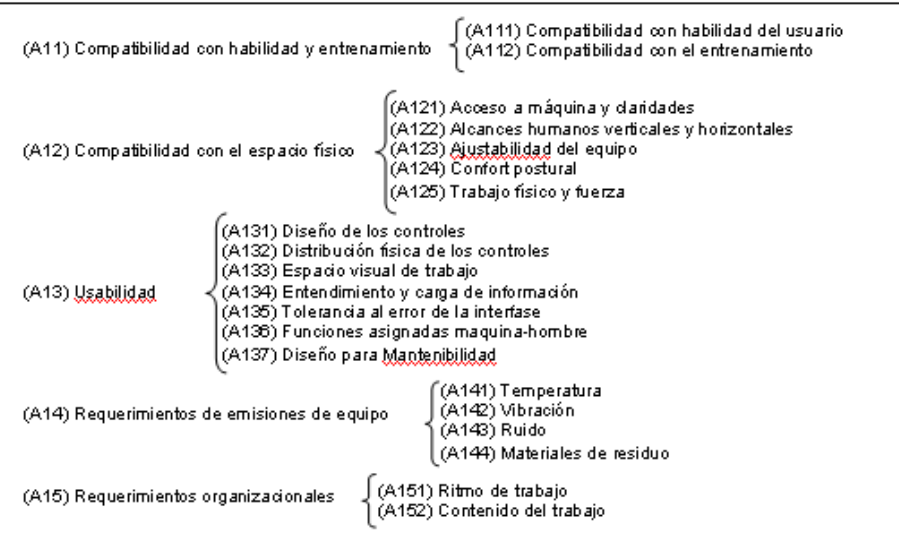

Figura 1. Atributos Ergonómicos para el Modelo de Evaluación Ergonómica.

Las alternativas a evaluar se denotaran por X, Y y Z. La alternativa X corresponde a la Fresadora Bridgeport con Tablero EZ Vision, la alternativa Y

corresponde a la Fresadora Kent CNC, y la alternativa Z corresponde al modelo Smithy CNC 622 Bed Mill.

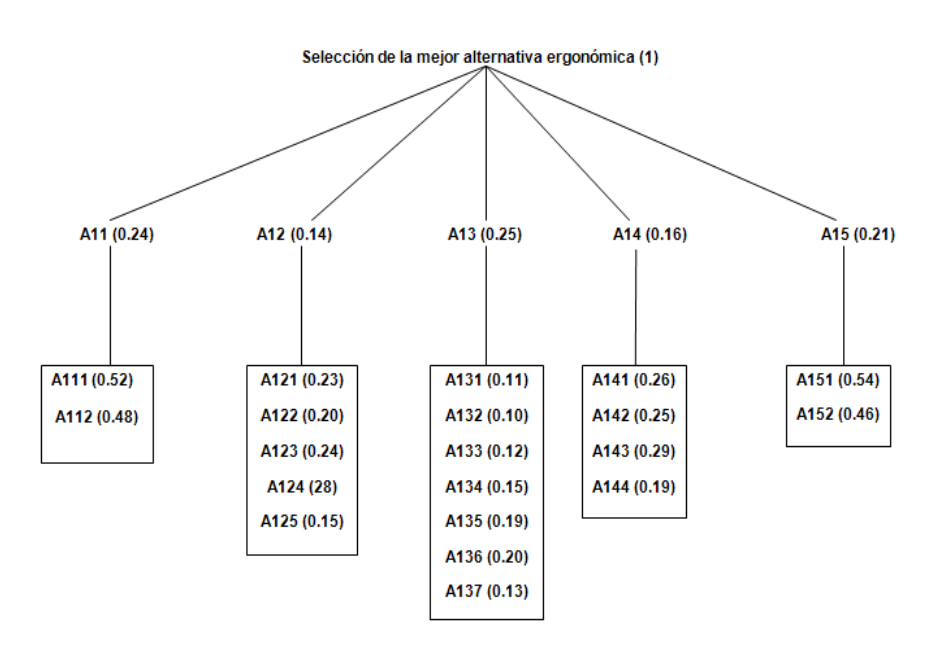

**Figura 2.** Árbol de distribución de pesos de los diferentes niveles y grupos

Con los datos obtenidos, se procedió a calcular la MDF para los 20 subatributos de acuerdo a (2). La tabla 1 muestra la MDF de los subatributos considerados en este caso (para ver las tablas de resultados ir a la parte final del artículo).

Los valores del renglón *w* de la tabla 1 corresponden a los pesos obtenidos por el método AHP en un estudio aplicado a 30 empresarios de la industria metalmecánica. La sumatoria del cada renglón w debe ser igual a 1.

Una vez calculada la MDF de subatributos, se procedió a calcular la matriz normalizada mediante (3). La tabla 2 muestra los valores normalizados de la matriz.

Seguido de esto se pondera la matriz al multiplicar cada valor normalizado de los atributos por su peso asignado, como lo expresa la ecuación (4). Obsérvese que se han agregado las alternativas ideal  $A^+$  y antiideal A- calculadas con las ecuaciones (5) y (6) respectivamente.

El siguiente paso es calcular las distancias euclidianas de las tres alternativas a las alternativas ideal y anti-ideal utilizando las ecuaciones (7) y (8).

Para las distancias a la solución ideal A + se obtuvo el siguiente orden:

1. Alternativa X con una distancia de 0.013 unidades.

- 2. Alternativa Z con una distancia de 0.032 unidades.
- 3. Alternativa Y con una distancia de 0.037 unidades.

Mientras que para la distancia a la solución anti-ideal  $A^2$  el orden, de la más lejana a la más cercana, es el siguiente:

- 1. Alternativa X con una distancia de 0.034 unidades.
- 2. Alternativa Z con una distancia de 0.028 unidades.
- 3. Alternativa Y con una distancia de 0.007 unidades.

Al comparar las tres alternativas respecto a sus distancias a las soluciones ideal y anti-ideal, se puede observar que la mejor alternativa parece ser la alternativa X, pues es la que más se asemeja a la solución ideal y también la que menos se asemeja a la solución anti-ideal.

Así mismo, tiene que la alternativa Y es la más lejana a la alternativa ideal y la más cercana a la anti-ideal, por lo que se podría concluir que es la peor alternativa.

#### **Conclusiones y recomendaciones**

En base al trabajo aquí presentado se concluye que la evaluación tecnológica en cualquiera de los ámbitos que se realice, es una actividad muy compleja en estos tiempos de modernidad y globalización, dado que en el mercado se pueden encontrar varias alternativas de compra, las cuales se caracterizan por varios atributos, mismos que frecuentemente se encuentran en conflicto. Para el caso del estudio aquí realizado se concluye que cada usuario de TMA tiene diferentes necesidades en cuanto a los atributos ergonómicos presentes en la

TMA, dichas necesidades quedarán determinadas por el diseño de las instalaciones de trabajo y las habilidades de los trabajadores.

Con base a lo concluido se recomienda ampliamente que al realizar procesos de selección en el que intervengan varios atributos y varias alternativas, se considere primeramente un estudio de las necesidades ergonómicas que se quieran cubrir tomando en cuenta las limitaciones de los usuarios y del diseño de las instalaciones de trabajo.

#### Tabla 1. Matriz de Decisión Final

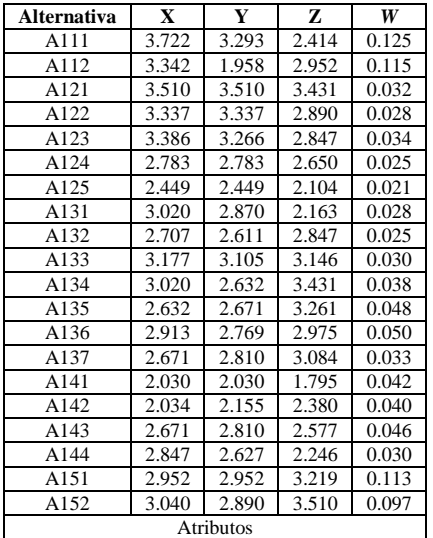

Tabla 2. Matriz Normalizada

| <b>Alternativa</b> | $\mathbf X$ | Y     | z     | W     |  |  |  |  |  |  |
|--------------------|-------------|-------|-------|-------|--|--|--|--|--|--|
| A111               | 0.674       | 0.596 | 0.437 | 0.12  |  |  |  |  |  |  |
| A112               | 0.686       | 0.402 | 0.606 | 0.12  |  |  |  |  |  |  |
| A121               | 0.582       | 0.582 | 0.569 | 0.03  |  |  |  |  |  |  |
| A122               | 0.603       | 0.603 | 0.522 | 0.03  |  |  |  |  |  |  |
| A123               | 0.616       | 0.594 | 0.518 | 0.03  |  |  |  |  |  |  |
| A124               | 0.587       | 0.587 | 0.558 | 0.03  |  |  |  |  |  |  |
| A125               | 0.604       | 0.604 | 0.519 | 0.02  |  |  |  |  |  |  |
| A131               | 0.643       | 0.611 | 0.461 | 0.03  |  |  |  |  |  |  |
| A132               | 0.574       | 0.554 | 0.604 | 0.03  |  |  |  |  |  |  |
| A133               | 0.584       | 0.570 | 0.578 | 0.03  |  |  |  |  |  |  |
| A134               | 0.573       | 0.499 | 0.651 | 0.04  |  |  |  |  |  |  |
| A135               | 0.530       | 0.537 | 0.656 | 0.05  |  |  |  |  |  |  |
| A136               | 0.583       | 0.554 | 0.595 | 0.05  |  |  |  |  |  |  |
| A137               | 0.539       | 0.567 | 0.623 | 0.03  |  |  |  |  |  |  |
| A141               | 0.599       | 0.599 | 0.530 | 0.04  |  |  |  |  |  |  |
| A142               | 0.535       | 0.567 | 0.626 | 0.04  |  |  |  |  |  |  |
| A143               | 0.574       | 0.604 | 0.554 | 0.046 |  |  |  |  |  |  |
| A144               | 0.636       | 0.587 | 0.501 | 0.03  |  |  |  |  |  |  |
| A151               | 0.560       | 0.560 | 0.611 | 0.11  |  |  |  |  |  |  |
| A152               | 0.556       | 0.528 | 0.642 | 0.1   |  |  |  |  |  |  |
|                    | Atributos   |       |       |       |  |  |  |  |  |  |

Tabla 3. Matriz Normalizada y Ponderada

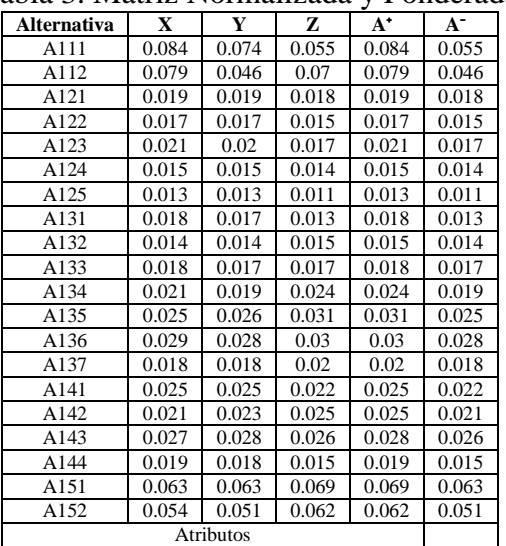

## Tabla 4. Distancias Euclidianas de las Alternativas  $A^+$  y  $A^-$

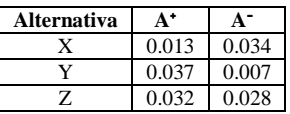

#### **Referencias**

Escobar MT. Aguaron J. y Moreno Jimenez JM. 2003. *A note on AHP group consistency for the row geometric mean priorization procedure*. European Journal of Operational Research. 153 (2): 318-322.

García J. 2010. *Evaluación y Selección de Tractores Agrícolas con Análisis Dimensional*. Revista de la Ingeniería Industrial. 4: 1-8.

Maldonado A. 2010. *Importance of ergonomic compatibility attributes on the selection of advanced manufacturing technology, AMT*. Proceedings of the 16<sup>th</sup> International Conference in Industrial Engineering –Theory, Applications and Practices. Mexico, D.F. 435-439.

Morales P. 2003. *Construcción de Escalas de Actitudes Tipo Likert*. Hespérides. 43-61.

Rao VR. 2007. *Decision Making in the Manufacturing Environment Using Graph Theory and Fuzzy Multiple Attribute Decision Making Methods.* Springer Verlag, Berlin, Germany. 32-34.

Triantaphyllou E. 2000. *Multi-criteria Decision Making Methods: A Comparative Study.* Kluwer Academic Publishing. 2-3.

# **USO DE PRONÓSTICOS PARA CALCULAR LA CANTIDAD ECONÓMICA DE PEDIDO EN UNA EMPRESA DE INYECCIÓN DE PLÁSTICO**

Anaís Roxana Au Pérez, Verenice Tarango Rojero

Departamento de Ingeniería Industrial y Manufactura del Instituto de Ingeniería y Tecnología de la Universidad Autónoma de Ciudad Juárez.

#### **Resumen**

El siguiente documento presenta el uso de pronósticos con la finalidad de calcular la cantidad económica de pedido, y evitar problemas como exceso de inventario o desabasto de material, los pronósticos calculados se evaluaron con una prueba de medias para dos muestras para tener un nivel de confianza al 95% y poder utilizar los pronósticos y calcular el lote mínimo económico a producir cuando se tienen una sola máquina para trabajar dos productos diferentes.

**Palabras clave**: Optimización, pronósticos, lote mínimo económico

#### **Introducción**

La competencia en los sectores productivos se está desarrollando con mucha fuerza y con un futuro pujante e impredecible y para enfrentarla se han planteado nuevos tipos de estrategias operativas dentro del ámbito de la manufactura, lo que ha llevado a las empresas a ser más eficientes, rápidas y flexibles, (Prahalad & Hamel, 1990). Por ejemplo, una de las estrategias mas empleadas es la administración del inventario, el cual es uno de los problemas con el que se enfrentan comúnmente y es claro que hay un potencial enorme para mejorar la eficiencia de la economía si se controlan éstos de manera inteligente.

(Muños, 2004) propone el uso de simulación de inventarios para apoyar la

toma de decisiones basado en un modelo bayesiano para determinar medidas de desempeño en una industria manufacturera que desea saber cuál es el nivel de servicio que puede ofrecer a su cliente. La metodología propuesta basa las entradas del sistema de simulación de inventarios en políticas de inventarios de seguridad, datos históricos de demanda y demora de pedidos. Las entradas del modelo son la distribución de los pronósticos de la demanda diaria y la distribución de probabilidades de la demora de los pedidos la primera generada con el uso de pronósticos de demanda futura y la otra en base a distribuciones probabilísticas. Obteniendo con ello una política de producción establecida, y un escenario de demanda congruente para tener un buen porcentaje de demanda satisfecha.

De acuerdo Vidal, Londoño y Contreras (2004) abordan las principales causas de las empresas industriales y comerciales locales como lo es la administración y control de inventarios y sus posibles soluciones, especialmente en las cadenas de suministro con una bodega y múltiples puntos de venta. Y para poderles dar solución a dichos problemas el implemento un sistema de control de inventarios y sistemas de pronósticos de demanda tradicionales, tales como promedio móvil y suavización exponencial doble. Con los modelos implementados se logró reducir el inventario total en promedio en un 10%, se logró reducir el promedio del inventario pagado a proveedores en un 57% y el promedio de la rotación neta en días de inventario pagado en un 55%, se estandarizo la inventario en la bodega central y en los puntos de venta.

(Charles, Puthraya, 2007) Proponen el uso de una técnica de Kamban simple para mejorar los niveles de inventario en una mediana empresa dedicada a la fabricación de llantas en donde los procesos son subsecuentes ya que procesan sus materias primas para luego ensamblar el producto final, la metodología utilizada fue basada en una ecuación presentada en (Monden,1983)  $N = D(T_p + T_w)(1 + \alpha)/Q$  donde obtienen el número de tarjetas necesarias para trabajar dos procesos de manufactura y con ello balancear el área de producción y ensamble en la empresa. Después de la implementación del Kanban doble se redujo de manera considerable el nivel de inventario.

De acuerdo a Peña la gestión de los inventarios constituye un aspecto fundamental en la gestión empresarial, dentro de la tendencia general de reducción de costos que caracteriza a la empresa

moderna para ser cada día más competitiva; él diseño y aplico un procedimientos sobre la base de técnicas e instrumentos estadísticos matemáticos en una empresa para perfeccionar la gestión del inventario al solicitarse pedidos de mercancías, incrementándose el margen de utilidad, la rotación de los inventarios, obteniéndose mayor rentabilidad económica y nivel de servicio al cliente.

El problema fundamental de la administración de inventarios se puede describir en forma sucinta con dos preguntas, según Prahalad & Hamel (1990): 1) ¿Cuándo se debe hacer un pedido? y 2) ¿Cuánto se debe pedir?

Para determinar los niveles adecuados de los inventarios de cualquier producto deben conocerse los datos históricos de demanda y para esto se utiliza el pronóstico, el cual es el proceso de predecir el futuro, ya que toda la planeación de una empresa se basa, en cierto grado, en un pronóstico (Nahmias, 1999). Aunque los pronósticos generalmente están equivocados, una vez calculados éstos se consideran casi siempre información ya conocida. Sabiendo que los pronósticos por lo general no son 100% confiables, el pronóstico también menciona alguna medida del error previsto de pronóstico. Ese número podría tener la forma de un intervalo o de una medida como la varianza de la distribución de los errores de pronóstico. En este documento se explora el uso de los métodos objetivos de pronósticos. La idea es que se pueden inferir la información a partir del comportamiento de las observaciones pasadas y se puede usar para pronosticar valores futuros de la serie.

Los pronósticos se han usado diferentes sectores en los que se busca predecir la demanda. Así, en Ciudad Juárez, Chihuahua, México, uno de los sectores que más los emplean es la industria de plásticos, la cual ha evolucionado en forma considerable dentro del sector de manufactura en esta zona fronteriza.

En este artículo se presenta un caso de estudio en el que se busca determinar el pronóstico del inventario en proceso. En este caso la empresa se dedica al ensamble de lámparas automotrices para GM, FORD, FIAT y VW, y a su vez tiene una área de preproducción, donde se moldean, barnizan y metalizan los componentes según sea el caso. Algunos de los problemas que se tienen en la esta empresa es el paro de líneas por el desabasto de material, ya que en promedio en los últimos cuatro meses se tuvieron los siguientes problemas:

- Paros de 20 hrs por semana en el área de preproducción.
- Falta de espacio fijo para almacenar producto terminado de dicha área, ya que actualmente existe un área extra de 37 pies por 20 pies para colocar el WIP.
- Un control de inventarios mínimo.

Además, la planta está en proceso de crecimiento del edificio y busca la manera de calcular la demanda futura para tomar las decisiones adecuadas en cuanto a crecimiento del WIP, compra de maquinaria y saber si se va a cumplir con los requerimientos del cliente, por todos estos problemas la empresa ha incurrido en gastos extras de enviar vía aérea componentes solicitados por clientes.

Basados en la premisa de que las empresas que poseen métodos científicos de control de inventarios tienen una ventaja competitiva apreciable en el mercado, en este artículo se presenta y analiza un modelo matemático que controla el reabastecimiento de los inventarios con el fin de cumplir con las necesidades de los clientes o ensambles de nivel superior. Para saber si el modelo matemático calculado es probabilísticamente aceptado se prueba la hipótesis siguiente:

$$
H_0: \mu_1 = \mu_2
$$
  

$$
H_1: \mu_1 \neq \mu_2
$$

Donde:

# $\mu_1$ : Demanda pronosticada

# $\mu_2$ : Demanda real 2011

Para efectos de implementación del proyecto por razones de tiempo, se decide utilizar solo los pronósticos para los productos GMT-901 y GMT-921 para el componente de lente, que representan un 30% de la demanda en la empresa en la que se elabora el proyecto. La simulación y la prueba de hipótesis se basan en los dos productos antes mencionados.

# **Metodología**

La metodología que se uso fue la siguiente siguiente:

# *Obtener datos históricos de la demanda*

Para obtener los datos históricos de demanda fue necesario hacer una búsqueda de información con el área encargada de la planeación de los requerimientos del cliente en el departamento de logística. Los datos

proporcionados fueron en base semanal del año 2010 y los tres primeros meses de 2011. Se procedió a hacer el cambio de base semanal a base mensual para el año 2010.

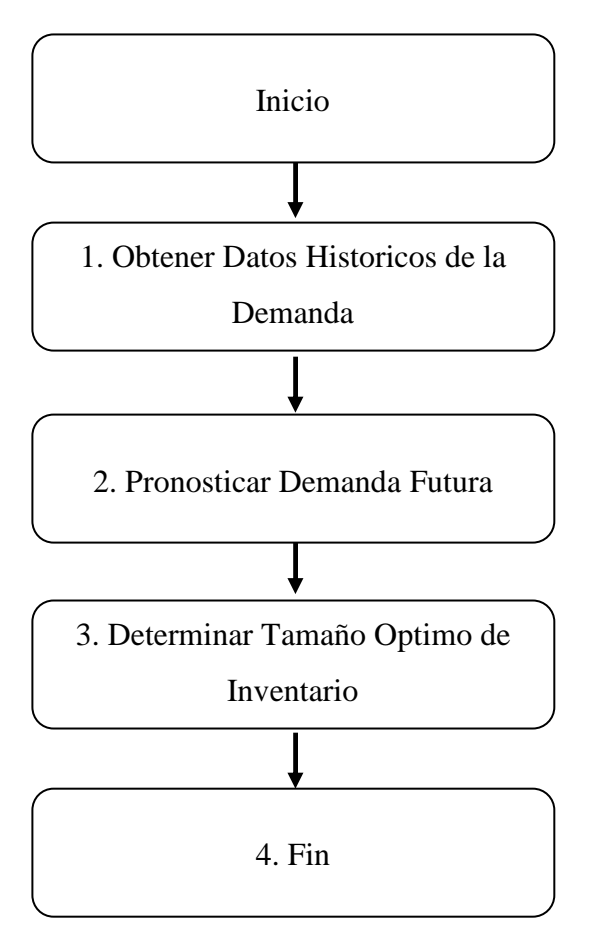

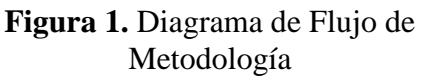

# *Pronosticar la demanda futura*

Ya que se ordenaron los datos de la demanda del 2010 en base mensual se procedió a graficarla para conocer el comportamiento y poder obtener el patrón que siguen dichas observaciones; para elegir a que patrón se apegaba más nos basamos en las siguientes conceptos de acuerdo a (Nahmias,2005):

- Tendencia. Es la tendencia de una serie de tiempo a presentar un patrón estable de crecimiento o declinación se distingue la tendencia lineal y la tendencia no lineal.
- Estacionalidad. Un patrón estacional es aquel que se repite a intervalos fijos.
- Ciclos. La variación cíclica se parece a la estacionalidad, excepto que la longitud y la magnitud del ciclo puede variar.
- Aleatoriedad. Una serie puramente aleatoria es aquella en que no hay un patrón reconocible en los datos.

Una vez conocido el patrón que sigue la demanda pasada se procede a la elección del método de pronóstico más apropiado.

# *Métodos de Pronósticos*

Si la demanda se comporta de manera estacional es necesario utilizar cualquiera de los siguientes métodos método de promedios móviles utilizar la siguiente fórmula:

$$
F_{t} = \left(\frac{1}{N}\right) \sum_{i=0}^{n-1} E_{t-N} D_{i} = \left(\frac{1}{N}\right) (D_{t-1} + D_{t-2} + \dots + D_{t-N})
$$
\n(1)

 Suavizamiento exponencial simple (SES), utilizar la siguiente fórmula.

$$
F_{t} = F_{t-1} - \alpha \left( F_{t-1} - D_{t-1} \right) \quad (2)
$$

Winters, utilizar la siguiente fórmula.

CULCyT//Septiembre-Diciembre, 2011 106 100 100 100 Año 8, No 45

Procedimiento de inicialización de la media

$$
V_1 = \frac{1}{N} \sum_{j=-2N+1}^{-N} D_j \tag{3}
$$

$$
V_2 = \frac{1}{N} \sum_{j=-N+1}^{0} D_j \tag{4}
$$

Estimador inicial de la pendiente

$$
G_0 = \frac{V_2 - V_1}{N} \tag{5}
$$

Valor de la serie

$$
S_0 = V_2 - G_0[(N-1)/2] \quad (6)
$$

Calculo de factores iníciales

$$
C_T = \frac{D_C}{v_i - \left[\frac{(N-2)}{2} - j\right]c_o} \tag{7}
$$

Calculo de la serie

$$
S_t=\propto \left(\frac{D_t}{c_{t-N}}\right)+\left(\mathbf{1}-\alpha\right)(s_{t-1}+G_{t-1})\;\;(8)
$$

## Calculo de la Tendencia

$$
G_{\varepsilon} = \beta (S_{\varepsilon} - S_{\varepsilon - 1}) + (1 - \beta) \qquad (9)
$$

Calculo del siguiente pronóstico

$$
F_{e,e+T} = (S_e + T G_0) C_{e+T-N} \quad (10)
$$

Si la demanda se comporta como tendencia utilizar análisis de regresión usando la siguiente formula.

$$
b = \frac{S_{xy}}{S_{xx}} \tag{11}
$$

$$
S_{xy} = n \sum x_i y_j - (\sum x_i)(\sum y_j) \qquad (12)
$$

$$
S_{\rm aw} = n \sum x_i^2 - (\sum x_i)^2 \tag{13}
$$

$$
a = y' - b \tag{14}
$$

$$
y' = \left(\frac{1}{n}\right) \sum y_i \tag{15}
$$

$$
x^r = \left(\frac{1}{n}\right) \sum x_i \tag{16}
$$

Y Suavizamiento exponencial doble (SED).

$$
S_{t} = \propto D_{t} + (1 - \propto) (S_{t-1} + G_{t-1}), (17)
$$

$$
= \beta (S_t - S_{t-1}) + (1 - \beta) G_{t-1} \quad (18)
$$

$$
F_{\varepsilon,\varepsilon+T} = S_{\varepsilon} + \gamma G_{\varepsilon} \tag{19}
$$
#### *Evaluación de Pronóstico*

Para evaluar el pronóstico se calculo el error para cada uno de los diferentes métodos de pronósticos, para calcular el error del pronóstico para el periodo t, se calculo la diferencia entre el valor pronosticado para ese periodo y la demanda real para el mismo. Para pronósticos a varios pasos adelante:

$$
\boldsymbol{e}_t = \boldsymbol{F}_{t-T_t t} - \boldsymbol{D}_t \tag{20}
$$

Para pronósticos a un paso adelante

$$
e_{\mathfrak{e}} = F_{\mathfrak{e}} - D_{\mathfrak{e}} \tag{21}
$$

Sean  $e_1, e_2, \dots, e_n$  los errores de pronóstico observados durante n periodos. Dos medidas comunes de la exactitud del pronóstico durante esos n periodos son la desviación absoluta media (DAM) que se expresa con la siguiente fórmula:

$$
DAM = \left(\frac{1}{N}\right) \sum_{i=1}^{n} |e_i| \tag{22}
$$

Para elegir el pronóstico que más se adecua a la demanda del 2011 se selecciona aquel que tenga la DAM mas pequeña.

### *Definir Tamaño Óptimo de inventario.*

Para calcular el tamaño óptimo de inventario para la demanda del 2011 es necesario conocer los siguientes datos:

$$
\lambda_i
$$
 = Tasa de demanda para el producto  $j$ 

 $P_i =$ Tasa de demanda para el producto  $\hat{I}$ 

 $\bm{h}_i = \textit{Costo de inventario por unidad}$ de producto j y por unidad de tiempo

 $K_i = \textit{Costo de preparar la instalacion}$ productiva para fabricar el producto j

#### $Q_I =$  Cantidad económica de pedido

Para la  $\lambda_i$  se utilizo el pronóstico calculado de la demanda del 2011, la  $P_i$  se obtuvo de los datos proporcionados por el área de producción,  $h_i$  no está definido en la empresa que se visito y se utilizo el propuesto por (Nahmias, 2005) y (Riggis, 1994) de .22% del costo de la pieza,  $K_i$  es un costo proporcionado por el departamento de finanzas y es el costo por hora de mantener parada una maquina.

Para el cálculo de  $q_i$  las formulas a utilizar son:

$$
Q_f = \sqrt{\frac{2R_f\lambda_f}{h'j}}\tag{23}
$$

$$
h_j = h_j \left( 1 - \frac{\lambda_j}{p_j} \right) \tag{24}
$$

Donde:

$$
\sum \lambda_i / P_i \le 1 \tag{25}
$$

Costos de preparación  $=$ Tiempo de preparación « Costo de preparación

 $h'$ ; = Costo de cada producto \* tasa canual de interés « Factor  $1 - \lambda_i/P_i$  (26)

$$
\sum K_i \tag{27}
$$

$$
\sum h'_j \tag{28}
$$

Se sustituyen estas cifras en la siguiente formula de  $T^*$  para obtener el tiempo óptimo del ciclo:

$$
T^* = \sqrt{\frac{2\sum_{j=4}^n K_j}{\sum_{j=4}^n h_j/\lambda_j}}
$$
(29)

Tamaño optimo = tiempo del ciclo\*tasa de demanda para cada articulo

$$
T \ge \frac{\sum_{j=1}^{n} S_j}{1 - \sum_{j=1}^{n} \left(\frac{\lambda_j}{P_j}\right)} = T_{min.}
$$
 (30)

### **Resultados**

*Obtener datos históricos de la demanda*

La tabla 1 muestra los datos de demanda ordenados en base mensual del año 2010 para el producto GMT-92 lámpara izquierda (LH) y GMT-92 derecha (RH). Por ejemplo en Noviembre de 2010 del lado

derecho se vendieron 14055 y 14130 del lado izquierdo.

La tabla 2 muestra los datos de demanda ordenados en base mensual del año 2010 para el producto GMT-901 lámpara izquierda (LH) y GMT-901 derecha (RH). Por ejemplo en Julio de 2010 del lado derecho se vendieron 17612 y 17560 del lado izquierdo.

### **Tabla 1**: Demanda del año 2010 producto GMT-921

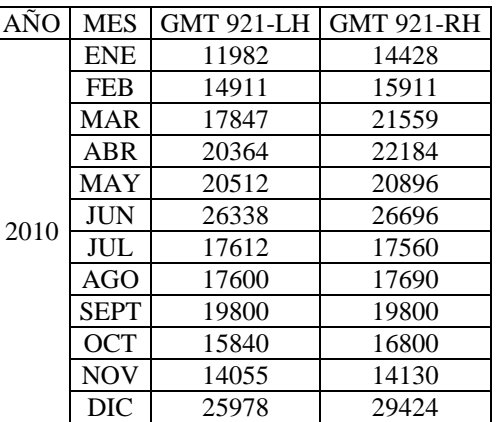

### **Tabla 2**: Demanda del año 2010 producto GMT-901

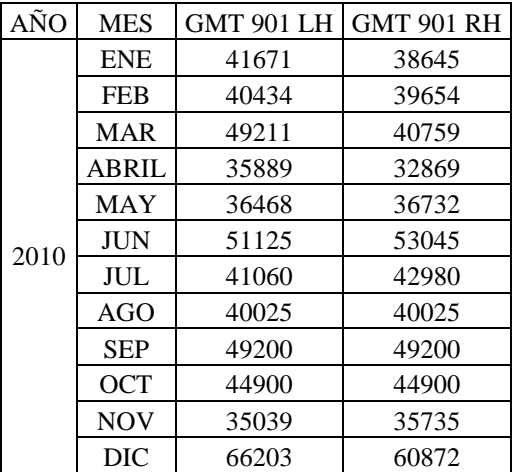

CULCyT//Septiembre-Diciembre, 2011 109 and 109 año 8, No 45

### *Pronosticar la demanda futura*

Los datos de la demanda de 2010 para el producto GMT-921 y GMT-901 presentados en tabla 1 y 2 se introdujeron al software Minitab® , los datos se procesaron para los diferentes tipos de pronósticos con demanda estacional Winters, SES y SED para seleccionar el pronóstico más adecuado a los datos se calculo la DAM de cada uno de los productos y los resultados se muestran en la tabla 3 . La condición para elegir el pronóstico más adecuado es aquel que tenga la DAM más pequeña, tal el caso del GMT-921 LH que su DAM fue de 3611 sombreado en la tabla 3 para el SES, mientras que para el SED fue de 3940, por lo tanto la demanda de este producto se adecua mas al SES.

### **Tabla 3**: DAM producto GMT-921, GMT-901

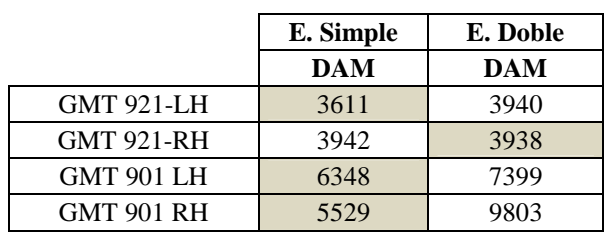

La tabla 4 muestra los pronósticos seleccionados de acuerdo a la evaluación del índice DAM mostrado en la tabla 3, estos datos están ordenados en base mensual para el año 2011 para el producto GMT-921 lámpara izquierda (LH) y GMT-921 derecha (RH).

La tabla 5 muestra los pronósticos seleccionados de acuerdo a la evaluación del índice DAM que más se adecuo mostrado en la tabla 3 estos datos están ordenados en base mensual para el año 2011 para el

producto GMT-901 lámpara izquierda (LH) y GMT-921 derecha (RH). Por ejemplo en Julio de 2011 se tiene un pronóstico de venta de lado derecho de 40791.5 y 42090.3 del lado izquierdo.

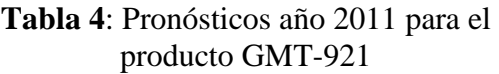

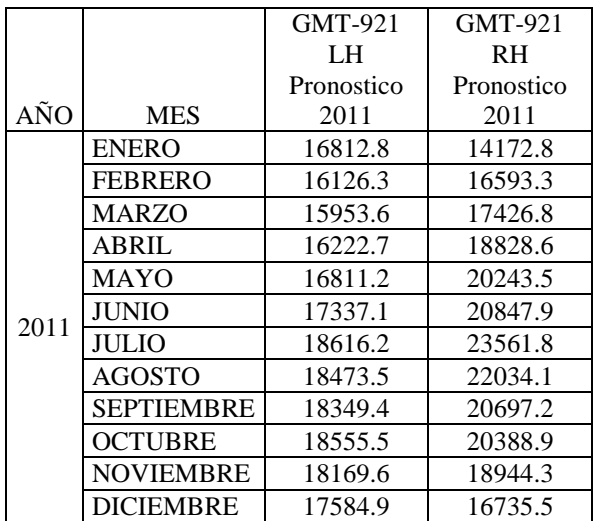

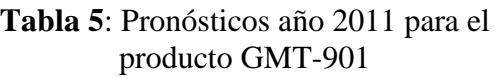

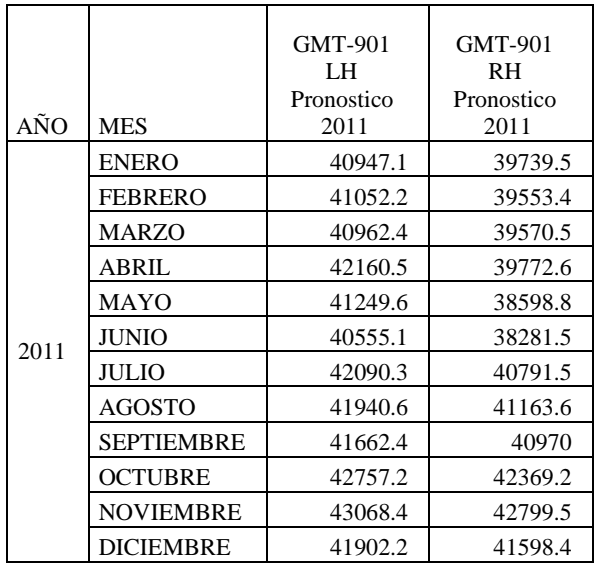

#### *Definir tamaño óptimo de inventario*

Se realizo una tabla de cálculo en Excel con las formulas antes descritas en la sección de metodología para el Q, en la columna 2 se capturo la descripción del producto en base mensual para el año 2011, en la columna 3 se capturo la demanda máxima del lado LH o RH y se procedió a redondear hacia arriba, la columna 4,5 y 6 son datos proporcionados por la empresa, la

columna 7 a 12 muestran los cálculos realizados con las formulas descritas en la metodología, la columna 13 muestra la cantidad que se debe producir para no tener exceso de inventario ni incurrir en costos de preparación para el producto. Por ejemplo para el producto GMT-921 en el mes de Julio es necesario que cada vez que se quiera producir este se trabaje por lo menos 10016 piezas.

**Tabla 6**: Calculo realizados de cantidad económica de pedido para los producto GMT-901 y GMT-921.

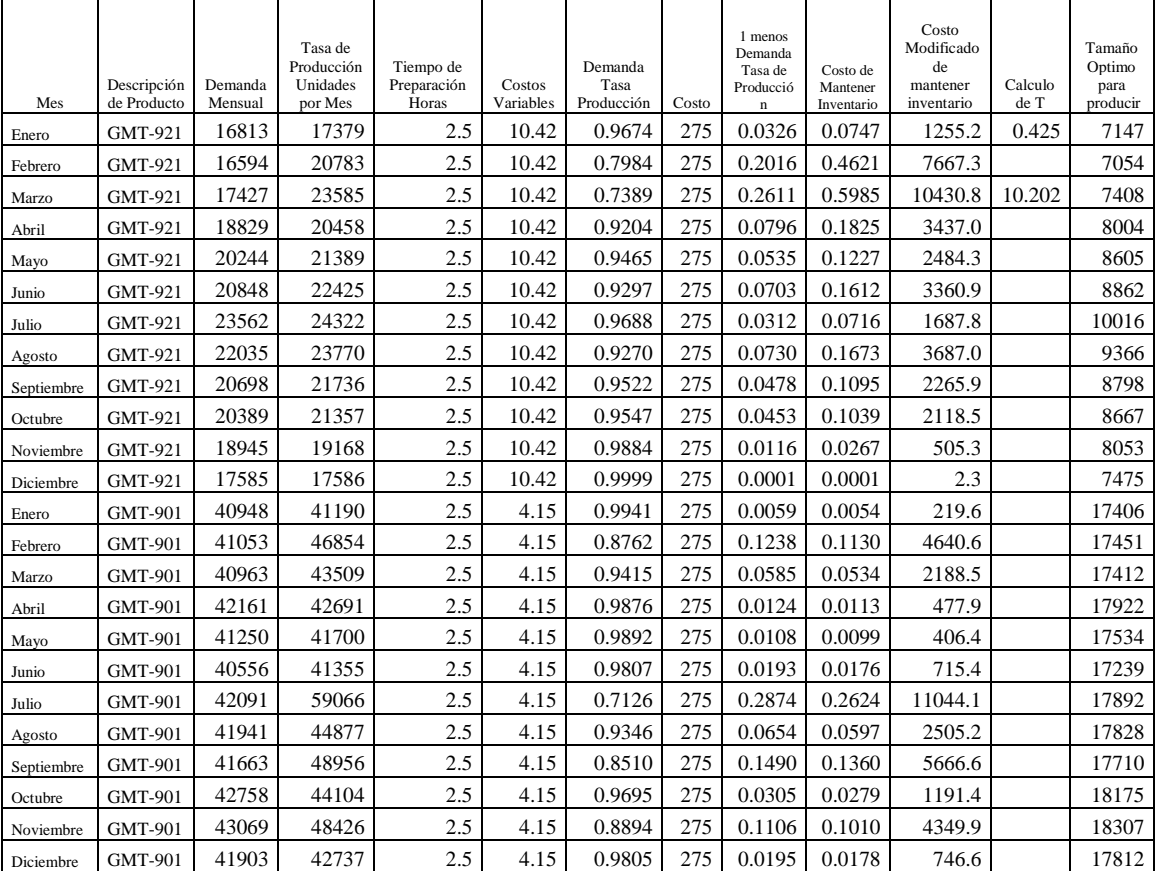

La tabla 7 muestra los datos de demanda real para el producto GMT-921 LH y RH, de estos datos se tomo el mayor debido a que la maquina produce en pares; este dato se comparo contra el máximo pronostico calculado en la tabla 4 con una prueba de t para 2 medias, para comprobar que la media del pronostico calculado es

igual a la demanda real, en la tabla 8 se encuentra el valor de p =.667 y el cero se incluye en los intervalos de confianza (- 5416,7856), por lo tanto tuvimos un nivel de confianza del 95% para utilizar los datos de los pronósticos y calcular la cantidad económica de pedido para todo el año 2011.

**Tabla 7**: Datos de demanda real vs pronóstico para el producto GMT-921

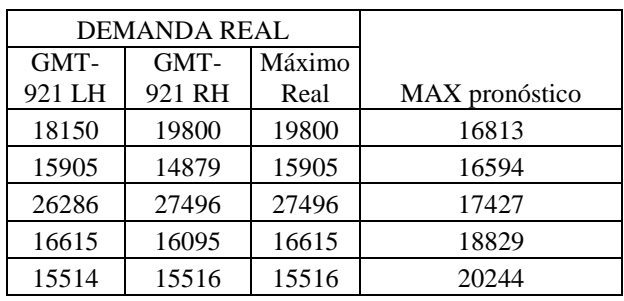

### **Tabla 8**: Prueba T de dos muestras demanda real vs pronóstico producto GMT-921

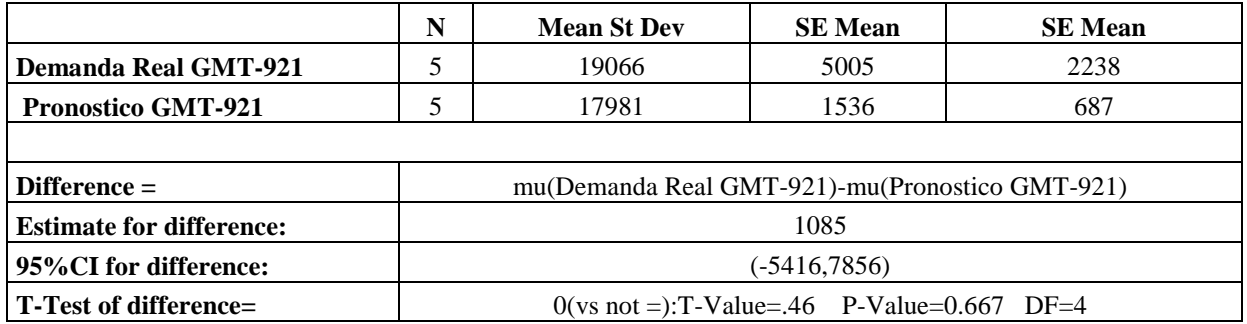

La tabla 9 muestra los datos de demanda real para el producto GMT-901 LH y RH, de estos datos se tomo el mayor debido a que la maquina produce en pares; este dato se comparo contra el máximo pronostico calculado en la tabla 4 con una prueba de t para 2 medias, para comprobar que la media del pronostico calculado es igual a la demanda real, en la tabla 10 se encuentra el valor de p =.062 y el cero se incluye en los intervalos de confianza (-932,25004), por lo tanto tuvimos un nivel de confianza del 95% para utilizar los datos de los pronósticos y calcular la cantidad económica de pedido para todo el año 2011

|             |                | <b>DEMANDA REAL</b> |                |        |            |
|-------------|----------------|---------------------|----------------|--------|------------|
|             |                | <b>GMT-901</b>      | <b>GMT-901</b> | Máximo | <b>MAX</b> |
|             |                | LH                  | <b>RH</b>      | real   | pronóstico |
| GMT-<br>901 | <b>ENERO</b>   | 53361               | 49725          | 53361  | 40948      |
|             | <b>FEBRERO</b> | 35794               | 40740          | 40740  | 41053      |
|             | <b>MARZO</b>   | 62034               | 68222          | 68222  | 40963      |
|             | <b>ABRIL</b>   | 47014               | 45306          | 47014  | 42161      |
|             | <b>MAYO</b>    | 57054               | 57216          | 57216  | 41250      |

**Tabla 9**: Datos de demanda real vs pronóstico para el producto GMT-921

**Tabla 10**: Prueba T de dos muestras demanda real vs pronóstico producto GMT-921

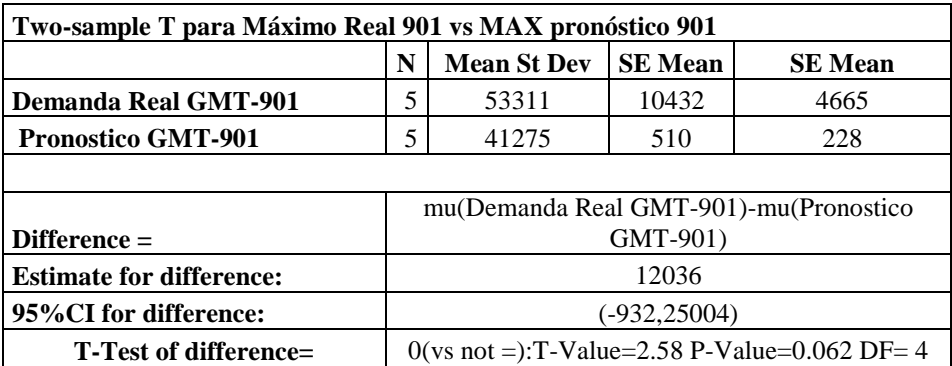

# **Conclusión**

De acuerdo a (Muños, 2004), (Vidal, Londoño, Contreras, 2001), (Peña), (Nahmias, 2005) utilizan los pronósticos de promedios móviles, suavizamiento exponencial simple o doble como apoyo en la toma de decisiones para control sus niveles de inventario, además de esto (Vidal, Londoño, Contreras, 2004),(Peña), (Nahmias) utilizan clasificación de productos ABC a diferencia de este documento, al igual que los autores mencionados se utilizo un cálculo de EOQ, (Nahmias,2005) y (Charles, Phutraya, 2007), utilizan el enfoque de Kanban para

disminuir los niveles de inventario en distintos diversos enfoques de manufactura, a diferencia de este documento aunque en un futuro se puede utilizar en este documento, este documento prueba en base estadística la efectividad de los pronósticos a diferencia de los antes mencionados.

La metodología utilizada satisfizo a la gerencia y se pidió el cálculo para otros modelos por falta de tiempo estos cálculos no se presentan en esta investigación.

#### **Referencias**

Bribiescas FA. y García Uribe E. 2011. *Optimización de la productividad en la industria de plásticos en Cd. Juárez*. Revista Internacional Administración & Finanzas. 4: 101-122.

Galaher C, Watson H. 1989. *Métodos Cuantitativos Para la Toma de Decisiones en Administración*. Mc-Grawhill México.

Krieg G. 2005. *Kanban-Controlled Manufacturing Systems*. Springer Germany.

Lu D. 1989. *Kanban Just In Time At Toyota*. Estados Unidos.

Muños DN. 2004. *Un enfoque Bayesiano para vid incorporar pronósticos de la demanda en experimentos por simulación para la administración de los Inventarios*. Revista Facultad de Ingeniería. U.T.A (CHILE). 12 (1): 25-31.

Nahmias S. 2005. *Análisis de la Producción y las Operaciones.* Continental. México.

Peña Napoles O. *Optimización de la gestión de Inventarios en la Sucursal Cimex de las Tunas.* Universidad Vladimir I Lenin. Cuba.

Puthraya Raghvendra CV. 2007. *Simple Technique for Better Inventory Management.* The Icfai Journal of Operations Management. 6 (4): 60- 73.

Riggis J. 1994. *Sistemas de Producción Planeación, análisis y control.* Limusa. México.

Vidal Holguín CJ. Londoño Ortega JC. y Contreras Rengifo F. 2004. *Aplicación de Modelos de Inventarios en una Cadena de Abastecimiento de Productos de Consumo Masivo con una Bodega y N Puntos de Venta.* Ingeniería y Competitividad. Colombia. 6 (1): 35-52.

# **FACTORES TECNOLÓGICOS ASOCIADOS AL ÉXITO DEL MANTENIMIENTO PREVENTIVO TOTAL (TPM) EN MAQUILAS**

Jorge Luis García Alcaráz, Lázaro Rico Pérez, Jaime Romero González.

Departamento de Ingeniería Industrial y Manufactura, Instituto de Ingeniería y Tecnología Administración de la Universidad Autónoma de Ciudad Juárez

### **Resumen**

El mantenimiento productivo es una de las prácticas más utilizadas por las empresas para reducir los costos de producción e incrementar la disponibilidad del equipo. Sin embargo, en la práctica industrial no se conoce que factores tecnológicos influyen de una manera objetiva y muchas empresas lo aplican de manera empírica, buscando alcanzar los beneficios que TPM ofrece y que se reportan en la literatura. Por ello en este artículo se presentan los resultados de una encuesta aplicada a 203 gerentes, supervisores y personal relacionado con la aplicación de esta técnica en la industria maquiladora de Ciudad Juárez, Chihuahua, México, a quienes se cuestionó en relación a los aspectos de tipo tecnológico que según su experiencia, podían tener impacto en el éxito de TPM. El cuestionario contenía 26 ítems o preguntas relacionadas con aspectos tecnológicos, el cual se validó mediante el estadístico alfa de Cronbach. Se realizó un análisis factorial a los datos y se determinó que solamente cuatro factores explican el 61.57% de la variabilidad de todas las actividades analizadas.

**Palabras claves**: Optimización, TMP, alfa de Cronbach, análisis factorial

### **Introducción**

El Mantenimiento Preventivo Total (TPM) es en la actualidad uno de los sistemas fundamentales para lograr la eficiencia y competitividad, lo que supone cumplir con especificaciones de calidad, tiempo y costo de la producción y generalmente se ejecuta en conjunto con TQM (Total Quality Management), el cual se fundamenta en la búsqueda permanente por mejorar los rendimientos de procesos y los medios de producción (Wikoff, 2007).

TPM es una técnica altamente eficaz en aquellas empresas que cuentan con muchas operaciones automáticas y secuenciales (empresas que hace uso intensivo de maquinaria), ya que combina

un conjunto de actividades y técnicas específicas para lograr un mejor avance en la capacidad de producción, sin requerir grandes inversiones y logrando por ende un mejor aprovechamiento de las instalaciones existentes (Wikoff, 2007; Cooke, 2000).

TPM no es una idea nueva, es simplemente el siguiente paso en la evolución de las buenas prácticas de mantenimiento (Wikoff, 2007; Dinesh y Tripathi, 2006). y algunas ocasiones se confunden las diferencias entre el mantenimiento predictivo (PM, preventivo, predictivo y proactivo) y TPM. TPM proporciona un acercamiento comprensivo del ciclo de vida del producto y del equipo, lo que reduce al mínimo el número de fallas del mismo, defectos de producción y accidentes. Es una estrategia agresiva que se centra en mejorar la función y el diseño de la producción del equipo (Wikoff, 2007; Chandra y Shastri, 1998) e implica a cada persona en la organización, desde el nivel superior de la gerencia, incluyendo mecánicos de producción, e incluso a los proveedores.

TPM pretende aumentar la disponibilidad y eficacia del equipo existente en cualquier situación, que busca la mejora del equipo de producción, mantenerlo en el nivel óptimo de servicio y así reducir su costo de ciclo de vida; y por ende, también con la inversión mínima en recurso humanos (Wikoff, 2007). Otra meta de TPM es reducir y controlar la variación en el proceso (Reed, 1996)

### *¿Qué pasa si no se implementa TPM?*

Se reporta que cuando no se implementa adecuadamente TPM, entonces se corre el riesgo de incurrir en las seis grandes pérdidas, las cuales se manifiestan en tres aspectos fundamentales (Tajiri y Gotoh, 1992): tiempos muertos o paro del sistema productivo, funcionamiento a velocidad inferior a la capacidad de los equipos y productos defectuosos o malfuncionamiento de las operaciones en un equipo. Las seis grandes pérdidas son las averías frecuentes en maquinaria, grandes tiempos en preparaciones entre un lote y otro, microparadas, velocidad de proceso menor y cuellos de botella, calidad reducida del producto y tiempos elevados de arranque.

# *Beneficios de TPM*

CULCyT//Septiembre-Diciembre, 2011 116 116 Año 8, No 45 TPM tiene numerosos beneficios, uno de los más importantes es que los gastos de mantenimiento son planeados y controlados (Tajiri y Gotoh, 1992; Eti *et al.*

2004). Otro beneficio es la reducción de la fuerza de mantenimiento, ya que al girar todas las actividades hacia la producción, el personal de mantenimiento que antes estaba haciendo el trabajo de prevención, ya no es necesario. También se obtiene una reducción de la mano de obra indirecta, ya que los gastos generales de la programación de los trabajos son relacionados con la producción (Takahashi y Osada, 1989; Chan *et al.* 2005).

Otros autores reportan muchos otros beneficios de TPM, aunque son menos cuantificables.; por ejemplo, a medida que aumenta la participación de los empleados, mejoran las relaciones entre éstos y los operadores son ahora reconocidos por las ideas que aportan a la empresa (Chan *et al.* 2005; Chand y Shirvani, 2000; Cua *et al.* 2001). En segundo lugar, como la calidad del producto mejora, también lo hará la satisfacción del cliente, ya que éstos esperan un producto consistente, confiable y TPM puede ayudar a conseguirlo (Gosavi, 2003; McKone *et al.* 2001; Aichlmayr, 2009). En tercer lugar, ya que los operadores se familiarizan con las herramientas y técnicas utilizadas en el proceso de resolución de problemas, la velocidad a la que se resuelven otro tipo de problemas, aumenta. Por último, como el equipo se vuelve más confiable, y el proceso más repetible, la programación del flujo de trabajo mediante el proceso se vuelve más fácil (Ashayeri, 2007; Alsyouf, 2009: Dowlatshahi, 2009).

Actualmente, son muchos los reportes que se pueden encontrar en la literatura en relación a TPM y sus aplicaciones; por ejemplo, se reporta un análisis de las organizaciones americanas que lo han implantado y relata sus beneficios (McKone *et al.* 1999), otros reportan el proceso de implantación en una planta industrial de Nigeria y los beneficios

que han alcanzado (Eti *et al.* 2004), se reporta también cómo se han optimizado secciones de una empresa dedicada a la producción de papel (Sachdeva *et al.* 2008), otros realizan un análisis empírico del rol que juega el TPM en la industria maquiladora (Dowlatshahi, 2008), se reporta un análisis de la importancia que ha tenido TPM y se ha concluido que éste debe ser parte importante de la estrategia de muchas empresas si desean ser competitivas (Pinjala, 2006) se ha identificado un caso de estudio donde se indica cómo se puede llegar a tener un sistema de producción ágil y sustentable mediante la aplicación de un buen programa de TPM (Vinodh, 2010), lo cual ya había sido reportado anteriormente al relacionar los beneficios de TPM, con Justo a Tiempo (JIT) y Control Total de la Calidad (Cua *et al.* 2001).

Sin lugar a dudas, son muchos los beneficios que ofrece el TPM cuando éste es bien implantado en las empresas; sin embargo, la pregunta que todo gerente de mantenimiento se hace es ¿Qué debe hacerse para alcanzar tales beneficios de costos, flexibilidad y disponibilidad del equipo? Específicamente, ¿Qué debe hacer la gerencia y sus empleados para alcanzar dichos beneficios? Lamentablemente, muchos autores se han limitado a definir procesos de implantación y generalmente son estudios de caso particulares, tales como "¿cómo he implementado el TPM en mi compañía" (Pinjala *et al.,* 2006; Eti *et al.,* 2006; Zhou y Zhu, 2008; Aissani *et al.,* 2009). Los autores de esos trabajos fueron generalmente los empleados (o consultores) responsables de la implantación de TPM en la empresa. Desafortunadamente, la mayoría son casos aislados de observaciones o sucesos en un determinado lugar y tiempo y pocas investigaciones se han realizado en relación a los factores claves del éxito de la

herramienta, específicamente aquellos de tipo administrativo.

Por ello, el objetivo de esta investigación es presentar un análisis descriptivo y multivariado en el que se identifiquen los factores claves del éxito de TPM que están relacionados con aspectos metodológicos o con la estrategia de implantación, lo cual ayudará a las empresas a realizar una mejor planeación de los procesos de adopción de esta técnica.

# **Descripción del Método**

La metodología empleada en esta investigación ha implicado el diseño de un instrumento de recolección de datos e identificación de actividades de tipo metodológico que son consideradas importantes en el éxito de TPM, recoger y analizar la información y concluir en base a los resultados encontrados, por lo que se ha trabajado en diferentes etapas, mismas que se describen a continuación.

# *Primera Etapa: Identificación de los Atributos y Creación del Instrumento*

La fase inició en agosto de 2009 y concluyó en la segunda semana de Septiembre de 2009, y se focalizó en una revisión bibliográfica para determinar las investigaciones relacionadas con el problema de determinar las actividades relacionadas con la metodología seguida para aplicar TPM en los plantas industriales, encontrándose referencia a veintidós de éstas.

Con las veintidós actividades identificadas, se elaboró un cuestionario preliminar que fue aplicado a un total de ochenta y ocho gerentes o supervisores responsables del TPM, los cuales laboran en la industria maquiladora de Ciudad Juárez, Chihuahua, México. Sin embargo, se dejó

CULCyT//Septiembre-Diciembre, 2011 117 117 Año 8, No 45

espacio para que los encuestados de manera libre manifestaran otros atributos que consideraran importantes o de aplicación práctica e industrial y que no aparecían en el cuestionario generado a partir de los reportes de la literatura. Un total de seis nuevas actividades fueron identificadas. Así, se tenía un total de veintiséis actividades que gerentes y supervisores consideran importantes para el éxito de TPM y que son de carácter metodológico.

Las veintiséis actividades fueron evaluadas en una escala del uno al nueve, según el nivel de importancia que éstas tuvieran a juicio de los encuestados, donde el uno indicaba una importancia nula y el nueve la importancia extrema de dichas actividades (Likert, 1932). Dicha escala se ilustra en la Tabla 1.

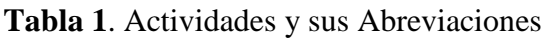

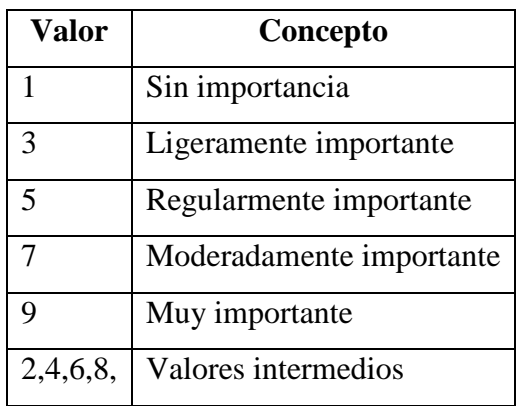

# *Segunda etapa: Aplicación del Cuestionario y Colección de Información*

CULCyT//Septiembre-Diciembre, 2011 118 118 Año 8, No 45 Esta etapa inició en la tercera semana de Septiembre y concluyó en Enero de 2010 y consistió en contactar vía telefónica a todos los candidatos a responder el cuestionario, los cuales pertenecían al sector maquilador del corredor industrial de

Ciudad Juárez, Chihuahua, México y para ello se usó un directorio de empresas y personal proporcionado por la AMAC (Asociación de Maquiladoras, A. C.) que constaba de 769 gerentes y supervisores de mantenimiento, con quienes se acordó una cita para realizar el llenado del cuestionario, acudiéndose al lugar de trabajo de éstos. Sin embargo, no todas las encuestas fueron respondidas en la primera o segunda cita, y se acordó realizar un total de tres visitas a los posibles encuestados, después de ese número de intentos, si no se lograba conseguir la información, ese caso era abandonado por requerir de mucho tiempo.

Al final del proceso de colección de información, se logró obtener un total de 203 encuestas válidas, las cuales podían ser analizadas.

# *Tercera Etapa: Análisis de la Información*

En la tercera etapa se realizó la captura y análisis de la información. Se construyó una base de datos en el software denominado SPSS 17, donde se construyó una tabla con los 203 casos correspondientes a los cuestionarios respondidos y que aparecían por filas, mientras que las 26 columnas representaban a las actividades evaluadas para garantizar el éxito de TPM. Se realizó un análisis descriptivo de los atributos, en la que se obtuvo la mediana y moda como medidas de tendencia central y se obtuvo la y desviación estándar de las puntuaciones.

Para la validación del cuestionario se usó la prueba Alfa de Cronbach, donde se analizaron también los impactos que tenían cada atributo o ítem si éste fuese eliminado del cuestionario. Con la finalidad de determinar la factibilidad del análisis factorial se analizó la matriz de correlaciones y se observó que la mayoría de

las correlaciones eran mayores a 0.3, además se analizó de las correlaciones de la matriz anti-imagen. Asimismo, se obtuvo el índice KMO (Kaiser, Meyer, Olkin), se aplicó la prueba de esfericidad de Bartlett para medir la adecuación de la muestra y se analizaron las comunalidades de cada uno de los atributos.

Para determinar los factores críticos que son evaluados en un ingeniero que se desempeña en la industria maquiladora o manufacturera, se realizó un análisis factorial por el método de componentes principales y dado que se tenía una muestra de 271, se consideró un corte de cargas factoriales de 0.5.

La extracción de los componentes se realizó haciendo uso de la matriz de correlación y se consideraron como importantes aquellos factores con un valor mayor o igual a la unidad en sus Eigenvalores, condicionándose la búsqueda a 100 iteraciones para la convergencia de un resultado. Además, con la finalidad de obtener una mejor interpretación de los factores críticos, se realizó una rotación por el método Varimax. Asimismo, en el análisis factorial se eliminaron los atributos con cargas factoriales con valor menor a 0.5.

# *Cuarta Etapa: Análisis Factorial Exploratorio*

Esta etapa se realizó de la primera a la segunda semana de abril de 2010 y se determinó la factibilidad del análisis factorial, se analizó la matriz de correlaciones (Nunnally, 1978; Nunnally y Bernstein, 1995); además, se analizó la diagonal de la matriz anti-imagen de la matriz de correlaciones con la finalidad de observar la adecuación de la muestra. Asimismo, se obtuvo el índice KMO (Kaiser, Meyer, Olkin), se aplicó la prueba

de esfericidad de Bartlett para medir la adecuación de la muestra y se analizaron las comunalidades de cada una de las actividades para analizar su contribución, estableciendo a 0.5 como punto de corte (Lévy y Varela, 2003).

Para determinar los factores críticos, se realizó un análisis factorial por el método de componentes principales usando la matriz de correlación para la extracción de los componentes y se consideraron como importantes aquellos factores con un valor mayor o igual a la unidad en sus Eigenvalores (Streiner y Norman, 1995). Además, con la finalidad de obtener una mejor interpretación de los factores críticos, se realizó una rotación por el método Varimax (Lévy y Varela, 2003).

# **Resultados**

La sección de resultados está dividida en subsecciones, según la información que se presente.

# *Composición de la muestra*

En el periodo de recolección de información se obtuvo un total de 203 cuestionarios validos, los cuales provenían de un total de 72 empresas ubicadas en los corredores industriales de Ciudad Juárez, Chihuahua, México y 68 pertenecían a gerentes o superintendentes de mantenimiento y el resto, 135, provenían del área de supervisión. En la Figura 1 se ilustra el tipo de empresa o sector al que estaban adscritos los 203 encuestados, donde claramente se observa que el sector automotriz y eléctrico/electrónica son los más representados.

De la misma manera, en la Figura 2 se exponen las profesiones que tenían los encuestados responsables de las actividades de mantenimiento. Se observa claramente

CULCyT//Septiembre-Diciembre, 2011 119 119 Año 8, No 45

que la carrera de ingeniería industrial es la más representada, seguida por el área de ingeniería mecánica, después de las carreras de Ingeniería Electrónica y Mecatrónica. Cabe señalar que algunas de estas carreras son nuevas y que en la región existen instituciones de educación superior que ofrecen la carrera de Ingeniería Industrial e Ingeniería Mecánica desde hace mucho tiempo.

### *Validación del Cuestionario, Construcción de Escala e Identificación de Ítems*

 Se obtuvo el índice Alfa de Cronbach a los veintiséis ítems iniciales y se observó que eliminando algunos de éstos se mantenía o mejoraba la consistencia interna del cuestionario, por lo que la lista final de ítems a analizar se obtuvo de manera iterativa, es decir, se eliminaban ítems del cuestionario si éste mejoraba su consistencia interna.

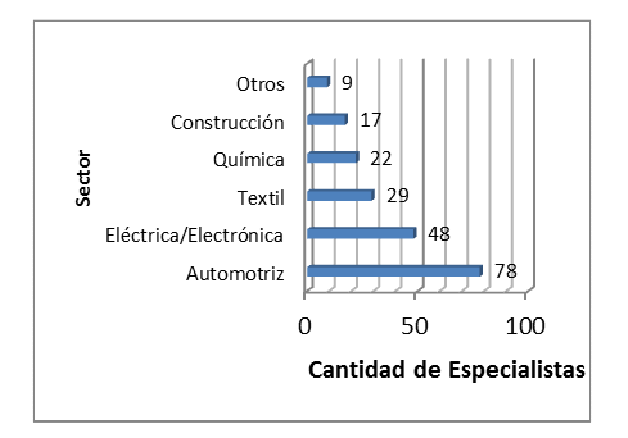

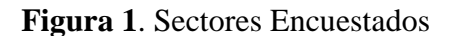

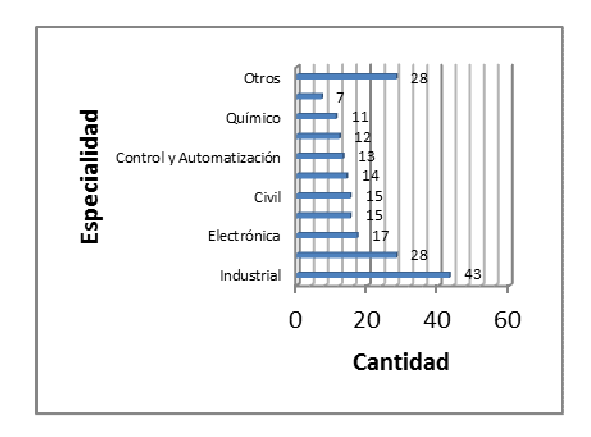

**Figura 2**. Profesiones de los Encuestados

El valor inicial del Índice Alfa de Cronbach fue 0.881 y en la Tabla 2 se listan los ítems finales que se que fueron eliminados y el valor del índice alfa de Cronbach que se obtenía si se eliminaba éste. Claramente se observa que se mejoraba el valor del IAC. Así, se eliminaron un total de 8 ítems y el análisis factorial se basa en el resto de éstos, solamente 18.

# *Viabilidad del Análisis Factorial*

Se estimó el determinante de la matriz de correlaciones de las 18 actividades o ítems, el cual tuvo un valor de 9.03E-005 y es muy cercano a cero, lo que indicaba factibilidad del análisis factorial. Este resultado estuvo ratificado por el valor del índice KMO, el cual fue mayor al 0.8 recomendado y la prueba de esfericidad de Barlett, cuya significancia es apropiada. Los resultados se ilustran en la Tabla 3.

**Tabla 2**. Proceso de Eliminación de Ítems

| Actividad Eliminada                                                    | <b>IAC</b> |
|------------------------------------------------------------------------|------------|
| ¿Se han establecido distribuciones o                                   | 0.889      |
| layout de procesos y las máquinas                                      |            |
| para que estén en estrecha                                             |            |
| proximidad unos de los otros?                                          |            |
|                                                                        | 0.892      |
| ¿Los trámites para la obtención de<br>los materiales son burocráticos? |            |
|                                                                        |            |
| $i$ El operario debe esperar demasiado                                 | 0.893      |
| tiempo a que le autoricen la salida                                    |            |
| del material de almacén?                                               |            |
| ¿El operario se ve obligado a sugerir                                  | 0.894      |
| la compra de partes y materiales                                       |            |
| debido a que éstos no existen en                                       |            |
| almacén?                                                               |            |
| $i$ La distancia que recorre<br>el                                     | 0.899      |
| responsable de mantenimiento al                                        |            |
| almacén es mucha?                                                      |            |
| $i$ Se presentan casos en que no se                                    | 0.903      |
| realiza el mantenimiento por falta de                                  |            |
| partes y materiales?                                                   |            |
| ¿El operario se ve obligado a sugerir                                  | 0.908      |
| la compra de herramienta adecuada                                      |            |
| por falta de ésta?                                                     |            |
| $i$ Se presentan casos en que no se                                    | 0.915      |
| realiza el mantenimiento por falta de                                  |            |
| herramientas?                                                          |            |

# **Tabla 3**. KMO y prueba de Bartlett

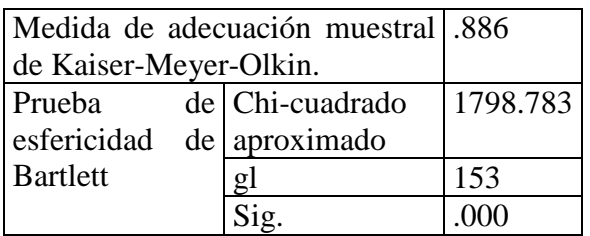

# *Aplicación del Análisis Factorial*

CULCyT//Septiembre-Diciembre, 2011 121 Año 8, No 45 Se encontraron cuatro factores que explican el 64.49 % de la varianza contenida en los datos y que tenían un eigenvalor

mayor a la unidad. En la Tabla 4 se ilustra el número de factores, la varianza que explica cada uno de éstos y en la Figura 3 se ilustra el grafico de sedimentación, donde claramente se observa que después del 5 factor, los eigenvalores son menores a la unidad.

Así, se tiene que el primer factor puede explicar el 17.74 % de la varianza cuando está rotado, el segundo el 17.582 %, el tercero el 14.31 % y finalmente, el cuarto factor puede explicar el 13.85 %.

### **Tabla 4**. Varianza Explicada por los

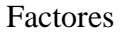

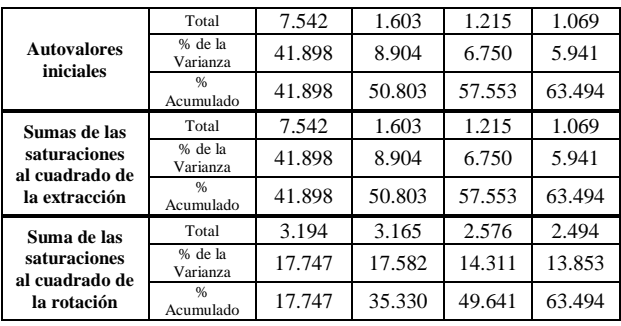

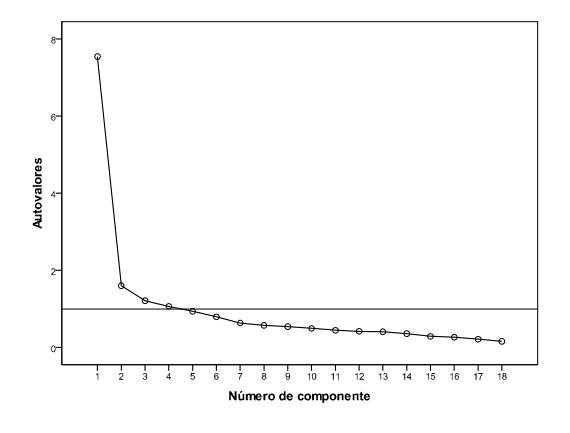

**Figura 3**. Gráfico de Sedimentación

En la Tabla 5 se ilustran los factores encontrados y se les ha asignado un nombre a los mismos. De la misma manera se han agregado las actividades que las componen y las cargas factoriales de éstas. En los siguientes párrafos se describen brevemente los nombres de los factores encontrados, aunque es importante señalar en que otra persona puede tener una interpretación diferente de los mismos.

### **Tabla 5**. Factores, Actividades y Cargas Factoriales

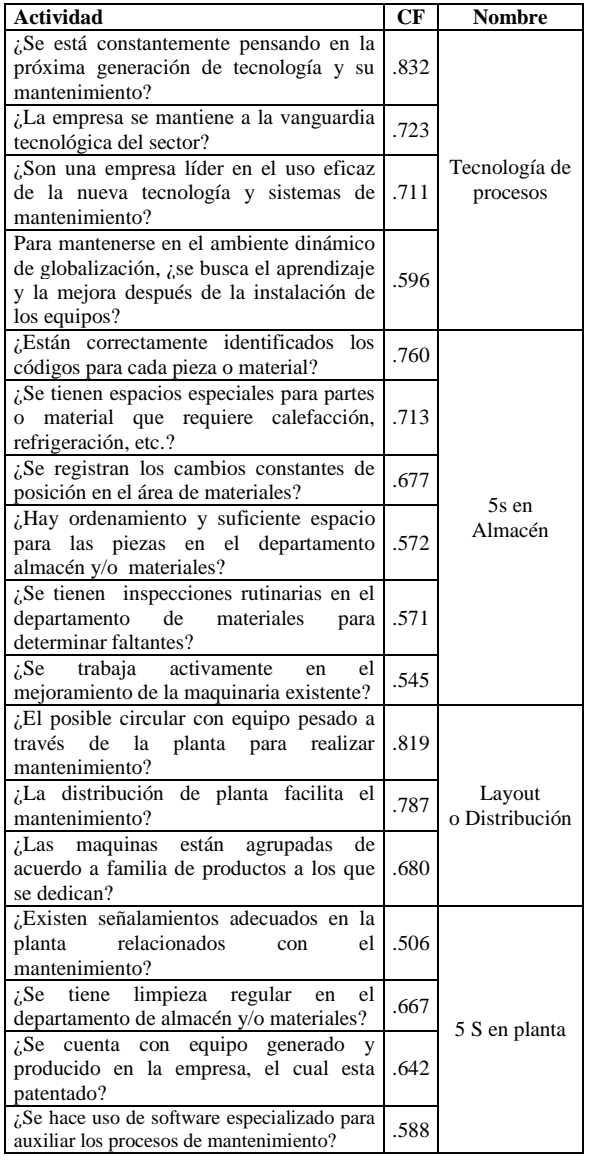

### *Factores encontrados*

#### Factor uno: Tecnología de procesos

Este factor se relaciona con el tipo de tecnología que se usa en la planta de producción y destacan, según su carga factorial, el pensamiento que se puede tener en relación a la próxima generación de tecnología y su mantenimiento, dado que entre más novedosa sea una tecnología, mas esquipada está y por ende tiene más sensores que puedan indicar desperfectos de las mismas. Además, hace énfasis en relación a la vanguardia que se tiene en tecnología y el uso eficaz de ésta.

### Factor dos: 5s en Almacén

Este factor se relaciona con el orden y limpieza que se tiene el almacén de componentes o partes. Específicamente se refiere a la importancia que tiene el que se asignen espacios para cada una de las partes que requieren tratos especiales, tales como calefacción, refrigeración, etc. Además, se integra en este factor lo relacionado con el registro o estandarización de la posición que tienen en el almacén las partes.

### Factor tres: Layout o Distribución

Este factor se refiere a las facilidades que se dan para el mantenimiento pero basadas en la distribución que tienen las máquinas en el área de producción, dado que son relevantes aspectos como la circulación entre los equipos, facilidad para transportar maquinaria y refacciones por los pasillos, etc.

#### Factor cuatro: 5 S en planta

Este factor se relaciona con la limpieza regular que existe dentro del área de producción, los señalamientos que proporcionan ayuda visual e indican salidas de emergencia, entre otras.

#### **Referencias**

Aichlmayr M. 2009. *"TPM: Healthcare for Equipment", Material Handling Management*.64: 18- 20.

Aissani, N. Beldjilali B. y Trentesaux D. 2009. *Dynamic scheduling of maintenance tasks in the petroleum industry: A reinforcement approach*. Engineering Applications of Artificial Intelligence. 22: 1089-1103.

Alsyouf I. 2009. *Maintenance practices in Swedish industries: Survey results.* International Journal of Production Economics. 121: 212-223.

Ashayeri J. 2007. *Development of computeraided maintenance resources planning (CAMRP): A case of multiple CNC machining centers*, Robotics and Computer Integrated Manufacturing. 23: 614- 623.

Chan FTS. Lau HCW. Ip RW. Chan LHK. y Kong S. 2005. *Implementation of total productive maintenance: A case study.* International Journal of Production Economics. 95: 71-94.

Chand G. y Shirvani B. 2000. *Implementation of TPM in cellular manufacture*. Journal of Materials Processing Technology. 103: 149-154.

Chandra P. y Shastri T. 1998. *Competitiveness of Indian manufacturing: findings of the 1997 manufacturing futures survey.* Vikalpa. 23: 25–36.

Cooke FL. 2000. *Implementing TPM in plant maintenance: some organizational barriers.* International Journal of Quality & Reliability Management. 17: 1003–1016.

Cronbach LJ. 1951. *Coefficient alpha and the internal structure of tests*. Psychometrika. 16: 297-334.

Cua KO. McKone KE. Schroeder RG. 2001. *Relationships between implementation of TQM, JIT, and TPM and manufacturing performance.* Journal of Operations Management. 19: 675-694.

Dinesh S. y Tripathi D. 2006. *Critical study of TQM and TPM approaches on business performance of Indian manufacturing industry*, Total Quality Management & Business Excellence.17: 811- 824.

Dowlatshahi S. 2008. *The role of industrial maintenance in the maquiladora industry: An empirical analysis*. International Journal of Production Economics. 114: 298-307.

Eti MC. Ogaji SOT. y Probert SD. 2006. *Reducing the cost of preventive maintenance (PM) through adopting a proactive reliability-focused culture*. Applied Energy. 83: 1235-1248.

Eti MC. Ogaji SOT. y Probert SD. 2004. *Implementing total productive maintenance in Nigerian manufacturing industries.* Applied Energy. 79: 385-401.

Gosavi A. 2006. *A risk-sensitive approach to total productive maintenance.* Automatica. 42: 321- 1330.

Lévy JP. y Varela M. 2003. *Análisis multivariable para las ciencias sociales.* Madrid: Prentice Hall.

Likert R. 1932. *A Technique for the measumerement of attitudes*. Archives of Psychology. 140: 1-55.

McKone KE. Schroeder RG. y Cua KO. 2001. *The impact of total productive maintenance practices on manufacturing performance.* Journal of Operations Management. 19: 39-58.

McKone KE. Schroeder RG. y Cua KO. 1999. *Total productive maintenance: a contextual view.* Journal of Operations Management. 17: 123- 144.

Nunally JC. 1978. *Psychometric theory*. New York. McGraw Hill.

Nunally JC. y Bernstein H. 1995. *Teoría psicométrica*. McGraw-Hill Interamericana de México.

Pinjala SK. Pintelon L. y Vereecke A. 2006. *An empirical investigation on the relationship between business and maintenance strategies*. International Journal of Production Economics. 104: 214-229.

Reed R. 1996. *Beyond process: TQM content and firm performance*. Academy of Management Review. 21: 173–202.

Sachdeva A. Kumar D. y Kumar P. 2008. *Planning and optimizing the maintenance of paper production systems in a paper plant*. Computers & Industrial Engineering. 55: 817-829.

Streiner D. y Norman GR. 1995. *Health Measurement Scales. A Practical Guide to their Development and Use*. 2nd ed. Oxford: Oxford University Press.

CULCyT//Septiembre-Diciembre, 2011 123 Año 8, No 45

Tajiri M. y Gotoh F. 1992. *TPM Implementation: A Japanese Approach*. New York: McGraw Hill.

Takahashi Y. y Osada T. 1989. *TPM: Total Productive Maintenance.* MA: Productivity Press.

Vinodh S. 2010. *Improvement of agility and sustainability: A case study in an Indian rotary* 

*switches manufacturing organization*. Journal of Cleaner Production. 18: 1015-1020.

Wikoff D. 2007. *Improve all the M's in TPM system.* Plant Engineering. 61: 21-22.

Zhou WH. y Zhu GL. 2008. *Economic design of integrated model of control chart and maintenance management*. Mathematical and Computer Modeling. 47: 1389-1395.

# **FACTORES ADMINISTRATIVOS EN EL ÉXITO DE TQM: UN ANÁLISIS RELACIONAL CON ECUACIONES ESTRUCTURALES**

Mayra Linares Gil, Jorge Luis García Alcaraz, Alejandro Alvarado Iniesta, Ismael Canales Valdivieso.

Departamento de Ingeniería Industrial y Manufactura – Instituto de Ingeniería y Tecnología Universidad Autónoma de Ciudad Juárez.

#### **Resumen**

La gerencia y el departamento de calidad juegan un papel importante en el éxito de la implementación de TQM y se pude decir que son los responsables de su implementación, con colaboración de proveedores, trabajadores y clientes; sin embargo no se conocen los factores clave de éxito que lo garanticen. Por ello en este artículo se presentan los resultados de una encuesta realizada a responsables de programas de aseguramiento de calidad en la industria maquiladora de Ciudad Juárez, se expone un análisis descriptivo de los ítems y se expone un análisis factorial exploratorio, donde se identifican factores de tipo administrativo y se relacionan con una serie de resultados esperados de su aplicación real, para lo cual se aplicó la técnica de ecuaciones estructurales. Se encontraron factores relacionados con el liderazgo y compromiso de la gerencia, motivación y sentido de pertenencia de los trabajadores, procesos de retroalimentación de los clientes y grado de madurez en las relaciones con los proveedores de materias primas y servicios.

**Palabras clave**: Gerencia de Calidad, departamento de calidad, validación de cuestionario, análisis descriptivo, análisis factorial exploratorio.

#### **Introducción**

Una de las estrategias para lograr una posición competitiva de excelencia es la Administración de la Calidad Total (TQM por sus siglas en ingles), por lo que se conceptualiza como un recurso estratégico de la industria para lograr ventajas competitivas, según -Perdomo y González (2004), Baidoun (2003), y Reed *et a.l* (2000).

TQM se puede definir como una filosofía de mejora continua, una estrategia de dirección que se enfoca a la integración de la conciencia de calidad en todos los procesos de la organización y ha sido extensamente utilizado en muchas áreas

dentro del proceso de producción, tales como la fabricación, educación, gobierno, industrias de servicio así como en programas de ciencia y tecnología. Este sistema involucra a todos los integrantes de la empresa para el logro de un fin común: la satisfacción del cliente, lo cual debe estar basado en el mejoramiento continúo de la calidad de productos y procesos, según Shores, (1990) y Joseph *et al.*, (1999), mencionados por Perdomo y González (2004).

TQM ha sido una de las mejores estrategias de negocios desde los años 90s (Witcher, 1994; Lee y Leung, 1999). La evolución de TQM como una filosofía de

dirección tomó forma desde los trabajos de Crosby (1979), Deming (1982, 1986), Feigenbaum (1983), Ishikawa (1985) y Juran (1992), mencionados por Antony *et al.* (2002) y se puede decir que está orientado a la satisfacción del cliente.

Este acercamiento de la dirección a sus clientes a menudo implica la transformación total de la gerencia y la cultura empresarial, ya que TQM es una cultura que requiere un compromiso total con la mejora continua y la innovación en todos los aspectos de negocio (Joubert *et al.*, 2005).

Por lo anterior, para obtener las ventajas que ofrece TQM y a pesar de que en la descripción de ésta se enfatizan algunos de los puntos que conducen al éxito o fracaso en su implementación, se han encontrado a lo largo del tiempo diferentes autores que han identificado Factores Críticos de Éxito (FCE), los cuales se definen como un número relativamente pequeño de aspectos que durante la implantación de los sistemas de la administración de la calidad total aparecen y que son verdaderamente importantes, sobre los cuales los encargados (alta gerencia u otros) deben enfocar gran parte de su atención porque representan o garantizan el éxito del programa de implantación de TQM (Rockhart y Bullen, 1981; Leidecker y Bruno, 1984). Algunos factores que intervienen en el éxito de TQM se ilustran en la Tabla 1.

Posteriormente y hasta la fecha algunos autores se han encargado de

investigar y aplicar métodos de medición para TQM encontrando algunas coincidencias en la identificación de dichos Factores Críticos de Éxito las cuales se pueden apreciar fácilmente en la Tabla 2, donde se puede apreciar que varios estudios han reportado FCE en distintos países y aunque Ciudad Juárez, Chihuahua, México, es un gran corredor industrial y manufacturero del norte de México, no se conocen los FCE que garanticen el éxito de la implantación de programas de TQM, aunque es sabido que muchas de las empresas ahí instaladas son exportadoras y tienen certificaciones de calidad internacional. Sin embargo, como Ishikawa (1985) lo menciona, la calidad depende de las persona, no de las máquinas, ya que son éstas quienes diseñan los productos, los procesos y toman las decisiones. Por ello, en estos momentos cabe hacer la siguiente pregunta, ¿Cuáles son los factores claves del éxito asociados a la administración que garanticen una adecuada implantación de TQM en las empresas maquiladoras de Ciudad Juárez?

Para dar respuesta a esa pregunta, el objetivo de este artículo es identificar esos factores administrativos que garanticen el éxito de TQM en las empresas maquiladoras de Ciudad Juárez, Chihuahua, México, conocer su nivel de importancia y obtener una relación entre las variables. Asimismo, se busca relacionar dichas variables con una serie de resultados o métricas obtenidas de la implantación de TQM en la empresa.

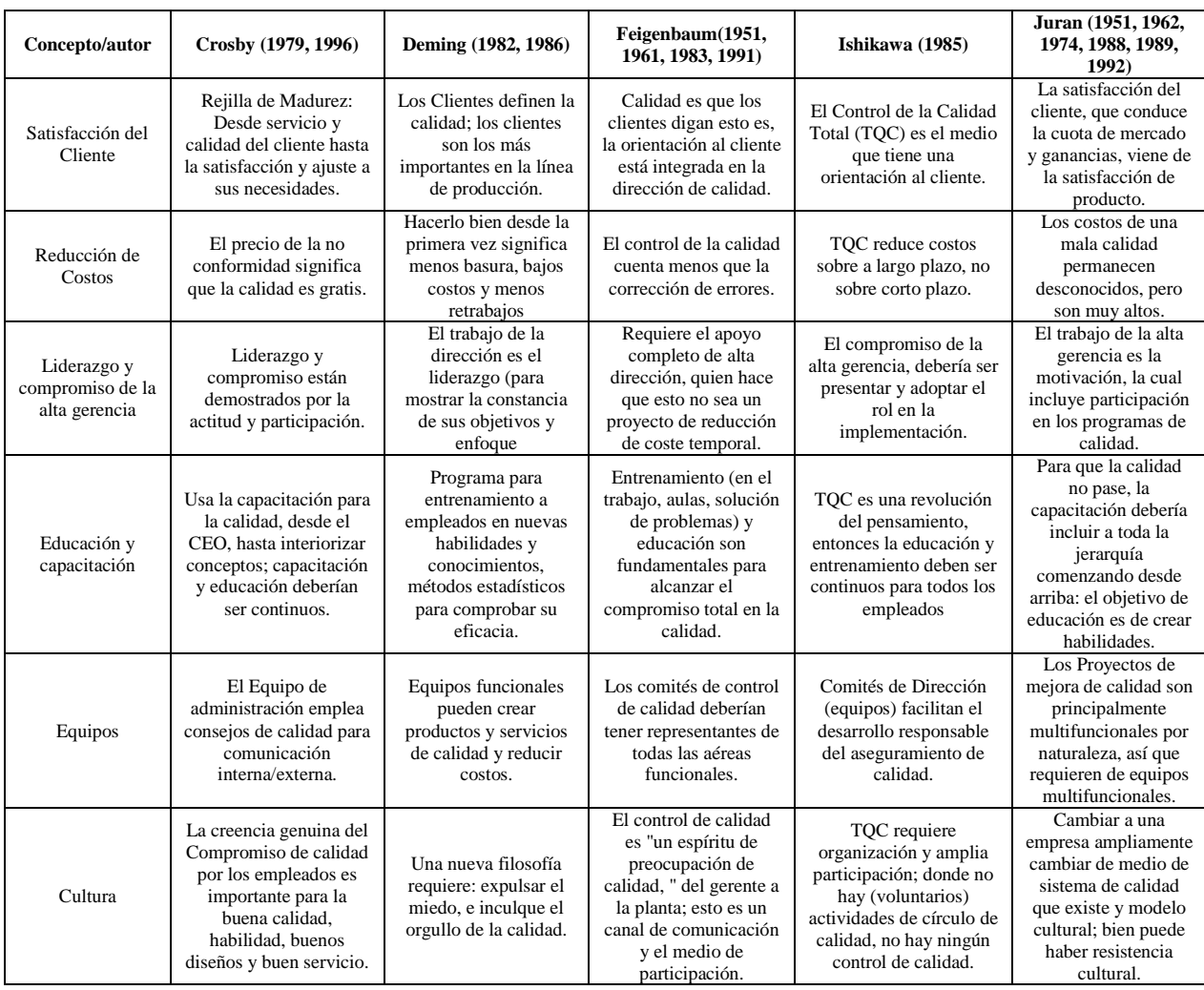

# **Tabla 1**. Factores Críticos Iniciales

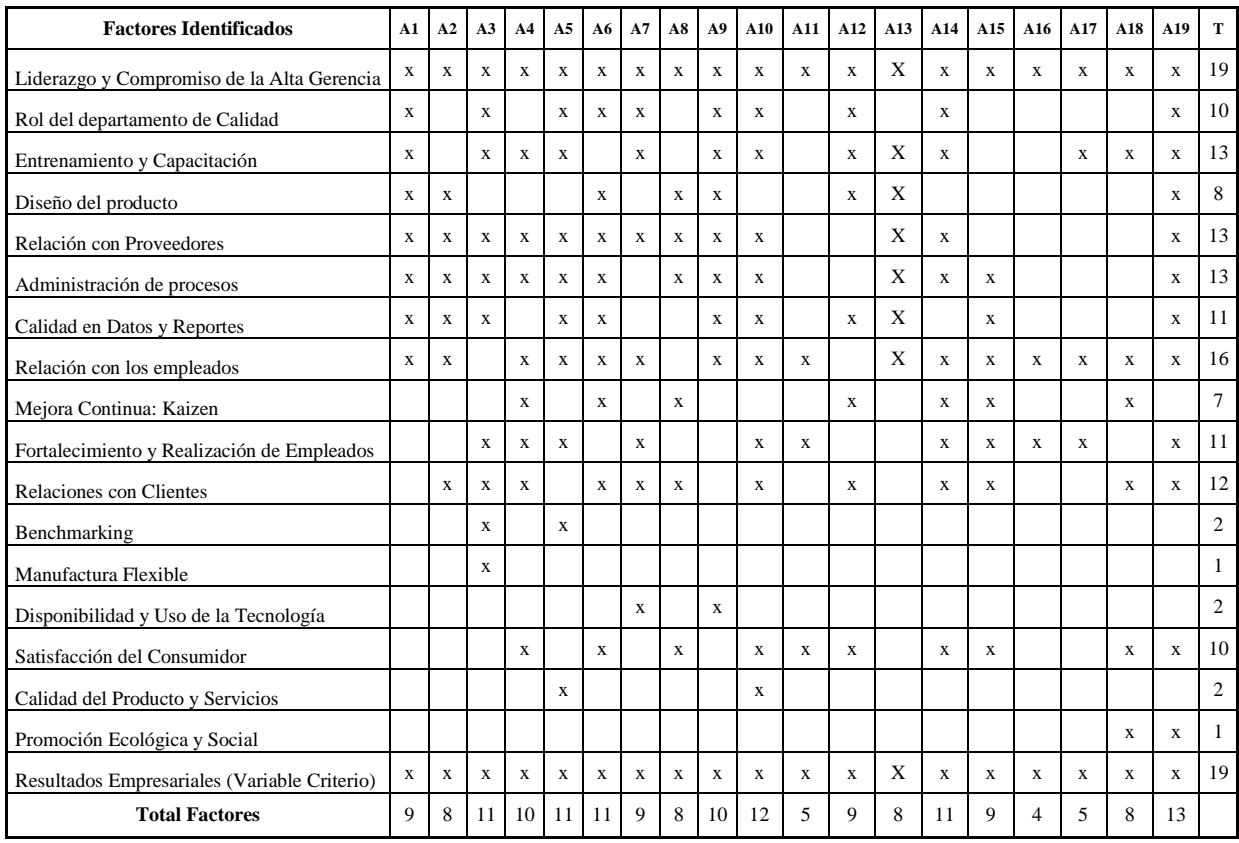

# **Tabla 2**. Análisis de Trabajos en que se Reportan Factores Críticos de Éxito de TQM

Donde:

A1 : Saraph, Benson y Schroeder (1989)

A2 : Flynn, Schroeder y Shakakibaray (1994)

A3 : Powell (1995)

A4 : Anderson, Rungtusanatham, Schroeder y Devaraj (1995)

A5 : Ahire, Golhar y Waller (1996)

A6 : Black y Porter (1996)

- A7 : Tamimi (1998)
- A8 : Forza y Filippini ((1998)

A9 : Joseph, Rajendran y Kamalanabhan (1999)

A10 : Zhang, Waszink y Wijngaard (2000)

A11 : Ugboro y Obeng (2000)

A12 : Antony, Leung y Knowless (2002)

A13 : Kaynak (2003)

A14 : Baidoum, S. (2003)

A15 : Wali, Deshmukh y Gupta (2003)

A16 : Tejada y Arias (2005)

A17 : Jun, Cai y Shin (2006)

A18 : Fuentes, Albacete, Fernández y Bojica (2009)

A19 : Rositas (2009)

### **Descripción del Método**

La metodología empleada en esta investigación ha implicado el diseño de un instrumento de recolección de datos e identificación de los atributos de tipo administrativo que deben tener la gerencia y el departamento de calidad para garantizar el éxito del programa de calidad total, recoger y analizar la información y concluir en base a los resultados encontrados, por lo que se ha trabajado en diferentes etapas, mismas que se describen a continuación.

# *Primera Etapa: Identificación de los Atributos y Creación del Instrumento*

Esta etapa se focalizó en una revisión bibliográfica para identificar las investigaciones relacionadas con el problema aquí tratado y determinar los principales atributos o actividades que la parte administrativa debe ejercer para garantizar el éxito de TQM en sus empresas, lo que permitió elaborar un cuestionario preliminar que contenía 15 ítems y fue aplicado a un total de 56 jefes de departamentos de calidad y gerentes de empresas localizadas en Juárez, Chihuahua, México. Sin embargo, se dejó espacio para que los encuestados manifestaran otros atributos o actividades que ellos de manera personal consideran importantes y que no aparecían en el cuestionario inicial. Un total de 4 nuevos atributos fueron identificados, y se determinó que debía eliminarse dos de los que se habían puesto inicialmente, dado que nunca tuvieron importancia para los encuestados y su variabilidad fue mínima, teniendo así un total de 17 atributos, con los cuales se construyó un cuestionario final, mismo que integraba tres resultados buscados en programas de TQM consolidados.

El cuestionario final debía ser contestado en una escala Likert (Likert, 1932), la cual comprendía valores entre uno y cinco, donde el uno indicaba que ese atributo no fue importante para el gerente o supervisor para garantizar el éxito de TQM y el cinco, representaba la importancia extrema y que era imprescindible que esa actividad se ejecutara.

# *Segunda etapa: Aplicación del Cuestionario*

Esta etapa consistió en contactar a los directivos y supervisores de las plantas industriales de Ciudad Juárez, Chihuahua, México y que contaban con certificaciones de calidad y solicitar su colaboración para la aplicación del cuestionario. Después de este proceso, 384 empresas fueron encuestadas.

El muestreo fue estratificado y aleatorio simple, buscando mantener un equilibrio entre el número de encuestados y el subsector industrial al que pertenecían. Además, como principio de inclusión se requería que las empresas tuvieran alguna certificación de calidad y que los encuestados tuvieran al menos 100 horas de entrenamiento en herramientas estadísticas para la calidad.

# *Tercera etapa: Captura de la Información y Validación del Instrumento*

En esta etapa se capturó y analizó la información en el software denominado SPSS 18. Para la validación del cuestionario se usó el índice Alfa de Cronbach antes de realizar un análisis descriptivo y se validó el resultado obtenido comparándolo con el generado al realizar la partición de la muestra en mitades, obteniéndose nuevamente el índice Alfa de Cronbach (Cronbach, 1951). Es importante señalar que en esta etapa se eliminaron algunos de los

CULCyT//Septiembre-Diciembre, 2011 129 Año 8, No 45

atributos, dado que la confiabilidad del instrumento se incrementaba.

# *Cuarta Etapa: Análisis Descriptivo de la información*

En esta etapa se realizó el análisis descriptivo de la información. Se obtuvo la mediana como mediada de tendencia central, dado que los datos obtenidos, aunque eran numéricos, estaban representados en una escala ordinal y eran subjetivos (Denneberg y Grabisch, 2004; Pollandt y Wille, 2005; Tastle y Wierman, 2007). Altos valores de la mediana indican que esos atributos habían tenido mucha importancia para los gerentes para lograr el éxito de TQM y por el contrario, valores bajos denotaban poca importancia.

De la misma manera, como medida de posición se estimaron el primer y tercer cuartil, así como la diferencia entre éstos, el cual se denomina Rango Intercuartílico (RI) y representa el 50% de los datos e incluye a la mediana, el cual está representado por el segundo cuartil (Tastle y Wierman, 2007). Altos valores en el rango intercuartílico indican que no había consenso entre los encuestados en relación al nivel de importancia que tenía ese atributo o ítem, mientras que valores bajos representaban poca dispersión y por ende, mayor consenso entre los encuestados en relación a la importancia del mismo.

# *Quinta Etapa: Análisis Factorial Exploratorio (AFE)*

En esta etapa se determinó la factibilidad del AFE, se analizó la matriz de correlaciones y se observó que la mayoría de las correlaciones entre los atributos eran mayores a 0.3 (Nunally, 1978; Nunnally y Bernstein, 2005); además, se analizó la diagonal de la matriz anti-imagen de la

matriz de correlaciones con la finalidad de observar la adecuación de la muestra. Asimismo, se obtuvo el índice KMO (Kaiser, Meyer, Olkin), se aplicó la prueba de esfericidad de Bartlett para medir la adecuación de la muestra y se analizaron las comunalidades de cada uno de los ítems o atributos para verificar su contribución, estableciendo a 0.5 como punto de corte (Lévy y Varela, 2003).

Para determinar los factores críticos, se realizó un análisis factorial por el método de componentes principales usando la matriz de correlación para la extracción de los componentes y se consideraron como importantes aquellos factores con un valor mayor o igual a la unidad en sus Eigenvalores, condicionándose la búsqueda a 100 iteraciones para la convergencia de un resultado (Steiger y Lind, 1985; Streiner y Norman, 1995). Además, con la finalidad de obtener una mejor interpretación de los factores críticos, se realizó una rotación por el método Varimax (Lévy y Varela, 2003), dado que así las cargas factoriales se asocian a un solo factor, aunque se sacrifica parte de la comunalidad total de la misma.

### *Sexta etapa: Generación de Modelo de Ecuaciones Estructurales*

Con la finalidad de encontrar relaciones entre los factores encontrados en el AFE, se realizaron modelos de ecuaciones estructurales, para lo cual se usó el software AMOS 18.

 Se inició con un modelo de ecuaciones estructurales empírico en el que se integraron los factores y las tres variables con carga factorial más alta encontrada en el análisis factorial (Browne y Cudeck, 1989), lo que permitió generar modelos parsimoniosos. En el modelo inicial, las relaciones se establecieron en base a la

CULCyT//Septiembre-Diciembre, 2011 130 130 Año 8, No 45

experiencia propia del autor y para validarlas, se analizaron los valores de los parámetros obtenidos, su error estándar y se generó con esto una relación crítica de cada estimación bajo el supuesto de normalidad, haciendo inferencias al 95% de confianza estadística sobre los valores de los parámetros; así, las relaciones críticas con valores absolutos mayores a 1.96 desviaciones estándar (valor de corte en la distribución normal para pruebas de hipótesis de dos colas al 95% de confianza) se consideran diferentes de cero (Browne y Cudeck, 1989), por lo que permanecían en el modelo y las triviales eran eliminadas (valores menores a 1.96 desviaciones estándar), lo que permitió mejorar los modelos.

 Con la finalidad de medir la eficiencia de los modelos de ecuaciones estructurales generados, se usó el valor mínimo de la  $\chi^2$  (CMIN) como medida del error, los grados de libertad del modelo (DF) y la relación de estos dos parámetros (CMIN/DF), el cual se sugiere que sea menor a tres (Wheaton *et al.* 1977; Carmines y McIver, 1981; Marsh y Hocevar, 1985; Byrne, 1989). Además, con la finalidad de obtener un modelo suficientemente explicativo, se usó el índice de bondad de ajuste (GFI), mismo que debe ser mayor a 0.9 (Jöreskog y Sörbom, 1984; Tanaka y Huba, 1985).

 En base al modelo inicial se generaron otros, los cuales se fueron mejorando en función de los índices de modificación, añadiendo relaciones que ayudaban a reducir el valor de la  $\chi^2$  (error del modelo) y con la perdida mínima de grados de libertad (Jöreskog y Sörbom, 1989). Así mismo, se observó la mejoría en la probabilidad del error tipo I (p), el cual fue diferente en cada modelo (Cochran,

1952; Gulliksen y Tukey, 1958; Jöreskog, 1969). También, se analizó el índice comparativo de ajuste (CFI) con la finalidad de analizar la mejoría entre un modelo y su antecesor, aceptando un modelo sobre otro si la diferencia del CFI es mayor a 0.01 (Bentler, 1990; McDonald y Marsh, 1990) y se buscó mantener una medida aceptable del error de los modelos generados (RMSEA), el cual debe ser menor a 0.05 (Steiger y Lind, 1980; Browne y Cudeck, 1993).

 Con la finalidad de observar la adecuación del tamaño de la muestra para cada uno de los modelos, se analizó el índice crítico N de Hoelter con un nivel de significancia del 0.05, equivalente a un 95% de confianza (Hoelter, 1983; Bollen y Liang, 1988).

# **Resultados**

 La sección de resultados está dividida en diferentes secciones, según el tipo de resultados que se presenten, mismas que se ilustran a continuación.

# *La validación del cuestionario*

 Antes de iniciar cualquier cálculo, se realizó la validación del cuestionario, para determinar si los resultados obtenidos mediante éste eran fiables. En la Tabla 3 se ilustran los diecisiete elementos o ítems iniciales que se tenían en el cuestionario y un prefijo que se usará en el modelo de ecuaciones estructurales. Se obtuvo el índice alfa de Cronbach dio un resultado 0.903, el cual puede considerarse que es bueno; sin embargo se observa que eliminando el atributo o actividad *Tiene acceso el departamento de calidad a la alta gerencia* se obtiene un nuevo valor de 0.909, el cual es mucho mejor. Se eliminó ese atributo y se corrió una nueva iteración, sin que se tuviera la necesidad de volver a eliminar otro atributo. Con ello, se tenían un total de 16

CULCyT//Septiembre-Diciembre, 2011 131 Año 8, No 45

ítems, que son los que se describen en el análisis descriptivo y en el análisis factorial.

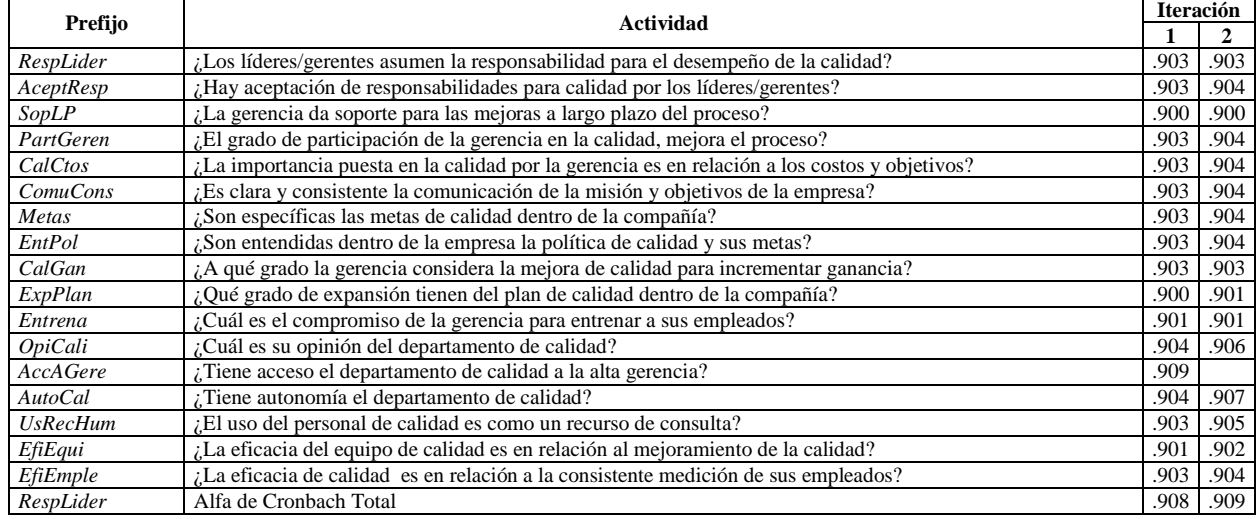

### **Tabla 3**. Validación del Cuestionario

### *Análisis Descriptivo*

 En el análisis descriptivo se obtuvo la mediana como medida de tendencia central y los percentiles 25 y 75 como medidas de posición. Además, para proporcionar una idea de la dispersión de las opiniones, se obtuvo el rango intercuartílico. Toda esa información se ilustra en la Tabla 4, la cual está ordenada de manera descendente en función de la mediana, dado que los datos eran de tipo ordinal. Además, se ilustran las estadísticas de los tres resultados esperados al contar con un programa de TQM consolidado, se agrega el prefijo **R** y al final, se pone su nombre codificado en cursivas.

Se observa que las primeras tres variables o ítems que tienen un valor alto en la mediana se relacionan con los objetivos y metas de la empresa, la forma en que se explican y exponen a los trabajadores y al enfoque que la gerencia tiene de la calidad como medio para obtener ganancias.

Al análisis la última columna, relacionada con el RI, se observa que los menores valores se relacionan con la opinión que los encuestados tiene del departamento de calidad, la aceptación que tienen los directivos de su papel ante la encomienda de TQM y la forma en que delegan responsabilidades.

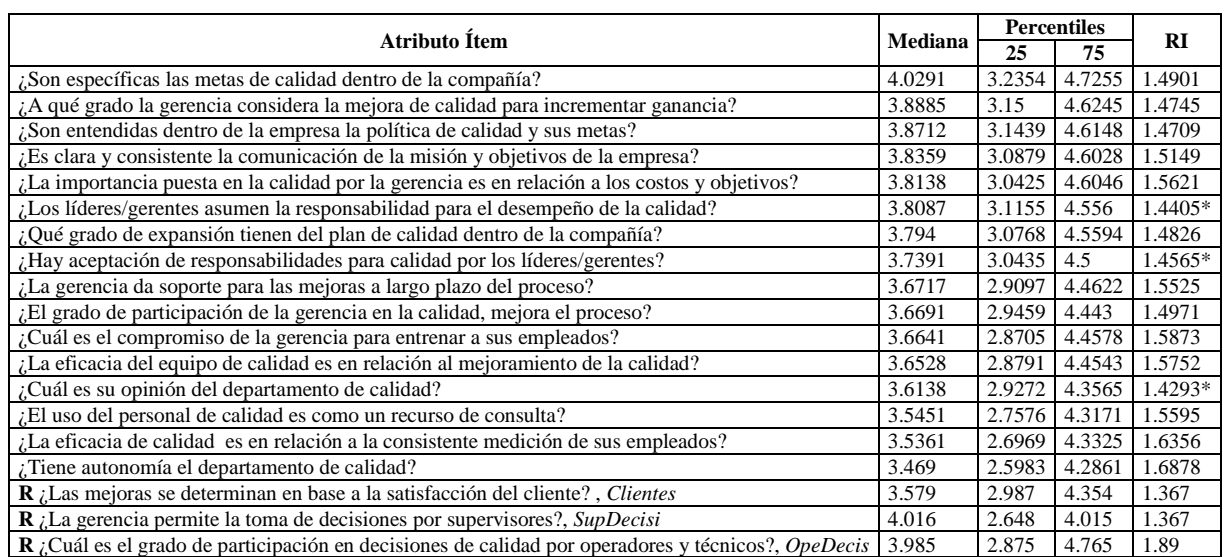

### **Tabla 4**. Análisis descriptivo de los atributos

### *Factibilidad del análisis factorial y aplicación*

Antes de ejecutar el análisis factorial, se determinó su factibilidad, para lo cual se obtuvo el índice KMO, mismo que dio un valor de 0.932 de la misma manera se realizó la prueba de esfericidad de Bartlett, la cual dio un valor de Chi cuadrado de aproximadamente 2570.79 con 120 grados de libertad, lo cual tiene una significancia de 0.000. Lo anterior indicaba que el análisis factorial era factible, por lo que se procedió

a aplicarlo y se expone en la siguiente sección.

Al aplicar el análisis factorial se encontró que solamente tres factores explican el 50.196% de la variabilidad contenida en las dieciséis variables o ítems. En la Tabla 5 se ilustran la varianza explicada por cada uno de los factores, el acumulado de ésta, antes y después de la rotación.

| Factor | <b>Autovalores iniciales</b> |                                       |             | Suma de las saturaciones al cuadrado de la<br>rotación |                                       |             |  |
|--------|------------------------------|---------------------------------------|-------------|--------------------------------------------------------|---------------------------------------|-------------|--|
|        | <b>Total</b>                 | $\frac{0}{0}$<br>de<br>la<br>varianza | % acumulado | <b>Total</b>                                           | $\frac{0}{0}$<br>de<br>la<br>varianza | % acumulado |  |
|        | 6.891                        | 43.067                                | 43.067      | 2.967                                                  | 18.544                                | 18.544      |  |
|        | 1.496                        | 9.352                                 | 52.419      | 2.722                                                  | 17.014                                | 35.558      |  |
|        | 1.061                        | 6.633                                 | 59.052      | 2.342                                                  | 14.639                                | 50.196      |  |

**Tabla 5**. Varianza total explicada

En la Tabla 6 se ilustran los ítems o variables que integran cada uno de los factores que se han encontrado y se expone una explicación de los mismos. Claramente se observa que el 18.54% de la varianza explicada se debe al factor que está integrado por cinco variables y a las que se ha denominado *políticas y compromiso* de la gerencia, ya que todos los ítems se relacionan con ésta.

El segundo factor se relaciona con el liderazgo institucional que existe para implantar los sistemas de calidad en la empresa, lo cual comprende a la alta gerencia y a los supervisores de línea, ya que éstos son responsables de la asignación de tareas a los empleados. De la misma

manera, el tercer atributo se relaciona con el involucramiento directo que tiene el departamento de calidad y la libertad que éste tiene para tomar decisiones.

### *Modelo de Ecuaciones Estructurales*

 Para la construcción del modelo de ecuaciones estructurales se inició con un modelo empírico, mismo que se ilustra en el Gráfico 1. Se realizaron solamente dos iteraciones para concluir que el modelo era eficiente de acuerdo a los parámetros que se midieron, mismos que se ilustran en la Tabla 7. Se observa que la relación de Cmin y DF es menor a tres, lo cual indica que el modelo es eficiente, lo cual es corroborado al medir los índices de bondad de ajuste.

### Tabla 6. Integración de los Factores

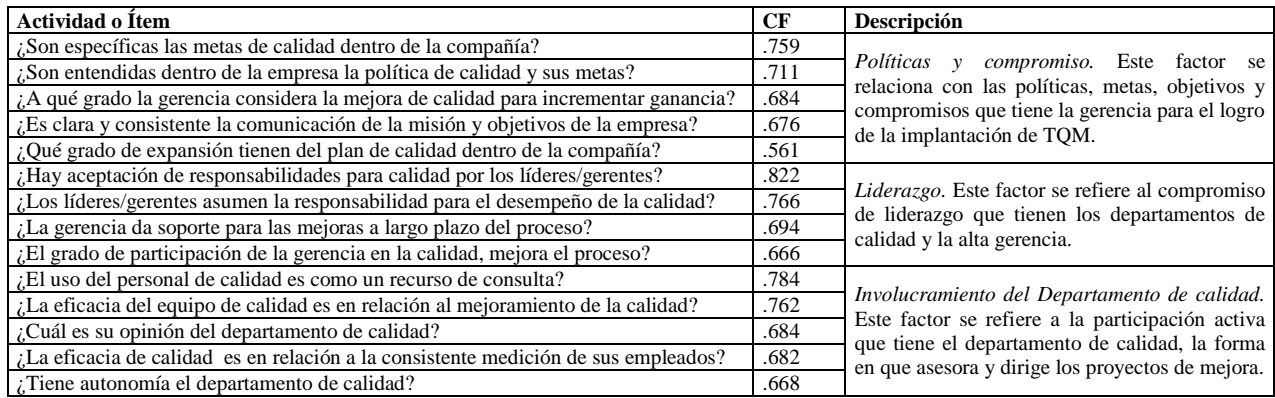

### **Tabla 7**. Parámetros de eficiencia del modelo

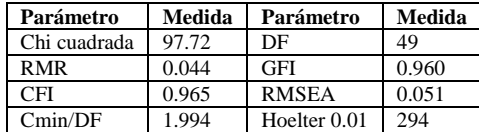

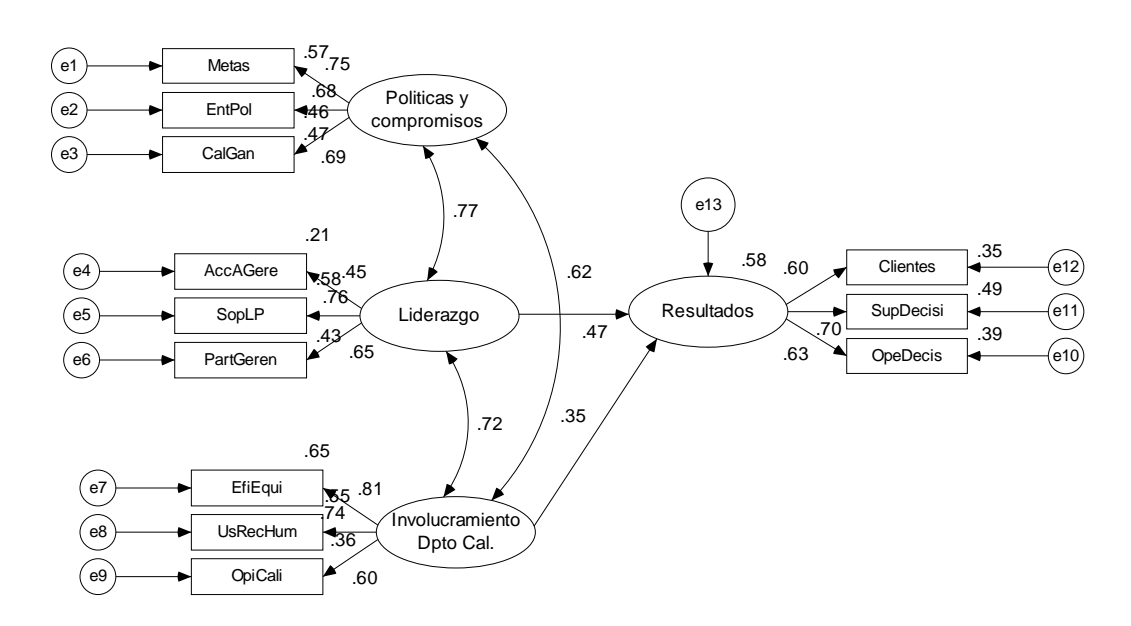

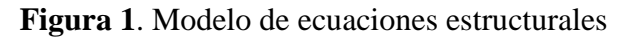

#### **Conclusiones**

Se concluye que el 50.19% de toda la varianza contenida en las dieciséis actividades relacionadas con la gerencia y el departamento de calidad, pueden ser resumidas en solamente tres factores, los cuales se relacionan con las políticas y compromisos que se adquieran por parte de la gerencia, el liderazgo que ejerza sobre el personal de la empresa y el papel que juegue el departamento de calidad.

Basados en el modelo de ecuaciones estructurales, se concluye que los tres factores encontrados en el análisis factorial, pueden explicar de manera eficiente los resultados obtenidos en la empresa, tales como la orientación a clientes de los programas de calidad y la libertad que se da a los departamentos de calidad y a los operadores para que tomen sus decisiones, las cuales son sinónimos de que un programa de TQM está consolidado.

#### **Referencias**

Anderson JC. Rungtusanatham M. Schroeder RG. y Devarajaj S. 1995. *A Path Analytic Model of a Theory of Quality Management Underlying the Deming Management Method: Preliminary Findings*. Decisions Science. 26 (5): 637-657.

Ahire SL. Golhar DY. y Waller MA. 1996. *Development and Validation of TQM Implementation Constructs.* Decisions Science. 27 (1): 23-56.

Antony J. Leung K. y Knowless G. 2002. *Critital Success Factors of TQM Implementation in Hong Kong Industries*. International Journal of Quality & Reliability Management. 19 (5): 551-566.

Baidoun S. 2003. *Empirical Study of Critical Factors of TQM in Palestinian Organizations*. Logistics Information Management. 16 (2): 156-171.

Bentler PM. 1990. *Comparative fit indexes in structural models*. Psychological Bulletin. 107:  $238 - 246.$ 

Byrne BM. 1989. *A primer of LISREL: Basic applications and programming for*  *confirmatory factor analytic models.* New York: Springer-Verlag.

Black S. y Porter L. 1996. *Identification of Critical Factors of TQM*. Decision Sciences. 27: 1- 21.

Bollen KA. y Liang J. 1988. *Some properties of Hoelter's CN*. Sociological Methods and Research. 16: 492–503.

Browne MW. y Cudeck R. *Single sample cross-validation indices for covariance structures*. Multivariate Behavioral Research. 24: 445–455.

Browne MW. y Cudeck R. 1993. *Alternative ways of assessing model fit*. In Bollen, K.A. and Long, J.S. [Eds.] *Testing structural equation models*. Newbury Park, CA: Sage, 136–162.

Carmines EG. y McIver JP. 1981. *Analyzing models with unobserved variables*. In Bohrnstedt, G.W. & Borgatta, E.F. [Eds.] *Social measurement: Current issues*. Beverly Hills: Sage.

Cochran WG. 1952. *The*  $\chi^2$  *test of goodness of fit*. Annals of Mathematical Statistics. 23: 315– 345.

Cronbach LJ. 1951. *Coefficient alpha and the internal structure of tests*. Psychometrika. 16: 297-334.

Crosby PB. 1979. *Quality is free: the art of making quality certain*. New York: McGraw-Hill.

Crosby PB. 1996. *Quality is still free: making quality certain in uncertain times*. New York: McGraw-Hill.

Deming WE. 1982. *Quality, productivity, and competitive position.* Cambridge, MA: Massachusetts Institute of Technology, Center for Advanced Engineering Study.

Deming WE. 1986. *Out of the crisis*. Cambridge, MA: Massachusetts Institute of Technology, Center for Advanced Engineering Study.

Denneberg D. y Grabisch M. 2004. *Measure and integral with purely ordinal scales*. Journal of Mathematical Psychology. 48: 15-22.

Feigenbaum AV. 1951. *Quality control: principles, practice, and administration*. New York: McGraw-Hill.

Feigenbaum AV. 1961. *Quality control (2nd ed.).* New York: McGraw-Hill.

Feigenbaum AV. 1983. *Quality control* (3rd ed.). New York: McGraw-Hill.

CULCyT//Septiembre-Diciembre, 2011 136 and 136 Año 8, No 45

Feigenbaum AV. 1991. *Total quality control (40th anniversary ed.: 3rd ed., revised).* New York: McGraw-Hill.

Flynn RG. Schroeder S. y Sakakibara 1994. *A framework for quality management research and associated measurement instrument.* Journal of Operations Management. 11 (4): 339-366.

Forza C. y Filippini R. 1998. *TQM Impact on Quality Conformance and Customer Satisfaction: A causal Model International.* Journal Production Economics 55: 1-20.

Fuentes MM. Albacete CA. Fernández V. y Bojica A. 2009. *Gestión de la calidad a través del compromiso de la dirección: apertura al cambio y prioridades estratégicas*. Revista Europea de Dirección y Economía de la Empresa. 18(2): 127- 142.

Gulliksen H. y Tukey JW. 1958. *Reliability for the law of comparative judgment*. Psychometrika. 23: 95–110.

Hoelter JW. 1983. *The analysis of covariance structures: Goodness-of-fit indices*. Sociological Methods and Research. 11: 325–344.

Ishikawa K. 1985. *What is total quality control? The Japanese way.* Englewood. Cliffs, NJ: Prentice-Hall.

Joseph N. Rejendran C. y Kamalanabhan TJ. 1999. *An Instrument for Measiring Total Quality Management Implementation in Manufacturing Based Busisnes, Units in India.* Internatioanal Journal of Production Research. 37: 2201-2215.

Jöreskog KG. 1969. *A general approach to confirmatory maximum likelihood factor analysis*. Psychometrika 34: 183–202.

Jöreskog KG. y Sörbom D. 1984. *LISREL – VI User`s Guide.* 3th edition. Mooresville, IN: Scientific Software.

Jöreskog KG. y Sörbom D. 1989. *LISREL-7 user's reference guide.* Mooresville, IN: Scientific Software.

Joubert W. Cruywagen JH. y Basson GA. 2005. *Will the Implementation of a Total Quality Management System Benefit South African construction companies?* Journal of Industrial Engineering. 16(1): 29-40.

Jun M. Cai S. y Shin H. 2006. *TQM Practice in Maquiladora: Antecedents of Employee Satisfaction and Loyalty*. Journal of Operations Management. 24: 791-812,

Juran JM. 1951. *Quality control handbook.* New York: McGraw-Hill.

Juran JM. 1962. *Quality control handbook* (2nd ed.). New York: McGraw-Hill.

Juran JM. 1974. *Quality control handbook* (3rd ed.). New York: McGraw-Hill.

Juran JM. 1988. *Juran on planning for quality.* New York: Free Press.

Juran JM. 1989. *Juran on leadership for quality: an executive handbook.* New York: Free Press.

Juran JM. 1992. *Juran on quality by design: the new steps for planning quality into goods and services*. New York: Free Press.

Kaynak H. 2003. *The relationship between total quality management practices and their effects on firm performance.* Journal of Operations Management*.* 21: 405–435,

Lee SF. y Leung R. 1999. *Survey on Total Quality Management implementation on Hong Kong.* Managerial Auditing Journal. 14 (2): 71-84,

Leidecker JK. y Bruno AV. 1984. *Identifying and Using Critical Success Factors.*  Long Range Planning*.* 17 (1): 23-32.

Levy JP. y Varela J. 2003. *Análisis Multivariable para las Ciencias Sociales.* Pearson Educación, S.A. Madrid.

Likert R. 1932. *A Technique for the measumerement of attitudes.* Archives of Psychology. 140: 1-55.

McDonald RP. y Marsh HW. 1990. *Choosing a multivariate model: Noncentrality and goodness of fit*. Psychological Bulletin. 107: 247-255.

Marsh HW. y Hocevar D. 1985. *Application of confirmatory factor analysis to the study of selfconcept: First- and higher-order factor models and their invariance across groups.* Psychological Bulletin. 97: 562–582.

Nunally JC. 1978. *Psychometric theory*, New York: McGraw Hill.

Nunnally JC. y Bernstein H. 2005. *Teoría psicométrica.* México: McGraw-Hill Interamericana.

Perdomo J. y González J. 2004. *Medición de la Gestión de la Calidad Total: Una revisión de la Literatura*. Cuadernos de administración. Pontificia Universidad Javeriana, Bogota, Colombia. 17: 91- 109,

CULCyT//Septiembre-Diciembre, 2011 137 137 Año 8, No 45

Pollandt S. y Wille R. 2005. *Functorial scaling of ordinal data*. Discrete Applied Mathematics*.* 147 (1): 101-111.

Powell TC. 1995. *Total Quality Management as Competitive Advantage: a Review and Empirical Study*. Strategic Management Journal*,* 16: 15-37.

Reed R. Lemak D. y Mero NP. 2000. *Total Quality Management and Sustainable Competitive Advantage*. Journal of Quality Management. 5 (1): 5- 26,

Rockhart J. y Bullen C. 1981. *A Primer on Critical Success Factors*. Cambridge, MA: Center for Information Systems Research, Massachusetts Institute of Technology, Working Paper. 1-64.

Rositas MJ. 2009. *Factores Críticos de Éxito en la Gestión de Calidad Total en la industria manufacturera Mexicana*. *Ciencia UANL.* 12: 2

Saraph JV. Benson PG. y Schroeder RG. 1989. *An Instrument for Measuring the Critical Factors of Quality Management.* Decision Sciences. 20 (4): 810-29,

Shores RS. 1990. *A TQM Approach to Achieving Manufacturing Excellence*". Ed. Quality Press. Milwaukee, Wis. 45-92.

Streiner D. y Norman GR. 1995. *Health Measurement Scales. A Practical Guide to their Development and Use.* 2nd ed. Oxford: Oxford University Press.

Steiger JH. y Lind JC. 1985. *Statisticallybased tests for the number of common factors*. The Annual Spring Meeting of the Psychometric Society. Iowa City.

Tanaka J S. y Huba GJ. 1985. *A fit index for variance structure models under arbitrary GLS* 

*estimation.* British Journal of Mathematical and Statistical Psychology. 38: 197-201.

Tamimi N. 1998. *A Second Order Factor Analysis of Critical TQM Factors.* International Journal of Quality & Reliability Management 14 (1): 71-90.

Tastle WJ. y Wierman MJ. 2007. *Using Consensus to Measure Weighted Targeted Agreement.* Fuzzy Information Processing Society 24: 31-35.

Tejada JM. y Arias F. 2005. *Practicas Organizacionales y el Compromiso de los Trabajadores Hacia la Organización.* Enseñanza e Investigación el Psicología. 10 (2): 295-309.

Ugboro IU. y Obeng K. 2000. *Top Management leadership, employee empowerment, job satisfaction, and customer satisfaction in TQM Organization: an empirical study*. Journal of Quality Manegement. 5: 247-242,

Wali AA. Deshmukh SG. y Gupta SG. 2003. *Critical Success Factors of TQM: a select study of Indian Organizations.* Production Planning & Control. 14 (1): 3–14,

Wheaton B. Muthén B. Alwin DF. y Summers GF. 1977. *Assessing reliability and stability in panel models*. In Heise, D.R. [Ed.] Sociological methodology. San Francisco: Jossey-Bass. 84–136.

Witcher B. 1994. *The adoption of Total Quality Management in Scotland.* The TQM Magazine. 6 (2): 48-53.

Zhang Z. Waszink A. y Wijngaard J. 2000. *An Instrument for Measuring TQM Implementation for Chinese Manufacturin Companies*. International Journal of Quality & Reliability Management. 17 (7): 730-755.

# **DESARROLLO DE LA FUNCIÓN DENSIDAD DE PROBABILIDAD (PDF) DE LA DISTRIBUCIÓN NORMAL Y SU APLICACIÓN**

Manuel R. Piña-Monarrez

Departamento de Ingeniería Industrial – Instituto de Ingeniería y Tecnología Universidad Autónoma de Ciudad Juárez.

#### **Resumen**

La distribución normal juega un rol determinante en muchos procesos de inferencia estadística. Dado que esta función de densidad de probabilidad (pdf) de la distribución normal cumple con las condiciones de regularidad, sus parámetros son estimados a través del método de máxima verosimilitud (MV). En este artículo se presenta el desarrollo de la pdf a través de la integral  $I = \int_{-\infty}^{\infty} \exp(-y^2 \cdot 2^{-1}) dy$ , se determinan sus parámetros aplicando la estimación de momentos y el método de (MV). Además, una aplicación de la distribución normal a través de una función compuesta para el diseño de parámetros, en ingeniería de confiabilidad, es presentada. En particular con la finalidad de relacionar el diseño con la filosofía seis sigma, el parámetro y su tolerancia es estimada para que cumpla que sólo 1% de las partes diseñadas sean defectuosas y que el proceso de manufactura presente a lo más 3.4 partes por millón (PPM´s).

**Palabras clave:** Distribución normal, Diseño probabilístico, Seis sigma.

#### **Introducción**

El uso extendido de la distribución normal para modelar los datos en las aplicaciones estadísticas, generalmente se debe a que muchos de los procedimientos estadísticos habitualmente utilizados asumen la normalidad de los datos observados, transforman los datos o generan distribuciones muestrales (teorema del límite central). Las pruebas de bondad más versátiles para determinar si los datos siguen una distribución específica, entre otras son Anderson Darling, Kolgomorov Smirnov y Ji-Cuadrada. En particular en este artículo una aplicación de la distribución normal al diseño de los parámetros para un producto con tolerancias seis sigma es presentado. El articulo, está estructurado para presentar en forma breve y secuencial los conocimientos teóricos/técnicos necesarios para el

entendimiento, flexibilización y aplicación de la distribución normal a los procesos productivos.

#### **Estimación de parámetros**

Entre los métodos más usuales para la estimación de parámetros están los métodos de regresión, la estimación bayesiana, la estimación basada en distancias y la estimación de momentos y de máxima verosimilitud desarrollados brevemente en este artículo.

#### **Estimación de Momentos de M(t)**

La función generatriz de momentos puede ser definida como el valor esperado de  $(e^{ix})$ . Así, para una variable aleatoria X con función de probabilidad  $f(x)$  del tipo discreto o continuo, donde existen números

positivos *h* tal que el valor esperado de es  $E(e^{tx})$  para **t**, en el intervalo  $-h < t < h$ , de esa forma el valor esperado de  $(e^{tx})$  dada es  $E(e^{tx}) = \int_{-\infty}^{\infty} e^{tx} \cdot f(x) \cdot dx$  si es del tipo continuo o  $E(e^{tx}) = \sum_{x} e^{tx} \cdot f(x)$ si  $X$  es del tipo discreto. Este valor esperado es conocido como función generatriz de momentos de  $X$  (o de la distribución de  $X$ ) y es denotada por (1).

$$
M(t) = E(e^{tx}) \tag{1}
$$

De (1), y dado que  $f(x)$  es una función distribución de probabilidad (pdf), es evidente que si  $t = 0$ , entonces  $M(0) = 1$ . Es importante resaltar que  $M(t)$  por ser una función monótona creciente, es única para cada distribución, (para diferentes valores de *t*, diferentes valores de  $M(t)$ ). De esa forma, si dos variables aleatorias tienen la misma función generatriz de momentos, éstas tienen la misma distribución (Hogg y Graig, 1965).

#### **Estimación de Máxima Verosimilitud**

El estimador de máxima verosimilitud (MV), es un estimador ampliamente utilizado para determinar los parámetros de una pdf u otra inferencia estadística. MV se puede definir como aquella estimación que maximiza la probabilidad de observar los parámetros  $\hat{\theta}_i$  dada una muestra  $x_1, x_2, ..., x_n$ . La verosimilitud  $L(\theta, x)$  del parámetro  $\theta$ dados los datos  $x_1, x_2, ..., x_n$ , es proporcional a la probabilidad  $P(x; \theta)$  de obtener los datos observados dado el parámetro  $\theta$ . Ésta proporcionalidad  $L(\theta; x) \propto P(x; \theta)$ , puede convertirse en igualdad a través de una constante arbitraria  $L(\theta; x) = k \cdot P(x; \theta)$ . Dado que la pdf normal cumple con las condiciones de regularidad (Kalbfleisch, 1980), se puede utilizar el MV para construir

la función de verosimilitud y estimar sus parámetros.

 Para la formación de la función de verosimilitud, considere que  $x_1, x_2, ..., x_n$ , es una variable aleatoria independiente con función densidad de probabilidad  $f_i(x_i;\theta)$ (normalmente distribuida en este caso) que depende del valor del parámetro  $\theta$ , por lo que la función densidad de probabilidad conjunta (o de verosimilitud), está dada por (2):

# $L(\theta; x) = f(x; \theta) = \prod_{i=1}^{n} f_i(x_i; \theta)$  (2)

 La función definida en (2) es conocida como la función de verosimilitud. Dado que las raíces de (2) y las de su logaritmo son las mismas, generalmente para la optimización (determinación de los parámetros de la función que maximizan la probabilidad de observar los datos actuales), se construye la función de log-verosimilitud, la cual está dada por (3):

$$
\log L(\theta; x) = \sum_{i=1}^{n} \log f_i(x_i; \theta) \tag{3}
$$

Así, formalmente el estimador de máxima verosimilitud (LMV), es el valor del parámetro  $\hat{\theta}$  tal que  $\log L(\hat{\theta}_i x) \geq \log L(\theta_i x)$  para toda  $\theta$ . El procedimiento para la optimización consiste en obtener la primera derivada de (3), igualarla a cero y despejar para el parámetro. La derivada parcial está dada por (4):

$$
g(\theta) = \frac{\partial \log L(\theta_{i}x)}{\partial \theta} \tag{4}
$$

 El vector gradiente definido en (4) cuando es evaluado como el valor verdadero tiene media cero  $E[g(\theta)]=0$  y matriz de varianzas y covarianzas dada por la matriz de información dada por  $V[g(\theta)] = E[g(\theta)g^{\dagger}(\theta)] = I(\theta)$  la cual bajo condiciones de regularidad puede ser aproximada por la matriz de información de Fisher dada por menos las segundas derivadas de (3) como sigue:

$$
I(\theta) = -E \left[ \frac{\partial \log L(\theta)}{\partial \theta \partial \theta^{\dagger}} \right] \tag{5}
$$

Observe que las segundas derivadas indican la extensión (dispersión) a la cual la función de log verosimilitud es leptocúrtica (picuda) más que mesocúrtica (aplastada), por lo que su uso como matriz de información parece intuitivamente razonable.

 Nota: La estimación por LMV, generalmente utiliza procedimientos iterativos para la optimización. Cuando se usan modelos de la serie de Taylor, el método utilizado es el método de Newton-Raphson dado por  $\hat{\theta}=\theta_{\text{o}}-H^{-1}(\theta_{\text{o}})\cdot g(\theta),$ donde  $\theta_{\rm n}$  es un valor inicial (generalmente cero).  $H^{-1}(\theta_n)$  es la inversa del Hessiano dado por las segundas derivadas (sin el negativo) como se definió en (5) y  $g(\theta)$  es el vector gradiente definido en (4).

#### **Distribución normal**

La distribución normal fue reconocida por primera vez por el francés Abraham de Moivre (1667-1754). Posteriormente, Carl Friedrich Gauss (1777-1855) elaboró desarrollos más profundos y formuló la ecuación de la curva; de ahí que también que se le conozca más comúnmente, como la **"campana de Gauss"**. La distribución de

una variable normal está completamente determinada por dos parámetros, su media y su desviación estándar, denotadas generalmente por  $\mu$  y  $\sigma$  y sus propiedades son:

- La moda, media aritmética y mediana, tienen el mismo valor.
- La curva normal es asintótica al eje de abscisas.
- Es simétrica con respecto a su media

### μ.

- Sus puntos de inflexión están en  $\pm \sigma$ . Cuanto mayor sea  $\sigma$ , más aplanada será la curva de la densidad.
- La forma de la campana de Gauss depende de los parámetros *c*. La media indica la posición de la campana, de

modo que para diferentes valores de  $\mu$ , la gráfica es desplazada a lo largo del eje horizontal. Por otra parte, la desviación estándar determina el grado de apuntalamiento de la curva. Cuanto

mayor sea el valor de  $\sigma$ , más se dispersarán los datos alrededor de la media y la curva será más plana. Un valor pequeño de este parámetro indica, por tanto, una gran probabilidad de obtener datos cercanos al valor medio de la distribución.

Como se deduce de este último apartado, no existe una única distribución normal, sino una familia de distribuciones con una forma común, diferenciadas por los valores de su media y su varianza. De entre

todas ellas, la más utilizada es la **distribución normal estándar**, que corresponde a una distribución de media 0 y varianza 1. Esta propiedad resulta especialmente interesante en la práctica, ya que para una distribución *N*(0,1) existen tablas publicadas, a partir de las que se puede obtener de modo sencillo la probabilidad de observar un dato menor o igual a un cierto valor *z*, y que permitirán resolver preguntas de probabilidad acerca del comportamiento de variables de las que se sabe o se asume que siguen una distribución aproximadamente normal. El estadístico *Z* está dado por:

$$
Z = \frac{x_i - \mu}{\sigma} \tag{6}
$$

Donde  $\mu$  y  $\sigma$ , son respectivamente la media y desviación estándar poblacional. La función definida en (6) en su forma muestral, está dada por:

$$
Z = \frac{x_i - \bar{X}}{\sigma/\sqrt{n}}\tag{7}
$$

Donde  $\bar{x}$  es la media muestral y  $\sigma/\sqrt{n}$  es la desviación de la distribución muestral donde *n* representa el tamaño de la muestra (*n* deberá de ser aleatoria y suficiente). El estadístico *Z*, da el número de desviaciones estándares que el dato se encuentra retirado de su media (Rencher 2002).

#### **Determinación de la pdf Normal**

Para determinar la función densidad de probabilidad normal (pdf) considere la integral  $I = \int_{-\infty}^{\infty} \exp(-y^2 \cdot 2^{-1}) \cdot dy$ , la cual para la variable *z* , puede ser escrita como  $I = \int_{-\infty}^{\infty} \exp(-z^2 \cdot 2^{-1}) \cdot dz$ . Además, el integrando  $exp(-z^2 \cdot 2^{-1})$ , es una función continua positiva que está limitada por una función integrable, entonces la integral existe por lo que:

$$
0 < \exp\left(\frac{-y^2}{2}\right) < \exp(-|y|+1) \text{ para } -\infty < y < \infty \tag{8}
$$

Observe que (8) puede ser escrita como  $\frac{-y^2}{2} < -|y| + 1$ , por lo que para  $\frac{y}{2} < -y + 1$ , se tiene que y para  $|y| < 0$ ,  $\frac{-y^2}{x^2}$  < y + 1 y 0 <  $(y+1)^2$  + 1, por lo que claramente *I* es positiva  $I > 0$  (se cumple la primera condición mencionada en la nota).

Nota: no olvide que para que una función  $f(x)$ , sea una función densidad de probabilidad, se debe de cumplir que  $f(x)$ sea siempre positiva y  $\int_{-\infty}^{\infty} f(x)$ .

Para evaluar la integral I, se basa en el hecho de que  $I > 0$  y de que  $I^2$  puede ser escrita como  $I^2 = F(Y, Z) = g(y) \cdot h(z)$ donde,

$$
g(y) = \int_{-\infty}^{\infty} exp\left(\frac{-y^2}{2}\right) \cdot dy
$$
  
 
$$
h(z) = \int_{-\infty}^{\infty} exp\left(\frac{-y^2}{2}\right) \cdot dz
$$
, por lo que

$$
\int_{-\infty}^{\infty} \int_{-\infty}^{\infty} F(Y, Z) dy \cdot dz = \int_{-\infty}^{\infty} \int_{-\infty}^{\infty} g(y) \cdot h(z) \cdot dy \cdot dz
$$
  
\ny  $I^{2}$ , queda como

$$
I^{2} = \int_{-\infty}^{\infty} \int_{-\infty}^{\infty} g(y) \cdot h(z) \cdot dy \cdot dx
$$
  
\n
$$
dz = \left[ \int_{-\infty}^{\infty} exp\left(\frac{-y^{2}}{2}\right) \cdot dy \right] \cdot \left[ \int_{-\infty}^{\infty} exp\left(\frac{-z^{2}}{2}\right) \cdot dx \right]
$$
  
\n
$$
dz = \int_{-\infty}^{\infty} \int_{-\infty}^{\infty} exp\left(\frac{-y^{2}}{2}\right) \cdot exp\left(\frac{-z^{2}}{2}\right) \cdot dy \cdot dx
$$
  
\n
$$
dz =
$$

o en forma simplificada como:

$$
I^{2} = \int_{-\infty}^{\infty} \int_{-\infty}^{\infty} exp\left(\frac{-y^{2} - x^{2}}{2}\right) \cdot dy \cdot dz \qquad (9)
$$

Esta integral iterada puede ser evaluada realizando un cambio de variables a coordenadas polares, por lo que estableciendo  $y = r \cdot cos \theta$  y  $z = r \cdot se n \theta$  la integral es  $I^2 = \int_0^{2\pi} \int_0^{\infty} exp(\frac{-r}{r}) \cdot r \cdot dr \cdot d\theta$ , donde  $\int_0^{2\pi} d\theta = 2\pi$ , por lo que  $I = \sqrt{2\pi}$  y finalmente, la integral  $\boldsymbol{I}$  queda como:

$$
I = \int_{-\infty}^{\infty} \frac{1}{\sqrt{2\pi}} \cdot \exp\left(\frac{-y^2}{2}\right) \cdot dy \qquad (10)
$$

Si introducimos una nueva variable de integración, dígase *x*, tal que  $y = \frac{x-a}{b}$  para  $b > 0$ , entonces (10) con el cambio de variable queda como:  $I = \int_{-\infty}^{\infty} \frac{1}{b\sqrt{2\pi}} \cdot exp\left(\frac{-(x-a)^2}{2b^2}\right) \cdot dx = 1$ . Dado que  $b > 0$ , la función es continua en todo punto, es decir:

$$
f(x) = \frac{1}{b\sqrt{2\pi}} \cdot \exp\left(\frac{-(x-a)^2}{2\cdot b^2}\right) \tag{11}
$$

La función representada en (11) es conocida como distribución normal, y a una variable aleatoria que sigue esta distribución, se dice que sigue una distribución normal.

### **Determinación de los Parámetros de la pdf Normal**

Por lo anterior, la función generatriz de momentos para la pdf normal es:  $M(t) = \int_{-\infty}^{\infty} e^{tx} \cdot \frac{1}{b \cdot \sqrt{2\pi}} \cdot exp\left(\frac{-(x-a)^2}{2b^2}\right) \cdot dx.$ Para su desarrollo, sea  $x = by + b^2t + a$ , entonces,

$$
M(t) = \int_{-\infty}^{\infty} e^{t \cdot (by + b^2 t + a)} \cdot \frac{1}{\sqrt{2\pi}}
$$

$$
exp\left(\frac{-(by + b^2 t)^2}{2 \cdot b^2}\right) \cdot dy
$$

, por lo que  $M(t)$ , se puede escribir como:

$$
M(t) = \exp\left(a \cdot t + \frac{b^2 \cdot t^2}{2}\right) \cdot \int_{-\infty}^{\infty} \frac{1}{\sqrt{2\pi}} \cdot \exp\left(\frac{-y^2}{2}\right) \cdot \frac{dy}{dx} = \exp\left(a \cdot t + \frac{b^2 \cdot t^2}{2}\right)
$$
\n(12)

La función dada en (12) representa la función generatriz de momentos de la pdf normal para toda *t* real. El primer momento dado como la primera derivada de (12) con respecto a t e igualada a cero  $(t = 0)$ , es la media aritmética  $[M'(t)] = \mu = E(X)$ . Por lo que la media aritmética está dada por:

$$
\mu = exp\left(a \cdot t + \frac{b^2 \cdot t^2}{2}\right) \cdot \left(a + b^2 \cdot t\right) = a \quad (13)
$$

El segundo momento representado por la segunda derivada de (12) con respecto a t, es  $M''(t) = b^2 + a^2$ , por lo que la varianza de la distribución dada por el momento dos menos momento uno al cuadrado y resolviendo para  $t = 0$ , está dada por:

$$
\sigma^2 = M''(t) - [M'(t)]^2 = b^2 \qquad (14)
$$
Finalmente de (13) y (14), se concluye que los parámetros que determinan a la distribución normal son la media  $\mu$  y la varianza  $\sigma^2$ .

De igual manera, (11) en términos de (13) y (14) está dada por , por lo que la función de verosimilitud definida en (2) está dada por:

$$
L(\theta; x) = \prod_{i=1}^{n} \frac{1}{\sigma \sqrt{2\pi}} \cdot \exp\left(\frac{-(x-\mu)^2}{2\sigma^2}\right) (15)
$$

La función de log-verosimilitud definida en (3), en términos de (15) es:

$$
\log L(\theta; x) = \sum_{i=1}^{m} \frac{1}{\sigma \sqrt{2\pi}} \cdot \exp\left(\frac{-(\omega - \mu)^2}{2\sigma^2}\right) (16)
$$

derivando (16) con respecto a  $\mu$  e igualando a cero como se definió en (4), la media está dada por:

$$
\mu = \sum_{1}^{n} \frac{x_i}{n} \tag{17a}
$$

La derivada de (16) con respecto a  $\sigma$ cómo se definió en (4), está dada por:

$$
\frac{\partial \ln L(\hat{\mu}, \hat{\sigma}|\hat{\epsilon})}{\partial(\hat{\sigma})} = -\frac{n}{\hat{\sigma}} - \frac{\sum_{i}^{n}(X_{i} - \mu)^{2}}{2} \cdot \hat{\sigma}^{-2}
$$

$$
\frac{\partial \ln L(\hat{\mu}, \hat{\sigma}|\hat{\epsilon})}{\partial(\hat{\sigma})} = -\frac{n}{\hat{\sigma}} - \frac{\sum_{i}^{n}(X_{i} - \mu)^{2}}{2\hat{\sigma}^{2}}
$$

$$
\frac{\sum_{i}^{n}(X_{i}-\mu)^{2}}{\partial^{2}}-\frac{n}{\partial}=\frac{\sum_{i}^{n}(X_{i}-\mu)^{2}-n\,\partial^{2}}{\partial^{2}}=0
$$

$$
p \text{or lo que } \sum_{i}^{n} (X_i - \mu)^2 - n \hat{\sigma}^2 = 0.
$$

$$
\hat{\sigma}^2 = \frac{\sum_{i}^{n} (X_i - \mu)^2}{n} \tag{17b}
$$

En particular, para una variable aleatoria  $X$  [ $N(0,1)$ ], se puede decir que X tiene una distribución normal con  $\mu = 0$  y  $\sigma^2 = 1$ , es decir su pdf, es

$$
f(x) = \frac{1}{\sqrt{2\pi}} \cdot \exp\left(\frac{-(x)^2}{2}\right), -\infty < x < \infty,
$$

Así, si se dice que  $X$  está  $N(5,4)$ , entonces,  $X$  tiene una distribución normal con  $\mu = 5$  y  $\sigma^2 = 4$ , y su pdf, es

$$
f(x) = \frac{1}{2\sqrt{2\pi}} \cdot \exp\left(\frac{-(x-5)^2}{2(4)}\right), -\infty < x < \infty,
$$

por lo que:

**Teorema 3.1:** Si la variable aleatoria *X*, está  $N(\mu, \sigma^2)$  para  $\sigma^2 > 0$ , entonces la variable aleatoria  $Z = \left(\frac{x-\mu}{\sigma}\right)$ , está  $N(0,1)$ .

**Demostración:** La distribución de la función  $G(z)$  de *c*, dado que  $\sigma^2 > 0$ , es

$$
G(z) = Pr \frac{x - \mu}{\sigma} \leq z = Pr(x \leq z\sigma + \mu),
$$

es decir:

$$
G(z) = \int_{-\infty}^{z\sigma+\mu} \frac{1}{\sigma\sqrt{2\pi}} exp\left(\frac{-(x-\mu)^2}{2\sigma^2}\right) dx
$$

y si se hace el cambio de variable de integración por  $y = (x - \mu)/\sigma^{-1}$ , entonces<br>  $G(z) = \int_{-\infty}^{w} \frac{1}{\sqrt{2\pi}} exp(\frac{-(y)^2}{2}) dy$ . Bajo estas . Bajo estas circunstancias, la pdf,  $g(z) = G'(z)$  de la variable aleatoria continua  $Z$  es  $G'(z) = \int_{-\infty}^{z} \frac{1}{\sqrt{2\pi}} exp\left(\frac{-(z)^2}{2}\right) dy, \quad -\infty < x < \infty.$ Es decir,  $Z$  está  $N(0,1)$ , por lo que la demostración está completa.

### **Propiedad Reproductiva de la Distribución Normal**

Sean  $X_1, X_2, ..., X_n$ , variables aleatorias independientes normalmente distribuidas con media  $\mu_i$  y varianza  $\sigma_i^2$  $[X \otimes N(\mu_i, \sigma_i^2)]$ . Si se define una nueva variable

$$
Z = a_0 + a_1 X_1 + a_2 X_2 + \dots + a_n X_n,
$$

entonces por la propiedad reproductiva de la normal,  $\boldsymbol{z}$  se distribuye normal con  $Z \approx N(\mu_{zi}, \sigma_z^2)$  donde:

$$
\mu_{z} = a_{0} + \sum_{i=1}^{n} a_{i} \mu_{i} \qquad (18)
$$

$$
\sigma_{\scriptscriptstyle{E}}^2 = \sum_{i=1}^n (a_i \sigma_i)^2 \tag{19}
$$

Para dos variables aleatorias normalmente distribuidas, se puede definir la función  $g = R - S$ , donde si  $g(R, S) > 0$ implica que  $\vec{R}$  es mayor que  $S$  y si  $g(R, S)$  < 0 entonces *S* es mayor que *R*, por lo que se puede establecer la función de estado límite o de frontera entre ambas variables cuando  $g(R, S) = 0$  Así por ejemplo si *R* representa resistencia y *S* representa esfuerzo por unidad de carga, entonces, la probabilidad de falla es la probabilidad de que  $g \leq 0$  que en función de *R* y *S*, está dada por  $p[g(R, S)] < 0$ . Así, si se define  $Z = g(x) = R - S$ , entonces la probabilidad de falla de  $\mathbb{Z}[p(Z \le 0)]$ , es:

$$
P_f = P\left[\frac{(0 - \mu_g)}{\sigma_g}\right] = \Phi\left(\frac{\mu_g}{\sigma_g}\right) \tag{20}
$$

Si se define el índice de seguridad como:

$$
\beta = \frac{\mu_{\overline{z}}}{\sigma_{\overline{z}}} \tag{21}
$$

entonces la probabilidad de que el sistema alcance el límite de seguridad es equivalente a:

$$
P_f = \Phi(-\beta) \tag{22}
$$

donde  $\Phi$ , es la distribución acumulada normal estándar.

#### **Una aplicación**

Suponga que se va a diseñar una viga de longitud (*L*) de 10 pulgadas, cuya resistencia (*R*) es considerada una variable aleatoria normal con media 35nw y

desviación estándar de 2nw. La viga será sometida a una carga aleatoria (*C*) normalmente distribuida con media de 5nw y desviación estándar de 1nw. La altura (*h*) del material a utilizar es de 4 pulgadas, se desea saber de que ancho (*A*) deberá de ser la viga para el que la probabilidad de falla (pf), sea menor del 1%. De igual forma, se desea encontrar una tolerancia de 6 sigma para el ancho *A* (a lo más 3.4 defectos por millón) una representación esquemática del diseño esperado, se presenta en la Figura 1.

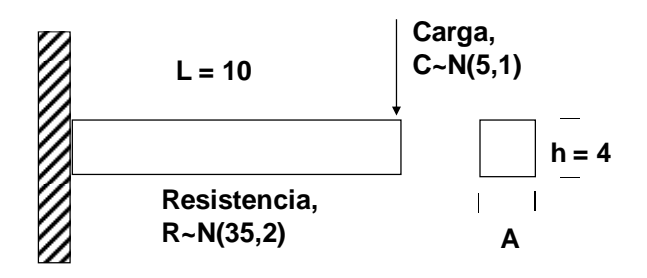

# **Figura 1.** Representación esquemática de la viga

**Análisis:** Dado que la tolerancia es para seis sigma, considérese que la probabilidad de falla del 1% es una estimación de la desviación estándar a largo plazo (AIAG, 2005). Dado que *R* y *C* son ambas variables aleatorias normales e independientes, entonces por la propiedad de la distribución normal se puede definir una nueva variable  $g(x) = R - S$  donde  $R \approx N(35,2)$  y S en función de *A*, *C* y *h*, con *s* representando el esfuerzo por unidad, está dada por  $S = \frac{c_1(\frac{h}{a})}{A h^2} = \frac{6c_2}{A h^2} = \frac{60c}{16A} = \frac{3.75c}{A}$ , así la media de *Z*, de acuerdo a (18), está dada por

$$
\mu_{\rm m} = 35 - 18.75/A \tag{23}
$$

y de acuerdo a (19), la varianza de *Z* es

$$
\sigma_{\rm g} = 4 + 14.065/A^2 \tag{24}
$$

De igual forma, dado que aquí 1 % de acuerdo a (21), se estableció como el índice de seguridad, entonces de (22), el valor *Z* que corresponde al 1 % , da un índice de seguridad  $\phi(\beta) = 2.326347874 \approx 2.33$ , por lo que al sustituir (23) y (24) en (21) el ancho de la viga es *A = 0.81.* Finalmente la tolerancia de seis sigma para *A* y debido a que el 1 % es de largo plazo, entonces por establecer la igualdad dada en (6), igual a 4.5 (3.4 PPM) (ver Yang *et. al* 2003), con  $\mu = A = LIE = 0.81$  y  $\sigma = 0.01$ , se tiene que  $\bar{A} = 0.855 \pm 0.0450$ . Es decir para que las vigas diseñadas cumplan con el índice de seguridad de que sólo 1 viga de cada 100 falle y de que el proceso produzca a lo más 3.4 PPMs, estas deberán de tener un ancho de  $\bar{A} = 0.855 + 0.0450$ cuando menos pulgadas.

# **Conclusiones**

La función generatriz de momentos determina eficientemente los parámetros de una función densidad de probabilidad (pdf). El estimador de máxima verosimilitud permite la estimación numérica de los parámetros de la pdf. La propiedad reproductiva de la normal, permite la mezcla de variables independientes normales de acuerdo a una función conveniente para el análisis, ya que dicha función también sigue una distribución normal, por lo que con ella se pueden realizar todas las inferencias que el análisis requiera. La aplicación presentada,

aunque es un caso muy simple de la literatura, tiene la intención de detallar el análisis de variables aleatorias normales que se realizan en el diseño probabilístico de parámetros y procesos en ingeniería de confiabilidad.

#### **Referencias**

AIAG. 2005. *Manual del AIAG 2005*. Industria Automotriz.

Hogg RV. y Craig AT. 1965. *Introduction to Mathematical Statistics*, New York: Macmillan Company, USA.

Kalbfleisch JD. y Prentice RL. 1980. *The Statistical Analysis of Failure Time Data*, Jhon Wiley and Sons, New York.

Rencher AC. 2002. *Methods of Multivariate Analysis*, Jhon Wiley and Sons, New York, USA.

Yang K. y El-Haik B. 2003. *Design for Six Sigma: A roadmap for Product Development*. Mc-Graw-Hill, New York, U